Universidad Nacional Autónoma de México

Programa de Posgrado en Astrofísica

Instituto de Astronomía Ciudad Universitaria

Evolución Estelar en Cúmulos Globulares: Una Visión Observacional y Teórica de la Rama Horizontal

### T E S I S

que para obtener el título de:

DOCTOR EN CIENCIAS (ASTROFÍSICA)

presenta:

M. en C. Mario Alberto Yepez Rivera

TUTORES:

Dr. Armando Arellano Ferro DR. KLAUS-PETER SCHRÖDER

> Coyoacán, CDMX. Fecha de defensa: Junio 2022

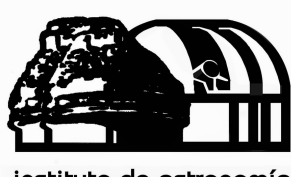

instituto de astronomía

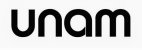

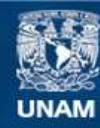

Universidad Nacional Autónoma de México

**UNAM – Dirección General de Bibliotecas Tesis Digitales Restricciones de uso**

#### **DERECHOS RESERVADOS © PROHIBIDA SU REPRODUCCIÓN TOTAL O PARCIAL**

Todo el material contenido en esta tesis esta protegido por la Ley Federal del Derecho de Autor (LFDA) de los Estados Unidos Mexicanos (México).

**Biblioteca Central** 

Dirección General de Bibliotecas de la UNAM

El uso de imágenes, fragmentos de videos, y demás material que sea objeto de protección de los derechos de autor, será exclusivamente para fines educativos e informativos y deberá citar la fuente donde la obtuvo mencionando el autor o autores. Cualquier uso distinto como el lucro, reproducción, edición o modificación, será perseguido y sancionado por el respectivo titular de los Derechos de Autor.

# <span id="page-2-0"></span>Agradecimientos

A mi padres, por darme la vida; en especial a mi madre Herminia, por enseñarme esa fortaleza y a nunca no darme por vencido.

A mis hermanos: Margarita, Olivia, Flor, Rolando, Wilfrido y Carolina, por haberme apoyado siempre en las decisiones que he tomado.

Al Dr. Armando Arellano Ferro, por guiarme durante estos años y darme las herramientas para desarrollar esta investigación.

Al Dr. Klaus-Peter Schröder, por ayudarme a enriquecer esta tesis con técnicas que no había utilizado antes.

A mi comité tutor: Dr. Leonardo Sánchez, Dr. Diego López y Dr. Lester Fox, por sus comentarios y evaluaciones para mejorar cada semestre durante el Doctorado.

A mis amigos de la Licenciatura: Cristina, Haydeé, Karina, Delsa, Gaby, Jessica, Rodrigo, Luis y Jesús, quienes a pesar de la distancia han estado conmigo, principalmente durante el tiempo de encierro que vivimos.

A Enrique y Misael, que han estado conmigo en los momentos más difíciles y siempre me han dado ánimos.

A Eder, Carlos y Alexia, que hicieron más divertida y ocurrente la estancia en el Instituto.

A mis amigos de la CDMX: Fernando, Alberto, Manuel, Neri y Jonathan, por esas noches de pláticas tan amenas en los últimos meses.

Al consejo Nacional de Ciencia y Tecnología (CONACyT), por el apoyo de la beca doctoral, sin el cual no hubiera sido posible esta tesis.

# Índice general

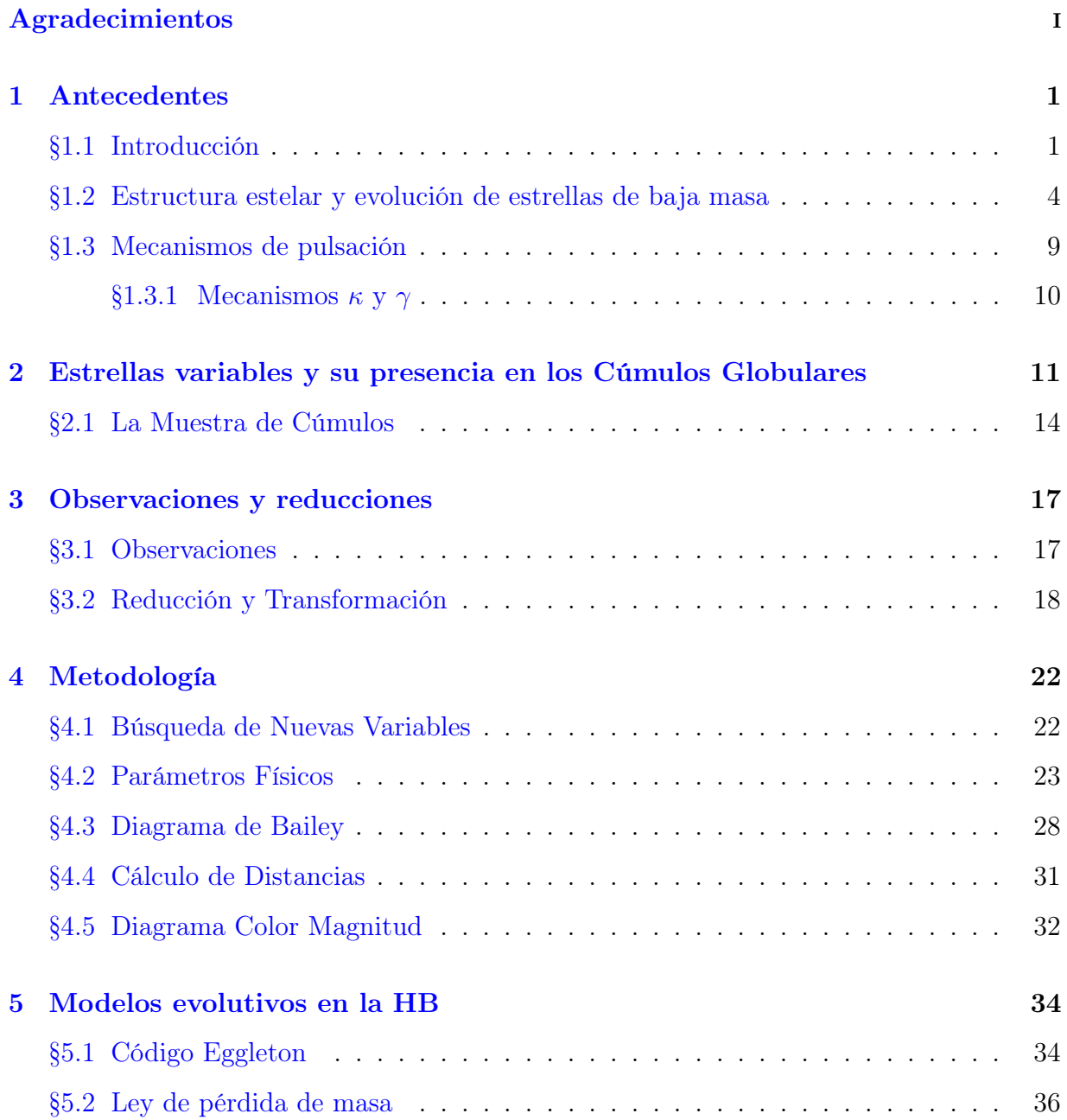

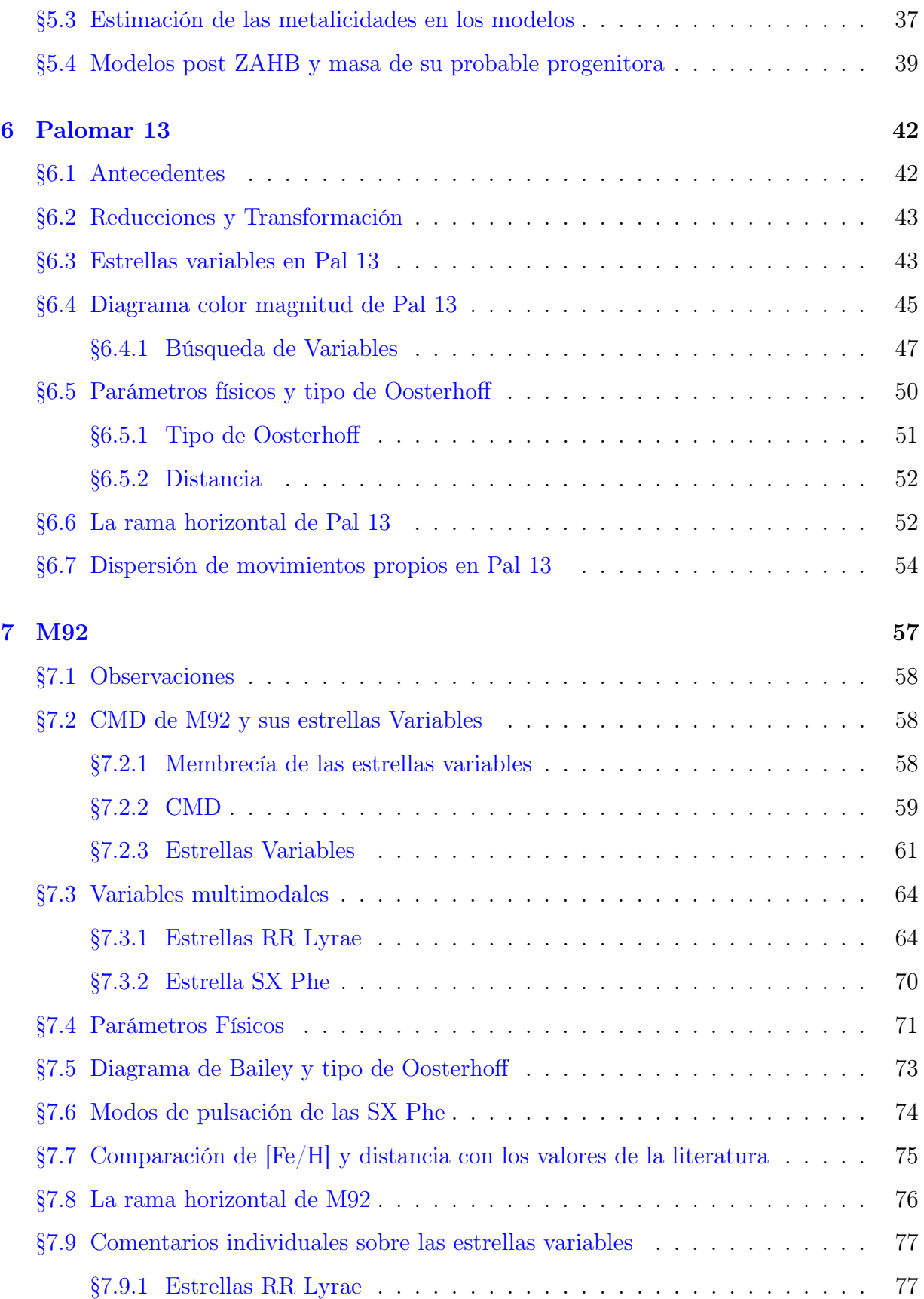

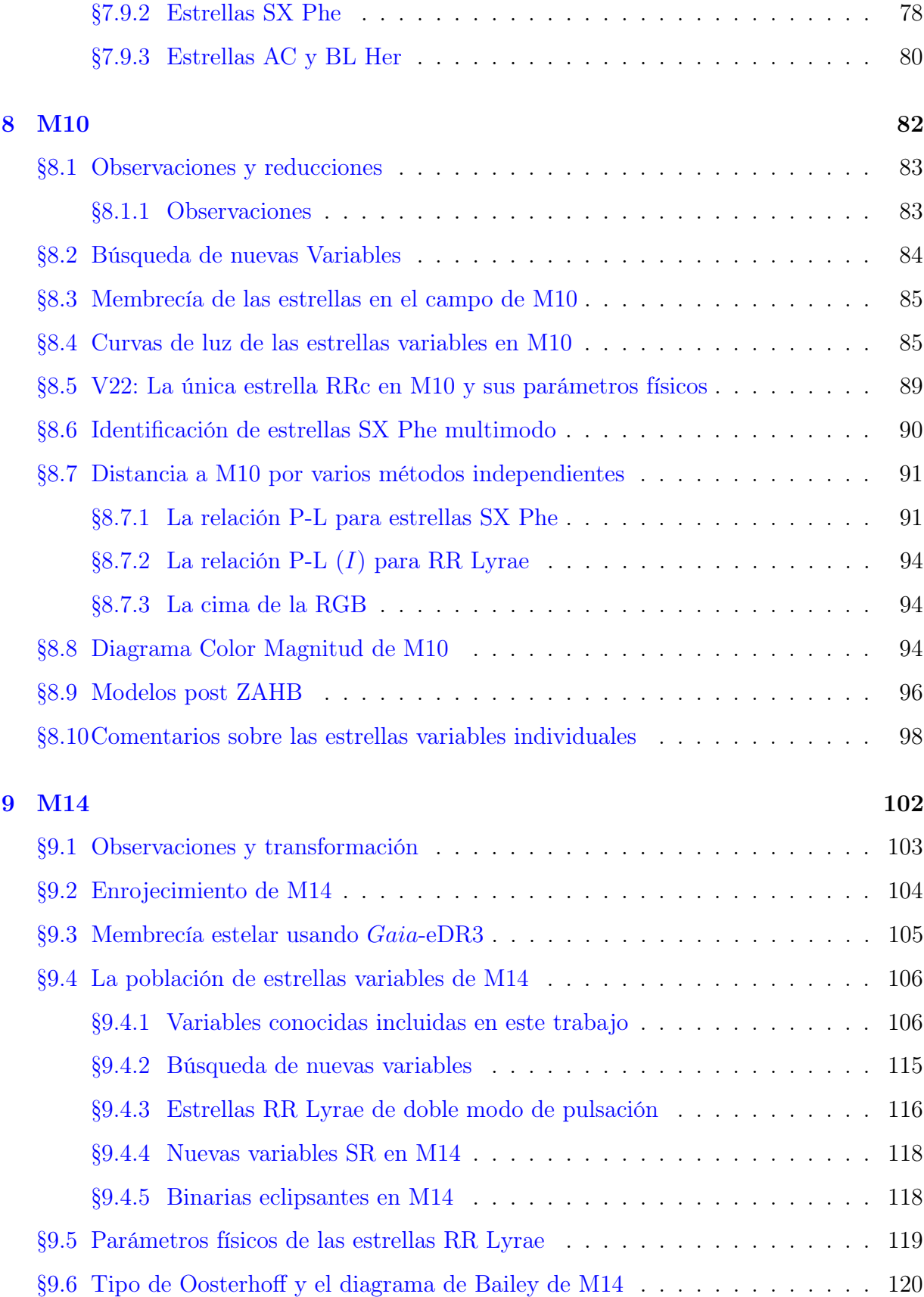

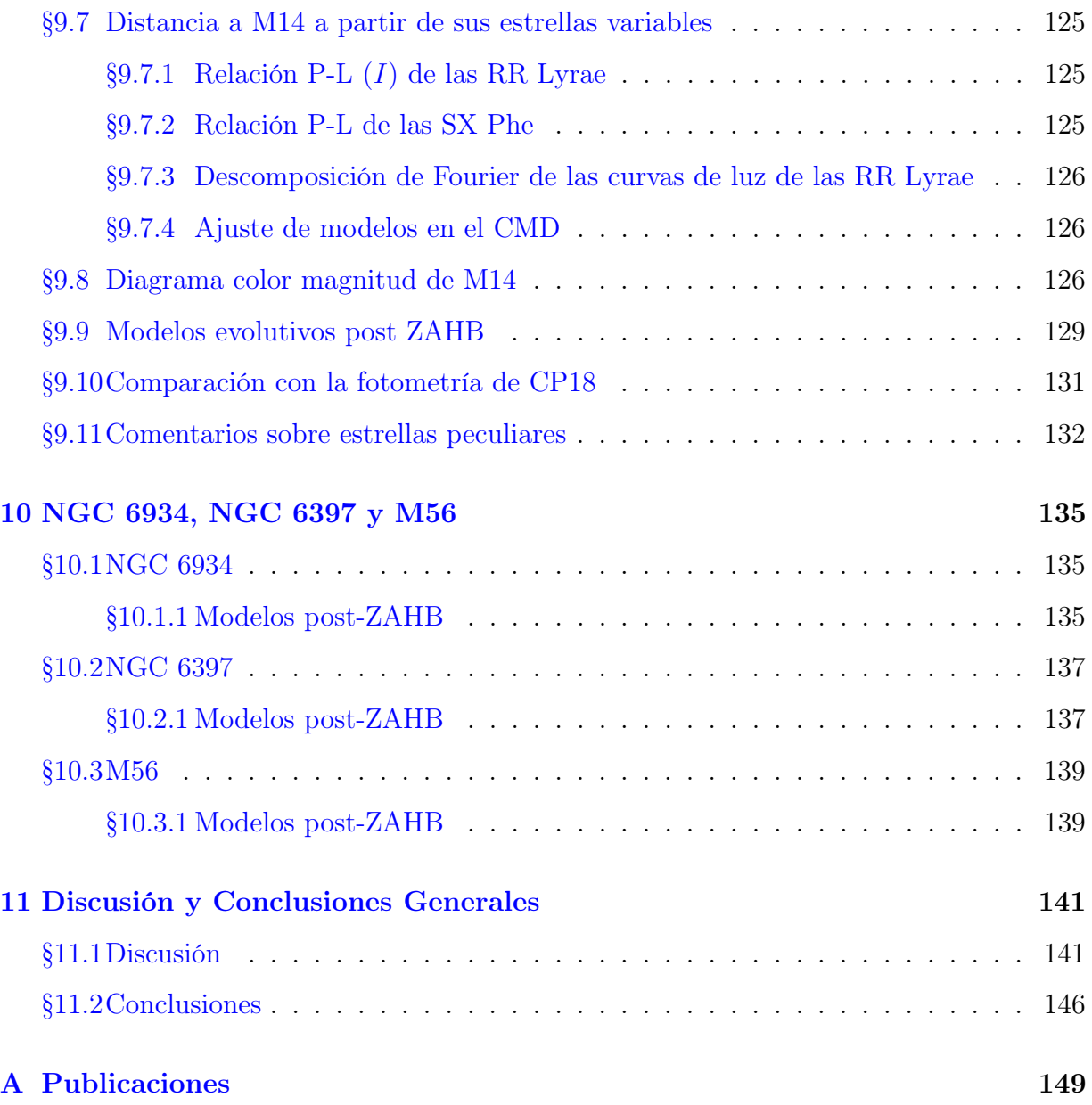

# Índice de figuras

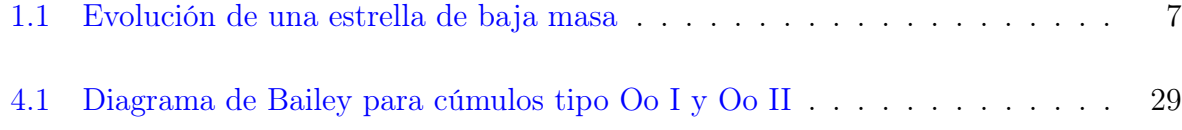

### $\emph{INDICE}$  DE FIGURAS vi

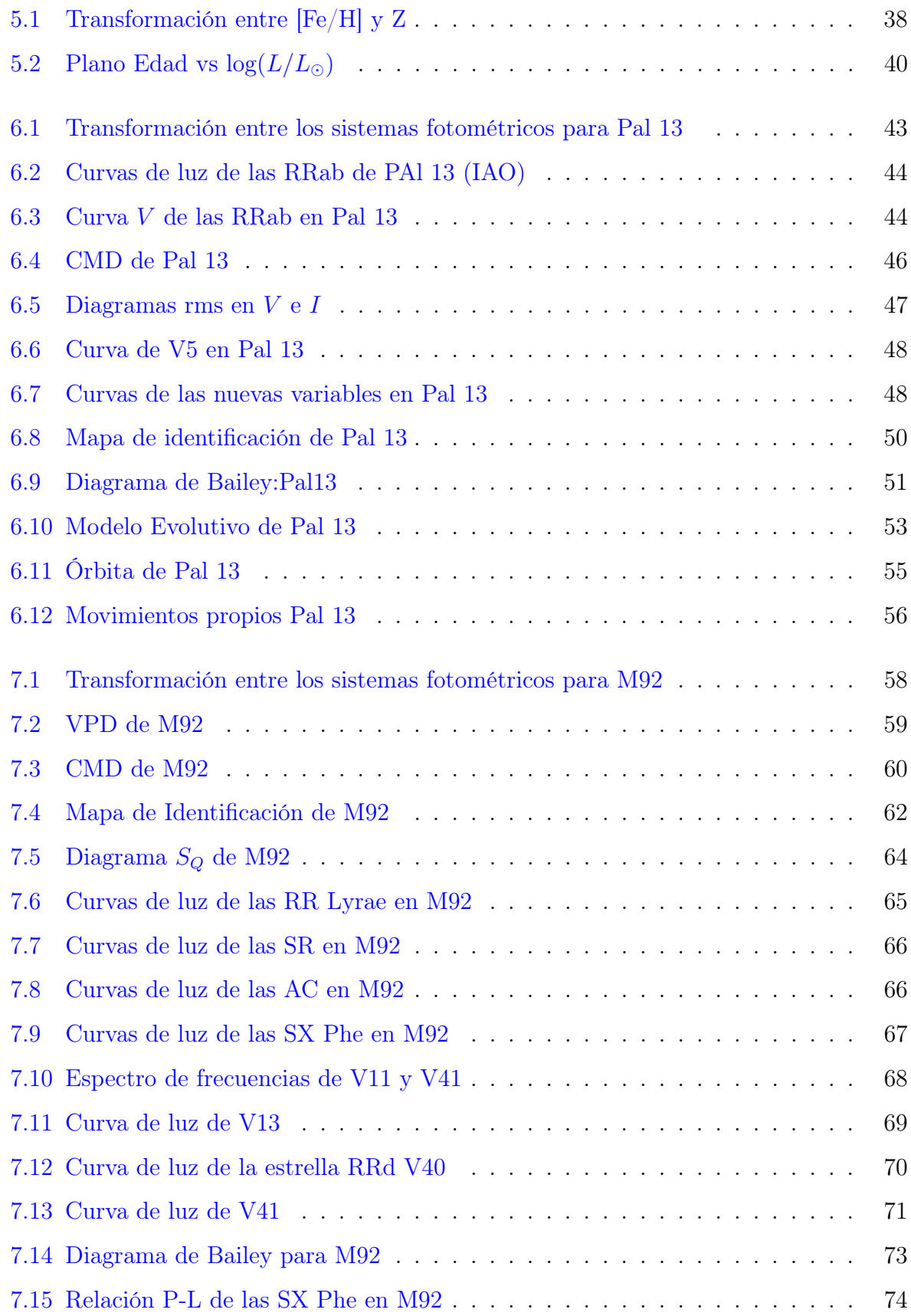

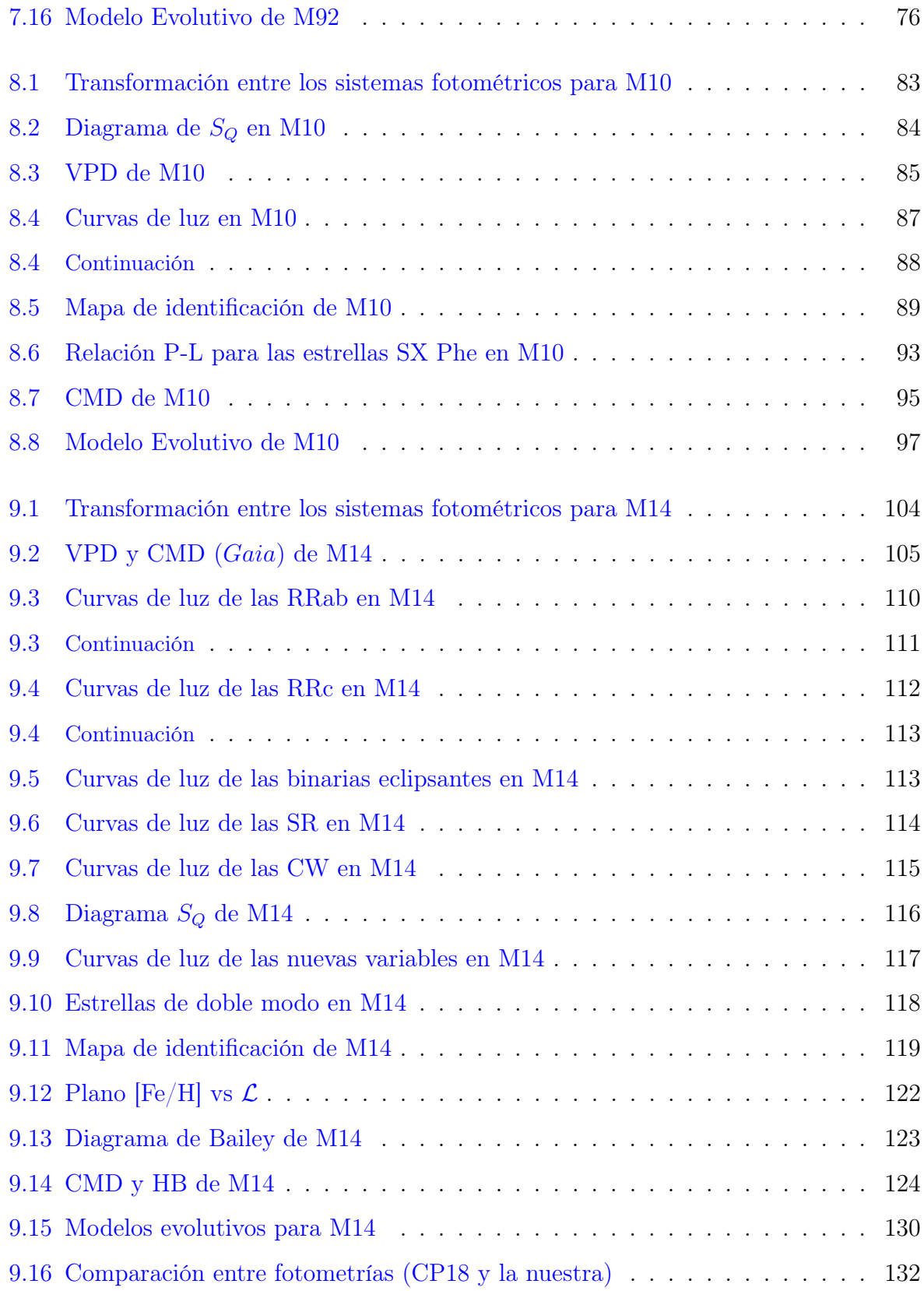

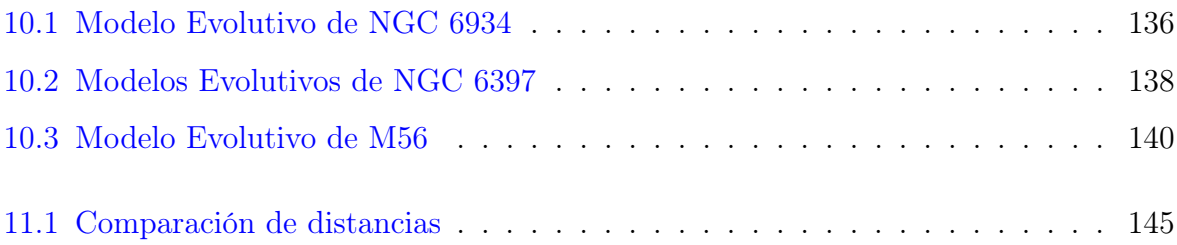

# Índice de tablas

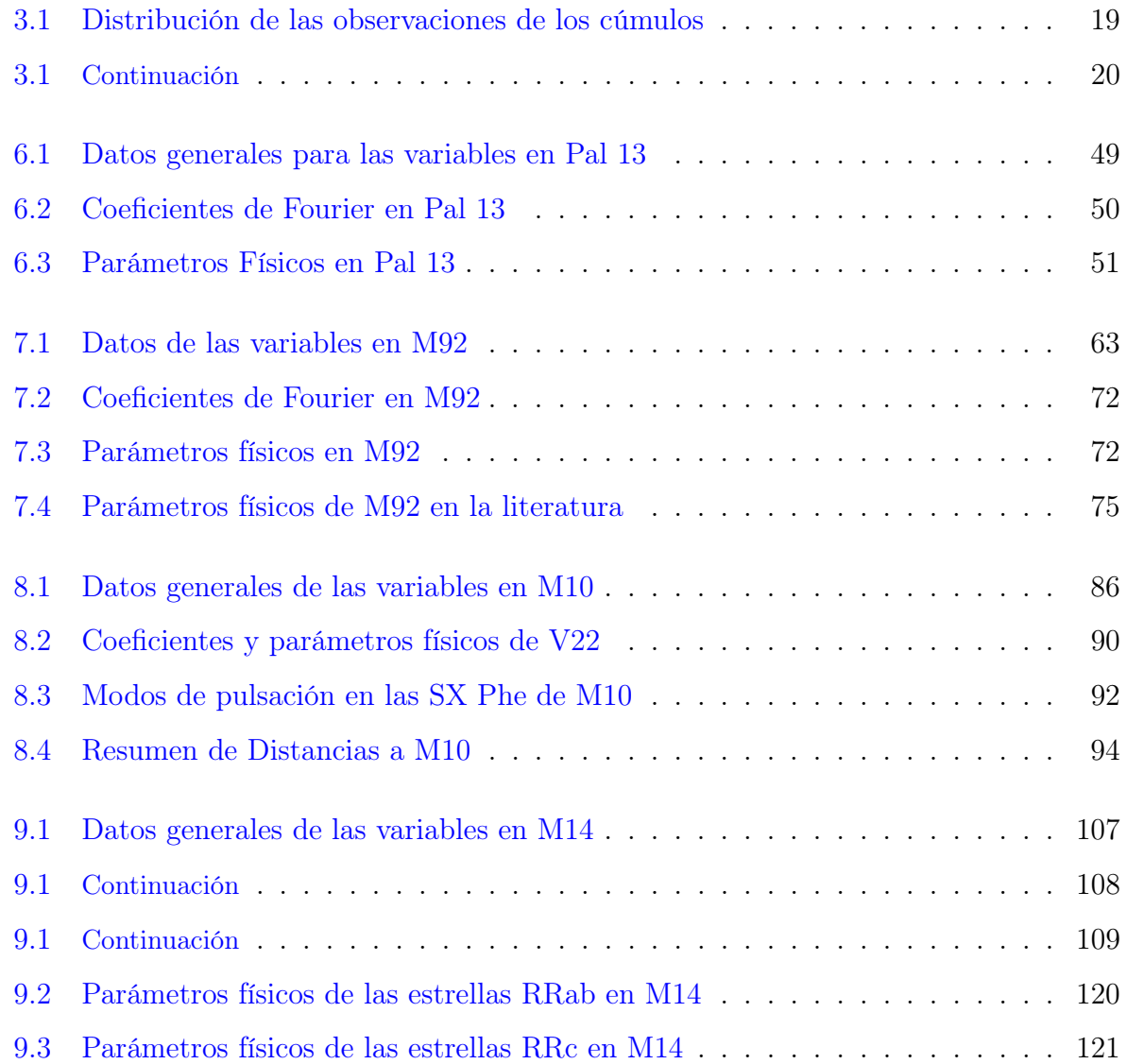

### $\emph{INDICE DE TABLE}$   $\emph{I}$

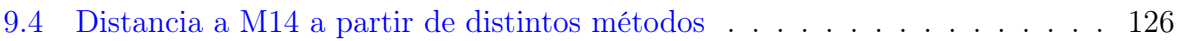

# <span id="page-11-0"></span>Capítulo 1

## Antecedentes

### <span id="page-11-1"></span>1.1. Introducción

Desde las antiguas civilizaciones el ser humano ha sentido curiosidad de mirar hacia el cielo nocturno y preguntarse qué es lo que nos rodea cada vez más lejos. Poco a poco ha ido avanzado en esa búsqueda de conocimiento pero siempre encontrándose más cosas que lo siguen fascinando y sorprendiendo; descubriendo nuevos planetas, estrellas, galaxias, etc. Aunque se han descubierto objetos más lejanos de lo que se pensaba, siempre regresamos a nuestro hogar: la Vía Láctea; a explorar y conocer más de ella, sobre todo conocer más de sus inicios. Una forma de hacer esto es estudiando los objetos más antiguos, a las estrellas más viejas en la Galaxia, es decir, los Cúmulos Globulares (CGs) y sus componentes.

Los CGs son agrupaciones de estrellas que están gravitacionalmente ligadas, los más masivos pueden contener hasta  $2 \times 10^5$  estrellas, de acuerdo a Mandushev et al. [\(1991\)](#page-170-0). Son sistemas muy viejos asociados al halo Galáctico y juegan un papel muy importante en el conocimiento de las primeras etapas de la formación de la Galaxia, ya que se formaron como parte de proceso de construcción del sistema Galáctico entero, lo que los convierte en indicadores de las propiedades físicas de esas etapas evolutivas tempranas.

Los CGs se caracterizan por tener simetría esférica y estar densamente poblados en su parte central, aunque existen evidencias de un ligero achatamiento debido a la existencia de un pequeño momento angular de rotación (Bianchini et al., [2013\)](#page-165-0). Las estrellas pertenecientes a estos sistemas deben haberse formado a partir de una misma nube de gas y polvo (prácticamente con la misma metalicidad), en la misma región del espacio y aproximadamente al mismo tiempo. Sin embargo, existen evidencias de que en un Cúmulo Globular pueden coexistir más de una generación estelar, teniendo las generaciones subsecuentes una composición ligeramente diferente, por ejemplo con una mayor abundancia de He (Bedin et al., [2004;](#page-165-1) Piotto et al., [2005;](#page-172-0) Piotto et al., [2007;](#page-171-0) Milone et al., [2017\)](#page-171-1). Estas estrellas primigenias en cada generación, se formaron con diferentes masas, parámetro que determina su evolución y por lo tanto, caracteriza la morfología del diagrama Hertzprung-Russell (Hertzprung-Russell Diagram: HRD) de cada cúmulo. Las estrellas de muy baja masa aún se encuentran en la secuencia principal, quemando Hidrógeno en sus minúsculos núcleos (debajo del punto de salida o "turn-off point" (TO) como mejor se le conoce). Estrellas un poco más masivas han poblado también la rama de las gigantes rojas (Red Giant Branch: RGB). Después de alcanzar la región más luminosa de la RGB y tras eventos de pérdidas de masa durante las ráfagas de Helio, las estrellas evolucionan y se ubican en la rama horizontal (Horizontal Branch: HB), donde su fuente de energía es la combustión de Helio en el núcleo. La distribución de masas y los detalles y consecuencias astrofísicas de esas etapas evolutivas son el tema de esta tesis y serán discutidas con detalle en los capítulos correspondientes.

El HRD, o su versión observacional Diagrama Color-Magnitud (o Color-Magnitud Diagram: CMD), es cruzado por la bien conocida zona de inestabilidad (Inestabiliy Strip: IS), dentro de la cual encontramos estrellas pulsantes o variables. La población de estrellas variables en un Cúmulo Globular es de gran interés porque son indicadores de parámetros físicos de las estrellas mismas y del cúmulo al que pertenecen. Las estrellas variables en un Cúmulo Globular son casi siempre pulsantes que presentan cambios en su luminosidad de manera periódica. También se pueden encontrar variables extrínsecas o eclipsantes que también pueden usarse como indicadores de algunos parámetros de relevancia, como al distancia. El grupo más significativo de estas es sin duda el de las estrellas tipo RR Lyrae, que se ubican en la HB dónde ésta cruza la IS y que, en consecuencia, tienen aproximadamente la misma magnitud absoluta, independientemente de su periodo, color o masa, lo que las convierte en excelentes indicadores de distancia, propiedad que se les ha reconocido desde los trabajos pioneros de Shapley [\(1918\)](#page-174-0). Más recientemente, calibraciones semiempíricas han demostrado su utilidad como indicadores de abundancia de hierro (principal indicador de la metalicidad de una estrella y un sistema estelar). Otros grupos de estrellas variables, también en la IS, son indicadores de distancia, por ejemplo las SX Phoenicis (SX Phe) y las Cefeidas tipo II, que también poseen una relación entre su periodo de pulsación y su luminosidad, o relación P-L.

Idealmente, para el estudio detallado de las estrellas en un Cúmulo Globular sería conveniente hacerlo a través de observaciones espectroscópicas de alta calidad y resolución, que conducen a las mejores estimaciones de la metalicidad y otros parámetros atmosféricos estelares, sin embargo, como los cúmulos son sistemas estelares lejanos, el brillo que percibimos de sus estrellas es muy débil y por lo tanto, la espectroscopía es costosa en términos de tiempo de observación, procesamiento de datos y análisis, así como de instrumentación. Afortunadamente, contamos con métodos alternativos de índole fotométrica, efectuada con detectores CCD en telescopios de mediano y gran tamaño y con ayuda de técnicas numéricas de medición aplicadas a imágenes de CGs, con las que podemos estudiar estrellas individuales incluso en las regiones superpobladas cerca de su centro y medir con gran precisión su brillo y variaciones temporales del mismo. Con estas curvas de luz de alta calidad podemos estudiar su morfología por medio de técnicas de Fourier que nos conducen a la determinación de algunos parámetros físicos de interés astrofísico (tales como la abundancia de hierro y distancia media al cúmulo y las masas, radios y temperaturas superficiales de estrellas individuales), que nos ayudan a entender las propiedades de pulsación de las estrellas, su distribución detallada en la HB y nos permite conjeturar sobre sus propiedades evolutivas. Nuestra fotometría es además una contribución importante al registro temporal de los momentos de máximo brillo de cada estrella pulsante y por lo tanto contribuye al entendimiento de los cambios seculares de periodo y su conexión con la evolución estelar y/o la presencia de más de una población estelar en un cúmulo.

En este trabajo tenemos interés también en conjeturar la distribución de masa y la estructura interior de estrellas en la HB como consecuencia de eventos de pérdida de masa previos, en la etapa estelar de gigante roja. Esto es, entender desde el punto de vista estructural y evolutivo, el origen de algunos grupos de estrellas variables emblemáticas en los CGs, particularmente las RR Lyrae y en algunos casos las Cefeidas tipo II. Nuestra

aproximación al problema es a través de modelos evolutivos, basados principalmente en la metalicidad. Podemos plantear modelos evolutivos usando la metalicidad que obtenemos, y comparar directamente sobre un CMD desenrojecido, ó sobre el HRD; con esto podemos inferir la masa probable de la estrella progenitora, las masas del núcleo de He y envolvente de H que puede poseer la estrella RR Lyrae, así como también el probable origen de las Cefeidas de tipo II.

Esta tesis está organizada de la siguiente manera; en el Capítulo 1 abordamos la estructura y evolución de las estrellas de baja masa. Los tipos y características de las estrellas variables en CGs en el Capítulo 2. Las observaciones y la metodología a seguir se dan en los Capítulos 3 y 4, respectivamente. Los modelos evolutivos se describen en el Capítulo 5. El análisis de los CGs Pal 13, M92, M10 y M14 en los Capítulos 6, 7, 8 y 9, respectivamente. El Capitulo 10 muestra los modelos evolutivos de los CGs NGC 6934, NGC 6397 y M56. Finalmente en el capitulo 11 mostramos las conclusiones generales de este trabajo.

# <span id="page-14-0"></span>1.2. Estructura estelar y evolución de estrellas de baja masa

El objetivo principal de esta tesis es estudiar las propiedades evolutivas y estructurales de las estrellas variables en la HB y otras regiones del HRD, específicamente de las estrellas tipo RR Lyrae y Cefeidas tipo II. La estrategia consiste en determinar parámetros físicos estelares y valores medios del cúmulo en cuestión por medios semiempíricos a partir de observaciones fotométricas CCD. Estos parámetros físicos son la información de entrada con la que alimentamos nuestros modelos teóricos, muy particularmente la metalicidad media del cúmulo.

Dado que los modelos están necesariamente basados en las ecuaciones de la estructura estelar, a continuación presentamos de manera breve dichas ecuaciones fundamentales.

Conservación de masa

<span id="page-14-1"></span>
$$
\frac{\partial r}{\partial m} = \frac{1}{4\pi r^2 \rho} \tag{1.1}
$$

Equilibrio hidrostático.

<span id="page-15-0"></span>
$$
\frac{\partial P}{\partial m} = -\frac{Gm}{4\pi r^4} \tag{1.2}
$$

Conservación de la Energía

<span id="page-15-1"></span>
$$
\frac{\partial L}{\partial m} = \epsilon - \epsilon_{\nu} - \epsilon_{g} \tag{1.3}
$$

Transporte de energía

<span id="page-15-2"></span>
$$
\frac{\partial T}{\partial m} = -\frac{Gm}{4\pi r^4 P} \nabla \tag{1.4}
$$

donde G es la constante de gravitación de Newton.  $P$ ,  $\rho$  y T son las variables termodinámicas; presión, densidad y temperatura, respectivamente, mientras que  $L$  y  $m$  representan la luminosidad y la masa en función del radio r desde el centro de la estrella, y

$$
\nabla \equiv \frac{\partial \ln T}{\partial \ln P} \tag{1.5}
$$

llamado el gradiente de temperatura, depende de si el transporte de energía es principalmente radiativo ( $\nabla_{rad}$ ), conductivo ( $\nabla_c$ ), convectivo ( $\nabla_{conv}$ ) o adiabático ( $\nabla_{ad}$ ). En el caso de transporte radiativo, ∇ toma la forma

$$
\nabla \equiv \frac{3}{16\pi acG} \frac{\kappa_R LP}{mT^4} \tag{1.6}
$$

donde  $a = 7.5657 \times 10^{-16} J m^{-3} K^{-4}$  es la constante de radiación,  $c = 2.9979 \times 10^8 m s^{-1}$ la velocidad de la luz y $\kappa_R$ es la opacidad media de Rosseland, que puede ser calculada mediante:

$$
\frac{1}{\kappa_R} = \frac{\int_0^\infty \frac{1}{\kappa_\nu} \frac{\partial B_\nu}{\partial T} d\nu}{\int_0^\infty \frac{\partial B_\nu}{\partial T} d\nu} \tag{1.7}
$$

donde  $B_\nu$ es la función de Planck monocromática. Finalmente  $\epsilon$ es la tasa de generación de energía (reacciones nucleares),  $\epsilon_{\nu}$  es la tasa de perdida de energía (neutrinos) y  $\epsilon_{g}$  es el trabajo (por unidad de tiempo por unidad de masa) realizado sobre el gas durante la expansión o contracción de la estrella.

Las regiones convectivas en el interior de la estrella se pueden identificar por medio del criterio:

$$
\nabla_{\text{rad}} > \nabla_{\text{ad}} - \frac{\chi_{\mu}}{\chi_{T}} \nabla_{\mu}
$$
\n(1.8)

donde  $\mu$  es el peso molecular medio, y

$$
\nabla_{\mu} \equiv \left(\frac{d\ln\mu}{d\ln P}\right), \chi_{\mu} \equiv \left(\frac{d\ln P}{d\ln\mu}\right)_{\rho,T}, \chi_{T} \equiv \left(\frac{d\ln P}{d\ln T}\right)_{\rho,\mu} \tag{1.9}
$$

Esto es el criterio de Ledoux (Ledoux, [1947\)](#page-170-1). En el caso especial donde no hay un gradiente de composición química  $(\nabla_m u)$ , el criterio de Ledoux se reduce a

$$
\nabla_{\text{rad}} > \nabla_{\text{ad}},\tag{1.10}
$$

el cual es mejor conocido como el criterio de Schwarzschild (Schwarzschild, [1906\)](#page-174-1) para el inicio de la inestabilidad convectiva.

Las ecuaciones [1.1](#page-14-1) y [1.2](#page-15-0) determinan los perfiles de masa dentro de la estrella, y las ecuaciones [1.3](#page-15-1) y [1.4](#page-15-2) los perfiles térmicos de la estrella.

La solución numérica de las ecuaciones de estructura estelar, conduce a una descripción cuantitativa y cualitativa de la traza evolutiva de una estrella de baja masa en el HRD. A continuación describimos esa evolución, tomando algunos extractos del texto de Catelan & Smith [\(2015\)](#page-166-0) y Catelan [\(2007\)](#page-166-1). La traza evolutiva desde el colapso de una nube molecular hasta las etapas tardías de la estrella como enana blanca, está esquematizada en la Fig. [1.1.](#page-17-0)

- 1. Considerando una nube molecular que se vuelve inestable colapsando y fragmentándose, la mayoría de estos fragmentos llegarán a convertirse en estrellas de baja masa. Esta fase temprana es llamada fase isotérmica, dado que los fragmentos tienen una temperatura del orden de 10 K y no puede aumentar mucho porque la nube aún es ópticamente delgada. En algún punto la opacidad incrementará y la nube pasará a ser ópticamente gruesa, alcanzando así la fase de proto-estrella.
- 2. Se forma un núcleo hidrostático e inicia la fase de acreción. La luminosidad y temperatura incrementan continuamente y las irregularidades de la traza evolutiva se deben a la acreción irregular.

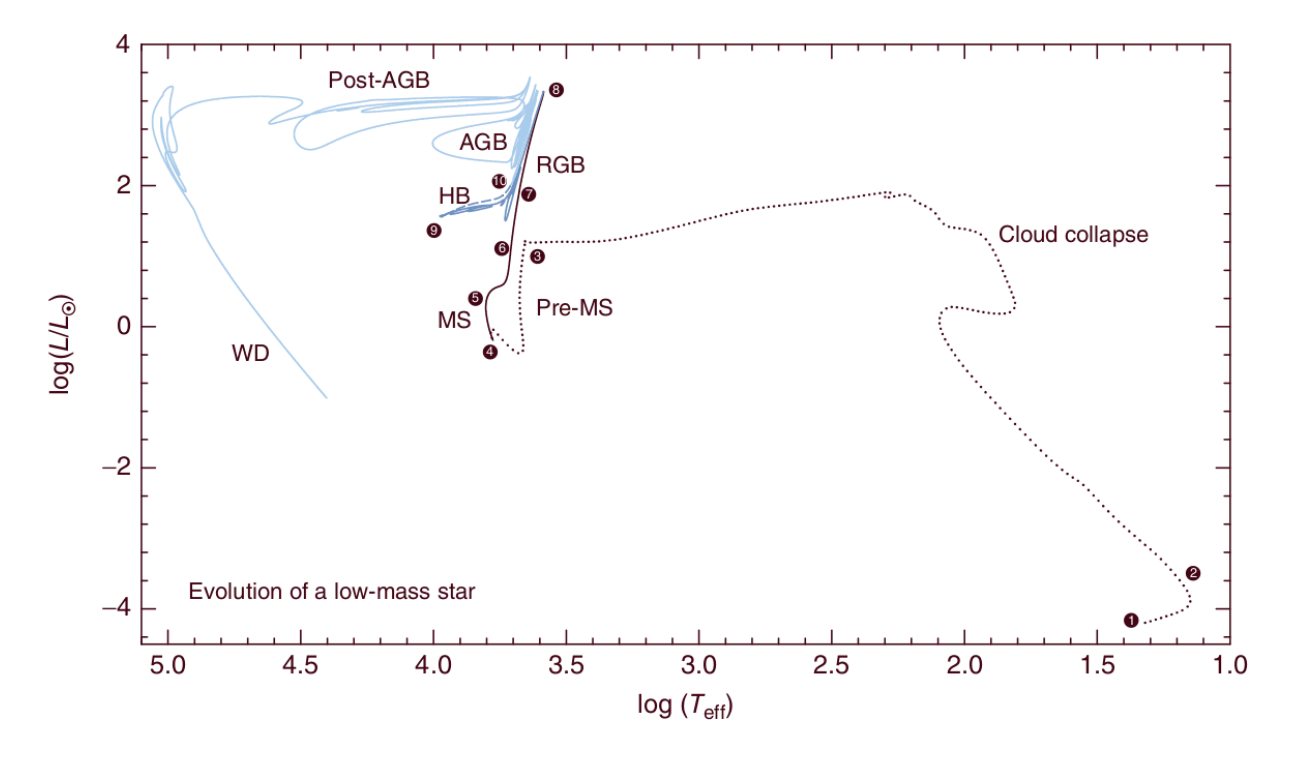

<span id="page-17-0"></span>Figura 1.1: Evolución de una estrella de baja masa. Tomado directamente del texto de Catelan & Smith [\(2015\)](#page-166-0).

- 3. La acreción cesa y se alcanza la masa final, la fotosfera de la estrella se vuelve visible. La luminosidad disminuye casi a temperatura constante formando la traza de Hayashi, mientras el núcleo alcanza la temperatura suficiente para la quema del deuterio. Al llegar al final de la traza el núcleo se vuelve radiativo, la proto-estrella se vuelve más caliente y brillante mientras se sigue compactando. La cadena PP comienza a operar en equilibrio cuando la estrella se sitúa en la Secuencia Principal de Edad Cero (Zero Age Main Sequence: ZAMS).
- 4. Una vez que la estrella llega a la ZAMS deja de contraerse y ahora su evolución se vuelve más lenta. Su temperatura y luminosidad van aumentando ligeramente a medida que el H se convierte en He en el núcleo, dirigido principalmente por la cadena PP.
- 5. Se agota el H en el núcleo de la estrella y ésta abandona la ZAMS, tenemos el llamado TO. La quema de H se desplaza del núcleo a una capa inicialmente gruesa. Un núcleo de He se forma y se mantiene en crecimiento por la producción de He en capa que

lo rodea hasta alcanzar alrededor del 10 % de la masa total de la estrella (masa de Schönberg-Chandrasekhar). Cuando se supera esta masa el núcleo se contrae, calentándose y liberando energía. El aumento de la temperatura llega a la base de la capa gruesa donde se quema H, haciendo que el ciclo CNO se vuelva más importante y esta capa se vuelva más delgada. Con la energía liberada la estrella comienza a expandirse y con esto a enfriarse llegando a la fase sub-gigante. Este enfriamiento da origen a una envolvente convectiva y cuando la estrella alcanza la base de la RGB el núcleo de He se vuelve parcialmente degenerado rodeado por una capa de quema de H que se está adelgazando, y por una envolvente convectiva que se va engrosando.

- 6. La envolvente convectiva alcanza el máximo de penetración dentro de la estrella, lo que conduce a una extracción de materiales procesados en el núcleo, entre ellos una pequeña cantidad de He. A este fenómeno se le conoce como primer dragado (first dredge-up).
- 7. La capa de quema de H sigue avanzando hasta atravesar una discontinuidad en la composición química dejada por el primer dragado. Esto proporciona un combustible extra en la capa y hace que la estrella retroceda momentáneamente en su evolución antes de continuar su paso por la RGB.
- 8. El ascenso final de la estrella en la RGB se caracteriza por el crecimiento del núcleo de He, contrayéndose y calentándose. En este punto se pierden grandes cantidades de energía en forma de neutrinos, siendo más efectiva la pérdida donde la materia es más densa, las regiones más calientes se mueven a la parte externa del núcleo y se alcanza la cima de la RGB. Cuando la temperatura es suficiente comienza la quema de He en estas partes y como la materia en el núcleo es degenerada ocurre el fenómeno llamado flash de He, que termina cuando el estado degenerado acaba. En esta etapa la estrella pierde cierta cantidad de masa, que trataremos de determinar y sobre la que haremos algunas conjeturas más adelante en esta tesis. Cuando esto pasa la estrella es capaz de quemar He en todo el núcleo convectivo e H en una capa, la estrella alcanza la Rama Horizontal de Edad Cero (Zero Age Horizontal Branch: ZAHB).
- 9. En este punto las estrellas de baja masa tienen una luminosidad muy similar entre si, independientemente de la masa, esto es la fase de la HB. En los CMD de los CGs se puede observar mucho mejor esta estructura. Las estrellas que llegan a la ZAHB se sitúan en ella de acuerdo a su masa o a la cantidad de pérdida de masa durante la fase anterior. Las estrellas con una cantidad pequeña de pérdida de masa se asientan en la parte roja, las que perdieron una cantidad mayor, en la parte azul o incluso en la cola de la HB. En el caso de una cantidad intermedia de perdida de masa las estrellas caerían en la IS, dando origen a las RR Lyrae. Durante su evolución hacia la rama asintótica gigante (Asymptotic Giant Brach: AGB) las estrellas en las partes azules pueden cruzar la IS y dar origen a otras variables. Las que se encuentran en la parte roja pueden presentar "blue loops" debido a las eficiencias entre la capa quemante de H y a la quema de He en el núcleo, dando así origen también a estrellas variables cuando cruzan la IS.
- 10. En este punto un núcleo inerte compuesto de C y O se ha creado y el quemado de He se ha desplazado a una capa. La quema de H se ha vuelto ineficiente y debido a esto comienza una quema alternada de combustible entre las capas de H y He. Con esta quema alternada, y al hecho de que a medida que las capas se desplazan hacia las zonas externas de la estrella, se encuentran con discontinuidades en la composición química, podemos encontrar nuevamente "blue loops" en su evolución. Estos loops pueden cruzar la IS en una parte más luminosa y dar origen así a la Cefeidas tipo II. Una vez que la masa de la envolvente se vuelve muy delgada la estrella entra a la fase de súper viento, desprendiéndose de sus capas externas y dejando solo el núcleo de la estrella rodeado de una nebulosa planetaria. La estrella rápidamente se vuelve azul y disminuye su luminosidad, dejando finalmente una enana blanca.

### <span id="page-19-0"></span>1.3. Mecanismos de pulsación

Ya exploramos la evolución de una estrella de baja masa y conocemos en que punto de la evolución se pueden generar las estrellas variables, ahora abordaremos los mecanismos de pulsación que las controlan.

Para mantener la pulsación de una estrella es necesaria una fuente de energía y un mecanismo que convierta esta energía en trabajo mecánico. De acuerdo a Eddington [\(1926\)](#page-168-0) y para este fin, las estrellas tienen que operar como motores termodinámicos, añadiendo calor a altas temperaturas y expulsándolo a bajas, como si de una válvula se tratase. Para estrellas como las RR Lyrae y las Cefeidas tipo II la pulsación está dominada por la transferencia de energía, por medio de los mecanismos  $\kappa$  y  $\gamma$ .

#### <span id="page-20-0"></span>1.3.1. Mecanismos  $\kappa$  y  $\gamma$

Las pulsaciones se llevan a cabo cuando en algunas capas de la estrella se gana energía en la compresión y se libera durante la expansión. Estas capas de conducción de energía están típicamente asociadas a zonas de H y He parcialmente ionizados.

La opacidad media de Rosseland en una capa puede ser representada por medio de una ley de opacidad derivada por Eddington [\(1926\)](#page-168-0):

$$
\kappa_R \propto \rho T^{-7/2} \tag{1.11}
$$

Para temperaturas muy altas (compresión) la opacidad disminuye en las capas "normales" de la estrella, sin embargo, la ecuación no es válida en zonas con ionización de H e ionización parcial del He. Alrededor de estas zonas la opacidad aumenta junto con la temperatura y estas zonas actúan como bloqueos de la energía durante la compresión y la libera más fácilmente durante la expansión. A este incremento de la opacidad se le llama mecanismo κ. A la capacidad de estas zonas de ganar calor durante la compresión se le llama *mecanismo*  $\gamma$ , el cual puede entenderse en términos del exponente adiabático  $\Gamma_3$  ya que controla la medida en que una capa de la estrella puede ser calentada. Algunas veces a estos mecanismos juntos de les refiere como el mecanismo de calor.

# <span id="page-21-0"></span>Capítulo 2

# Estrellas variables y su presencia en los Cúmulos Globulares

Desde principios del siglo XX, se han observado, con cierta sistematicidad, las estrellas variables en los CGs. Actualmente existe un catálogo de estrellas variables en CGs cuya curaduría está a cargo de la Profa. Christine Clement de la Universidad de Toronto, "The catalogue of variable stars in globular clusters" (CVSGC) (Clement et al., [2001\)](#page-167-0) que es de gran utilidad.

En los CGs se pueden presentar diversos tipos de estrellas variables, que a su vez ocupan diferentes regiones del CMD. A continuación, se da una breve descripción de la nomenclatura usada en el CVSGC de las estrellas variables típicas en los CGs. Estas descripciones se basan en el libro "Pulsating Stars" de Catelan & Smith [\(2015\)](#page-166-0) y en el "General Catalogue of Variable Stars" de Samus' et al. [\(2017\)](#page-173-0).

RR Lyrae (RR Lyr): son estrellas gigantes que pulsan radialmente. Su tipo espectral varía entre A y F, es decir, tienen temperaturas efectivas entre 6000 y 7250 K. Sus periodos de pulsación están entre 0.2 y 0.8 días con amplitudes entre 0.2 a 2 magnitudes. Las RR Lyr presentan magnitudes visuales absolutas de 0.5-0.6 mag, tienen una masa de entre 0.6-0.8 masas solares y una metalicidad de entre 1 y 10 % la del Sol. Su fuente de energía es la combustión de Helio en el núcleo. Se encuentran en la HB y existe una subdivisión de estas estrellas en los conocidos tipos de Bailey, mencionados por Bailey [\(1902\)](#page-164-0): Las estrellas RRab, que pulsan en el modo fundamental y presentan curvas de luz asimétricas

con la parte ascendente muy rápida y la descendente más lenta, tienen periodos de 0.4 a 0.8 días y amplitudes de 0.5 a 2 mag en el filtro V. Las  $\bf{R} \bf{R} \bf{c}$  pulsan en el primer sobretono con curvas de luz casi simétricas y de forma sinusoidal, sus periodos van de 0.2 a 0.4 días y sus amplitudes no son mayores a 0.8 mag en el filtro V .

Existe otra clasificación de las RR Lyrae, estas son las RRd, que son estrellas que poseen un doble modo de pulsación radial; esto es, que pulsan en el modo fundamental y en el primer sobretono de forma simultánea, dando un cociente entre sus periodos sobretono/fundamental de aproximadamente 0.74.

Las RR Lyr que pulsan solo en el segundo sobretono se denominan RRe, y un debate actual es que si muchas de las posibles variables RRe lo son realmente, o bien son RRc con periodos muy cortos. También se encuentran RR Lyr que pulsan en el primer y segundo sobretono (RR12) (Alcock et al., [2000\)](#page-163-0).

Existe un fenómeno de interés dentro de las estrellas RR Lyr, conocido como Efecto Blazhko, descubierto por Blazhko (Blažko, [1907\)](#page-165-2), que consiste en modulaciones de fase y amplitud en la curva de luz de una estrella que tiene un periodo mayor al del ciclo de pulsación primario. Este efecto puede tener una periodicidad de pocos a cientos de días. Se presenta principalmente en estrellas RRab, aunque existen algunos ejemplos de estrellas RRc con modulaciones de este tipo, e.g. Arellano Ferro et al. [\(2012\)](#page-163-1) & Yepez et al. [\(2018\)](#page-176-0). En algunos casos aún existe la duda si en estos casos se trata más bien de multiperiodicidad.

A partir del periodo promedio de las estrellas RRab ( $\langle P_{ab} \rangle$ ) en los CGs, podemos hacer una clasificación de estos últimos. Los CGs tipo Oosterhoff I (Oo I) son aquellos con  $P_{ab}$  >= 0.55 d y los tipo Oosterhoff II (Oo II) presentan un valor de <  $P_{ab}$  >= 0.65 d. Los cúmulos Oo II son sistemáticamente menos metálicos que los Oo I, siendo esto una de sus principales diferencias. Otra característica en los cúmulos Oo II la distribución de estrellas RRab y RRc en la HB presentan una segregación en torno al borde rojo de la IS, mientras que en los Oo I pueden o no presentar una mezcla de modos en la llamada zona "either-or" o bimodal.

Cefeidas tipo II: también llamadas CW son estrellas viejas, evolucionadas de baja masa. Las CW son variables que se encuentran en algunos CGs y se han encontrado también en las poblaciones viejas del halo, bulbo y disco Galácticos. Presentan periodos de pulsación entre 0.8 y 35 días, con amplitudes entre 0.3 y 1.2 mag en el filtro V . Las Cefeidas tipo II se pueden clasificar de acuerdo a su periodo: W Virginis o CWA con periodos mayores a 8 días y las BL Her o CWB con periodos menores de 8 días.

En el CMD se encuentran ubicadas sobre la franja de inestabilidad, por encima de las RR Lyrae, se cree que estas variables son estrellas evolucionadas que vienen de la parte más azul de la HB, y en efecto son más frecuentes en CGs con una HB muy azul.

SX Phoenicis (SX Phe): son subenanas pulsantes de la componente vieja esferoidal de la Galaxia, incluidos los CGs. Poseen tipos espectrales entre A2 y F5, periodos de 0.04 a 0.08 días con amplitudes menores de una décima de magnitud en el filtro V . En los CGs se encuentran en la región de las Blue Stragglers, la cual se localiza debajo de la HB y poseen magnitudes aparentes entre 17.5-19.5 mag. Se piensa que las estrellas Blue Stragglers aumentaron su masa y luminosidad en una época posterior a su formación inicial posiblemente debido a la fusión de un sistema binario.

Variables semirregulares (SR): son estrellas gigantes brillantes de tipo espectral intermedio y tardío; tienen un tiempo característico de pulsación no estrictamente periódico que va de decenas a cientos de días.

Variables Irregulares (L): Son variables irregulares lentas. Su curva de luz no muestra periodicidad, o si la tienen es probablemente muy larga y pocas veces bien definida debido a la escasez de observaciones. Muchas estrellas han sido clasificadas en este tipo porque han sido poco estudiadas aunque podrían pertenecer a otro grupo de variabilidad, como el de las SR.

Cefeidas Anómalas (AC): Se han encontrado en galaxias esferoidales enanas y en algunos CGs. Tienen periodos entre 0.4 y 2.4 d, aunque pueden presentar curvas similares a las RR Lyrae son más brillantes. Poseen una relación P-L entre la de las Cefeidas clásicas y las Cefeidas tipo II. Pueden pulsar tanto en el modo fundamental como en el primer sobretono pero no son bimodales.

Binarias eclipsantes: la variabilidad se debe a eclipses entre sus componentes. Hay tres tipos principales de este tipo de variables:

a) Tipo Algol (EA): la curva de luz muestra el eclipse primario y secundario con una

diferencia notable en profundidad entre ambos. A veces el eclipse secundario está ausente. se piensa que son sistemas semiseparados.

- b) Tipo  $\beta$  (EB): muestran ambos eclipses con una prominente profundidad, son sistemas muy cercanos.
- c) Tipo W UMa (EW): corresponden a sistemas binarios muy cerrados, en contacto, con periodos menores a un día. La diferencia de masa y brillo entre sus componentes es mínima.

### <span id="page-24-0"></span>2.1. La Muestra de Cúmulos

Para la selección de cúmulos hemos puesto énfasis en aquellos poco estudiados en el pasado, por la morfología en su HB, e.g. que tan azul o roja es. También, que posean un número significativo de variables, particularmente de tipo RR Lyrae, SX Phe o Cefeidas tipo II, que son buenos indicadores de distancia y otros parámetros físicos, según veremos más adelante en este trabajo. Hemos escogido cúmulos de los dos tipos de Oosterhoff, Oo I y Oo II, y cercanos al Oosterhoff Gap. Hemos procurado también una muestra con variedad de metalicidades o valores de [Fe/H] variados. Los datos que enlistamos a continuación provienen del catalogo de Harris [\(1996,](#page-168-1) Ed. 2010), por ser una fuente homogénea y meticulosamente estudiada, aunque para cada cúmulo se puede encontrar en la literatura una colección a veces vasta de determinaciones individuales, que citaremos con precisión en su momento. El censo inicial de variables proviene del CVSGC (Clement et al., [2001\)](#page-167-0) y los enrojecimientos iniciales, de los mapas de enrojecimiento de (Schlafly & Finkbeiner, [2011\)](#page-173-1).

#### Pal 13

Palomar 13 (C2304+124) posee 4 estrellas RRab (Rosino, [1957\)](#page-172-1). Siegel et al. [\(2001\)](#page-174-2) buscaron nuevas variables sin descubrir alguna. Posee una población numerosa de estrellas Blue Stragglers, entre las que podríamos encontrar variables del tipo SX Phe. Su metalicidad de [Fe/H]=-1.88 anticipa una clasificación de tipo Oo II. A pesar de su gran distancia de 26 kpc tiene un enrojecimiento pequeño;  $E(B-V)=0.05$ .

#### M92

NGC 6341 (C1715+432) posee 26 variables conocidas (11 RRab, 6 RRc, 7 SX Phe, 1 Cefeida anómala (AC) y 1 EW (de campo)), otras 12 estrellas se tenían consideras como variables pero Kopacki [\(2001\)](#page-169-0) demostró que no lo eran. Las primeras 14 variables fueron descubiertas por Hachenberg [\(1939\)](#page-168-2), la siguientes por Kadla et al. [\(1983\)](#page-169-1) y las últimas por Kopacki [\(2001\)](#page-169-0) y Kopacki [\(2007\)](#page-169-2). Su metalicidad de [Fe/H]=-2.31 lo sitúa en la clase de Oo II. Se encuentra a una distancia de 8.3 kpc con E(B-V)=0.02.

#### M10

NGC 6254 (C1654-040) posee un total de 33 variables conocidas (6 L-SR, 3 CW, 1 RR Lyrae, 15 SX Phe, 6 variables con curva de luz sinusoidal y 1 sospechosa de variabilidad). Sawyer [\(1938\)](#page-173-2) descubrió las primeras dos, las siguientes dos fueron descubiertas por Arp [\(1955a\)](#page-164-1) y Arp [\(1955b\)](#page-164-2) respectivamente, las 11 siguientes fueron reportadas por Salinas et al. [\(2016\)](#page-173-3) y las últimas 18 descubiertas por Rozyczka et al. [\(2018\)](#page-172-2). Su metalicidad de [Fe/H]=-1.56 pudiera distinguirlo como del tipo Oo I. Se encuentra a una distancia de 4.4 kpc con  $E(B-V)=0.28$ .

#### M14

NGC 6402 (C1735-032) contiene 133 variables conocidas (56 RRab, 54 RRc, 6 CW, 3 variables eclipsantes, 14 L-SR), su metalicidad de  $[Fe/H] = -1.28$  nos hace pensar que puede ser un Oo I. Se encuentra a una distancia de 9.3 kpc con  $E(B-V)=0.60$ .

#### NGC 6934

NGC 6934 (C2031+072) posee un total de 97 estrellas variables (69 RRab, 10 RRc, 3 RR Lyrae sin clasificar, 5 SR, 4 SX Phe, 2 CW, 2 EW, 1 Irregular y 1 sin clasificar). El cúmulo posee una metalicidad  $[Fe/H] = -1.45$ , de acuerdo a Yepez et al. [\(2018\)](#page-176-0) el cúmulo es un Oo I y no presenta una segregación entre sus modos de pulsación en la HB. Se encuentra a una distancia aproximada de 16 kpc con E(B-V)=0.10.

#### NGC 6397

NGC 6397 (C1736-563) tiene 36 variables en su campo de acuerdo al CGVGC, incluidas 5 SX Phe y 2 RR Lyrae. Lamentablemente ninguna RR Lyrae es miembro del cúmulo. El estudio más reciente corresponde a Ahumada et al. [\(2021\)](#page-163-2), donde reportan valores de  $[Fe/H]=2.0, d=2.5$  kpc con un enrojecimiento de 0.19.

#### M56

NGC 6779 (C1914+300) tiene 18 variables en su campo. Solo 11 de estas estrellas se considera que pertenecen al cúmulo, dentro de las cuales destacan 3 RR Lyrae, 1 SX Phe y 1 CW. Al igual que NGC 6397 tiene un valor de [Fe/H]=-2.0, Deras et al. [\(2022\)](#page-167-1) reporta una distancia promedio de 9.39 $\pm$  0.44 kpc con  $E(B - V) = 0.26$ .

Los cúmulos Pal 13, M92, M10 y M14 son los principales objetos de estudio de este trabajo. A estos 4 cúmulos se les realizó un amplio análisis de las propiedades físicas de sus estrellas RR Lyrae, así como de otros tipos de estrellas para estimar distancia, metalicidad y otros parámetros físicos estelares. En todos los casos hicimos una búsqueda de nuevas variables, algunas muy exitosas, como veremos.

En cambio, para los cúmulos restantes, NGC 6934, NGC 6397 y M56, solamente realizamos la comparación de los modelos evolutivos, principalmente post ZAHB, con los datos observacionales, usando los parámetros físicos proporcionados por trabajos propios recientes o encontrados en la literatura. Para NGC 6934 tomamos los datos de Yepez et al. [\(2018\)](#page-176-0), para NGC 6397 datos ya calculados por Ahumada et al. [\(2021\)](#page-163-2), en el caso de M56 se utilizaron los resultados de la investigación de Deras et al. [\(2022\)](#page-167-1).

# <span id="page-27-0"></span>Capítulo 3

## Observaciones y reducciones

### <span id="page-27-1"></span>3.1. Observaciones

Las observaciones se llevaron a cabo con cuatro telescopios en tres sitios diferentes:

- 1. En el Observatorio Astronómico Nacional en la Sierra de San Pedro Mártir (OAN-SPM), Baja California, México, con el telescopio de 0.84 m con dos diferentes detectores. El primero fue un CCD Spectral Instruments de  $1024 \times 1024$  pixeles con una escala de de 0.444 arcsec/pixel, dando un campo de visión de aproximadamente 7.57  $\times$  7.57 arcmin<sup>2</sup>. El segundo detector fue un CCD Marconi5 de 1024×1032 pixeles con una escala de 0.493 arcsec/pixel para un campo de visión de 8.41  $\times$  8.48 arcmin<sup>2</sup>. M92 también fue observado entre agosto y septiembre de 2000 y mayo de 2001 con el telescopio de 1.5 m del OAN-SPM. Los datos fueron usados en una tesis de maestría (Marín 2002) y no habian sido publicados.
- 2. En el Indian Astronomical Observatory (IAO), Hanle, India con el telescopio de 2.0 m. El primer detector es un CCD SITe ST-002 y el segundo un CCD Thomson grado 0 ED2V 4482-0-E93. Ambos CCD con 2048×2048 pixeles con una escala de 0.296  $\arcsec/p$ ix, dando un campo de visión aproximadamente de  $10.1 \times 10.1$  arcmin<sup>2</sup>.
- <span id="page-27-2"></span>3. En la estación Astronómica de Bosque Alegre del Observatorio Astronómico de Córdoba, Universidad Nacional de Córdoba, Argentina, con el telescopio de 1.54 m. El

primer detector fue un CCD KAF-16803 de 4096  $\times$  4096 pixeles, el segundo fue un CCD KAF-6303E de  $3072 \times 2048$  pixeles. El campo de visión del primer CCD es  $16.9 \times 16.9$  arcmin<sup>2</sup>, y del segundo es  $12.6 \times 8.4$  arcmin<sup>2</sup>. En ambas temporadas la escala del detector es de 0.496 arcsec/pixel. Las imágenes fueron recortadas a un tamaño aproximado de 10 arcmin<sup>2</sup> para evitar las afectaciones por la aberración de coma.

Todas las observaciones se realizaron en los filtros V e I del sistema Johnson-Kron-Cousins (JKC).

La Tabla [3.1](#page-27-2) enlista el número de imágenes en cada filtro para cada uno de los 4 cúmulos de la muestra, así como los tiempos de exposición, el seeing nocturno promedio y el lugar donde se hicieron las observaciones.

### <span id="page-28-0"></span>3.2. Reducción y Transformación

Las imágenes de nuestra colección las corregimos de manera convencional por bias y flats tomados durante las campañas de observación. Para la reducción posterior y fotometría de las fuentes puntuales en las imágenes, usamos la técnica de diferenciación de imágenes o DIA de sus siglas en inglés (Difference Image Analysis).

La paquetería empleada para estos fines fue DanDIA (Bramich, [2008;](#page-165-3) Bramich et al., [2013;](#page-165-4) Bramich et al., [2015\)](#page-166-2). La estrategia consiste en construir una imagen de referencia por medio de la combinación de algunas de las mejores imágenes de la colección de cada filtro. En cada imagen de referencia el programa selecciona escrupulosamente 400 estrellas aisladas para calcular la Point Spread Function (PSF) de las estrellas de la imagen de referencia (considerando variaciones cuadráticas y cúbicas de esta como función de su posición en el detector). Con esto es posible calcular el flujo contenido debajo de la PSF correspondiente a cada estrella, e inclusive hacer extrapolaciones para casos de mezcla entre estrellas vecinas, por ejemplo en las regiones superpobladas en el centro del cúmulo. Así, es posible conseguir series temporales de alta precisión para la magnitud de prácticamente todos los objetos con imagen puntual en todo nuestro campo de visión. Posteriormente al cálculo de las curvas de luz, hemos calculado los posibles errores sistemáticos introdu-

| т сепа           | 1 Y V            | $\iota_V$        | 1 V 1                    | $\iota_I$                | $\mathfrak{z}$ cc $\iota\iota\iota$ y | ப்பகுவ      |  |  |  |  |  |  |
|------------------|------------------|------------------|--------------------------|--------------------------|---------------------------------------|-------------|--|--|--|--|--|--|
|                  |                  | seg              |                          | seg                      | promedio(")                           |             |  |  |  |  |  |  |
| Pal $13$         |                  |                  |                          |                          |                                       |             |  |  |  |  |  |  |
| 20111004         | 16               | $\overline{600}$ | $\overline{18}$          | $\overline{200}$         | $\overline{2.0}$                      | <b>IAO</b>  |  |  |  |  |  |  |
| 20111005         | 20               | 600              | 20                       | 200                      | 2.4                                   | <b>IAO</b>  |  |  |  |  |  |  |
| 20111006         | $\overline{7}$   | 600              | 8                        | 200                      | $2.5\,$                               | <b>IAO</b>  |  |  |  |  |  |  |
| 20111007         | $\mathbf{1}$     | 600              | $\overline{2}$           | 200                      | 1.7                                   | <b>IAO</b>  |  |  |  |  |  |  |
| 20111102         | 16               | 400-600          | 16                       | 125-200                  | $1.5\,$                               | <b>IAO</b>  |  |  |  |  |  |  |
| 20111103         | 14               | 380-450          | 14                       | 125-200                  | $1.4\,$                               | <b>IAO</b>  |  |  |  |  |  |  |
| 20111104         | $\overline{9}$   | 425-500          | 10                       | 120-200                  | 1.6                                   | <b>IAO</b>  |  |  |  |  |  |  |
| 20111105         | $\boldsymbol{0}$ |                  | 3                        | 60-120                   | 1.6                                   | <b>IAO</b>  |  |  |  |  |  |  |
| 20111215         | 12               | 500-600          | 15                       | 125-200                  | $2.8\,$                               | <b>IAO</b>  |  |  |  |  |  |  |
| 20111216         | 3                | 600              | $\overline{4}$           | 200                      | $1.9\,$                               | <b>IAO</b>  |  |  |  |  |  |  |
| 20131024         | 19               | 300-400          | 19                       | 120-150                  | $1.7\,$                               | <b>IAO</b>  |  |  |  |  |  |  |
| 20131025         | 8                | 480              | 10                       | 240                      | 2.0                                   | <b>IAO</b>  |  |  |  |  |  |  |
| 20141015         | $\overline{2}$   | 700              | $\overline{4}$           | 250                      | 1.8                                   | <b>IAO</b>  |  |  |  |  |  |  |
| 20141016         | $\overline{4}$   | 500              | $\,6$                    | 250                      | $1.8\,$                               | <b>IAO</b>  |  |  |  |  |  |  |
| 20141017         | $\overline{2}$   | 500              | $\overline{2}$           | 250                      | 3.4                                   | <b>IAO</b>  |  |  |  |  |  |  |
| 20180712         | 29               | 60               | $\overline{\phantom{0}}$ |                          | 1.7                                   | <b>SPM</b>  |  |  |  |  |  |  |
| 20180713         | 24               | 60               | $\overline{\phantom{0}}$ | $\overline{\phantom{0}}$ | $1.5\,$                               | SPM         |  |  |  |  |  |  |
| 20180714         | 32               | 60               |                          |                          | $1.4\,$                               | SPM         |  |  |  |  |  |  |
| 20180715         | $\overline{4}$   | 60               |                          |                          | 1.6                                   | SPM         |  |  |  |  |  |  |
| 20180724         | 20               | 60               |                          |                          | 1.7                                   | <b>SPM</b>  |  |  |  |  |  |  |
| 20180725         | 23               | 60               |                          |                          | 1.4                                   | <b>SPM</b>  |  |  |  |  |  |  |
| 20180811         | 56               | 60               | $\overline{\phantom{0}}$ |                          | $1.9\,$                               | SPM         |  |  |  |  |  |  |
| 20180812         | 72               | 60               |                          |                          | 1.5                                   | SPM         |  |  |  |  |  |  |
| 20180813         | 47               | 60               |                          |                          | 1.8                                   | <b>SPM</b>  |  |  |  |  |  |  |
| 20180814         | 72               | 60               |                          |                          | 1.5                                   | SPM         |  |  |  |  |  |  |
| 20180815         | 64               | 60               |                          |                          | 1.6                                   | <b>SPM</b>  |  |  |  |  |  |  |
| Total:           | 576              |                  | $\overline{151}$         |                          |                                       |             |  |  |  |  |  |  |
| $\overline{M92}$ |                  |                  |                          |                          |                                       |             |  |  |  |  |  |  |
| 20180610         | 168              | $\overline{50}$  | 184                      | $\overline{30}$          | $\overline{2.1}$                      | SPM         |  |  |  |  |  |  |
| 20180611         | 120              | 50               | 150                      | 30                       | 1.7                                   | ${\rm SPM}$ |  |  |  |  |  |  |
| 20180613         | 36               | 60               | 41                       | 40                       | $1.9\,$                               | <b>SPM</b>  |  |  |  |  |  |  |
| 20180716         | 48               | 60               | 56                       | $40\,$                   | $1.3\,$                               | SPM         |  |  |  |  |  |  |
| 20180724         | 17               | 60               | 21                       | 40                       | $1.5\,$                               | <b>SPM</b>  |  |  |  |  |  |  |
| 20180425         | 50               | 60               | 53                       | 40                       | 1.6                                   | SPM         |  |  |  |  |  |  |
| 20180728         | 58               | 60               | 60                       | $40\,$                   | 1.8                                   | SPM         |  |  |  |  |  |  |
| 20180730         | 26               | 60               | 32                       | $40\,$                   | 1.6                                   | SPM         |  |  |  |  |  |  |
| 20180731         | 32               | 60               | 35                       | $40\,$                   | $1.3\,$                               | ${\rm SPM}$ |  |  |  |  |  |  |
| 20180801         | 41               | 60               | 50                       | 40                       | 1.5                                   | ${\rm SPM}$ |  |  |  |  |  |  |
| 20180815         | 53               | 60               | 71                       | 40                       | 1.8                                   | <b>SPM</b>  |  |  |  |  |  |  |
| Total:           | 649              | $\equiv$         | $\overline{753}$         | $\overline{\phantom{0}}$ | $\equiv$                              |             |  |  |  |  |  |  |

<span id="page-29-0"></span>Tabla 3.1: Distribución de las observaciones de los cúmulos.<sup>∗</sup> Fecha  $N_V$   $t_V$   $N_I$   $t_I$  seeing Lugar

∗ Las columnas N<sup>V</sup> y N<sup>I</sup> da el número de imágenes tomadas con los filtros V e I respectivamente. Las columnas  $t_V$ y  $t_I$ son el tiempo o rango de exposición. En las últimas dos columnas están el  $\emph{seeing}$ promedio y el observatorio.

| Fecha    | $N_V$            | $t_V$  | $\mathcal{N}_I$           | $t_I$  | $\,$ see $ing$ | Lugar       |
|----------|------------------|--------|---------------------------|--------|----------------|-------------|
|          |                  | seg    |                           | seg    | promedio(")    |             |
|          |                  |        | $\overline{\mathrm{M10}}$ |        |                |             |
| 20180618 | 54               | 60     | 68                        | 40     | 1.8            | SPM         |
| 20180712 | 20               | 60     | 21                        | 40     | $1.5\,$        | SPM         |
| 20180713 | $\overline{2}$   | 60     | $\qquad \qquad -$         |        | 1.8            | <b>SPM</b>  |
| 20180714 | 52               | 60     | 57                        | 40     | 1.8            | SPM         |
| 20180724 | $\overline{2}$   | 60     | $\bf 5$                   | 40     | 1.6            | <b>SPM</b>  |
| 20180811 | $\overline{4}$   | 60     | 3                         | 30     | 2.6            | BA          |
| 20180902 | 20               | 60     | 20                        | 30     | 2.2            | BA          |
| 20180914 | 34               | 60     | 36                        | 30     | 2.2            | BA          |
| 20190526 | $\,6$            | 60     | 25                        | 40     | 2.3            | ${\rm SPM}$ |
| 20190527 | $\overline{2}$   | 60     | $\boldsymbol{3}$          | 40     | 3.2            | SPM         |
| 20190528 | 23               | 60     | 55                        | 40     | 2.5            | <b>SPM</b>  |
| 20190529 | 12               | 60     | 60                        | 40     | 2.2            | SPM         |
| 20190530 | $\overline{4}$   | 60     | 37                        | 40     | 2.5            | <b>SPM</b>  |
| 20190625 | 41               | 60     | 52                        | 40     | 2.1            | SPM         |
| 20190626 | 30               | 60     | 59                        | 40     | 1.7            | SPM         |
| 20190627 | 52               | 60     | 63                        | 40     | $1.9\,$        | SPM         |
| 20190628 | 21               | 60     | 28                        | 40     | $2.0\,$        | SPM         |
| 20190630 | $\overline{4}$   | 60     | 26                        | 40     | 1.7            | <b>SPM</b>  |
| 20190701 | 40               | 60     | 60                        | 40     | 1.7            | <b>SPM</b>  |
| 20190901 | 18               | 80     | 18                        | 40     | 3.3            | $\rm{BA}$   |
| 20190902 | 34               | 80     | 37                        | 40     | 2.9            | BA          |
| 20200424 | 80               | 10     | 80                        | 30     | 1.3            | <b>IAO</b>  |
| Total:   | 555              |        | 813                       |        |                |             |
|          |                  |        | M14                       |        |                |             |
| 20180609 | 66               | 50     | $\overline{82}$           | 30     | 2.0            | <b>SPM</b>  |
| 20180617 | 91               | 60     | 99                        | 40     | $1.9\,$        | ${\rm SPM}$ |
| 20180715 | 93               | 60     | 86                        | 40     | 1.8            | ${\rm SPM}$ |
| 20180724 | $\,6$            | 60     | $\,6$                     | 40     | 1.7            | ${\rm SPM}$ |
| 20180811 | 31               | 60     | 28                        | 40     | 2.0            | ${\rm SPM}$ |
| 20180812 | 18               | 60     | 17                        | 40     | $1.9\,$        | SPM         |
| 20180813 | 21               | 60     | 28                        | 40     | 1.7            | SPM         |
| 20180814 | 33               | 60     | 40                        | 40     | 1.7            | SPM         |
| 20190526 | 29               | 60     | 37                        | 40     | $2.0\,$        | SPM         |
| 20190527 | $\mathbf{1}$     | 60     | $\overline{2}$            | 40     | 3.4            | <b>SPM</b>  |
| 20190528 | 61               | 60     | 82                        | 40     | $1.9\,$        | SPM         |
| 20190529 | 41               | 60     | 56                        | 40     | $2.4\,$        | ${\rm SPM}$ |
| 20190530 | 59               | 60     | 80                        | 40     | $2.2\,$        | SPM         |
| 20190625 | 50               | 60     | 60                        | 40     | $1.9\,$        | <b>SPM</b>  |
|          |                  |        |                           |        |                |             |
| 20190626 | 65               | 60     | 87                        | 40     | $1.5\,$        | <b>SPM</b>  |
| 20190627 | 39               | 60     | 60                        | 40     | 1.8            | SPM         |
| 20190628 | 42               | 60     | $53\,$                    | 40     | $2.0\,$        | SPM         |
| 20190701 | 44               | 60     | 67                        | 40     | $1.9\,$        | SPM         |
| 20200814 | 26               | 10,100 | ${\bf 26}$                | 40,400 | 2.0            | <b>IAO</b>  |
| 20200816 | 30               | 10,100 | $32\,$                    | 40,400 | $1.5\,$        | <b>IAO</b>  |
| 20200917 | 19               | 10,40  | $12\,$                    | 40,180 | 2.2            | <b>IAO</b>  |
| 20201011 | $\boldsymbol{9}$ | 10     | 7                         | 40     | 2.8            | <b>IAO</b>  |

Tabla 3.1: Continuación

cidos por una variedad de causas tales como: mala corrección por campos planos, PSF insuficientemente precisa, sustracciones imprecisas de la imagen de referencia, etc. Para esto hemos empleado la metodología desarrollada por Bramich & Freudling [\(2012\)](#page-165-5). Los errores sistemáticos pueden alcanzar valores de 2-5 mmag, sobre todo entre las estrellas más brillantes del cúmulo.

Las curvas de luz de cada estrella fueron construidas calculando el flujo total  $f_{tot}(t)$  en ADU/s para cada época t:

$$
f_{tot}(t) = f_{ref} + \frac{f_{diff}(t)}{p(t)},
$$
\n(3.1)

donde  $f_{ref}$  es el flujo de referencia (ADU/s),  $f_{diff}(t)$  es el flujo diferencial (ADU/s) y  $p(t)$ es el factor de escala fotométrico. Para convertir a magnitudes instrumentales usamos

$$
m_{ins}(t) = 25.0 - 2.5 \log[f_{tot}(t)], \qquad (3.2)
$$

donde  $m_{ins}(t)$  es la magnitud instrumental de la estrella al tiempo t.

Una vez que obtenemos nuestras curvas de luz (magnitud vs HJD), en el sistema instrumental, v e i, podemos transformarlas al sistema estándar V e I con la ayuda de estrellas estándares bien estudiadas, en el campo del cúmulo en cuestión. Afortunadamente, existe hoy en día una gran colección de estrellas estándares del sistema de Landolt [\(1973\)](#page-170-2) (VI de Johnson-Kron-Cousins) en el catálogo de Stetson  $(2000)$ . Así pues, identificamos qué estrellas de este catálogo aparecen en nuestro campo de visión de las imágenes de cada uno de los cúmulos. Posteriormente realizamos un pareo entre estas estrellas y nuestras curvas de luz, asociándoles ambas magnitudes (instrumental y estándar) y obteniendo una correlación entre la diferencia de magnitudes, estándar - instrumental y el color de la estrella. Hemos encontrado que en efecto hay siempre una leve dependencia del color de la forma  $V - v = A(v - i) + B$  y el equivalente para otros filtros. En los apartados de los cúmulos damos ejemplos de cada una de estas ecuaciones de transformación.

# <span id="page-32-0"></span>Capítulo 4

# Metodología

### <span id="page-32-1"></span>4.1. Búsqueda de Nuevas Variables

El método fotométrico descrito anteriormente nos permite obtener un gran número de curvas de luz de cada uno de los cúmulos, típicamente entre 3000 y 10000 estrellas dependiendo del grado de concentración y distancias de cada cúmulo. Ahora podemos identificar en nuestra colección las curvas de aquellas estrellas variables conocidas en el campo del cúmulo, con ayuda de sus coordenadas ecuatoriales o con cartas de identificación frecuentemente disponibles en la literatura.

En principio, podemos producir la curva de luz en fase si conocemos el periodo y algún tiempo de máximo brillo, o bien emplear nuestros datos para determinar el periodo, como describiremos con detalle en los siguientes párrafos. Para fasear o poner en fase una curva de luz, ya con el periodo bien determinado, partimos de la época de un máximo de brillo bien identificado de la estrella, restamos este máximo de cada época de observación y el resultado lo dividimos entre el periodo seleccionado. La parte decimal de este cociente es la fase en la que se encuentra cada observación dentro del ciclo, dejándonos con una curva de luz con valores entre 0 y 1. Esto equivale a trasladar cada observación y su fase dentro del ciclo de pulsación, a un solo ciclo para fines de visualización de la curva completa.

Aunque no es el objetivo principal del trabajo, pero si de mucha utilidad, podemos efectuar una búsqueda de estrellas variables no detectadas con anterioridad en nuestra colección de curvas de luz.

Para la búsqueda de nuevas variables procedimos de tres formas automáticas o semiautomáticas, que describimos a continuación:

Longitud de la cuerda (Burke et al., [1970;](#page-166-3) Dworetsky, [1983\)](#page-168-3). Consiste en fasear cada curva de luz medida con nuestra fotometría, con periodos de entre 0.02 y 1.7 días con pasos de una millonésima parte de día. Este intervalo contiene los periodos típicos de la mayoría de las variables de nuestro interés en un cúmulo, por ejemplo RR Lyr, SX Phe y estrellas binarias. Con cada periodo de prueba tendremos una curva de luz faseada, en la que calculamos la suma de la distancia entre puntos adyacentes, lo que se convierte en un indicador estadístico normalizado,  $S_Q$ , cuyo valor mínimo identifica el periodo con mejor faseo, es decir, la curva de luz más nítida. Aquellas estrellas cuyo índice ${\cal S}_{\cal Q}$ mínimo está por debajo de un límite empírico seleccionado según la distribución de estrellas variables ya conocidas, tendrán mayor probabilidad de ser variables auténticamente periódicas.

Método del parpadeo o Blinking. Un producto intermedio de la reducción de los datos son las imágenes diferenciales, que son resultado de la substracción de cada imagen de la imagen de referencia. Desplegando estas imágenes diferenciales, una tras de otra a manera de una película, se pueden detectar a ojo variaciones evidentes en algunas estrellas, esto semejando la antigua técnica empleada en la máquina "Blink-Comparator" disponible en casi todos los observatorios antiguos, que permitía la comparación de un par de placas.

Curvas de luz por regiones en el CMD. Una vez que tenemos el CMD, aislamos las curvas por regiones, donde se sabe que es común encontrar variables. Por ejemplo la zona de las Blue Stragglers, la cima de la rama de las gigantes rojas (Tip of the Red Giant Branch: TRGB) o la HB, y posteriormente se revisan las curvas una a una para comprobar su variabilidad.

Los resultados de hallazgo de nuevas variables los describiremos con detalle en el capítulo dedicado a cada cúmulo específico.

### <span id="page-33-0"></span>4.2. Parámetros Físicos

Es un hecho bien conocido, que la morfología de la curva de luz de una estrella pulsante conlleva información sobre algunos de sus parámetros físicos fundamentales tales como

 $[Fe/H], \log(L/L_{\odot})$  y log  $T_{\text{eff}}$ . Para las estrellas RR Lyrae utilizamos la descomposición en series de Fourier de sus curvas de luz y empleamos calibraciones semiempíricas que relacionan los parámetros de Fourier, es decir las amplitudes y corrimientos de fase de cada armónico, con las cantidades físicas. La forma de representar matemáticamente una curva de luz por medio de armónicos de Fourier es a través de la ecuación:

<span id="page-34-0"></span>
$$
m(t) = A_0 + \sum_{k=1}^{N} A_k \cos\left(\frac{2\pi}{P} k (t - E) + \phi_k\right),
$$
\n(4.1)

donde  $m(t)$  es la magnitud al tiempo t, P es el periodo en días y E es la época o día juliano Heliocéntrico de un máximo de brillo. Se utiliza una rutina de minimización lineal para derivar los mejores valores de las amplitudes  $A_k$  y de las fases  $\phi_k$  dados P y E. A partir de las amplitudes y fases de los armónicos de la Ec. [4.1](#page-34-0) se pueden calcular los parámetros de Fourier definidos como:  $\phi_{ij} = j\phi_i - i\phi_j$  y  $R_{ij} = A_i/A_j$ .

Las calibraciones empíricas mejor establecidas para el cálculo de parámetros físicos específicos, y que hemos empleado sistemáticamente son las siguientes:

Para  $[Fe/H]$  y  $M_V$  para estrellas RRab tenemos:

<span id="page-34-1"></span>
$$
[Fe/H]_J = -5.038 - 5.394P + 1.345\phi_{31}^{(s)},\tag{4.2}
$$

y

<span id="page-34-2"></span>
$$
M_V = -1.876 \log P - 1.158A_1 + 0.821A_3 + K,\tag{4.3}
$$

calculadas por Jurcsik & Kovacs [\(1996\)](#page-169-3) y Kovács & Walker [\(2001\)](#page-169-4), respectivamente. En la ecuación [4.2,](#page-34-1) el armónico  $\phi_{31}^{(s)}$  es la fase en una serie de senos, a diferencia de la Ec [4.1](#page-34-0) que es una serie de cosenos. La escala de la metalicidad de esta ecuación fue transformada en la escala de Zinn & West [\(1984\)](#page-176-1) (ZW) usando la relación  ${\rm [Fe/H]_{\it J}}=1.431{\rm [Fe/H]_{\it ZW}}$  + 0.88 (Jurcsik, [1995\)](#page-169-5). En la ecuación [4.3](#page-34-2) hemos usado el punto cero  $K = 0.41$ , calculado por Arellano Ferro et al. [\(2010\)](#page-163-3) para escalar las luminosidades de las RRab con el módulo de distancia de 18.5 para la Gran Nube de Magallanes (LMC) (Freedman et al., [2001\)](#page-168-4). El valor de K es fundamental en la determinación de la distancia del Cúmulo Globular que contiene las estrellas RR Lyr estudiadas, y ha demostrado ser congruente en promedio dentro de 0.7 kpc con determinaciones hechas a partir de observaciones de Gaia-eDR3 y HST (Arellano Ferro 2022, RMA&A en prensa). Para una discusión detallada del cálculo de K, ver el trabajo de Arellano Ferro et al. [\(2010\)](#page-163-3), en su sección 4.2.

Para las estrellas RRc empleamos las calibraciones

<span id="page-35-0"></span>
$$
[Fe/H]_{ZW} = 52.466P^2 - 30.075P + 0.131\phi_{31}^{(c)2} + 0.982\phi_{31}^{(c)} - 4.198\phi_{31}^{(c)}P + 2.424, \quad (4.4)
$$

y

<span id="page-35-1"></span>
$$
M_V = 1.061 - 0.961P - 0.044\phi_{21}^{(s)} - 4.447A_4,\tag{4.5}
$$

dadas por Morgan et al. [\(2007\)](#page-171-2) y Kovacs [\(1998\)](#page-169-6), respectivamente. En la ecuación [4.4,](#page-35-0) el armónico  $\phi_{31}^{(c)}$  es la fase en una serie de cosenos. En la ecuación [4.5](#page-35-1) el punto cero fue reducido a 1.061 para hacer que la luminosidad de las RRc fuera consistente con el módulo de distancia de 18.5 para la LMC (ver las discusiones de Arellano Ferro et al. [\(2010\)](#page-163-3) y Cacciari et al. [\(2005\)](#page-166-4)), el punto cero original dado por Kovacs [\(1998\)](#page-169-6) es 1.261.

La abundancia de hierro de la Ec. [4.4](#page-35-0) está dada en la escala de Zinn & West [\(1984\)](#page-176-1). Esta escala ha sido ampliamente usada durante mucho tiempo. Está basada en la calibración del índice fotométrico $Q_{39},$ es decir la intensidad de la línea $K$  de Ca I en 3969 Å, empleando la metalicidad indicada por algunas líneas espectrales en espectros de no muy alta resolución. Por lo tanto esta escala no es propiamente una escala espectroscópica. Más recientemente Carretta et al. [\(2009\)](#page-166-5) establecieron una escala de metalicidades espectroscópica, para 2000 estrellas gigantes rojas en 19 cúmulos galácticos, basada en espectros de alta resolución  $((R \sim 40000)$  con el *Ultraviolet and Visual Echelle Spectrograph* (UVES)).

La transformación entre estas dos escalas es de la forma (Carretta et al., [2009\)](#page-166-5):

$$
[Fe/H]_{\text{UVES}} = -0.413 + 0.130[Fe/H]_{ZW} - 0.356[Fe/H]_{ZW}^2.
$$
 (4.6)

Calibraciones más recientes han sido propuestas por Nemec et al. [\(2013\)](#page-171-3) para el cálculo
de [Fe/H]; para estrellas RRab:

<span id="page-36-0"></span>
$$
\begin{aligned} [\text{Fe/H}]_{\text{spec}} &= -8.65 - 40.12P + 5.96\phi_{31}^s + 6.27\phi_{31}^s P \\ &- 0.72(\phi_{31}^s)^2, \end{aligned} \tag{4.7}
$$

y para estrellas RRc:

<span id="page-36-1"></span>
$$
[Fe/H]_{spec} = 1.70 - 15.67P + 0.20\phi_{31}^c - 2.41\phi_{31}^c P
$$
  
+18.0P<sup>2</sup> + 0.17( $\phi_{31}^c$ )<sup>2</sup>. (4.8)

Para la calibración de las Ecs. [4.7](#page-36-0) y [4.8,](#page-36-1) Nemec et al. [\(2013\)](#page-171-0) empleó estrellas calibradoras con metalicidades determinadas espectroscópicamente a alta resolución, por lo que su escala es espectroscópica y en principio comparable a la escala UVES.

A diferencia de la ecuación [4.2,](#page-34-0) la ecuación [4.7](#page-36-0) no es lineal. Nemec et al. [\(2013\)](#page-171-0) hace notar que su modelo ajusta bien para valores incluso menores que  $[Fe/H]=-2.0$  dex debido a la inclusión de estrellas más pobres en metal que este valor. Un ejemplo es la estrella X Ari; Jurcsik & Kovacs [\(1996\)](#page-169-0) adoptan  $[Fe/H] = -2.1$  dex, mientras que Nemec et al. [\(2013,](#page-171-0) en su tabla 10) reporta  $[Fe/H] = -2.65$  dex.

Regresando un poco a la calibración para [Fe/H] de Jurcsik & Kovacs [\(1996\)](#page-169-0) para estrellas RRab, debemos calcular un parámetro de condición de compatibilidad  $D_m$ . Estos autores han argumentado que su calibración es aplicable sólo a las curvas de luz de las variables RRab que son similares a las curvas de luz usadas para derivar dicha calibración. Jurcsik & Kovacs [\(1996\)](#page-169-0) y Kovacs & Kanbur [\(1998\)](#page-169-1) definieron el parámetro de compatibilidad  $D_m$  que describe las posibles diferencias sistemáticas de la curva de luz de la estrella problema con las curvas de luz de las estrellas usadas como calibradoras, basado en las interrelaciones del parámetro de Fourier. Nosotros hemos calculado  $D_m$  para cada una de las curvas de las RRab siguiendo las definiciones de Jurcsik & Kovacs [\(1996\)](#page-169-0) y Kovacs & Kanbur [\(1998\)](#page-169-1). Estos autores aconsejan considerar curvas de luz con  $D_m < 3$ , sin embargo en ocasiones, con el fin de enriquecer un poco la muestra de estrellas RRab, hemos relajado un poco el criterio y hemos aceptado estrellas con  $D_m < 5$ . Este mismo criterio fue usado por Nemec et al. [\(2013\)](#page-171-0) para el ajuste de sus calibraciones, por lo que también es válido para éstas.

Para algunos cúmulos, y como comparación, mostramos 3 valores de abundancias de hierro en las tablas correspondientes de parámetros físicos:  $[Fe/H]_{ZW}$ ,  $[Fe/H]_{UVES}$  y  $[Fe/H]_{SPEC}.$ 

El valor de  $A_0$  en la Ec. [4.1](#page-34-1) es el valor "sistémico" de la curva de luz y representa el valor medio de la magnitud de la estrella, a pesar de que la curva pueda ser muy asimétrica. A este valor medio lo llamamos Intensity weighted mean, y lo denotaremos como  $A_0 = \langle V \rangle$ , para distinguirlo del promedio simple de las magnitudes o *Magnitud* weighted mean. Los parámetros de Fourier ajustados de las curvas de luz fueron usados para calcular los parámetros físicos. Los valores de  $M_V$  han sido transformados a luminosidad usando la ecuación:

$$
\log(L/L_{\odot}) = -0.4(M_V - M_{bol}^{\odot} + BC). \tag{4.9}
$$

Para calcular la corrección bolométrica, usamos la ecuación  $BC = 0.06[Fe/H]_{ZW} + 0.06$ derivada por Sandage & Cacciari [\(1990\)](#page-173-0) y adoptamos el valor de  $M_{bol}^{\odot} = 4.75$  mag.

Antes de calcular los parámetros físicos estelares, tales como la temperatura efectiva, el radio, la masa, es necesario tomar en consideración el enrojecimiento del cúmulo y de ser posible hacer una estimación independiente. Sturch [\(1966\)](#page-174-0) demostró que las estrellas RRab tienen un color intrínseco  $(V-I)_0$  constante entre las fases 0.5 y 0.8. El valor intrínseco  $(V - I)$ <sub>0</sub> en este rango de fases fue calibrado por Guldenschuh et al. [\(2005\)](#page-168-0) quien encontró un valor de  $(V - I)_{o,min} = 0.58 \pm 0.02$  mag. Por lo tanto, midiendo el promedio  $(V - I)_{o,0.5-0.8}$  podemos estimar  $E(V - I) = (V - I)_{o,0.5-0.8} - (V - I)_{o,min}$  para cada estrella RRab con una curva que cubra apropiadamente el color a estas fases. Entonces podemos obtener  $E(B-V)$  por medio del cociente  $E(V-I)/E(B-V) = 1.259$  (Schlegel et al., [1998\)](#page-173-1).

Para estimar la temperatura de las estrellas RRab y RRc contamos con el procedimiento descrito por Arellano Ferro et al. [\(2010,](#page-163-0) su § 4.3), en el cual el color  $(V-I)$  observado puede convertirse en temperatura efectiva, por medio de la calibración polinomial de Nemec [\(2004\)](#page-171-1), que usa los modelos de la HB de VandenBerg et al. [\(2006\)](#page-174-1) y las relaciones color–log  $T_{\text{eff}}$  descritas por VandenBerg & Clem [\(2003\)](#page-175-0). El ajuste polinomial es de la forma:

$$
y = A_0 + A_1 x + A_2 x^2 + A_3 x^3 + A_4 x^4 + A_5 x^5 + A_6 x^6 + A_7 x^7,
$$
 (4.10)

donde y = log  $T_{\text{eff}}$  ,  $\mathbf{x} = (V - I)_0$  y los coeficientes  $A_0 = 3.9867, A_1 = -0.9506, A_2 = 0.0506$ +3.5541,  $A_3 = -3.4537$ ,  $A_4 = -26.4992$ ,  $A_5 = +90.9507$ ,  $A_6 = -109.6680$  y  $A_7 =$ +46.7704.

También estimamos las masas de las estrellas RR Lyrae usando: log( $M/M_{\odot})=16.907 1.47{\rm log(P_F)}+1.24{\rm log}(L/L_\odot)-5.12{\rm log}(\,T_{\rm eff})$ dada por Van Albada & Baker [\(1971\)](#page-174-2) donde  $P_F$  es el periodo fundamental. El radio estelar medio puede estimarse de  $L = 4\pi R^2 \sigma T^4$ .

### <span id="page-38-0"></span>4.3. Diagrama de Bailey

El plano donde comparamos el periodo de las estrellas RR Lyr con su amplitud; log P vs A, es conocido como diagrama de Bailey. Es muy útil para separar las RR Lyrae de acuerdo a su modo de pulsación, es decir separa estrellas RRab y RRc claramente debido a su diferencia de periodos, pero la distribución según la amplitud permite otras conjeturas. La distribución de las estrellas RRab ofrece claras indicaciones sobre el tipo de Oosterhoff del Cúmulo Globular, es decir, Oo I u Oo II. Las estrellas en los cúmulos tipo Oo II muestran un periodo mayor dada una amplitud, lo que es congruente con un estado avanzado de evolución hacia las AGB. Una tendencia similar aunque menos notoria puede observarse en la distribución de estrellas RRc.

Para los cúmulos Pal 13, M92 y M14 mostramos, en sus respectivos capítulos, la distribución de las amplitudes en  $V$  e  $I$   $(A_V\hskip1mm y\hskip1mm A_I)$  de las estrellas RR Lyr. También incluimos en cada diagrama las ecuaciones de distribución para cada caso.

En la Fig. [4.1](#page-39-0) ilustramos el diagrama de Bailey para los cúmulos NGC 6934 y M92, de los tipos Oo I y Oo II respectivamente. Las secuencias estelares han sido determinadas por varios autores. Estudiando las RRab de M3, un cúmulo rico en estrellas no evolucionadas y evolucionadas, Cacciari et al. [\(2005\)](#page-166-0) calcularon la ecuación para estrellas no evolucionadas:

$$
A_V = -2.627 - 22.046 \log P - 30.876 \log P^2 \tag{4.11}
$$

y para las estrellas RRab evolucionadas la secuencia debe ser desplazada ∆ log P ∼ 0.06. Ambas secuencias están representadas en los paneles superiores de la Fig. [4.1,](#page-39-0) con líneas negras continua y segmentada respectivamente.

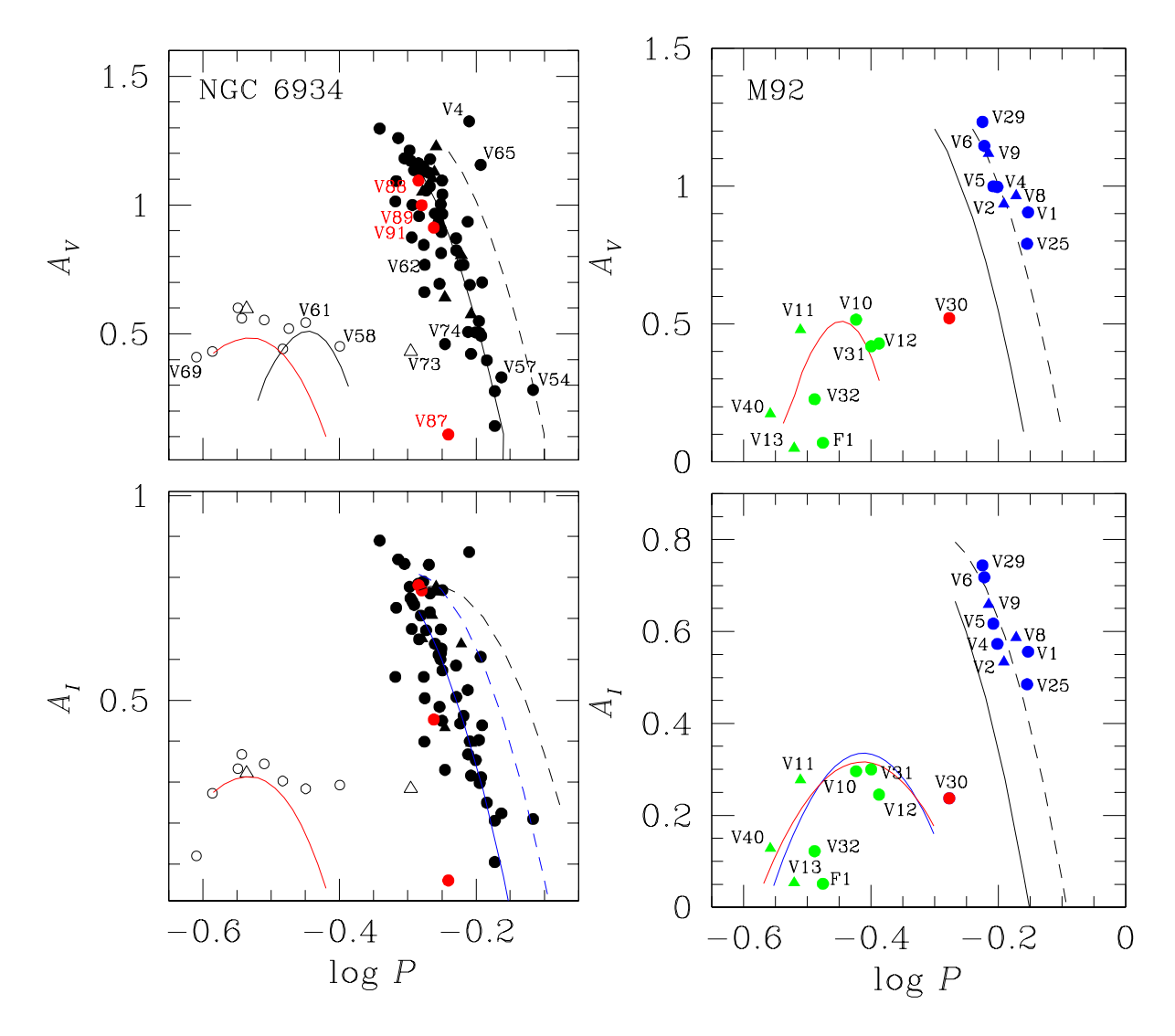

<span id="page-39-0"></span>Figura 4.1: Diagramas de Bailey para los cúmulos NGC 6934 (tipo Oo I) y M92 (tipo Oo II). Símbolos negros o azules corresponden a estrellas RRab. Símbolos vacíos o verdes son estrellas RRc. Triangulos significa que la estrella posee un efecto Blazhko. Los diagramas son extraídos de Yepez et al. [\(2018\)](#page-176-0) & Yepez et al. [\(2020\)](#page-176-1).

Para estrellas RRc, la secuencia para Oo I es una parábola roja calculada por Arellano Ferro et al. [\(2015\)](#page-164-0) para muestras de estrellas RRc en 5 cúmulos, para amplitudes en V y en I y tienen la forma:

$$
A_V = -3.95 + 30.17P - 51.35P^2 \tag{4.12}
$$

$$
A_I = -2.72 + 20.48P - 35.51P^2 \tag{4.13}
$$

Para estrellas RRc en cúmulos Oo II Kunder et al. [\(2013a\)](#page-169-2) incluyó estrellas en 14 cúmulos y encontró:

$$
A_V = -9.75 + 57.3P - 80P^2 \tag{4.14}
$$

graficada como una parábola roja en el panel superior de M92.

En el caso de  $A_I$  para las estrellas RRab no evolucionadas y evolucionadas tenemos las ecuaciones de Kunder et al. [\(2013b\)](#page-170-0):

$$
A_I = -1.64 - 13.78 \log P - 19.30 \log P^2 \tag{4.15}
$$

$$
A_I - 0.89 - 11.46 \log P - 19.30 \log P^2 \tag{4.16}
$$

representadas en el panel inferior de M92 como lineas negras continua y segmentada respectivamente.

Para las la estrellas RRc evolucionadas solamente se conocía la calibración de Deras et al. [\(2019\)](#page-167-0) para las estrellas de M13. En este trabajo nosotros hemos ampliado la muestra usando los datos para las estrellas RRc en 7 CGs tipo Oo II para un total de 28 estrellas RRc en M92, NGC 288, NGC 6333, NGC 1904, NGC 7099, M53 y M13. La ecuación correspondiente a esta calibración es:

$$
A_I = (-11.00 \pm 4.70)(\log P)^2 - (9.10 \pm 4.18)\log P - (1.56 \pm 0.92)
$$
 (4.17)

En el panel inferior derecho de la Fig. [4.1](#page-39-0) mostramos la calibración de Deras et al. [\(2019\)](#page-167-0) (parábola roja) y la nuestra (parábola azul). Aunque la dispersión de las estrellas RRc siempre es notable, la naturaleza parabólica de la distribución es muy clara.

## 4.4. Cálculo de Distancias

Como ya vimos antes, la distancia a un Cúmulo Globular puede entonces ser determinada por medio de la descomposición de Fourier de las curvas de luz de estrellas RRab y RRc, a través de la calibración de  $M_V$  y el enrojecimiento  $E(B-V)$ . Dos métodos independientes que también hemos empleado en el análisis de cada cúmulo en nuestra muestra son:

1. Por medio de la relación P-L para la magnitud I de las estrellas RR Lyrae, calculada por Catelan et al. [\(2004\)](#page-166-1):

<span id="page-41-1"></span>
$$
M_I = 0.471 - 1.132 \log P + 0.205 \log Z \tag{4.18}
$$

con log Z = [M/H] − 1.765 y [M/H] = [Fe/H] − log(0.638 f + 0.362) y log f = [ $\alpha$ /Fe] (Salaris et al., [1993\)](#page-172-0).

2. Por medio de la relación P-L de las estrellas SX Phe (PLSX). Nosotros hemos considerado tres calibraciones independientes de la PLSX: Poretti et al. [\(2008\)](#page-172-1), Arellano Ferro et al. [\(2011\)](#page-163-1) y Cohen & Sarajedini [\(2012\)](#page-167-1), cuyas representaciones matemáticas son respectivamente de la forma:

$$
M_V = -3.65 \log P - 1.83. \tag{4.19}
$$

<span id="page-41-0"></span>
$$
M_V = -2.916 \log P - 0.898. \tag{4.20}
$$

$$
M_V = -3.389 \log P - 1.640. \tag{4.21}
$$

Hemos usado principalmente la ec. [4.20](#page-41-0) en los cúmulos que poseen estrellas SX Phe. En algunos casos usamos una comparación de estas 3 ecuaciones. Estas ecuaciones son para SX Phe que pulsan en el modo fundamental, para las relaciones del primer y segundo sobretono adoptamos las razones  $P_1/P_0 = 0.783$  y  $P_2/P_0 = 0.571$  (Jeon et al., [2003;](#page-168-1) Jeon et al., [2004\)](#page-169-3). Graficando estas razones junto con los valores de las SX Phe podemos también estimar en que modo pulsan estas estrellas.

3. Una estimación adicional de la distancia al cúmulo puede hacerse usando las variables cercanas a la TRGB. Este método, fue originalmente desarrollado para estimar la distancia a galaxias cercanas (Lee et al., [1993\)](#page-170-1). La idea es usar la magnitud bolométrica de la TRGB como un indicador. Para este fin, puede utilizarse la calibración de Salaris & Cassisi [\(1997\)](#page-172-2) :

$$
M_{bol}^{tip} = -3.949 - 0.178 \text{[M/H]} + 0.008 \text{[M/H]}^{2},\tag{4.22}
$$

donde  $[M/H]$  y log f son como se describen para la ecuación [4.18.](#page-41-1) Sin embargo, es necesario tomar en cuenta el hecho de que el verdadero extremo superior de la Rama de las Gigantes, TRGB, puede ser más brillante que las estrellas más brillantes observadas, como han explicado Viaux et al. [\(2013\)](#page-175-1) en su análisis de M5, bajo el argumento de que el momento del dipolo magnético de los neutrinos, aumenta el proceso de decaimiento del plasma, pospone la ignición del Helio en estrellas de baja masa y por lo tanto extiende la RGB en los CGs entre 0.05 y 0.16 mag por encima de las estrellas más luminosas en la RGB teórica. Este resultado ha sido confirmado por argumentos independientes por Arceo-Díaz et al. [\(2015\)](#page-163-2) por medio de modelos no-canónicos en 25 CGs para concluir que el TRGB es, en promedio, ∼ 0.25 magnitudes bolométricas más brillante que lo observado. Por estas razones, este método solamente ofrece un límite superior de la distancia al cúmulo.

## 4.5. Diagrama Color Magnitud

El plano color vs magnitud constituye un diagrama color magnitud o CMD por sus siglas en ingles. Es una herramienta observacional importante para apreciar las distribuciones de estrellas muy antiguas, de baja masa  $\left($  < 1  $M_{\odot}$   $\right)$  en sus diferentes etapas evolutivas, y confrontarlos con predicciones teóricas. También se pueden apreciar las distribuciones de estrellas variables, en particular la de las estrellas RR Lyrae de dos modos, las SX Phe, las W Virginis, las semi regulares rojas o SR y algunas binarias eclipsantes.

Con las magnitudes promedio  $\overline{V}$  y  $\overline{I}$  de nuestra colección de curvas de luz de las estrellas medidas en el campo de visión de cada cúmulo, podemos construir un CMD. Las variables están graficadas en el CMD con sus valores de  $\langle V \rangle$ e  $\langle I \rangle$  calculados de sus ajustes de Fourier.

Un problema para generar CMD es que las imágenes de los CGs están naturalmente contaminadas por estrellas de campo que no pertenecen al cúmulo. Gracias a la disponibilidad de las grandes bases de datos es posible usar técnicas para distinguir entre posibles estrellas miembros y no miembros. Con la colaboración del Dr. Ivan Bustos Fierro, hemos empleado la técnica desarrollada por Bustos Fierro & Calderón [\(2019\)](#page-166-2) para identificar los probables miembros de cúmulo y corroborar la membrecía de las estrellas variables. Esta técnica consiste en usar los datos y movimientos propios de Gaia-DR2 y Gaia-eDR3 y se basa en el algoritmo Balanced Iterative Reducing and Clustering using Hierarchies (BIRCH) desarrollado por Zhang et al. [\(1996\)](#page-176-2). La técnica detecta grupos de estrellas en un espacio 4D de parámetros físicos: proyección de las coordenadas celestiales  $(X_t, Y_t)$  y los movimientos propios  $(\mu_{\alpha}, \mu_{\delta})$ . Usa un algoritmo de *clustering* como primera etapa y un análisis detallado de la sobredensidad residual como segunda etapa, dejando así las estrellas con mayor probabilidad de ser miembro del CG.

Una vez que identificamos las estrellas que probablemente son miembros, podemos limpiar el CMD original, obteniendo así un CMD con una mejor definición en su estructura (HB, TO, RGB, etc) y con esto realizar un mejor ajuste de isócronas de VandenBerg et al. [\(2014\)](#page-175-2) y nuestros propios modelos de la ZAHB o los modelos evolutivos que plantearemos para la estructura y distribución de las estrellas RR Lyr en la HB (Capítulo [5\)](#page-44-0).

# <span id="page-44-0"></span>Capítulo 5

# Modelos evolutivos en la HB

## 5.1. Código Eggleton

Por más de medio siglo, la historia de la formación y la estructura de la HB ha ocupado un lugar prominente en la literatura. Un problema central ha sido cómo entender qué cúmulos de metalicidades similares (el primer parámetro que define la estructura) puedan tener HB's muy diferentes; o muy azules o muy rojas, lo que ha motivado la búsqueda de un "segundo parámetro" que defina la distribución de masas en la ZAHB posterior a la pérdida de masa en la RGB. Sin embargo, la presencia de más de una generación en un Cúmulo Globular, con diferentes abundancias de Helio (Milone et al., [2018\)](#page-171-2) complica la solución.

Un candidato para "segundo parámetro" ha sido la edad. Aunque, Vandenberg & Durrell [\(1990\)](#page-175-3) notaron que la variación en la morfología de muchas HB's no se puede explicar simplemente con un rango de edades en las poblaciones de los cúmulos. Es decir, la edad por si sola no modela completamente la distribución de estrellas en la HB.

La mayoría de los CGs con menor metalicidad presentan HB's más azules, es decir más calientes. Sin embargo desde un punto de vista teórico, la temperatura efectiva de una estrella en la HB depende de dos factores: (i) la metalicidad, que en virtud de la opacidad, puede producir una envolvente compacta con una fotósfera más caliente y azul. y (ii) la masa de la capa rica en Hidrógeno: modelos comparativos que de la misma metalicidad con diferentes masas de las envolventes muestran que envolventes con menor masa dan estrellas de la HB más azules. Con envolventes que alcanzan masas de  $0.3 M_{\odot}$ , no hay una diferencia substancial con una una estrella gigante tipo K del "clump" porque las propiedades observables de tales estrellas con quema central de He solo cambian marginalmente cuando la masa de la envolvente aumenta.

Las estrellas de la HB en CGs viejos, provienen de estrellas en la secuencia principal que tienen masas ligeramente menores, comparado con CGs más jóvenes. Mientras que el núcleo de He degenerado necesita en todos los casos una masa de aproximadamente 0.50  $\rm M_{\odot}$  para iniciar la quema de He (lo conocemos como el flash de He en TRGB), las estrellas resultantes tienen una masa de su envolvente rica en Hidrógeno más pequeña, por ende más azules. Al mismo tiempo, los CGs viejos tienden a ser menos metálicos (aunque existen algunas excepciones). Esta dependencia empírica con la metalicidad toma más relevancia que la dependencia física de la masa de la envolvente de las diferentes estrellas en la HB.

Vemos que la pérdida de masa controla la masa de la envolvente y por consecuencia la ubicación de la estrella en la ZAHB, donde inicia el quemado de Helio en el núcleo. Entonces, proponemos que la distribución de masas y por ende la estructura de la HB está gobernada por una ley de pérdida de masa. Una pequeña variación en la pérdida de masa en la RGB, da como resultado un rango de masas de las envolventes de las estrellas de la HB del mismo Cúmulo Globular, a pesar de que sus masas y edades iniciales sean todas muy parecidas.

El código de evolución que usamos fue desarrollado originalmente por Peter Eggleton (Eggleton, [1971;](#page-168-2) Eggleton, [1972;](#page-168-3) Eggleton, [1973\)](#page-168-4) y subsecuentemente probado y mejorado por Pols et al. [\(1997\)](#page-172-3) & Pols et al. [\(1998\)](#page-172-4) y Schröder et al. [\(1997\)](#page-174-3).

Según Schröder et al. [\(1997\)](#page-174-3), el código evolutivo fue diseñado para ser robusto y simple, por tanto sin complicaciones con las estrellas de envolvente delgada. La principal intención del código es cuantificar las características dominantes de la evolución estelar tan bien como sea posible, pero ser computacionalmente eficiente para ser aplicado a problemas complejos, por ejemplo a sistemas binarios. Las principales características del código pueden ser resumidas así:

1. Usa una malla auto adaptativa; estructura y composición de la estrella son resueltas simultáneamente (Eggleton, [1971;](#page-168-2) Eggleton, [1973\)](#page-168-4).

- 2. La mezcla convectiva y la semiconvección son tratadas como un proceso de difusión con una difusión constante adoptada como una función de  $\nabla_{rad} - \nabla_{ad}$ , mientras que que la teoría estándar de longitud de mezcla es usada para describir el transporte de calor (Eggleton, [1972\)](#page-168-3).
- 3. Incorporación de opacidades actuales para temperaturas menores (T $\leq 10^4$  K).
- 4. Tasas nucleares, pérdidas de neutrinos, opacidades y la ecuación de estado (para estrellas menos masivas que el Sol) fueron actualizadas, lo que proporciona buenos valores físicos de entrada para el modelado.

## 5.2. Ley de pérdida de masa

Asumiendo el punto de vista empírico de McDonald & Zijlstra [\(2015\)](#page-171-3), el papel de la metalicidad en la parametrización de la pérdida de masa parece ser importante. La tasa de pérdida de masa  $\dot{M}$  para estrellas en la RGB ha sido descrita por la ley de pérdida de masa de Reimers, dada como  $\dot{M} = \eta L_* R_*/M_*$ , donde  $L_*, R_*$  y  $M_*$  son la luminosidad, radio y masa estelar, respectivamente y  $\eta$  es un parámetro de ajuste. Hay dos deficiencias en esta ley: (i) está basada en argumentos sin interpretación física y (ii) el valor de  $\eta$ se tiene que ajustar para coincidir con los valores de  $\tilde{M}$  observados en estrellas de la RGB. Como consecuencia, el uso de esta ley no produce la variación correcta de masas de la envolvente de las estrellas en la HB. Dicha variación es necesaria para reproducir las diferentes poblaciones de las HB's encontradas en los CGs de diferentes metalicidades.

Sin embargo, como ya señalaron Schröder & Cuntz [\(2005\)](#page-173-2), no hay necesidad de tal dependencia empírica de  $\eta$  para distintos valores de metalicidad, si solo se adopta un enfoque físico. Cuando la modificación resultante de la ley de Reimers se modifica con dos términos adicionales según indicamos un poco más adelante, y se aplica luego a la pérdida de masa en la RGB, dichos modelos de evolución reproducen las masas de la envolvente en la HB necesarias para metalicidades muy diferentes con el mismo valor de  $\eta$ . Esto se debe principalmente al hecho de que uno de estos términos adicionales depende de la temperatura efectiva. Dado que las estrellas RGB pobres en metales son más azules, este término, motivado físicamente, produce esencialmente el mismo efecto que un término de metalicidad motivado empíricamente.

El punto principal de Schröder & Cuntz [\(2005\)](#page-173-2) es considerar el flujo mecánico cromosférico como el reservorio de energía, que proporciona el viento estelar frío tipo Reimers, que se aplica a las estrellas RGB, porque la presión de radiación sobre el polvo no es un factor relevante aquí. El otro factor adicional depende de la gravedad y se deriva de la extensión creciente (con menor gravedad) de la cromósfera autosostenida a lo largo del RGB. Schröder & Cuntz [\(2005\)](#page-173-2) calibraron estos factores con las propiedades cromosféricas de la fundamental y bien estudiada supergigante K, ζ Aur.

La ley de Reimers modificada por Schröder & Cuntz [\(2005\)](#page-173-2) es de la siguiente forma:

$$
\dot{M} = \eta \frac{L_* R_*}{M_*} \left(\frac{T_{\text{eff}}}{4000 K}\right)^{3.5} \left(1 + \frac{g_{\odot}}{4300 g_*}\right) \tag{5.1}
$$

donde  $R_*, M_*$  y  $L_*$  son radio, masa y luminosidad de la estrella dadas en unidades solares y  $g_*$  y  $g_{\odot}$  son la gravedad superficial estelar y solar, respectivamente.

En este trabajo utilizamos el mismo código de evolución y parametrización, especialmente la misma prescripción de la pérdida de masa RGB por la ley de Reimers modificada con  $\eta = 0.8 \times 10^{-13}$ , según lo presentado por Schröder & Cuntz [\(2005\)](#page-173-2).

## 5.3. Estimación de las metalicidades en los modelos

El primer parámetro a tomar en cuenta para elaborar nuestros modelos es el valor de la metalicidad Z, que podemos estimar a partir del parámetro [Fe/H] obtenido de la descomposición de Fourier de las curvas de las RR Lyrae, usando la ecuación (Salaris et al., [1993\)](#page-172-0);

<span id="page-47-0"></span>
$$
\log Z = [\text{Fe/H}] - \log(0.638f + 0.362) - 1.765 \tag{5.2}
$$

con log f=[ $\alpha$ /Fe] y [ $\alpha$ /Fe]=0.3-0.4. En nuestro caso y para que coincida con el valor de nuestros modelos tomamos  $\alpha$ /Fe $=0.4$ . Nuestros modelos evolutivos están disponibles para tres valores de  $Z: Z=0.001, 0.0001, 0.0003$ . De entre estos valores elegiremos el que más se

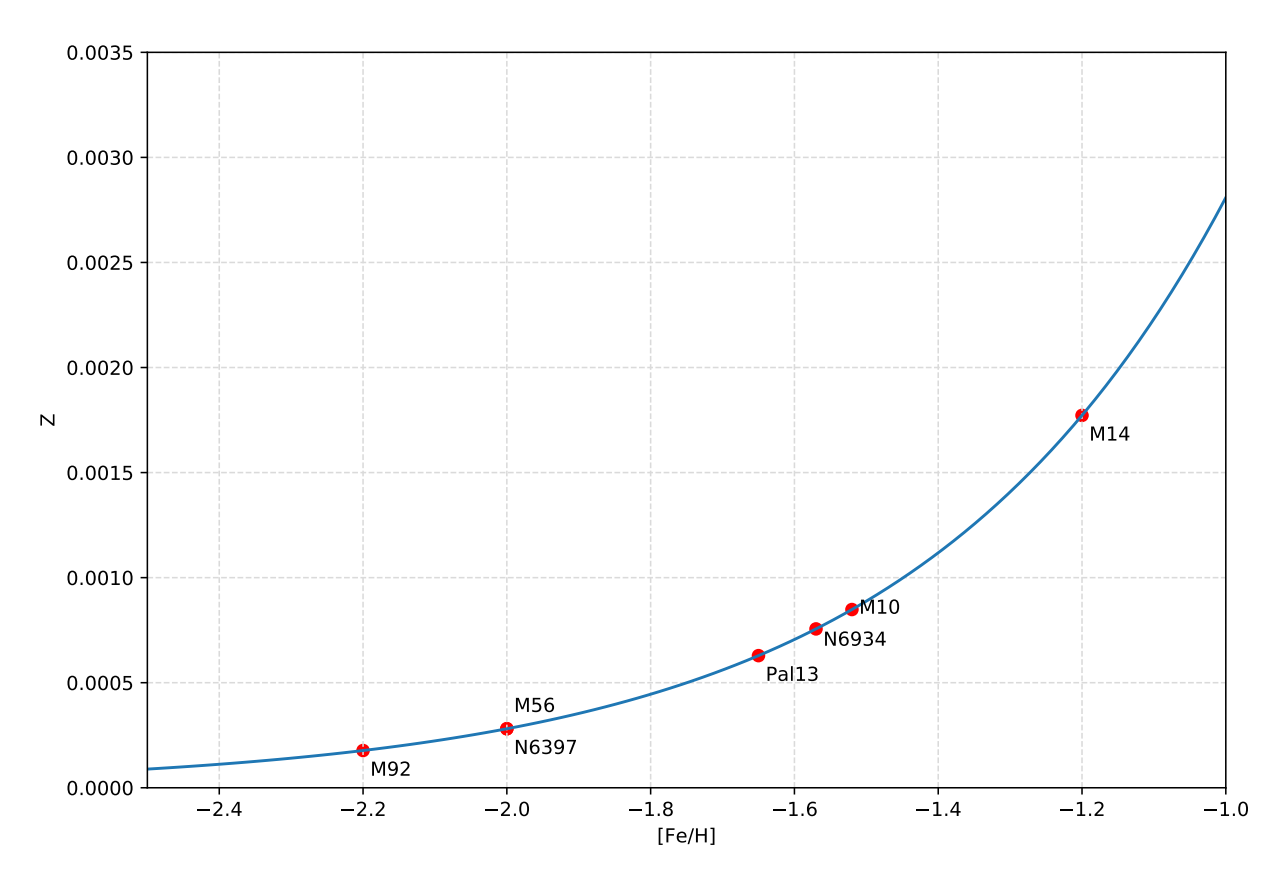

<span id="page-48-0"></span>Figura 5.1: Ecuación de transformación entre [Fe/H] y Z usando las estimaciones de Salaris et al. [\(1993\)](#page-172-0)

acerque al valor determinado de [Fe/H]. Aunque nuestros valores de Z son muy limitados, podemos hacer una buena comparación de los datos con los modelos.

La Fig. [5.1](#page-48-0) muestra la ec. [5.2](#page-47-0) graficada y los respectivos valores para cada uno de los cúmulos de nuestra muestra. Así, los valores que usaremos en los modelos para los cúmulos son Z=0.0001 para M92, Z=0.003 para NGC 6397 y M56 y Z=0.001 para Pal13, M10, M14 y NGC6934.

# 5.4. Modelos post ZAHB y masa de su probable progenitora

Nuestros modelos evolutivos se dividen en dos: uno representa el paso desde la ZAMS hasta la TRGB y otro que modela el trayecto evolutivo de la ZAHB-AGB. El primero lo usamos para estimar una masa inicial de la estrella progenitora, es decir en sus inicios en la ZAMS. Mientras que el segundo tiene un enfoque más comparativo hacia las estrellas RR Lyrae y CW.

#### 1. Modelos ZAMS-TRGB

Con ayuda de estimaciones previas de edad del cúmulo encontradas en la literatura, y de las isócronas de los modelos de VandenBerg et al. [\(2014\)](#page-175-2) comparadas con nuestros datos, tenemos un buen valor referente para la edad del mismo. Nuestros cálculos indican valores de masa inicial en la ZAMS entre  $0.80 \times 0.88 \text{ M}$  para las estrellas progenitoras, cuyo tiempo de llegada a la TRGB es menor a 13.5 Gyrs. Las trazas evolutivas correspondientes a estas masas las podemos graficar en un plano edad vs  $log(L/L_{\odot})$  como se muestra en la Fig. [5.2.](#page-50-0) Tomando la edad al punto más luminoso de cada traza (es decir cuando la estrella alcanza su punto más alto en la RGB) y comparándola con nuestro valor referente de la edad, podemos encontrar la masa (o rango de masas) más probable para la estrella progenitora.

El valor de masa inicial para la estrella progenitora nos sirve como referencia para saber cuanta masa perdió la estrella durante su evolución en la RGB y en el flash de He. Una explicación para que estrellas con esta masa inicial puedan dar origen a las estrellas con distintas masas en la HB, es que en la RGB experimentaron flashes de He más o menos violentos, acaso modulados por la presencia de campos magnéticos que sabemos están presentes en estrellas en la RGB (Konstantinova-Antova et al., [2013\)](#page-169-4).

#### 2. Modelos ZAHB-AGB (post ZAHB)

Esta parte de los modelos inicia en la ZAHB y evoluciona hacia la AGB. Esto nos permite comparar directamente con estrellas en la HB como lo son las RR Lyrae y

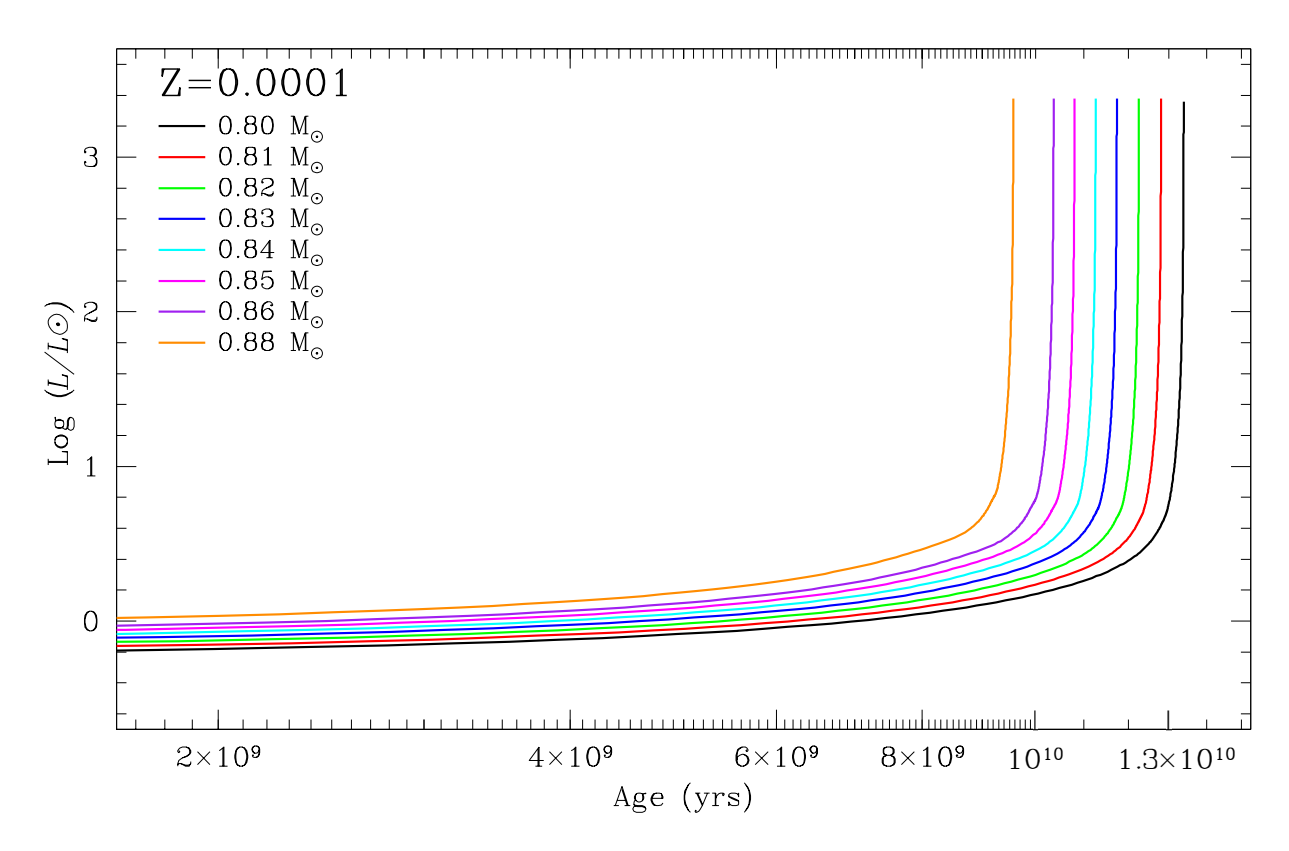

<span id="page-50-0"></span>Figura 5.2: Plano Edad vs  $log(L/L_{\odot})$  para un valor  $Z=0.0001$ . El código de color es como se explica en la imagen. Cada traza representa la evolución de la estrella desde la ZAMS a la TRGB.

darnos indicios de su estado evolutivo, o con las estrellas CW y comprobar su origen en la cola azul de la HB.

Como ya mencionamos anteriormente, las estrellas en la RGB alcanzan un núcleo de He degenerado de aproximadamente  $0.50 M_{\odot}$ . El estado degenerado lo pierden una vez que ocurre el flash de He y se asientan en la ZAHB, y a partir de ahí inicia el quemado de He en el núcleo.

Tomando esto como base, proponemos modelos con el valor de Z antes mencionado para cada cúmulo y con un rango de masas centrales de  $0.48{\text -}0.51 \text{ M}_{\odot}$ . Estos modelos los comparamos directamente sobre el CMD intrínseco, que fue posicionado para los valores de distancia y  $E(B-V)$  de cada cúmulo. Elegimos la masa central que mejor ajusta a la magnitud absoluta de la HB. Para tratar de cubrir completamente la HB del cúmulo, generamos modelos con la misma masa del núcleo de He pero masas diferentes para la envolvente. Teniendo en cuenta que los modelos con envolventes más delgadas logran cubrir la cola azul de la HB y lo más masivos llegan a las zonas más rojas, donde se encuentran las RR Lyrae.

En algunos casos encontramos una gran dispersión de estrellas en la HB, que seguramente incluye las incertidumbres naturales en fotometría pero que también puede deberse a la presencia de más de una generación estelar. En estos casos no podemos optar por modelos con solo una masa del núcleo de He, sino que es necesario un rango de masas centrales para cubrir esta dispersión.

Para visualizar mejor la comparación de los modelos y las observaciones, elegimos convertir nuestro CMD en el HRD, transformando el color y la magnitud intrínsecos  $(V - I)_{0}$ ,  $M_V$  en log  $T_{\text{eff}}$ -log(L/L<sub>o</sub>). Para hacer esto, adoptamos las calibraciones  $(V-I)_o$ -log  $T_{\rm eff}$ y  $BC$ -log  $T_{\rm eff}$  de VandenBerg & Clem [\(2003\)](#page-175-0). En algunos casos podemos ver que la mayor dispersión en la distribución estelar de HB aumenta a medida que avanzamos hacia el azul, ya que estas estrellas corresponden a la parte inferior de la cola azul de HB en el CMD y, por lo tanto, son en su mayoría estrellas débiles que pueden o no pertenecer realmente al cúmulo. Nuestros modelos no presentan problema con la transformación del CMD al HRD, ya que podemos elegir los parámetros de salida (M<sub>V</sub>,  $(V - I)_0$ , log T<sub>eff</sub> y log(L/L<sub>⊙</sub>)).

Otra característica de esta transformación es que las tablas que usamos corresponden a las ZAHB's de los modelos de Victoria de VandenBerg et al. [\(2014\)](#page-175-2). Estos modelos inician con una masa central de  $0.49 M_{\odot}$  que va disminuyendo a medida que avanza hacia el azul. Por esta razón en algunos de los HRD de los cúmulos, nuestros modelos se encuentran ligeramente por debajo o por arriba de la HB a diferencia de lo mostrado en los CMD. Cada caso será discutido de forma individual en su respectiva sección.

# Capítulo 6

# Palomar 13

### 6.1. Antecedentes

Palomar 13 es un cúmulo muy poco luminoso en el halo Galáctico externo, se ubica en  $\alpha = 23^{h}06^{m}44.44^{s}$ ,  $\delta = +12^{\circ}46'19.2''$ , J2000. Su posición actual es  $l = 87.10^{\circ}$ ,  $b =$ −42.70◦ y Z=-17.6 kpc con una distancia máxima de |Z|=69.88 kpc (Allen et al., [2006\)](#page-163-3). Los valores de magnitud absoluta  $M_V = -3.7$  y radio de marea  $R_t = 23.3$  pc lo ubican entre una galaxia esferoidal enana y un CG (Mackey & van den Bergh, [2005\)](#page-170-2). Pal 13 posee una gran dispersión en su velocidad radial y según Côté et al. [\(2002\)](#page-167-2) puede deberse a un calentamiento de marea durante su paso por el perigalacticon, que sucedió hace aproximadamente 61 millones de años (Yepez et al., [2019\)](#page-176-3).

Pal 13 es un cúmulo muy débil y muy escaso en estrellas variables. En nuestros datos, su HB solo está ocupada por 5 estrellas, de las cuales, 4 son las variables RRab descubiertas por Rosino [\(1957\)](#page-172-5). Se han elaborado otros estudios (Ciatti et al., [1965;](#page-166-3) Ortolani et al., [1985;](#page-171-4) Siegel et al., [2001\)](#page-174-4) con series fotométricas temporales, pero estos consisten en unas pocas placas o imágenes CCD tomadas con una base temporal muy corta. Las curvas de luz de estas variables no han sido estudiadas con detalle hasta el presente trabajo.

## <span id="page-53-1"></span>6.2. Reducciones y Transformación

Como se muestra en la Tabla [3.1,](#page-27-0) Pal 13 fue observado en dos sitios diferentes; (1) en el IAO con el telescopio de 2.0 m durante 15 noches entre el 14 de Octubre de 2011 y el 17 de Octubre de 2014 y (2) en el OAN-SPM con el telescopio de 0.84 m durante 11 noches entre el 12 de Julio y el 15 de Agosto de 2018. Desafortunadamente para este último solo tenemos imágenes para el filtro V. Contamos con un total de  $576 \text{ y } 151$  imágenes en los filtros  $V \in I$ , respectivamente.

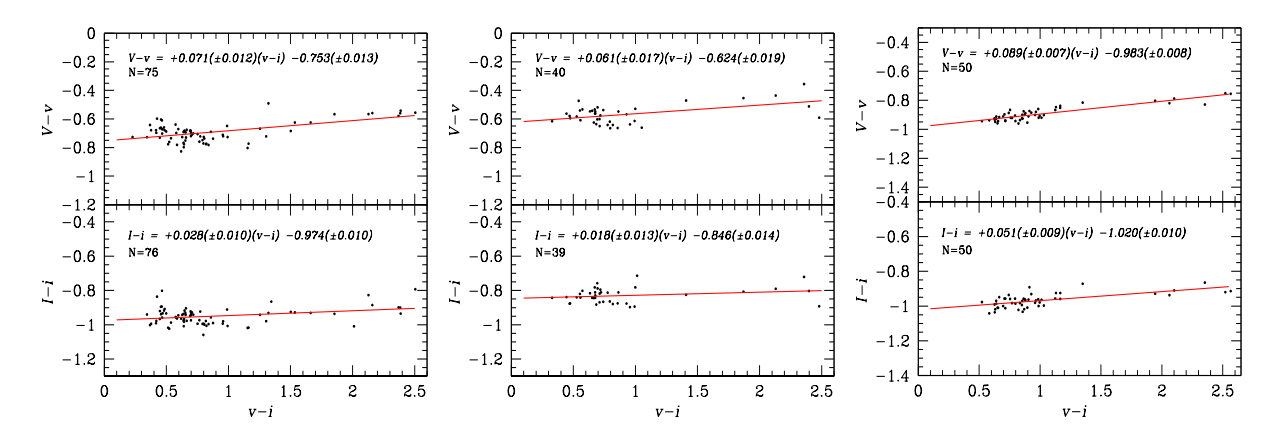

<span id="page-53-0"></span>Figura 6.1: Dependencia de las magnitudes estándar menos instrumental del color. Cada panel corresponde a una temporada de observación en el IAO. Las ecuaciones de transformación obtenidas a partir de N estándares locales (Stetson, [2000\)](#page-174-5), se muestran en la figura misma.

Para las observaciones del IAO, tres diferentes transformaciones independientes fueron usadas, dada que la colección de estándares cambia en cada grupo de imágenes por año. En la Fig. [6.1](#page-53-0) mostramos las dependencias del color, de la diferencia entre magnitudes instrumentales y estándar. Las ecuaciones de transformación correspondientes se muestran en la figura misma. Transformaciones similares fueron usadas para las observaciones de SPM.

### 6.3. Estrellas variables en Pal 13

Como mencionamos en la sección anterior, Pal 13 solo posee 4 estrellas RR Lyrae en su HB pero V4 no está en el campo de visión del IAO. En la Fig. [6.2](#page-54-0) mostramos las curvas de luz de las variables obtenidas con los datos del IAO, los colores son distintos para cada

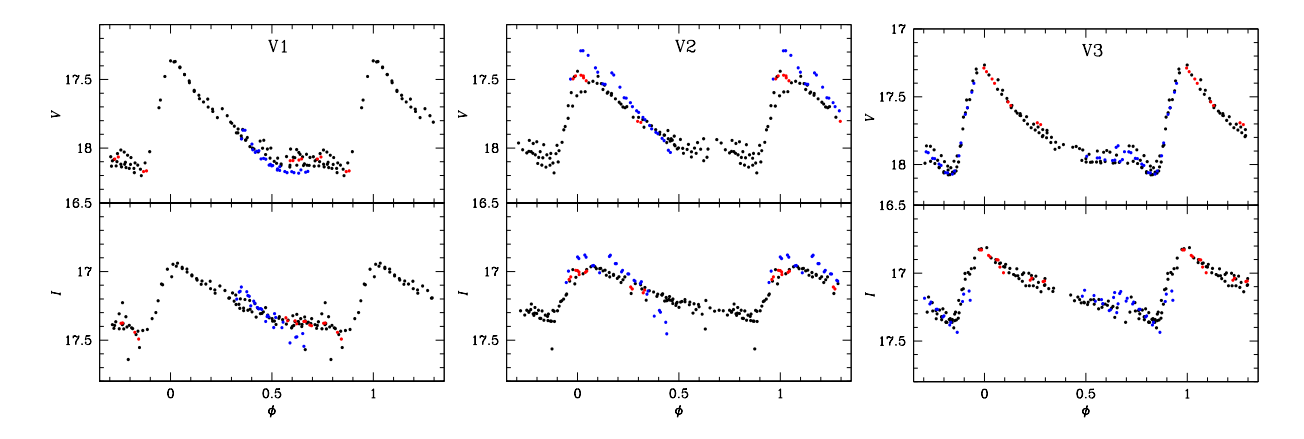

<span id="page-54-0"></span>Figura 6.2: Curvas de luz de 3 estrellas RRab en Pal 13 del IAO con periodos calculados exclusivamente para este conjunto de datos. Puntos negro, azul y rojo corresponden a las temporadas de observación de 2011, 2013 y 2014, respectivamente.

temporada de observación. Podemos ver que a pesar de tener diferentes calibraciones para la transformación al sistema estándar, las curvas y sus puntos cero, comparan muy bien entre si.

Por comparación en la Fig. [6.3](#page-54-1) mostramos las curvas de las cuatro RR Lyrae obtenidas en el IAO y en el OAN-SPM. Los puntos negros corresponden a los datos del OAN-SPM y los rojos al IAO. Nuevamente vemos un buen ajuste entre las curvas. En el caso de V4 solo tenemos curvas de luz en el filtro V obtenida en el IAC.

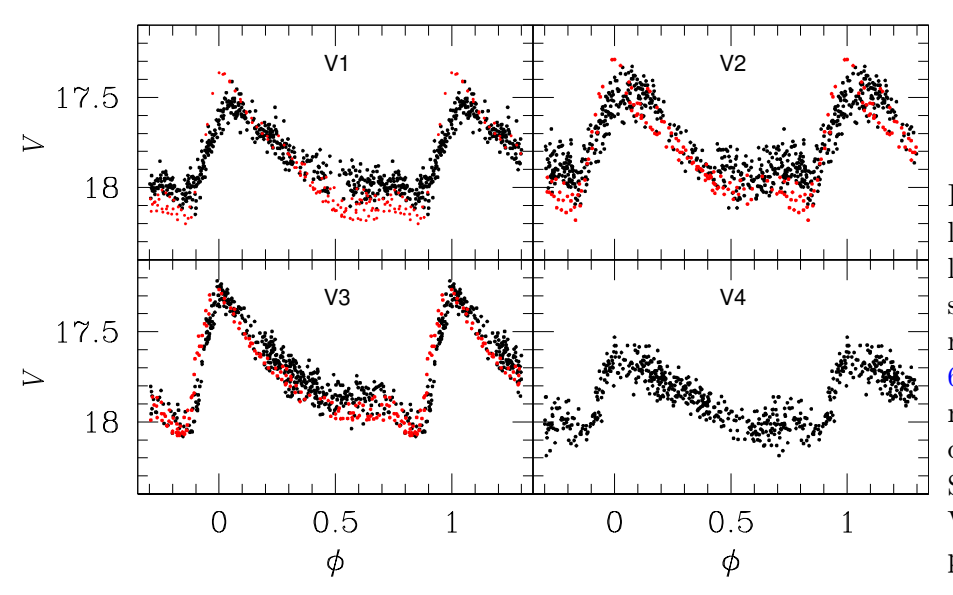

<span id="page-54-1"></span>Figura 6.3: Curvas de luz en  $V$  de las 4 estrellas RRab en Pal 13 faseadas con los periodos refinados de la Tabla [6.1.](#page-59-0) Símbolos rojos y negros corresponden a datos del IAO y OAN-SPM, respectivamente. V4 no está en los campos de Visión del IAO.

Aplicando los resultados de Sturch [\(1966\)](#page-174-0) y Guldenschuh et al. [\(2005\)](#page-168-0) para el cálculo del enrojecimiento, como se describió en la § [4.2,](#page-33-0) a las 4 estrellas RRab en Pal 13, encontramos

un valor promedio de  $E(B - V) = 0.104 \pm 0.001$ , en excelente acuerdo con los mapas de enrojecimiento de Schlegel et al. [\(1998\)](#page-173-1) y Schlafly & Finkbeiner [\(2011\)](#page-173-3) de 0.114 $\pm$ 0.004 y 0.098±0.003, respectivamente. Durante el resto de este trabajo adoptaremos  $E(B −$  $V$ ) = 0.10.

## 6.4. Diagrama color magnitud de Pal 13

Pal 13 es un cúmulo muy débil y escaso, por tanto su campo está poblado por un gran número de estrellas que no pertenecen a él. Siegel et al. [\(2001\)](#page-174-4) llevó a cabo un análisis de movimiento propio e identificó un número de miembros confiables. Con nuestros datos construimos un CMD  $V/(V - I)$  en la Fig. [6.4](#page-56-0) donde los símbolos negros son estrellas miembros y los azul claro no. Complementamos la lista de estrellas miembro con unas pocas identificaciones de Côté et al. [\(2002\)](#page-167-2) a partir de sus velocidades radiales y de la lista de miembros proporcionada a partir de los movimientos propios disponibles en la base de datos de Pal13 en el SIMBAD; cuadros y triángulos vacíos, respectivamente. Un total de 102 miembros con fotometría V I en nuestro estudio fueron identificados.

Es obvio que el cúmulo carece de una RGB significativa, y su HB está solo poblada por 5 estrellas, incluidas las 4 RR Lyrae, característica que ya fue notada anteriormente por Ciatti et al. [\(1965\)](#page-166-3). La línea vertical negra en la HB de la Fig. [6.4,](#page-56-0) representa el borde entre el primer sobretono y el modo fundamental de las RR Lyrae o borde rojo del primer sobretono de la zona de inestabilidad (*Red Edge of the First Overtone*: FORE) (Arellano Ferro et al., [2016\)](#page-164-1). No tenemos datos para V4 en la banda I, nosotros estimamos su color V − I de unas pocas imágenes tomadas del telescopio SWOPE en Las Campanas que amablemente nos proporcionó la Dr. Nidia Morrell. V4 es muy cercana a V1-V3 en el CMD, como se espera dada su temperatura en la Tabla [6.3.](#page-61-0) Así, las 4 RRab caen el la región del modo fundamental y no sobre la región bimodal, a la izquierda del FORE. Pal 13 es un ejemplo más de los cúmulos tipo Oo I sin RRab en la región bimodal.

La edad aproximada de Pal 13 ha sido estimada en 12 Gyrs (Borissova et al., [1997;](#page-165-0) Bradford et al., [2011\)](#page-165-1), Nosotros hemos colocado una isócrona para esta edad y una ZAHB de la colección de modelos de VandenBerg et al. [\(2014\)](#page-175-2) para [Fe/H] =-1.65, Y=0.25 y

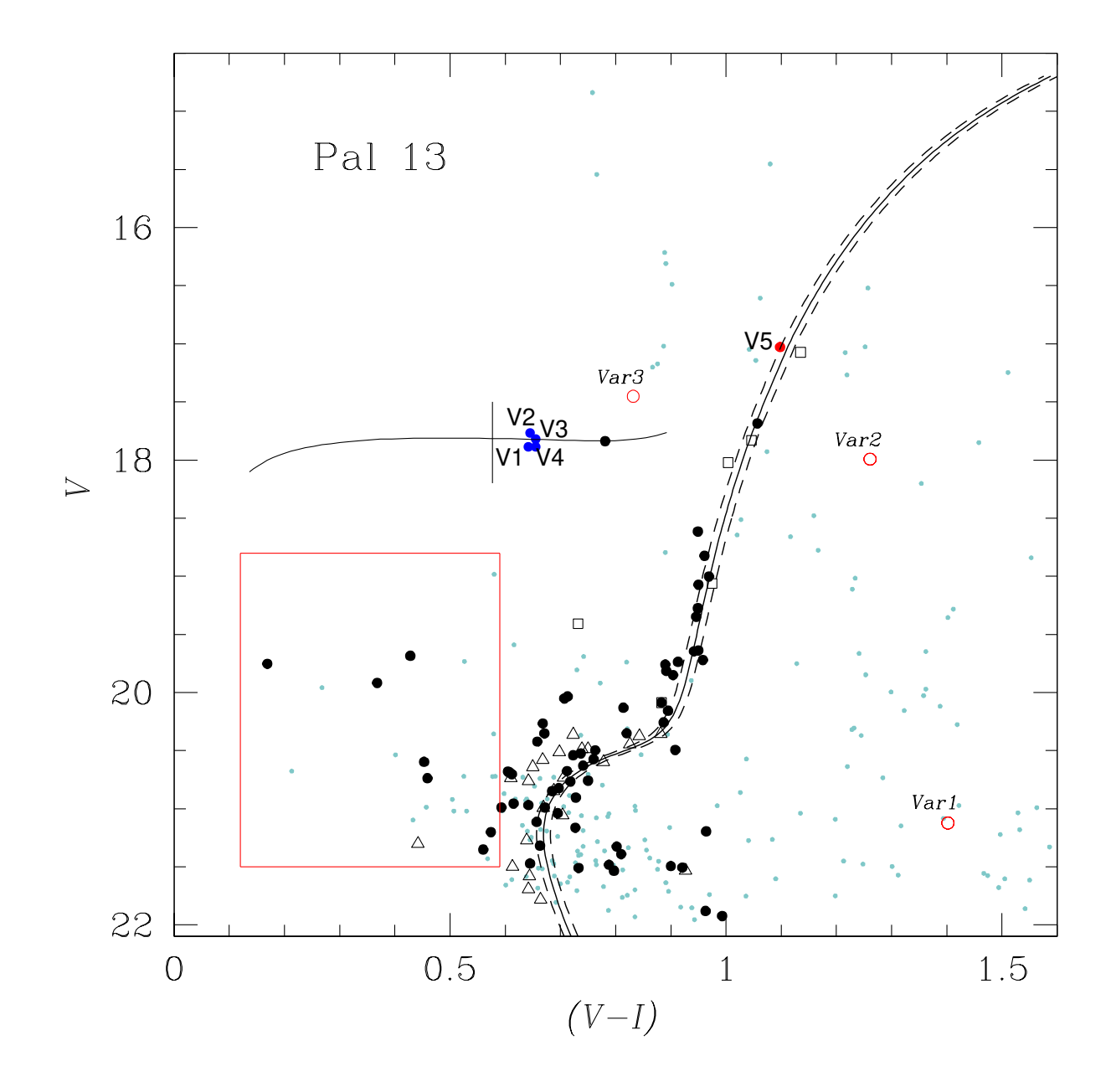

<span id="page-56-0"></span>Figura 6.4: Diagrama Color Magnitud de Pal 13. Puntos negros representan las estrellas miembro de Siegel et al. [\(2001\)](#page-174-4). Cuadrados vacíos son miembros de acuerdo al análisis de velocidad radial de Côté et al. [\(2002\)](#page-167-2). Triángulos vacíos son miembros de acuerdo al análisis de movimiento propio en la base de datos SIMBAD. Isócronas de 12 Gyr y ZAHB son de VandenBerg et al. [\(2014\)](#page-175-2) para  $[Fe/H] = -1.65$ , Y=0.25 y [ $\alpha$ /Fe]=0.4 enrojecidas con valores  $E(B - V) = 0.10, 0.11, 0.12$  y a una distancia de 23.67 kpc. El rectángulo rojo es la región donde llevamos la búsqueda de SX Phe.

 $\alpha$ /Fe]=0.4. Estos modelos fueron posicionados con un enrojecimiento de  $E(B-V)=0.10$ , 0.11 y 0.12 y una distancia de 23.67 kpc calculada en las secciones anteriores. Dada la dispersión en la RGB esta incertidumbre en el enrojecimiento parece razonable.

#### 6.4.1. Búsqueda de Variables

Dada la clara ausencia de variables conocidas en Pal 13, aprovechamos nuestra fotometría de series de tiempo para llevar a cabo una búsqueda de nuevas variables por los métodos mencionados en la sección § [4.1.](#page-32-0)

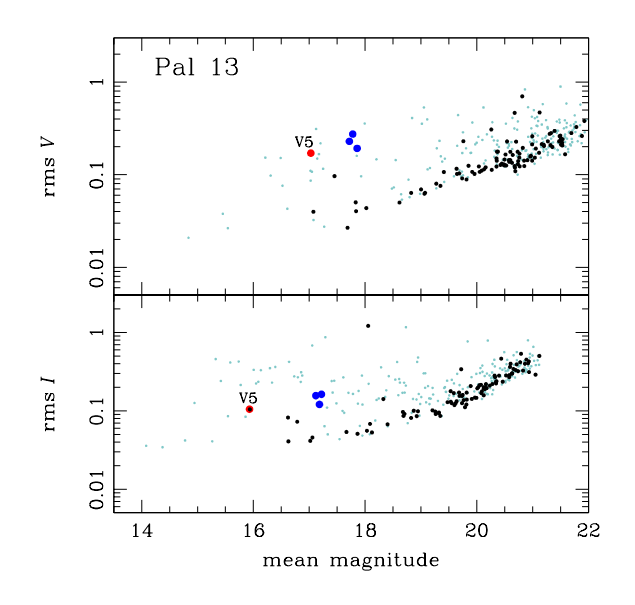

<span id="page-57-0"></span>Figura 6.5: Diagramas rms en V e I Diagramas rms en V e I. Puntos azules representan las variables V1, V2 y V3. puntos negros y azul claro son estrellas miembros y no miembros respectivamente. El punto rojo es la nueva variable V5.

El cuadro rojo en el CMD [\(6.4\)](#page-56-0) es la región de las Blue Stragglers que solo posee 8 miembros. Una exploración de sus curvas de luz no mostró variación en ninguna de ellas. La Fig. [6.5](#page-57-0) muestra el diagrama rms para todas las estrellas medidas en nuestras imágenes en el campo de visión de Pal 13, tanto miembros como de campo. Las estrellas con un gran rms son propensas a ser variables. El único miembro que muestra un gran valor tanto en V como en I, aparte de las RR Lyr conocidas, es una estrella de la RGB cuya curva de luz se muestra en la Fig. [6.6](#page-58-0) y la nombramos V5.

Con el método de la longitud de la

cuerda encontramos 3 variables entre las estrellas de campo. Decidimos etiquetar estas variables como  $Var1, Var2, y Var3$ . Sus curvas de luz están graficadas en la Fig. [6.7,](#page-58-1)  $Var1$ y V ar2 parecen ser estrellas RRab y V ar3 una probable CW.

<span id="page-58-0"></span>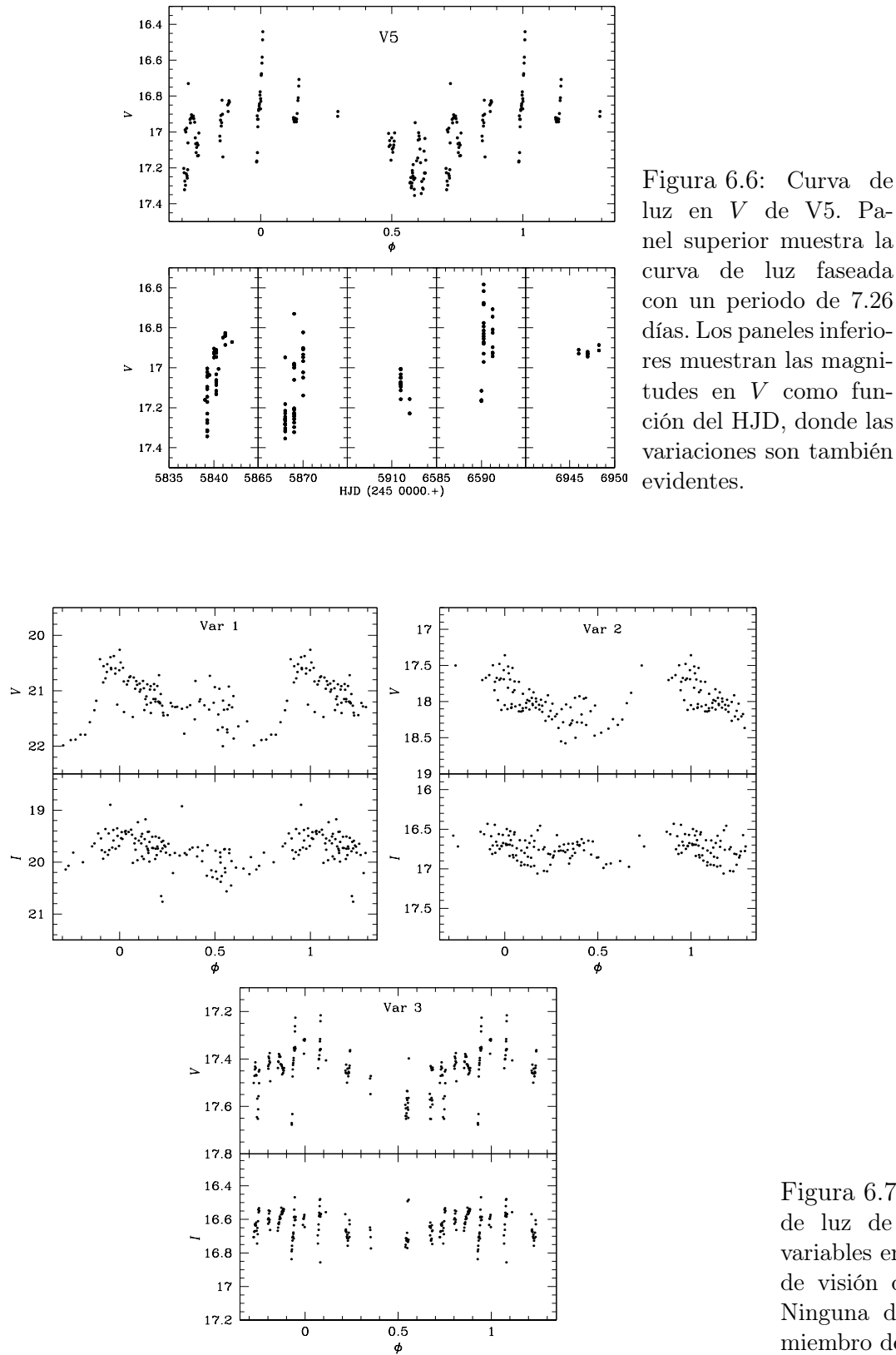

<span id="page-58-1"></span>Figura 6.7: Curvas de luz de 3 nuevas variables en el campo de visión de Pal 13. Ninguna de estas es miembro del cúmulo.

<span id="page-59-0"></span>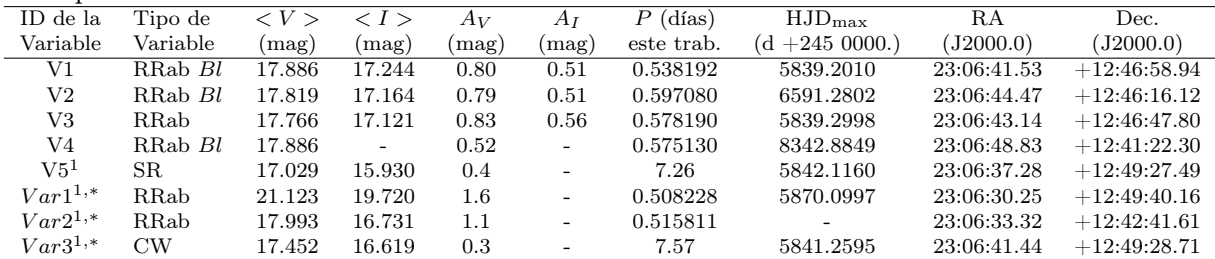

1: Recién descubiertas en este trabajo. \*: Estas estrellas probablemente no son miembros del cúmulo.

El conteo final deja a Pal 13 con 8 estrellas variables en el campo del cúmulo pero solo 5 de ellas son auténticos miembros del sistema estelar. Las efemérides de estás variables se encuentran en la Tabla [6.1.](#page-59-0) Las columnas  $(9)$  y  $(10)$  contienen las coordenadas AR y DEC de cada una de estas variables. En la Fig. [6.8](#page-60-0) están identificadas las 8 variables, mostrando lo escaso que es el cúmulo y la lejanía de V4 del centro del mismo.

#### Comentarios sobre las nuevas variables

V5. Esta variable se encuentra en la parte baja de la RGB, más bien en la rama de la subgigantes (ver Fig. [6.4\)](#page-56-0). Su periodo de 7 días es demasiado corto comparado con el de una SR. En cúmulos como 47 Tuc y  $\omega$  Cen se han encontrado esta clase de variables. En el CVSGC estas estrellas son identificadas como L?, que son variables gigantes rojas irregulares y pueden llegar a tener periodos menores que las SR.

 $Var1$  y  $Var2$ . Los periodos y formas de las curvas de luz de estas estrellas sugieren estrellas tipo RRab. Su posición peculiar de al menos 0.3 mag al rojo de las RGB es misteriosa dado que incluso para una estrella de campo necesitarían estar sujetas a un enrojecimiento mucho mayor que el resto de las estrellas del cúmulo.

V ar3. El periodo de 7.5 días y su posición en el CMD sugiere que esta estrella es un variable CW de campo, proyectada sobre el campo del cúmulo.

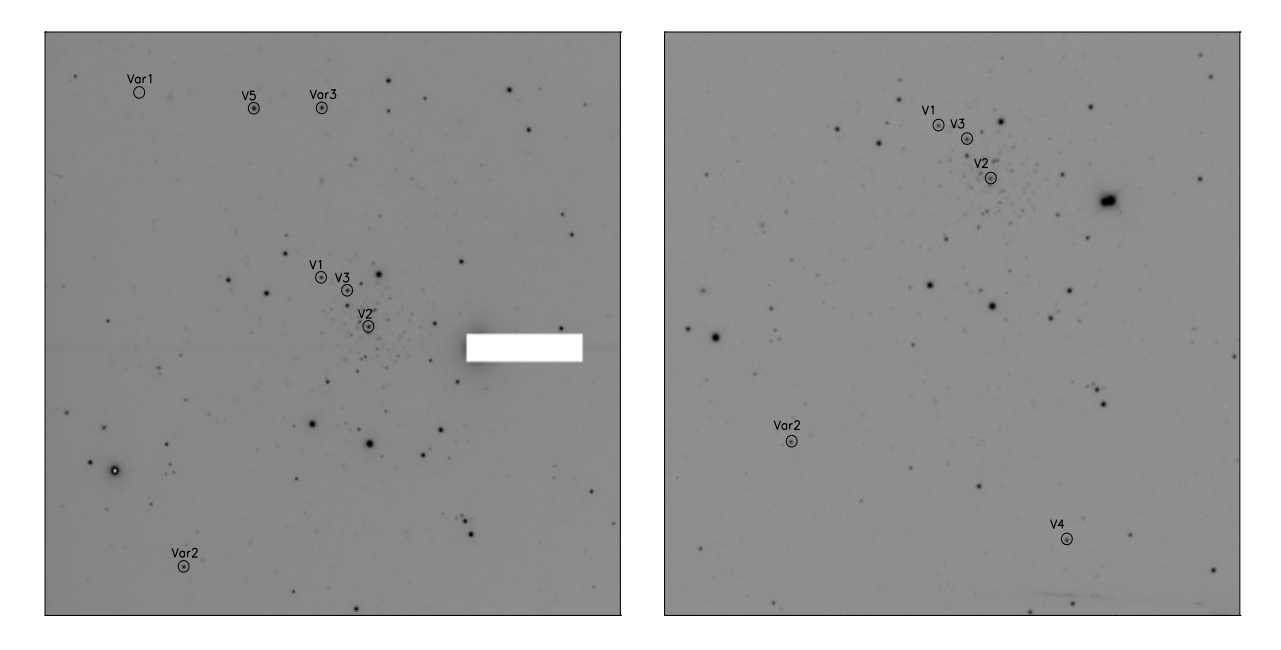

<span id="page-60-0"></span>Figura 6.8: Mapa de identificación de las variables en el campo de visión de Pal 13. Los páneles izquierdo y derecho corresponden a las imágenes de referencia de IAO y OAN-SPM con campos de visión de 8.6 × 10.1 y 7.57 × 7.57 arcmin<sup>2</sup>, respectivamente. El Norte es hacia arriba y el Este a la derecha. En el panel de la izquierda el objeto más brillante fue bloqueado para disminuir los efectos de la contaminación.

## 6.5. Parámetros físicos y tipo de Oosterhoff

Empleando la metodología descrita para el cálculo de parámetros físicos en las 4 estrellas RRab de Pal 13, encontramos los valores para los coeficientes de Fourier listados en la Tabla [6.2](#page-60-1) y con estos obtenemos los parámetros físicos de cada estrella, mostrados en la Tabla [6.3.](#page-61-0)

<span id="page-60-1"></span>Tabla 6.2: Coeficientes Fourier  $A_k$  para  $k = 0, 1, 2, 3, 4$ , y fases  $\phi_{21}$ ,  $\phi_{31}$  y  $\phi_{41}$ , para las estrellas RRab. Los números entre paréntesis indican la incertidumbre en el último lugar decimal. También el parámetro de desviación  $D<sub>m</sub>$  se lista.

| of parametro ao aos nacion $\bm{\nu}$ m bo moda. |                   |                   |                   |                   |                   |                |                |                |             |  |  |
|--------------------------------------------------|-------------------|-------------------|-------------------|-------------------|-------------------|----------------|----------------|----------------|-------------|--|--|
| Variable ID                                      | Aο                | $A_1$             | A <sub>2</sub>    | A3                | $A_4$             | $\varphi_{21}$ | $\varphi_{31}$ | $\varphi_{41}$ | $D_{\rm m}$ |  |  |
|                                                  | $(V \text{ mag})$ | $(V \text{ mag})$ | $(V \text{ mag})$ | $(V \text{ mag})$ | $(V \text{ mag})$ |                |                |                |             |  |  |
| V1                                               | 17.886(4)         | 0.310(6)          | 0.114(6)          | 0.100(6)          | 0.058(6)          | 3.882(62)      | 8.104(80)      | 5.974(122)     | 2.1         |  |  |
| V2                                               | 17.819(5)         | 0.279(7)          | 0.118(7)          | 0.091(8)          | 0.049(7)          | 3.747(81)      | 8.191(108)     | 6.175(178)     | 2.9         |  |  |
| V3                                               | 17.766(4)         | 0.267(6)          | 0.131(5)          | 0.101(5)          | 0.062(6)          | 3.765(61)      | 7.890(86)      | 5.875(123)     | 2.7         |  |  |
| V4                                               | 17.886(3)         | 0.173(4)          | 0.051(4)          | 0.049(5)          | 0.027(4)          | 3.990(103)     | 8.169(120)     | 6.608(193)     | $1.6\,$     |  |  |

El valor promedio  $[Fe/H]_{ZW}$  =-1.65 $\pm$ 0.15 compara muy bien con la determinación espectroscópica de de [Fe/H]=-1.66±0.1 encontrada por Bradford et al. [\(2011\)](#page-165-1). La media ponderada de  $M_V$  para estrellas RRab es  $0.621 \pm 0.031$  mag y la usamos para estimar la distancia media al cúmulo.

| Estrella        | $[Fe/H]_{\rm ZW}$ | $[Fe/H]_{UVES}$ | $M_V$       | $log T_{\text{eff}}$ | $log(L/L_{\odot})$ | $D$ (kpc)  | $M/M_{\odot}$ | $R/R_{\odot}$ |
|-----------------|-------------------|-----------------|-------------|----------------------|--------------------|------------|---------------|---------------|
| V1              | $-1.50(8)$        | $-1.41(8)$      | 0.638(9)    | 3.812(15)            | 1.645(3)           | 24.27(10)  | 0.67(12)      | 5.31(2)       |
| V2              | $-1.64(10)$       | $-1.58(12)$     | 0.582(10)   | 3.804(21)            | 1.667(4)           | 24.15(12)  | 0.67(17)      | 5.65(3)       |
| V3              | $-1.85(8)$        | $-1.88(11)$     | 0.629(8)    | 3.801(15)            | 1.648(3)           | 23.06(9)   | 0.69(13)      | 5.59(2)       |
| V4              | $-1.58(11)$       | $-1.51(13)$     | 0.701(6)    | 3.800(23)            | 1.620(2)           | 23.58(7)   | 0.65(18)      | 5.45(2)       |
| Media ponderada | $-1.65(4)$        | $-1.58(5)$      | 0.654(4)    | 3.805(9)             | 1.639(2)           | 23.67(4)   | 0.67(7)       | 5.48(1)       |
| $\sigma$        | $\pm 0.15$        | $\pm 0.20$      | $\pm 0.052$ | $\pm 0.005$          | $\pm 0.019$        | $\pm 0.57$ | $\pm 0.02$    | $\pm 0.15$    |

<span id="page-61-0"></span>Tabla 6.3: Parámetros Físicos de las estrellas RRab en Pal 13 los números en paréntesis indican la incertidumbre en el último lugar decimal.

#### 6.5.1. Tipo de Oosterhoff

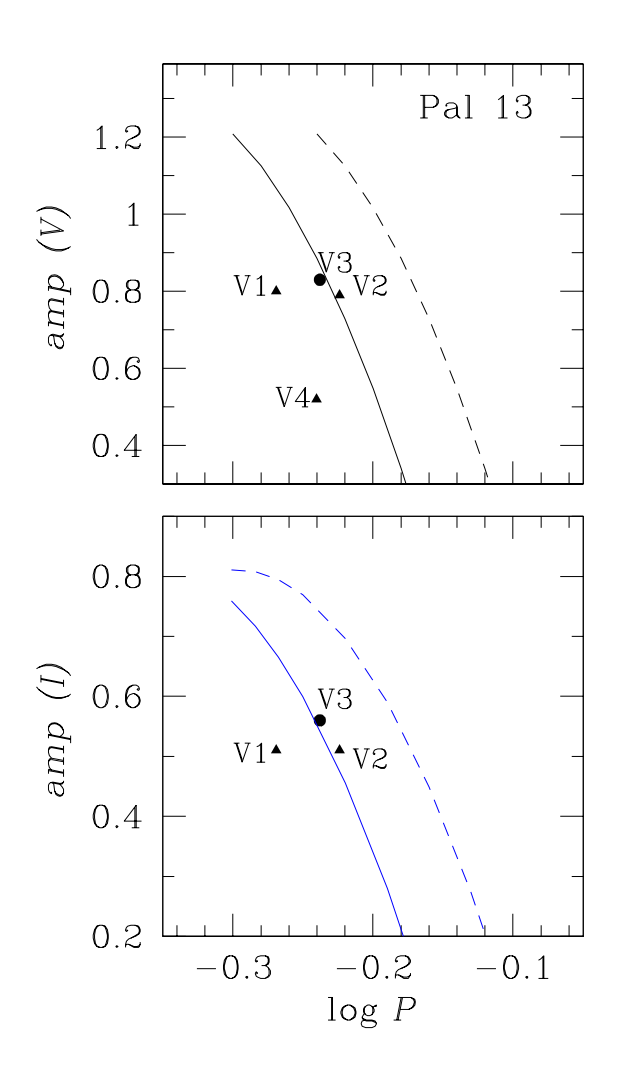

<span id="page-61-1"></span>Figura 6.9: Diagrama de Bailey para las 4 estrellas RRab en Pal 13. Triángulos representan estrellas con una aparente modulación Blazhko. Claramente Pal 13 es un cúmulo tipo Oo I. Para la descripción de las curvas ver § [4.3.](#page-38-0)

El valor de  $[Fe/H]=-1.88$  para Pal 13 adoptado por Harris [\(1996,](#page-168-5) Ed. 2010) en su compilación de datos para CGs inmediatamente sugiere que que Pal 13 es del tipo Oo II, ya que no se conoce un cúmulo tipo Oo I con tan baja metalicidad. Aunque, el periodo promedio de las estrellas RRab es 0.572 dias, i.e., el valor esperado para un Oo I.

El diagrama de Bailey de Pal 13 para los filtros  $V$  e  $I$  se muestra en la Fig. [6.9.](#page-61-1) En este diagrama las líneas continuas derivadas para el cúmulo Oo I M3 por Cacciari et al.  $(2005)$  en el filtro  $V$ , y en NGC 2808 por Kunder et al. [\(2013b\)](#page-170-0) para el filtro I (ver también la descripción de los diagramas de Bailey en la § [4.3\)](#page-38-0). Las curvas segmentadas corresponden al lugar que debería ser ocupado por estrellas RRab que han evolucionado más allá de la ZAHB, típico de sistemas Oo II. A pesar del bajo número de estrellas RRab en Pal 13 y a que algunas están afectadas por modulación Blazhko, es claro que su distribución corresponde a la de un cúmulo Oo I.

Nuestra estimación de  $[Fe/H]_{ZW}$  = 1.65 $\pm$ 0.15 sitúa a Pal 13 entre los cúmulos Oo I menos metálicos, compitiendo con NGC 4147 (Arellano Ferro et al., [2018a\)](#page-164-2).

#### 6.5.2. Distancia

Calculamos la distancia a Pal 13 usando 2 calibraciones independientes basadas en las estrellas RRab. La primera estimación involucra el cálculo de  $M_V$  obtenido de la descomposición de Fourier. Promediando las distancias de las 4 estrellas RRab encontramos la distancia 23.67 ± 0.57 kpc. La membrecía de V4 ha estado en duda dada su lejanía del centro del cúmulo, sin embargo la distancia de V4 es 23.58 kpc, no muy diferente de la de las otras 3 estrellas RRab. Debemos notar también que V4 está a 5' del centro del cúmulo, es decir, dentro del radio de King, que de acuerdo con Bradford et al. [\(2011\)](#page-165-1) es de 13.9'.

Una segunda estimación es por medio de la relación P-L (I) calculada por Catelan et al. [\(2004\)](#page-166-1) (ecuación [4.18\)](#page-41-1). Para V4 no tenemos datos en el filtro I. La distancia promedio para V1-V3 es  $24.34 \pm 0.50$  kpc.

Ambas estimaciones de la distancias son independientes y éstas coinciden bien, dentro de sus incertidumbres.

Otros valores de distancias de Pal 13 reportados en la literatura son, el de Borissova et al. [\(1997\)](#page-165-0) de entre 24.5 y 26.0 kpc y los de Siegel et al. [\(2001\)](#page-174-4) y Côté et al. [\(2002\)](#page-167-2) que encuentran  $24.8$  y  $24.3\pm1.3$  kpc, respectivamente. Nuestras estimaciones antes mencionadas están en buenos términos con estas estimaciones.

### 6.6. La rama horizontal de Pal 13

La Fig. [6.10](#page-63-0) muestra el CMD (lado izquierdo) y el HDR (lado derecho), la línea roja corresponde a la traza evolutiva de nuestro modelo con una masa de  $0.50 \text{ M} \odot \text{ para el}$ núcleo de He y una masa total de  $0.67 \text{ M} \odot$ . Esto es enteramente consistente con la masa promedio encontrada empíricamente para las estrellas variables V1-V4 (Tabla [6.3\)](#page-61-0) y las

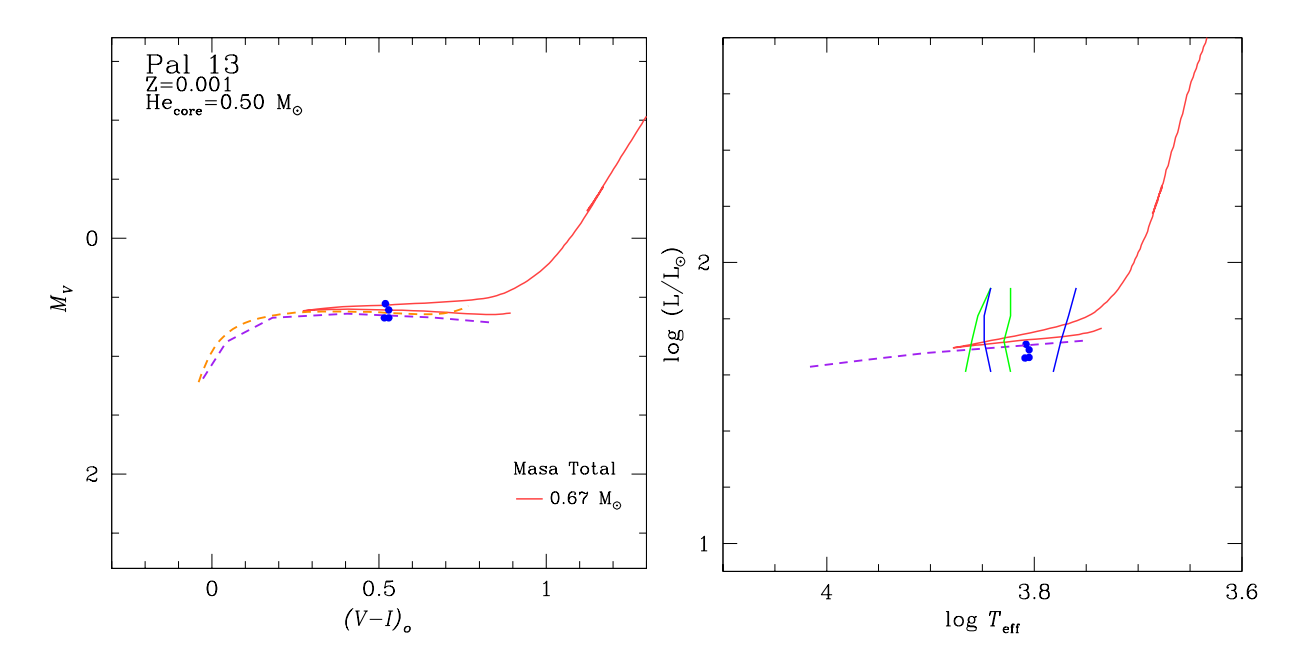

<span id="page-63-0"></span>Figura 6.10: Modelo evolutivo de Pal 13. Del lado izquierdo tenemos el CMD y del lado derecho su correspondiente transformación en el HRD. La traza roja representa el modelo evolutivo post ZAHB con las características indicadas en la figura. La línea punteada morada corresponde a la ZAHB de nuestros modelos de 0.49 M $\odot$  que es equivalente a la ZAHB de VandenBerg et al. [\(2014\)](#page-175-2) con [Fe/H]=-1.65. Las líneas azules y verdes corresponden a los límites teóricos de Bono et al. [\(1994\)](#page-165-2) para el modo fundamental (azul) y primer sobretono (verde), respectivamente

masas de V1 y V2, en particular. La línea segmentada morada es la ZAHB para estrellas con una masa central de  $0.49 \text{ M}\odot$ , esta ZAHB fue construida a partir de nuestros modelos. La línea naranja segmentada es la ZAHB de los modelos *Victoria* de VandenBerg et al.  $(2014)$  para un valor de [Fe/H]=-1.65, dicha ZAHB inicia con una masa central aproximada de 0.49 M. Con esto mostramos que existe una buena correlación entre los modelos de VandenBerg et al. [\(2014\)](#page-175-2) y los nuestros, cuando usamos el mismo valor para la masa central.

Para hacer posible la comparación entre observaciones y modelos, los modelos en el CMD, fueron posicionados a una distancia de 23.67 kpc, promedio de los resultados de la descomposición de Fourier, y los datos fueron desenrojecidos usando  $E(B-V) = 0.10$ . Al transformar al HRD podemos ver que las 4 estrellas caen ligeramente por debajo de nuestro modelo, efecto provocado por usar el modelo de  $0.49 \text{ M}\odot$  para la transformación. A pesar de esto, la concordancia entre las observaciones y los modelos es bastante buena. En el HRD mostramos los límites teóricos de la IS para el modo fundamental (azul) y el primer sobretono (verde) calculados por Bono et al. [\(1994\)](#page-165-2). Las 4 estrellas caen perfectamente dentro de la zona del modo fundamental.

Nuestro modelo evolutivo de la estrella progenitora tiene una masa inicial en la ZAMS de 0.85 M $\odot$ , este modelo pierde 0.18 M $\odot$  sobre la parte alta de la RGB, antes de alcanzar la cima y sufrir el flash de He para dejar su degeneración a una edad de 11.95 Gyrs. Esta edad es consistente con la edad estimada de 12.0 Gyrs (Borissova et al., [1997;](#page-165-0) Bradford et al., [2011\)](#page-165-1) y adoptada por nosotros para la isócrona de VandenBerg et al. [\(2014\)](#page-175-2) en la Fig. [6.4.](#page-56-0)

Como la HB de Pal 13 no es muy azul, puede ser reproducida por un único modelo evolutivo. La evolución más lenta, da una mayor probabilidad de encontrar estrellas en la HB en el tramo inferior en las fases tempranas de la quema de Helio central (y así para explicar la naturaleza de V1-V4). Estas estrellas evolucionan desde la parte roja de la IS, donde comienzan a quemar He como estrellas de la ZAHB, hacia el lado azul.

Después de quemar Helio central, a su regreso hacia el lado rojo del HRD y hacia la AGB, la evolución de HB se acelera. Las estrellas en esa parte superior de la traza se distinguirían por ser más brillantes en un cuarto de magnitud y un aumento secular en el período de pulsación, que podría medirse si tuviéramos algunas décadas de observaciones, como por ejemplo en el caso de M5 (Arellano Ferro et al., [2016\)](#page-164-1) y NGC 6171 (Arellano Ferro et al., [2018b\)](#page-164-3). En general se espera que, debido a la rápida evolución, se encuentren pocas estrellas en esta fase. En el caso de Pal 13, por su escasa población de estrellas, no se debería esperar encontrar ninguna estrella HB en este lugar.

## 6.7. Dispersión de movimientos propios en Pal 13

Como hemos visto, la variable V4 se encuentra muy alejada del cuerpo principal del cúmulo (Fig. [6.8,](#page-60-0) lo que en un principio podría sugerir que no pertenece al cúmulo; sin embargo, V4 posee parámetros físicos muy similares a las otras RRab. Extrajimos de Gaia Collaboration et al. [\(2018\)](#page-168-6) los movimientos propios de las estrellas en el campo de Pal 13 dentro de un radio de 8 minutos de arco, que contiene 323 fuentes Gaia. Con ayuda del método desarrollado por (Bustos Fierro & Calderón, [2019\)](#page-166-2), encontramos 69 probables miembros. Los componentes del movimiento propio promedio resultante de estos probables miembros son  $\mu \alpha == 1.92 \pm 0.19$  y  $\mu \delta = 0.13 \pm 0.13$ . Estos valores son comparados con los medidos por Küpper et al.  $(2011)$   $(2.30 \pm 0.26, 0.27 \pm 0.25)$  o con valores más recientes del Hubble Space Telescope calculados por Sohn et al.  $(2018)$   $(1.70\pm 0.09, 0.08\pm 0.06)$  y los de Gaia-DR2 de Vasiliev  $(2019)$   $(1.615 \pm 0.101, 0.142 \pm 0.089)$ .

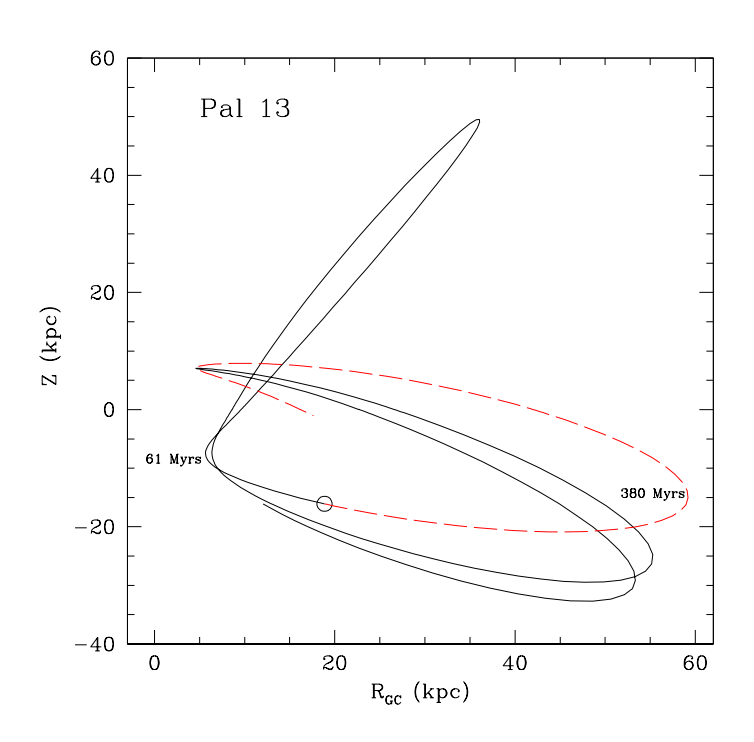

<span id="page-65-0"></span>Figura 6.11: Órbita galáctica de Pal 13 desde hace 2.5 Gyrs (línea solida) y hasta los próximos 0.8 Gyrs (línea segmentada). El círculo abierto representa la posición actual del cúmulo.

Haciendo uso de nuestros valores medios del movimiento propio, una velocidad radial media de 24.5 km/s y una distancia al Sol de 23.67 kpc en un potencial Galáctico axisimétrico (Allen et al., [2006\)](#page-163-3) calculamos la órbita Galáctica de Pal 13 desde hace 2.5 Gyrs y hasta 0.8 Gyrs (ver Fig. [6.11\)](#page-65-0). El cúmulo experimentó su último paso perigalácticon hace 61 Myrs y debería alcanzar el próximo paso apogalácticon en otros 380 Myrs.

En la Fig. [6.12,](#page-66-0) graficamos los vectores de movimiento propio sobre el plano del cielo. Estrellas miembro y de campo se muestran con flechas azul y gris claro, res-

pectivamente. Las 4 estrellas RRab están graficadas con flechas rojas y los nuevos descubrimientos con flechas verdes. La estrella Var1 no tiene movimiento propio asociado en la base de datos Gaia-DR2. El movimiento propio promedio de las estrellas miembro se muestra con una flecha negra.

Una notable dispersión de los movimientos propios incluso en los miembros del cúmulo es evidente. Contrario a la dispersión observada en otros cúmulos como M13, que a pesar de ser un cúmulo masivo y compacto sus estrellas se mueven como un conjunto ordenado.

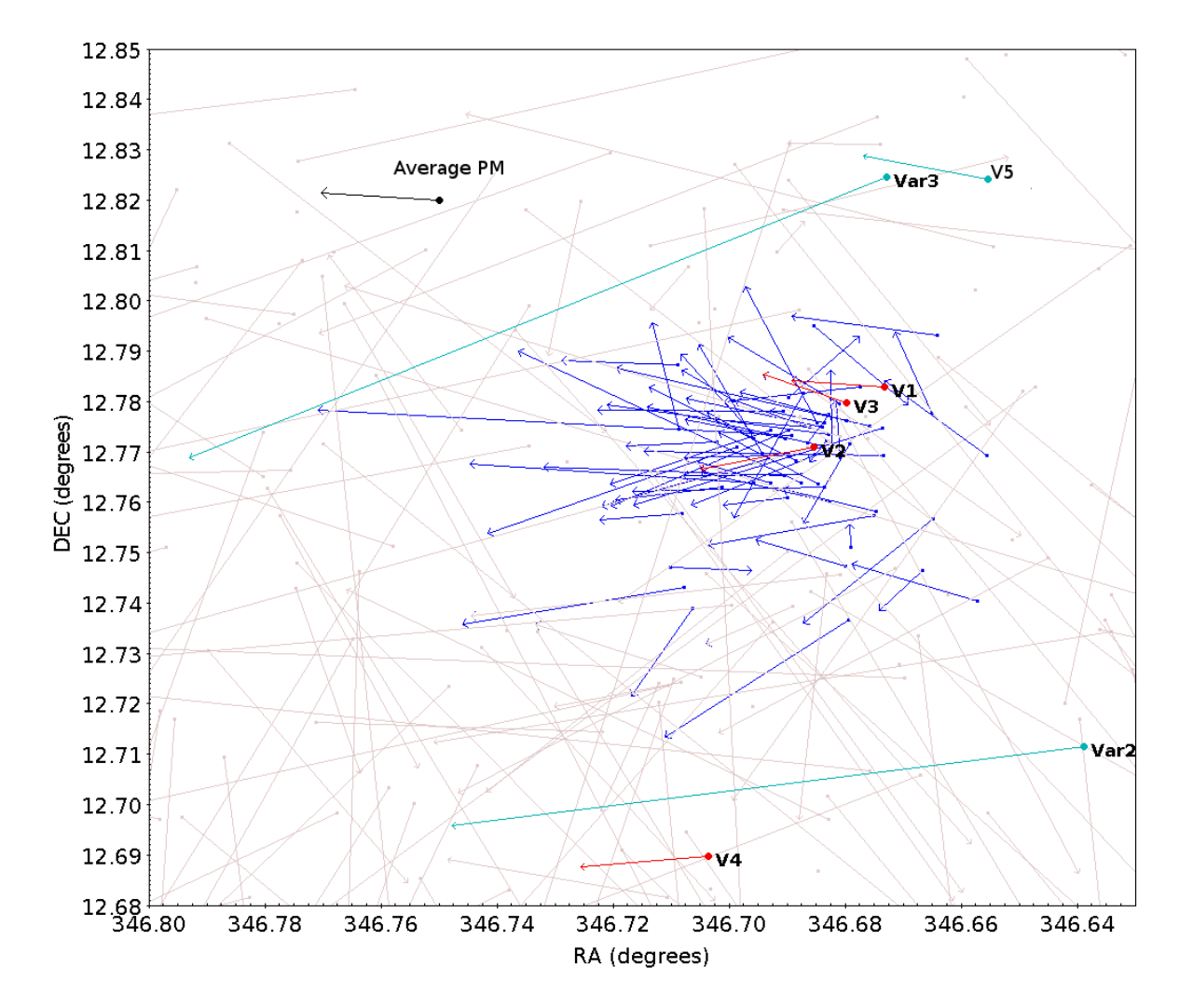

<span id="page-66-0"></span>Figura 6.12: Vectores de movimientos propios de las estrellas en el campo de Pal 13. Flechas azules representan estrellas miembros, gris claro a las no miembros, rojas a las 4 estrellas RRab y las verdes a los nuevos descubrimientos. El movimiento propio promedio de las estrellas miembro se indica con la flecha negra.

Esto confirma que el cúmulo se está disociando probablemente como consecuencia de su reciente paso por el perigalácticon, y de acuerdo con el escenario de que la dinámica interna es alterada cuando el cúmulo esta cerca de su paso apogalácticon (Küpper et al., [2011\)](#page-170-3).

# Capítulo 7

## M92

M92 (NGC 6341) es uno de los CGs más brillantes en el hemisferio norte. Está localizado en la constelación de Hércules ( $\alpha = 17^{\rm h}17^{\rm m}07.39^{\rm s}, \delta = +43^{\circ}08'09.4'', \text{ J2000}$ ) y por su posición galáctica ( $l = 68.34^{\circ}$ ,  $b = 34.86^{\circ}$ ,  $Z = 4.7$  kpc) y distancia al Sol de 8.3 kpc (Harris, [1996,](#page-168-5) Ed. 2010) posee un enrojecimiento pequeño ( $E(B - V) = 0.02$  mag). El cúmulo se encuentra cerca de su distancia máxima al plano Galáctico (|Z|=6.92 kpc, Allen et al. [\(2006\)](#page-163-3)). Hasta antes de este estudio se conocían solamente 26 variables en el campo de M92 (11 RRab, 6 RRc, 7 SX Phe, 1 AC pertenecientes al cúmulo y 1 EC probablemente de campo). Las primeras 14 estrellas variables fueron descubiertas por Hachenberg [\(1939\)](#page-168-7), la siguiente por Kadla et al. [\(1983\)](#page-169-5) y las últimas por Kopacki [\(2001\)](#page-169-6), y Kopacki [\(2007\)](#page-169-7). Hay otras 13 estrellas listadas en el CVSGC (Clement et al., [2001\)](#page-167-3) pero se demostró que son identificaciones repetidas (Bartolini et al., [1968;](#page-164-4) Kadla et al., [1983\)](#page-169-5) o no son variables (Arp et al., [1953;](#page-164-5) Kopacki, [2001\)](#page-169-6). M92 está entre los CGs más pobres en metales. Su metalicidad media según el catálogo de Harris [\(1996,](#page-168-5) Ed. 2010) es de [Fe/H]=-2.31 lo identifica como del tipo Oo II.

A pesar de su brillo, M92 ha sido poco estudiado. El último análisis fue llevado a cabo por Marín [\(2002\)](#page-170-4) en su tesis de maestría, quien determinó parámetros físicos para algunas variables. Lamentablemente su trabajo no se publicó. Nosotros aprovechamos sus datos para enriquecer los nuestros.

## 7.1. Observaciones

Como lo indica la Tabla [3.1](#page-27-0) las observaciones se hicieron durante 11 noches entre el 10 de junio y el 15 de agosto de 2018 con el telescopio de 0.84 m en el OAN-SPM. M92 también fue observado entre agosto y septiembre de 2000 y mayo de 2001 con el telescopio de 1.5 m en el OAN-SPM.

Los datos de Marín [\(2002\)](#page-170-4) obtenidos en 2000 y 2001 son solo del filtro V. Nosotros los usamos para complementar nuestra base de tiempo y extenderla 18 años.

La transformación al sistema estándar se llevó a cabo como lo hicimos en la sección  $\S$  [6.2,](#page-53-1) esta vez con 1055 es-

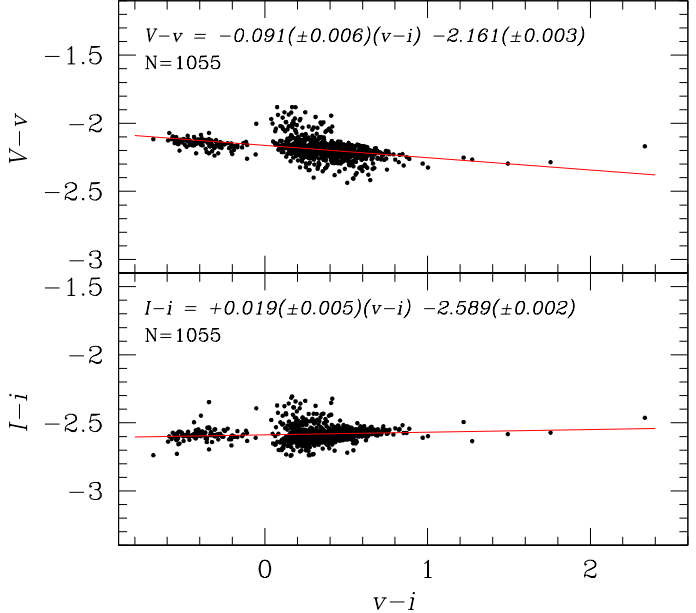

<span id="page-68-0"></span>Figura 7.1: Ecuaciones de transformación entre los colores  $\,v$  −  $i\,$  y  $\,V$  −  $\,v\,$  (panel superior) e I-i (panel inferior).

tándares en el campo del cúmulo, dando como resultado las ecuaciones indicadas en la Fig. [7.1.](#page-68-0)

## 7.2. CMD de M92 y sus estrellas Variables

#### 7.2.1. Membrecía de las estrellas variables

En la Fig. [7.2](#page-69-0) se presenta el Diagrama de Puntos Vectoriales (Vector Point Diagram: VPD), donde se muestran los movimientos propios de todas las variables conocidas en el campo de visión de M92, tomados del Gaia-DR2. En esta figura, los movimientos propios de las estrellas variables se comparan con la población de estrellas miembro. Es claro que unas pocas variables no participan el movimiento general del cúmulo, indicando que probablemente no son miembros del cúmulo. Esto y su posición peculiar en el CMD (in-

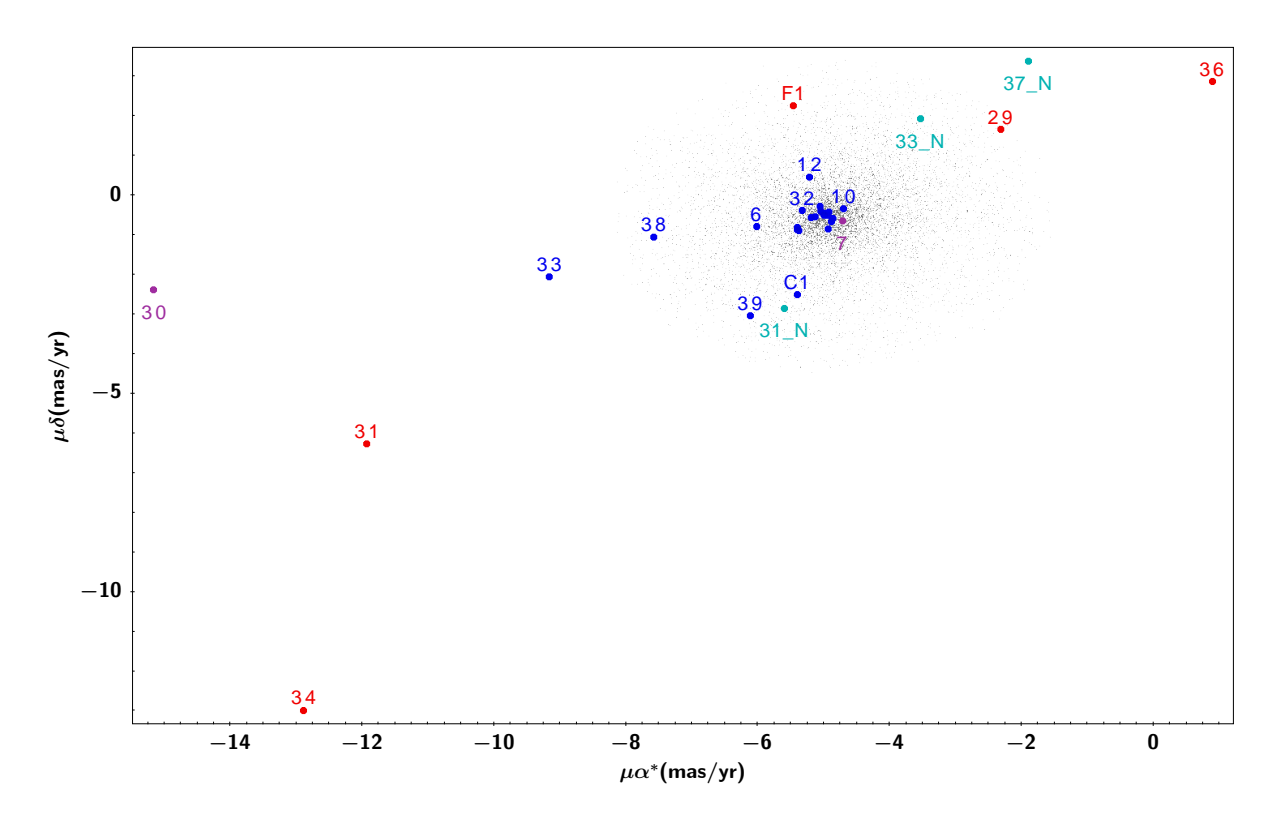

consistencia con su tipo de variable), refuerza la idea de que no pertenecen al cúmulo.

<span id="page-69-0"></span>Figura 7.2: VPD de las estrellas en la región central de M92. Los puntos color gris claro representan estrellas consideradas como miembro. Los símbolos coloreados son para las estrellas variables; azul para estrellas consideradas pertenecientes al cúmulo, rojo para estrellas con una clara discrepancia en movimientos propios; estas estrellas son probablemente no miembros y su posición en el CMD es igualmente peculiar. Unas pocas estrellas tienen dos fuentes Gaia dentro de la PSF de nuestra fotometría, los movimientos propios de la estrella secundaria están marcados con un color azul claro. La estrella AC (V7) y la estrella BL Her (V30) se muestran con color morado.

### 7.2.2. CMD

De las 6974 estrellas en M92 medidas con nuestra fotometría, solo 5012 se identificaron como probables miembros siguiendo el método de Bustos Fierro & Calderón [\(2019\)](#page-166-2). Con estas identificaciones limpiamos el CMD, que se muestra en la Fig. [7.3.](#page-70-0) Las posiciones de las 29 estrellas variables están marcadas; el código de color se explica en la descripción de la figura. Los puntos negros son las estrellas que probablemente pertenecen al cúmulo. La línea roja vertical en la HB representa el FORE y es claro que las estrellas RRab y RRc están segregadas por éste, característica presente en todos los cúmulos tipo Oo II.

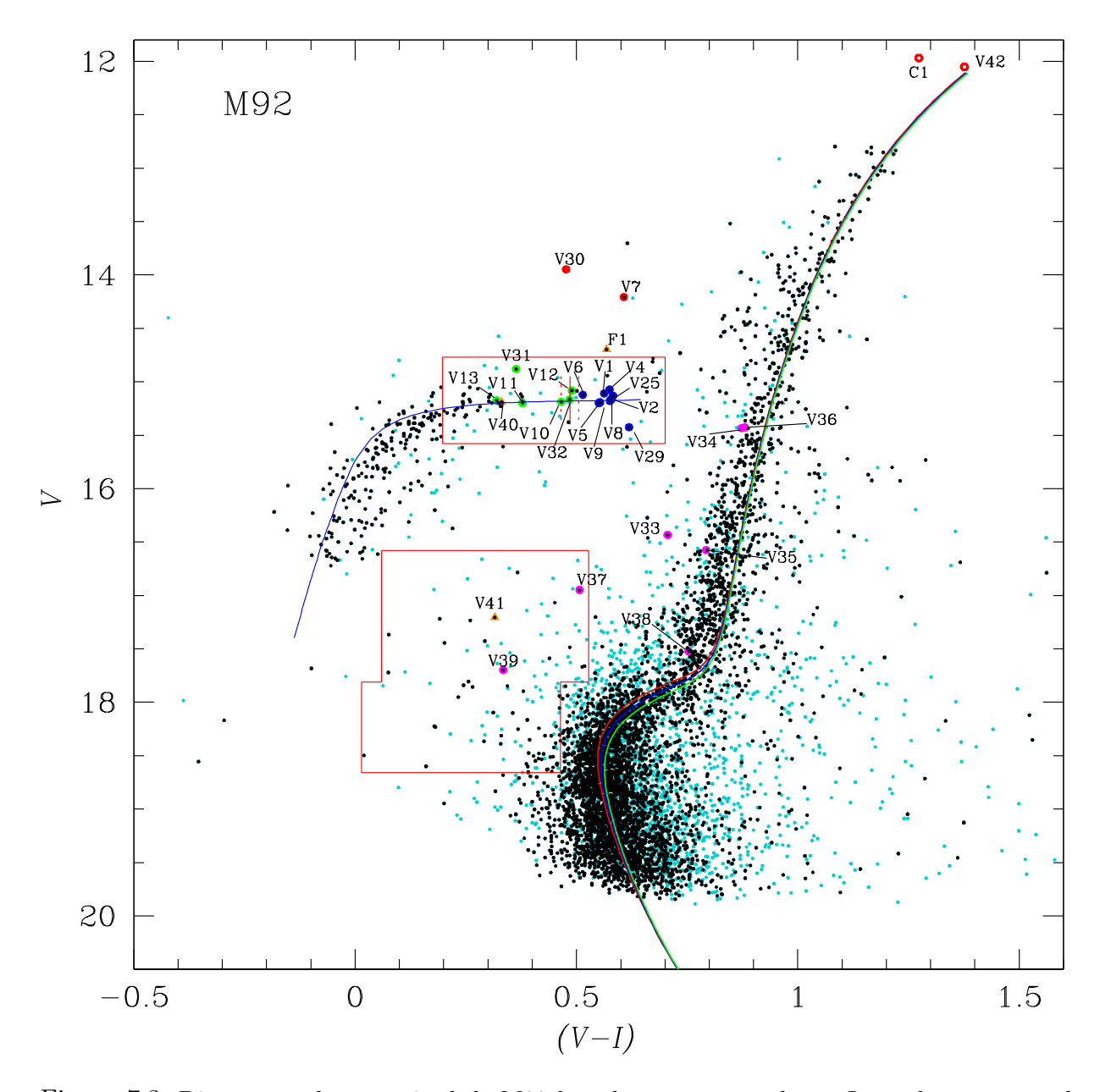

<span id="page-70-0"></span>Figura 7.3: Diagrama color magnitud de M92 basado en nuestros datos. Los colores son: azul RRab, verde RRc, rosa SX Phe y roja AC. Los puntos negros representan las estrellas miembros del cúmulo de acuerdo a la base de datos de Gaia. Se muestran las isócronas de 11.5 Gyrs (rojo), 12 Gyrs (azul) y 12.5 Gyrs (verde) y ZAHB (azul), todas de los modelos de VandenBerg et al. [\(2014\)](#page-175-2) para [Fe/H]=-2.3, Y=0.25 y [ $\alpha$ /Fe]=+0.4 corregidas con un enrojecimiento de  $E(B-V) = 0.02$  y a una distancia de 8.45 kpc. Las zonas con contorno rojo son aquellas donde se realizó la búsqueda de variables (HB y Blue Stragglers).

En la gráfica, incluimos 3 isócronas de edades 12 (roja), 12.5 (azul) y 13 Gyrs (verde), y una ZAHB de  $[Fe/H] = 2.2$ , Y=0.25 y  $[\alpha/Fe] = 0.4$ ; que construimos empleando los modelos de la colección de modelos *Victoria Regina* de VandenBerg et al. [\(2014\)](#page-175-2). Las isócronas y las ZAHB se colocaron a una distancia de 8.4 kpc calculada de las estrellas RRab y un enrojecimiento de  $E(B - V) = 0.02$ .

#### 7.2.3. Estrellas Variables

Todas las variables conocidas en el campo de visión de SPM son etiquetadas en los mapas de identificación de la Fig. [7.4.](#page-72-0) Las estrellas V3 y V14 están fuera de los límites de nuestras imágenes. Sin embargo, los datos de V3 de Marín [\(2002\)](#page-170-4) nos permitieron incluirla en la discusión.

Para siete variables: V1, V2, V5, V8, V10, V11 y V12, tenemos una base temporal de 18 años en los datos, lo que nos permite refinar substancialmente sus periodos. Para el resto de las variables, solo disponemos de los datos de 2000-2001 (V3) ó 2018. Estimamos los periodos por medio del método de la longitud de la cuerda y con ayuda del código period04 Lenz & Breger [\(2005\)](#page-170-5), todos se muestran en la Tabla [7.1.](#page-73-0)

La Fig. [7.5](#page-74-0) muestra el plano  $S_Q$  vs. coordenada X para cada estrella, el valor de  $S_Q$ se obtuvo mediante el método de la longitud de la cuerda (ver § [4.1](#page-32-0) para su definición). La línea roja es el límite arbitrario en  $S_Q = 0.5$ , debajo del cual se encuentran todas las variables conocidas, salvo V39. Las curvas de luz de cada estrella debajo de este límite se exploraron individualmente y así encontramos 3 nuevas variables, etiquetadas como V40, V41 y F1; de tipos RRd, SX Phe y RRc, respectivamente.

El contorno rojo en el CMD, en la región de las Blue Stragglers, hicimos una búsqueda de estrellas SX Phe, pero no encontramos ninguna nueva. Con el método del parpadeo, o blinking, confirmamos la variabilidad de todas las variables conocidas, también de las tres nuevas mencionadas en el párrafo anterior y encontramos adicionalmente una nueva variable y una probable, ambas cerca de la cima de la RGB, etiquetadas como V42 y C1. Dado que estas estrellas están saturadas en el filtro I, solo tenemos sus curvas instrumentales. Ubicamos estas estrellas en el CMD adoptando los índices fotométricos de Gaia-DR2 y transformándolos al sistema JKC. Estas están en efecto, cerca de la cima de la RGB y son
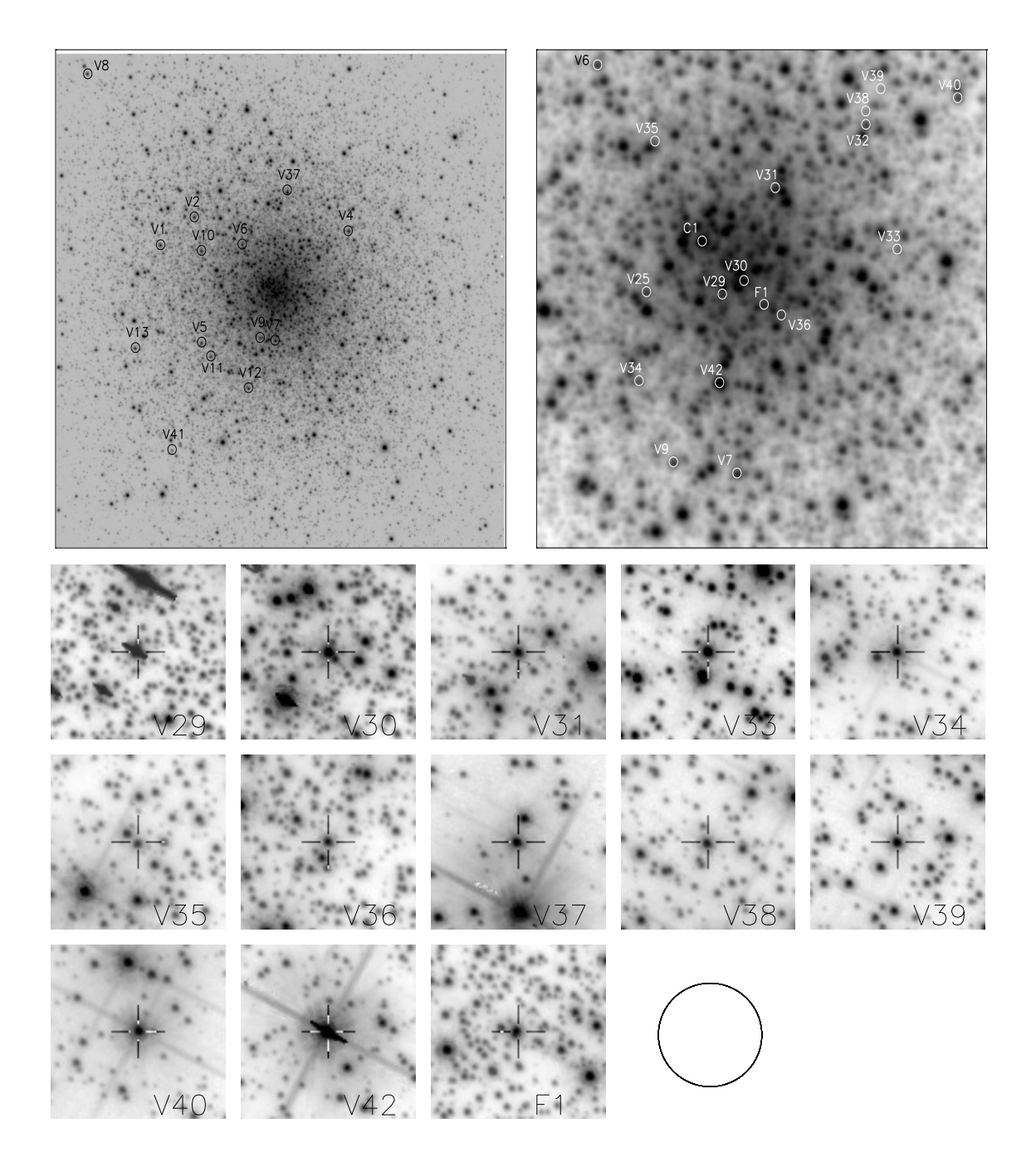

<span id="page-72-0"></span>Figura 7.4: Mapa de identificación de todas las variables conocidas en M92. Los paneles superiores están sobre la imagen de referencia para el filtro V. El panel de la izquierda es un campo de  $7.57 \times 7.57$  arcmin<sup>2</sup>, mientras que el panel derecho es la región central de 1.78 $\times$ 1.78 arcmin<sup>2</sup>. Los paneles inferiores son cortes de una imagen de alta resolución del Hubble Space Telescope y muestran las estrellas más débiles en regiones más pobladas. El tamaño de estas es de 5×5 arcsec<sup>2</sup> . En todas las imágenes el Norte es arriba y el Este a la izquierda. El círculo negro es aproximadamente el tamaño de nuestra PSF, lo cuál deja en claro que en algunos casos hemos medido dos o más estrellas en nuestras imágenes.

| mm <sub>o</sub> onoo:<br>ID | Tipo de               | < V >      | $\langle I \rangle$ | $A_V$    | $A_I$                    | $P$ (días)        | $\overline{\mathrm{HJD_{max}}}$ | RA          | Dec.           |
|-----------------------------|-----------------------|------------|---------------------|----------|--------------------------|-------------------|---------------------------------|-------------|----------------|
|                             | Variable              | (mag)      | (mag)               | (mag)    | (mag)                    | este trab.        | $(2458000+)$                    | (J2000.0)   | (J2000.0)      |
| $\overline{\rm V1}$         | RRab                  | 15.109     | 14.547              | 0.905    | 0.556                    | 0.702786          | 280.8720                        | 17:17:18.96 | $+43:08:54.68$ |
| V <sub>2</sub>              | RRab Bl               | 15.163     | 14.584              | 0.935    | 0.534                    | 0.643888          | 280.8451                        | 17:17:15.62 | $+43:09:22.06$ |
| V3                          | RRab                  | 15.147     | $\equiv$            | 1.130    | $\equiv$                 | 0.637497          | $\equiv$                        | 17:17:12.00 | $+43:12:25.30$ |
| V <sub>4</sub>              | RRab                  | 15.073     | 14.499              | 0.997    | 0.573                    | 0.628934          | 280.8712                        | 17:17:00.34 | $+43:09:08.72$ |
| V <sub>5</sub>              | RRab                  | 15.193     | 14.640              | 0.999    | 0.617                    | 0.619685          | 282.8301                        | 17:17:14.88 | $+43:07:19.12$ |
| V <sub>6</sub>              | RRab                  | 15.122     | 14.608              | 1.146    | 0.718                    | 0.600038          | 280.9510                        | 17:17:10.86 | $+43:08:55.53$ |
| V7                          | AC                    | 14.207     | 13.600              | 0.679    | 0.420                    | 1.061150          | 324.8088                        | 17:17:07.59 | $+43:07:21.18$ |
| V8                          | RRab Bl               | 15.179     | 14.603              | 0.965    | 0.587                    | 0.673172          | 345.8322                        | 17:17:26.23 | $+43:11:42.32$ |
| V9                          | RRab Bl               | 15.198     | 14.647              | 1.118    | 0.659                    | 0.609370          | 324.8223                        | 17:17:09.08 | $+43:07:23.77$ |
| V10                         | RRc                   | 15.187     | 14.722              | 0.516    | 0.296                    | 0.377279          | 279.7663                        | 17:17:14.91 | $+43:08:49.17$ |
| V11                         | RRc $Bl$ <sup>1</sup> | 15.197     | 14.819              | 0.479    | 0.277                    | 0.308454          | 330.7141                        | 17:17:13.96 | $+43:07:05.54$ |
|                             |                       |            |                     | $\equiv$ | $\overline{\phantom{0}}$ | 0.182553          |                                 |             |                |
| V12                         | RRc                   | 15.081     | 14.592              | 0.429    | 0.245                    | 0.409916          | 280.8437                        | 17:17:10.22 | $+43:06:34.39$ |
| V13                         | RRc                   | 15.176     | 14.856              | 0.049    | 0.053                    | 0.301536          | 345.8284                        | 17:17:21.45 | $+43:07:13.63$ |
|                             |                       |            |                     | $\equiv$ | $\overline{\phantom{a}}$ | 0.337182          |                                 |             |                |
| V25                         | RRab                  | 15.131     | 14.548              | 0.791    | 0.485                    | 0.700404          | 280.7670                        | 17:17:09.71 | $+43:08:03.09$ |
| V29 <sup>2</sup>            | RRab                  | 15.425     | 14.806              | 1.233    | 0.744                    | 0.595967          | 280.7850                        | 17:17:07.94 | $+43:08:02.56$ |
| V30 <sup>2</sup>            | BL Her                | 13.947     | 13.471              | 0.521    | 0.237                    | 0.528331          | 330.7804                        | 17:17:07.48 | $+43:08:06.00$ |
| V31 <sup>2</sup>            | RRc                   | 14.880     | 14.517              | 0.419    | 0.300                    | 0.398340          | 279.8654                        | 17:17:06.76 | $+43:08:27.10$ |
| V32                         | RRc                   | 15.166     | 14.682              | 0.227    | 0.122                    | 0.324654          | 345.7216                        | 17:17:04.59 | $+43:08:41.83$ |
| V33                         | SX Phe                | 16.434     | 15.728              | 0.423    | 0.196                    | 0.075094          | 329.8158                        | 17:17:03.86 | $+43:08:13.70$ |
| $V34^2$                     | SX Phe                | 15.433     | 14.560              | 0.170    | 0.078                    | 0.083009          | 324.8049                        | 17:17:09.89 | $+43:07:42.70$ |
| V35                         | SX Phe                | 16.575     | 15.782              | 0.186    | 0.118                    | 0.054909          | 330.8018                        | 17:17:09.52 | $+43:08:37.92$ |
| V36 <sup>2</sup>            | SX Phe                | 15.426     | 14.546              | 0.088    | 0.055                    | 0.047461          | 330.7784                        | 17:17:06.55 | $+43:07:58.10$ |
| V37                         | SX Phe                | 16.948     | 16.441              | 0.197    | 0.149                    | 0.040194          | 327.7860                        | 17:17:06.42 | $+43:09:48.70$ |
| V38                         | SX Phe                | 17.522     | 16.769              | 0.732    | 0.360                    | 0.072945          | 280.7930                        | 17:17:04.59 | $+43:08:44.91$ |
| V39                         | SX Phe                | 17.698     | 17.363              | 0.125    | 0.084                    | 0.036980          |                                 | 17:17:04.24 | $+43:08:50.08$ |
| V40                         | RRd                   | 15.191     | 14.860              | 0.174    | 0.128                    | 0.276639          | 280.7402                        | 17:17:02.44 | $+43:08:48.01$ |
|                             |                       |            |                     |          |                          | 0.201314          |                                 |             |                |
| V41                         | SX Phe                | 17.207     | 16.891              | 0.650    | 0.503                    | 0.055947          | 315.7914                        | 17:17:17.80 | $+43:05:33.71$ |
|                             |                       |            |                     |          | $\overline{\phantom{0}}$ | 0.054350          |                                 |             |                |
|                             |                       |            |                     |          | $\overline{\phantom{m}}$ | 0.057632          |                                 |             |                |
| V <sub>42</sub>             | SR ?                  | $12.052^3$ | $10.676^3$          | 0.180    | $\equiv$                 |                   |                                 | 17:17:08.00 | $+43:07:42.10$ |
| F1 <sup>2</sup>             | RRc                   | 14.697     | 14.130              | 0.069    | 0.051                    | 0.334540          | 329.8702                        | 17:17:06.97 | $+43:08:00.22$ |
| C1                          | SR?                   | 11.9693    | 10.696 <sup>3</sup> | 0.100    | $-0$                     | $\qquad \qquad -$ | $\qquad \qquad -$               | 17:17:08.41 | $+43:08:14.84$ |

<span id="page-73-0"></span>Tabla 7.1: Datos generales de las estrellas variables en M92 en el campo de visión de nuestras imágenes.

Bl: RR Lyrae con efecto Blazhko. 1. El doble modo de esta estrella no está confirmado. 2. No miembros del cúmulo. 3. Magnitud obtenida de la transformación entre Gaia-DR2 y el sistema JKC.

probables estrellas SR, pero se requieren lapsos de tiempos mayores para confirmar sus variaciones, clasificación y posible periodicidad.

Después de esta búsqueda, hay un total de 30 estrellas variables en el campo de M92 y una que debería permanecer como candidata hasta que se confirme su variabilidad. Siete de estas estrellas no son miembros de cúmulo. Las curvas de luz se muestran en las Figs. [7.6-](#page-75-0)[7.9,](#page-77-0) e incluyen los datos de 2000 y 2018. Los datos generales de las estrellas variables están en la Tabla [7.1.](#page-73-0)

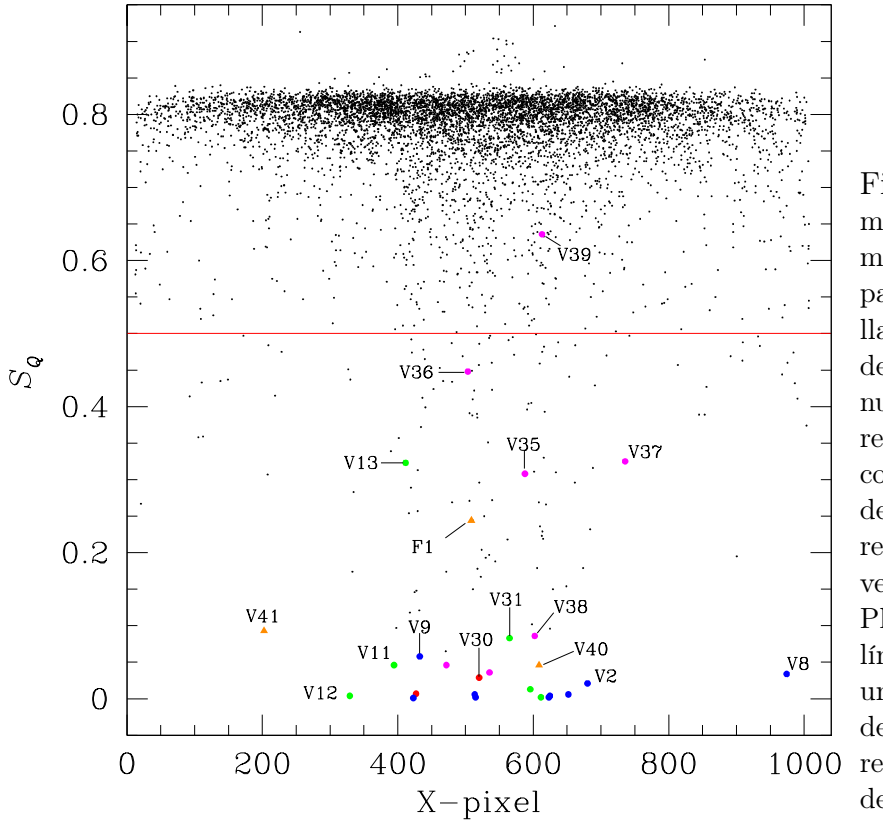

Figura 7.5: Valor mínimo del parámetro  $S_Q$  calculado para 6973 estrellas con la curva de luz en V en nuestra imagen de referencia vs. la coordenada en X del CCD. Los colores son: azul RRab, verde RRc, rosa SX Phe y roja AC. La línea horizontal es un límite arbitrario debajo del cual se realizo la búsqueda de nuevas variables.

## 7.3. Variables multimodales

En M92 observamos que algunas variables tienen una curva de luz que pareciera no estar en fase. Fenómeno que puede deberse a la presencia de más de una frecuencia activa. Para buscar frecuencias secundarias activas, usamos lo que llamaremos prewhitening. La técnica consiste en la remoción de una frecuencia para buscar frecuencias secundarias en el espectro de los residuos, remanentes en el ajuste de la frecuencia removida. El proceso puede continuarse quitando las frecuencias encontradas y buscar evidencia de otras, cuya señal va siendo cada vez sea menor, hasta alcanzar el nivel del ruido.

#### 7.3.1. Estrellas RR Lyrae

V11. Las variaciones de la curva de luz fueron detectadas por Kopacki [\(2001\)](#page-169-0) quien encontró 2 frecuencias activas,  $f_0 = 3.2421 d^{-1} y f_1 = 3.1715 d^{-1}$ , cuyo cociente  $f_1/f_2 = 0.978$ sugiere interpretarlas como el modo fundamental y un modo no radial respectivamente. La curva de luz en nuestras observaciones se muestra en la Fig. [7.6.](#page-75-0) Se ven claramente

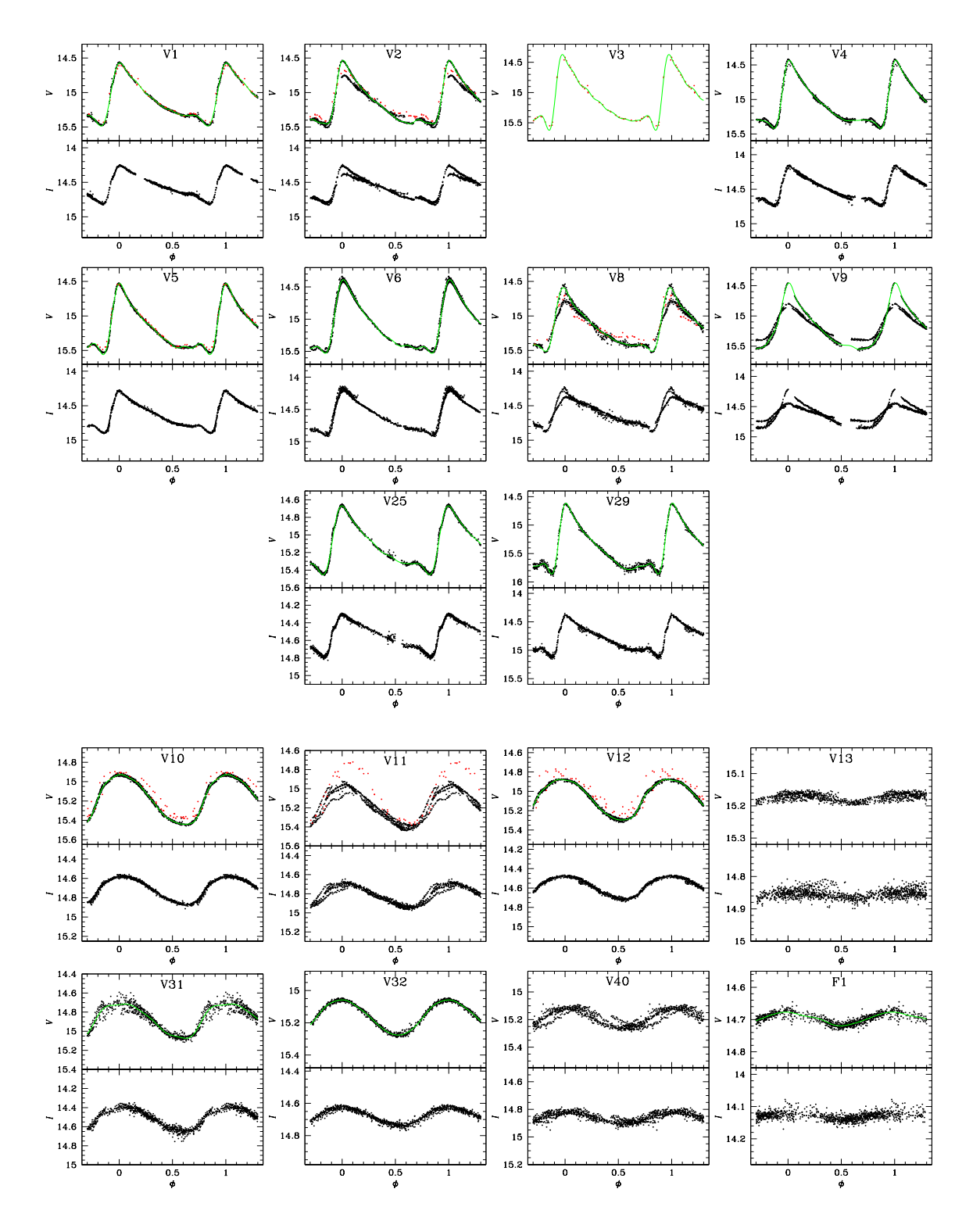

<span id="page-75-0"></span>n<br>ajustes de Fourier se muestran en color verde. Para V3 solo poseemos datos de Marín [\(2002\)](#page-170-0). Figura 7.6: Curvas de luz en los filtros V e I de las variables RR Lyrae. Los puntos negros pertenecen a las observaciones de 2018 y los rojos a los datos de 2000-2001 de Marín [\(2002\)](#page-170-0). Los

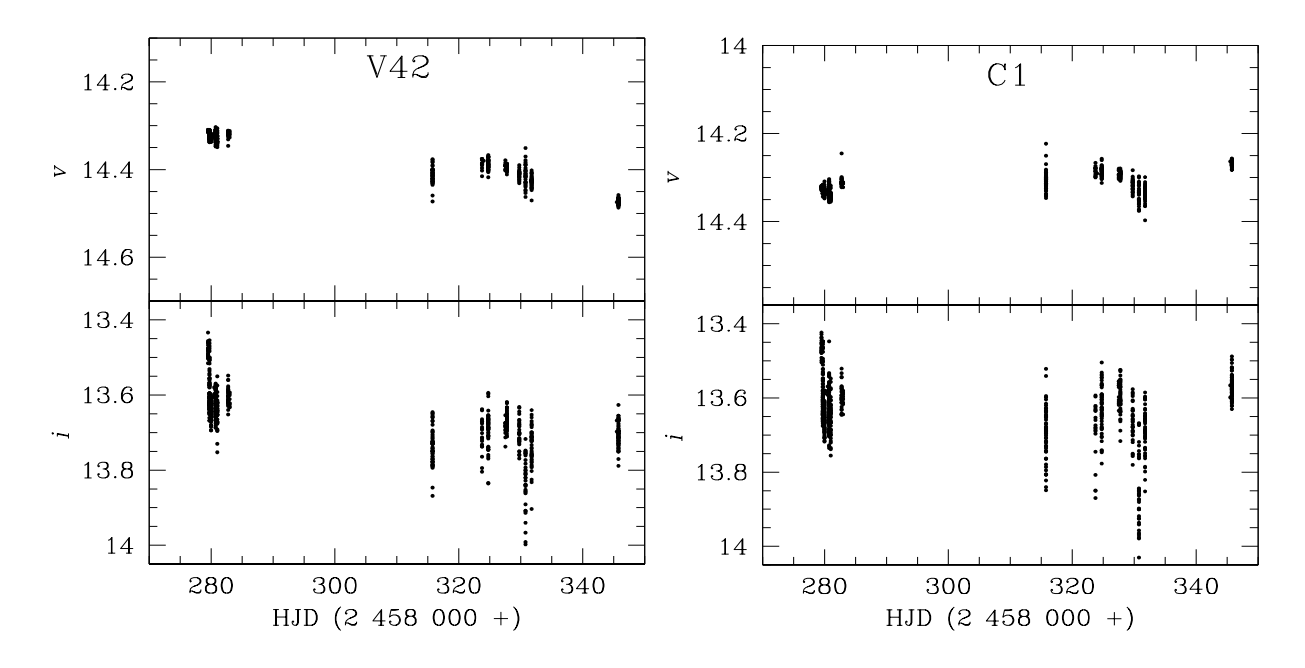

Figura 7.7: Curvas de luz instrumentales de las estrellas V42 y C1. Ambas parecen ser miembros del cúmulo y está situadas en la punta de la RGB. Es muy probable que ambas sean estrellas tipo SR.

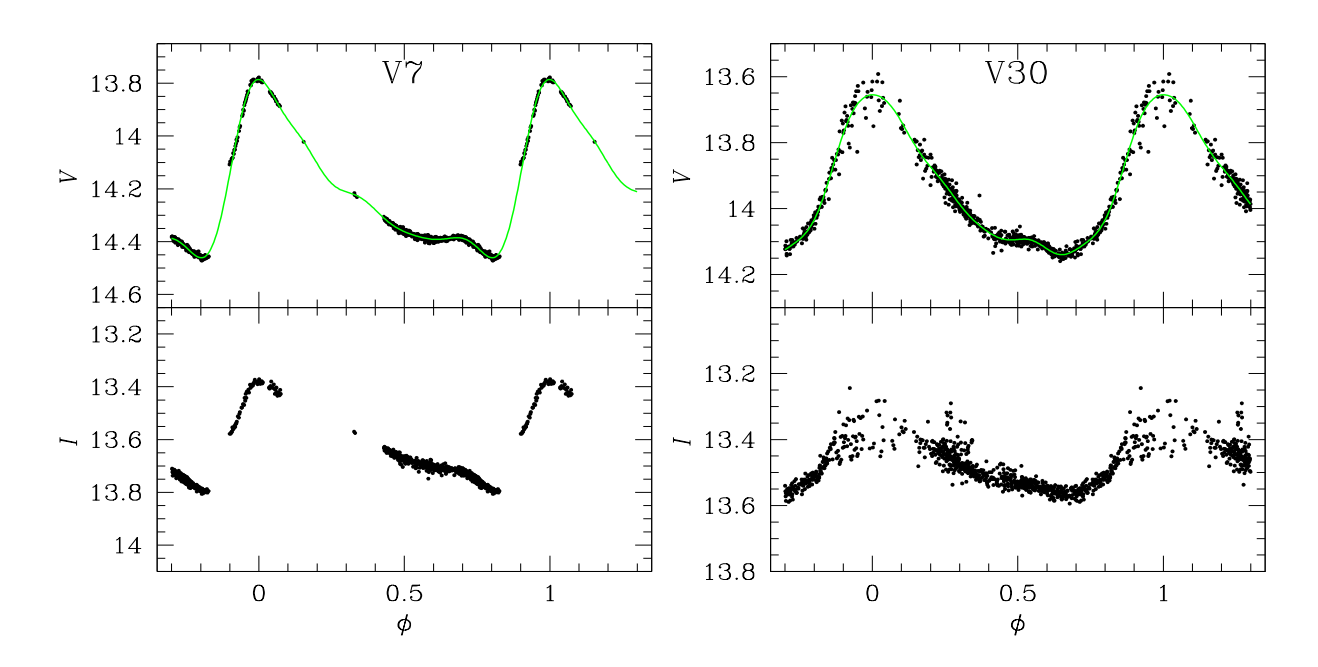

<span id="page-76-0"></span>Figura 7.8: Curvas de luz de las variables V7 y V30, Cefeidas Anómalas (AC) de M92.

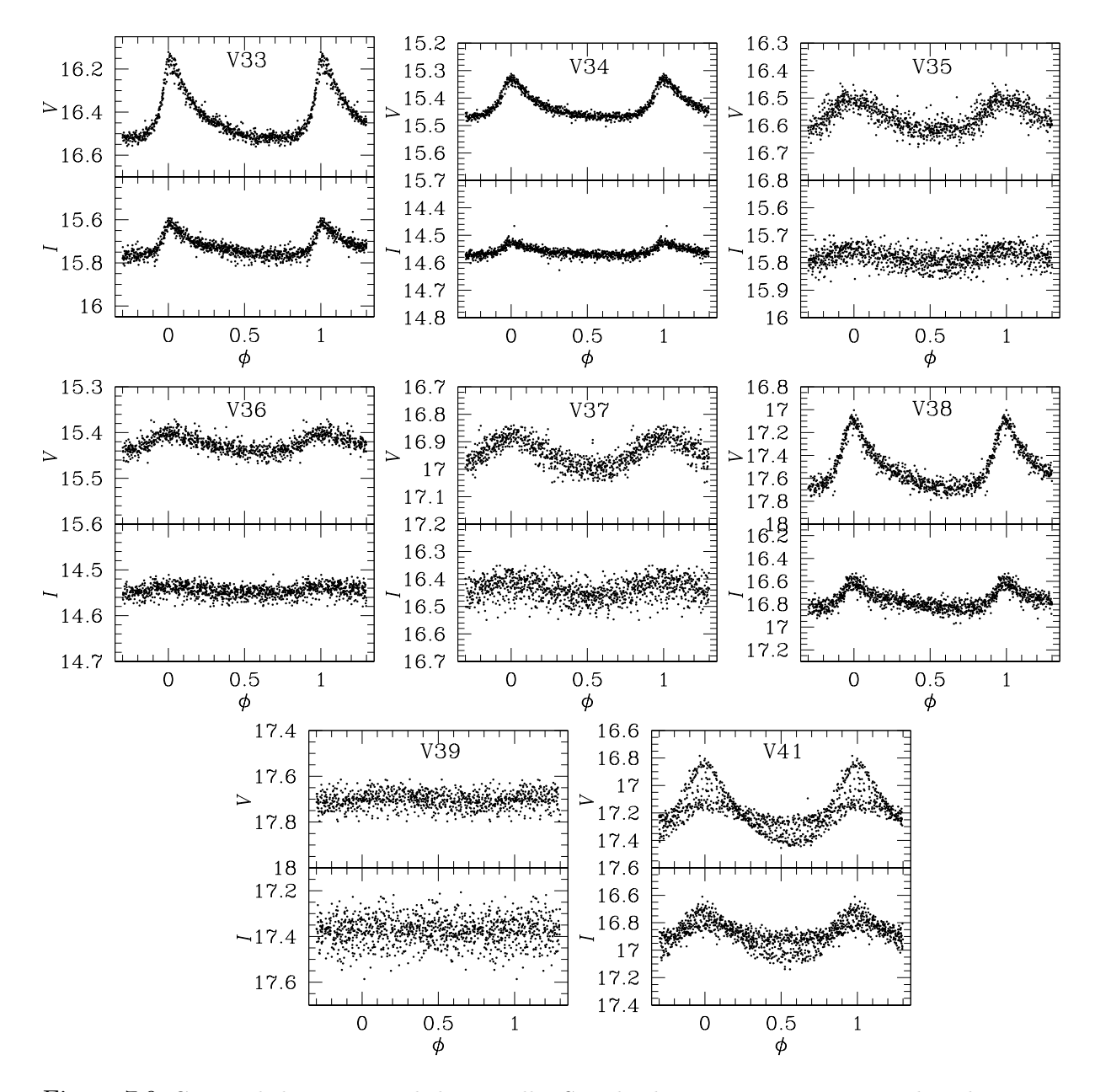

<span id="page-77-0"></span>Figura 7.9: Curvas de luz en V e I de las estrellas SX Phe de M92. V41 es un nuevo descubrimiento en este trabajo para la cual encontramos 3 frecuencas activas.

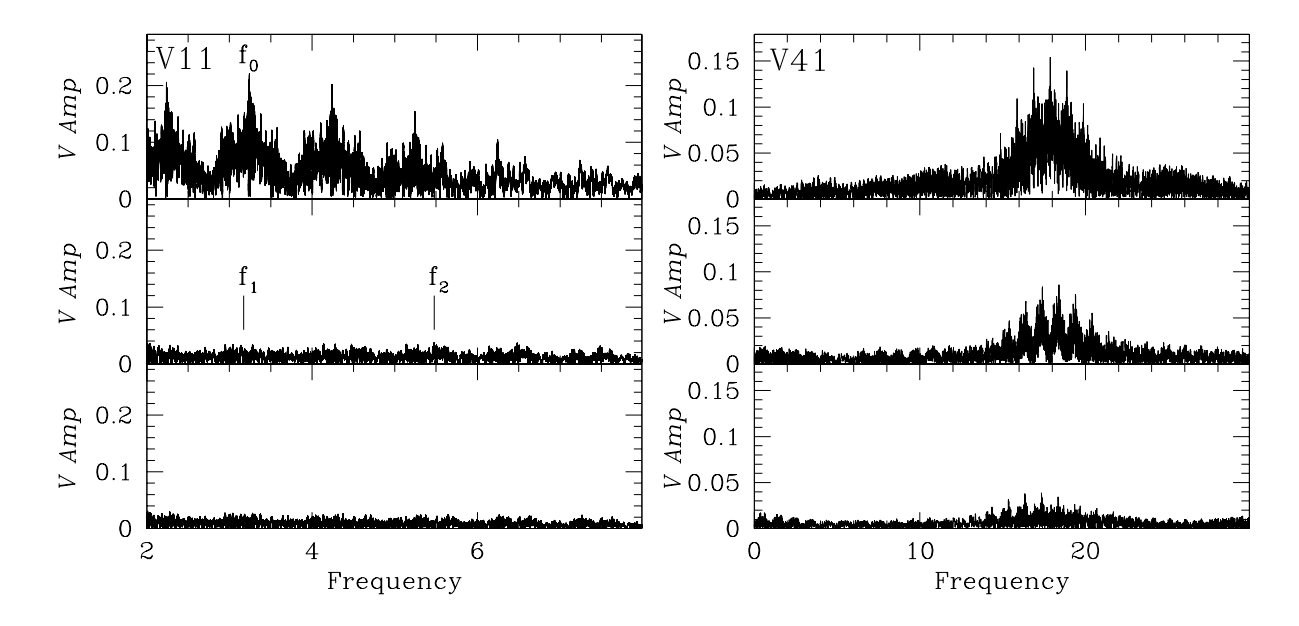

<span id="page-78-0"></span>Figura 7.10: Espectro de frecuencias de V11 y V41. Para V11 las frecuencias  $f_1$  y  $f_2$  indican los lugares donde Kopacki [\(2007\)](#page-169-1) reporta la frecuencia secundaria y donde ésta debería de estar, respectivamente. En V41 se ven tres frecuencias activas; la frecuencia secundaria después del consecutivo prewhitening es la señal más fuerte.

modulaciones de amplitud y fase en los datos de 2018 (símbolos negros) y la curva de luz de 2000-2001 muestra una amplitud mucho mayor. Un análisis de periodo de todos nuestros datos permite encontrar la frecuencia  $f_0 = 3.2420 \, \mathrm{d}^{-1}$ , en concordancia con Kopacki [\(2001\)](#page-169-0) pero, después del prewhitening no encontramos una frecuencia secundaria en el espectro de frecuencias de la Fig. [7.10.](#page-78-0) En la figura,  $f_1$  y  $f_2$  marcan la posición donde la frecuencia secundaria encontrada por (Kopacki, [2001\)](#page-169-0) y el segundo sobretono (5.4779 d<sup>-1</sup>) deberían aparecer. Ninguna señal de  $f_1$  se ve y  $f_2$  es apenas notable. Por lo tanto, tenemos que concluir que la estrella es una RRc monoperiódica y que la evidente modulación de amplitud es más probable que se deba a un efecto Blazhko, ya documentado en muchas estrellas RRc (Arellano Ferro et al., [2012\)](#page-163-0).

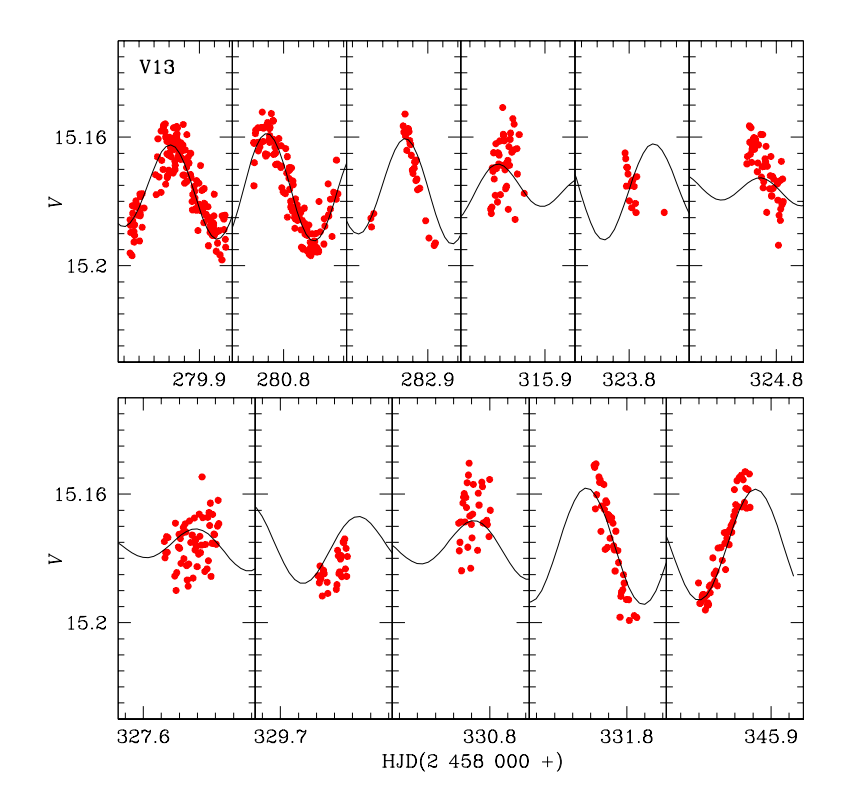

<span id="page-79-0"></span>Figura 7.11: Curva de luz de V13 con un ajuste de dos periodos con  $P_0$ =0.301536 d y  $P_1$ =0.337182 d. El cociente entre los periodos  $P_1/P_0= 1.12$  sugiere que al menos uno de los modos es no radial.

V13. Hachenberg [\(1939\)](#page-168-0) no pudo clasificarla, y aunque pequeñas variaciones de amplitud fueron detectadas, Walker [\(1955\)](#page-175-0) fue incapaz de determinar su periodicidad. Kopacki [\(2001\)](#page-169-0) encontró un periodo de 0.312955 d y la clasifica como una estrella RRc de baja amplitud. Su baja amplitud es consistente con su corto periodo. En nuestras observaciones, detectamos modulaciones de fase y amplitud (Fig. [7.6\)](#page-75-0) probablemente causadas por la presencia de un segundo modo de pulsación. El análisis de pe-

riodo revela la presencia de dos periodos  $P_0{=}0.301536$  y  $P_1{=}0.337182$  d con cociente  $P_1/P_0 = 1.12$ , lo cual sugiere que al menos uno de ellos es no radial. En la Fig. [7.11,](#page-79-0) mostramos la comparación entre el modelo con estos dos periodos superpuestos y las observaciones. El ajuste es generalmente bueno excepto en unas pocas noches donde la curva de luz es dominada por la dispersión. Al ser V13 una estrella brillante y aislada descartamos que las modulaciones se deban a una contaminación por flujo. V13 es la estrella RRc más azul del cúmulo.

V40. Esta es una variable recién detectada en este trabajo. Su periodo, forma de la curva de luz, y posición en el CMD, sugieren que la estrella es del tipo RR Lyrae. Su curva de luz en la Fig. [7.6](#page-75-0) muestra modulaciones de amplitud típicas de un pulsador de doble modo. En efecto, identificamos dos periodos activos;  $P_0 = 0.276639$  d y  $P_1 = 0.201314$  d, para un cociente de  $P_1/P_0 = 0.73$  lo que sugiere, dos modos radiales. Por lo tanto, la estrella es una típica estrella de doble modo o RRd. El modelo de dos mo-

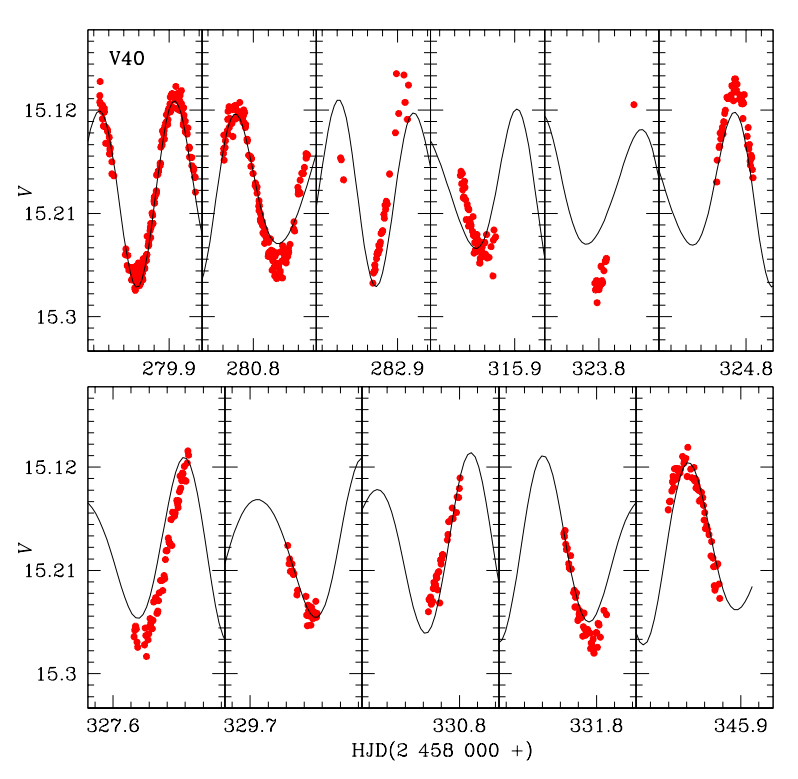

<span id="page-80-0"></span>Figura 7.12: Curva de luz de la estrella RRd V40. El modelo de dos modos ajustado con P<sub>0</sub>=0.276639 d y  $P_1$ =0.201314 d se muestra. La razon entre los periodos es $P_1/P_0=0.73$  sugiere que ambos modos de pulsación son radiales.

dos y el ajuste con los datos se muestra en la Fig. [7.12](#page-80-0)

#### 7.3.2. Estrella SX Phe

V41. Esta variable de corto periodo es una nueva detección en este trabajo. En el CMD, está localizada en la región de las Blue Stragglers y su curva de luz (Fig. [7.9\)](#page-77-0) claramente indica la presencia de más de un periodo. La hemos clasificado como SX Phe. De acuerdo a su espectro de potencias obtenido usando period04 y después de sucesivas remociones de frecuencias del espectro, (ver Fig[.7.10\)](#page-78-0), podemos identificar tres frecuencias activas en nuestros datos: 17.873917 d<sup>-1</sup>, 18.399359 d<sup>-1</sup>, y 17.351397 d<sup>-1</sup>; ó periodos *P*<sub>0</sub> = 0.055947 d,  $P_1 = 0.054350$  d, y  $P_2 = 0.057632$  d, para los cocientes  $P_1/P_0 = 0.97$  y  $P_2/P_0 = 1.03$ , es decir, al menos dos modos son no radiales. El ajuste de los datos por el modelo de los tres periodos se muestra en la Fig. [7.13.](#page-81-0)

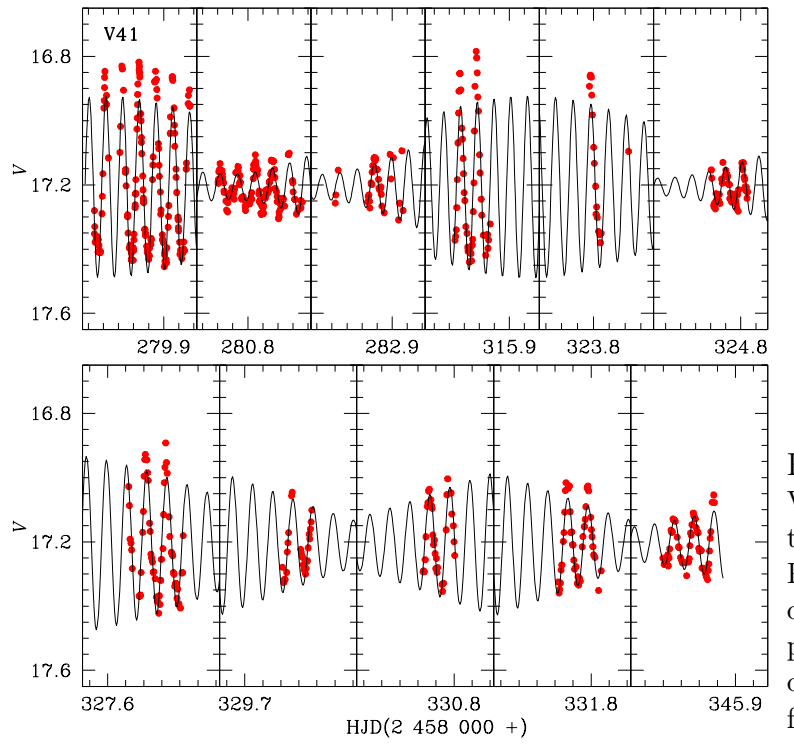

<span id="page-81-0"></span>Figura 7.13: Curva de luz de V41 faseada con un modelo de tres periodos:  $P_0=0.055947$  d,  $P_1=0.054350 d, P_2=0.057632$ d. De acuerdo a la relación periodo luminosidad, el periodo P<sup>0</sup> corresponde al modo fundamental

## <span id="page-81-1"></span>7.4. Parámetros Físicos

En la Tabla [7.2](#page-82-0) se muestran los coeficientes de Fourier para las estrellas RRab y RRc. Los parámetros físicos resultantes están reportados en la Tabla [7.3.](#page-82-1) No incluimos a V29 ni a F1 en la media ponderada de los parámetros físicos ya que estas estrellas dan valores muy diferentes en la distancia. Sus movimientos propios también indican que estas estrellas no pertenecen al cúmulo.

<span id="page-82-0"></span>

| ID             | $A_0$     | A <sub>1</sub> | $\cdot$<br>$A_2$ | $A_3$    | $A_4$    | $\phi_{21}$ | $\phi_{31}$ | $\phi_{41}$ |  |  |
|----------------|-----------|----------------|------------------|----------|----------|-------------|-------------|-------------|--|--|
| RRab           |           |                |                  |          |          |             |             |             |  |  |
| V1             | 15.109(1) | 0.312(1)       | 0.156(1)         | 0.100(1) | 0.063(1) | 4.016(10)   | 8.379(15)   | 6.594(22)   |  |  |
| V <sub>2</sub> | 15.163(1) | 0.353(1)       | 0.145(1)         | 0.111(1) | 0.068(1) | 3.949(9)    | 7.985(12)   | 6.039(18)   |  |  |
| V3             | 15.147(5) | 0.413(7)       | 0.182(7)         | 0.139(7) | 0.108(7) | 3.931(50)   | 8.022(71)   | 5.973(91)   |  |  |
| V4             | 15.073(1) | 0.339(2)       | 0.160(2)         | 0.121(2) | 0.073(1) | 3.803(13)   | 7.982(17)   | 5.940(27)   |  |  |
| V5             | 15.193(1) | 0.357(1)       | 0.153(1)         | 0.123(1) | 0.081(1) | 3.843(9)    | 7.967(13)   | 5.911(18)   |  |  |
| V6             | 15.122(1) | 0.430(2)       | 0.192(2)         | 0.124(2) | 0.075(2) | 3.882(14)   | 8.083(21)   | 5.991(32)   |  |  |
| V8             | 15.179(1) | 0.328(1)       | 0.152(1)         | 0.103(1) | 0.069(1) | 3.988(13)   | 8.169(19)   | 6.179(27)   |  |  |
| V9             | 15.198(2) | 0.423(4)       | 0.163(3)         | 0.085(3) | 0.049(3) | 3.847(24)   | 7.832(45)   | 5.052(68)   |  |  |
| V25            | 15.131(1) | 0.277(1)       | 0.131(1)         | 0.087(1) | 0.055(1) | 4.024(14)   | 8.359(21)   | 6.518(31)   |  |  |
| V29            | 15.425(1) | 0.442(2)       | 0.174(2)         | 0.151(2) | 0.103(2) | 3.845(12)   | 7.875(16)   | 5.881(23)   |  |  |
|                |           |                |                  | RRc      |          |             |             |             |  |  |
| V10            | 15.187(1) | 0.264(1)       | 0.037(1)         | 0.022(1) | 0.011(1) | 4.719(20)   | 3.324(33)   | 2.190(66)   |  |  |
| $_{\rm V12}$   | 15.081(1) | 0.217(1)       | 0.021(1)         | 0.014(1) | 0.005(1) | 5.110(32)   | 3.716(47)   | 2.866(117)  |  |  |
| V31            | 14.880(2) | 0.185(2)       | 0.028(2)         | 0.017(2) | 0.012(2) | 5.256(82)   | 3.685(130)  | 2.365(185)  |  |  |
| V32            | 15.166(1) | 0.110(1)       | 0.007(1)         | 0.001(1) | 0.001(1) | 4.873(70)   | 2.764(363)  | 1.887(386)  |  |  |
| F1             | 14.697(1) | 0.020(1)       | 0.002(1)         | 0.002(1) | 0.001(1) | 5.499(290)  | 0.752(317)  | 2.146(970)  |  |  |
| AC             |           |                |                  |          |          |             |             |             |  |  |
| V7             | 14.207(1) | 0.254(3)       | 0.119(4)         | 0.073(2) | 0.033(2) | 3.963(34)   | 8.052(75)   | 6.397(111)  |  |  |
|                |           |                |                  | BL Her   |          |             |             |             |  |  |
| V30            | 13.947(1) | 0.221(2)       | 0.072(1)         | 0.022(1) | 0.006(1) | 3.754(24)   | 8.182(63)   | 4.885(24)   |  |  |

Tabla 7.2: Coeficientes de Fourier de las curvas de luz en el filtro V de las estrellas RRab y RRc en M92. Los números entre paréntesis indican la incertidumbre sobre el último lugar decimal y representan los errores internos del ajuste de Fourier.

<span id="page-82-1"></span>Tabla 7.3: Parámetros físicos de las estrellas RRab y RRc en M92. Los números entre paréntesis indican los errores internos sobre el último lugar decimal; σ es la desviación estándar de la media ponderada.

| RRab                |                               |                     |            |                       |                     |               |               |            |  |  |
|---------------------|-------------------------------|---------------------|------------|-----------------------|---------------------|---------------|---------------|------------|--|--|
| ID                  | $\overline{\text{[Fe/H]}}$ zw | $[Fe/H]_{\rm spec}$ | $M_V$      | $log T_{\text{eff}}$  | $\log(L/L_{\odot})$ | $M/M_{\odot}$ | $R/R_{\odot}$ | D(kpc)     |  |  |
| $\overline{\rm V1}$ | $-1.86(3)$                    | $-1.89(4)$          | 0.41(1)    | 3.797                 | 1.736(1)            | 0.70          | 6.32          | 8.46       |  |  |
| V <sub>2</sub>      | $-2.25(2)$                    | $-2.51(3)$          | 0.45(1)    | 3.792                 | 1.720(1)            | 0.80          | 6.33          | 8.51       |  |  |
| V3                  | $-2.16(12)$                   | $-2.36(19)$         | 0.41(10)   | 3.792                 | 1.735(4)            | 0.85          | 6.44          | 8.60       |  |  |
| V <sub>4</sub>      | $-2.18(3)$                    | $-2.39(5)$          | 0.49(3)    | 3.794                 | 1.702(1)            | 0.78          | 6.17          | 8.01       |  |  |
| $_{\rm V5}$         | $-2.16(2)$                    | $-2.35(4)$          | 0.48(1)    | 3.799                 | 1.706(1)            | 0.76          | 6.04          | 8.50       |  |  |
| V6                  | $-1.86(4)$                    | $-1.89(5)$          | 0.43(3)    | 3.809                 | 1.728(1)            | 0.75          | 5.91          | 8.43       |  |  |
| V8                  | $-2.09(3)$                    | $-2.25(5)$          | 0.44(1)    | 3.793                 | 1.725(1)            | 0.76          | 6.34          | 8.63       |  |  |
| V9                  | $-2.32(7)$                    | $-2.62(13)$         | 0.39(1)    | 3.799                 | 1.743(2)            | 0.85          | 6.29          | 8.88       |  |  |
| V <sub>25</sub>     | $-1.89(4)$                    | $-1.93(6)$          | 0.45(1)    | 3.791                 | 1.720(1)            | 0.72          | 6.36          | 8.39       |  |  |
| V29 <sup>1</sup>    | $-2.17(3)$                    | $-2.375(4)$         | 0.44(3)    | 3.799                 | 1.723(1)            | 1.02          | 6.66          | 9.64       |  |  |
| Weighted mean       | $-2.10(1)$                    | $-2.22(2)$          | 0.45(1)    | 3.796                 | 1.721(1)            | 0.77          | 6.24          | 8.49       |  |  |
| $\sigma$            | $\pm 0.17$                    | $\pm 0.28$          | $\pm 0.03$ | $\pm 0.006$           | $\pm 0.014$         | $\pm 0.05$    | $\pm 0.17$    | $\pm$ 0.23 |  |  |
|                     |                               |                     | RRc        |                       |                     |               |               |            |  |  |
| ID                  | $\overline{\text{[Fe/H]}}$ zw | $[Fe/H]_{spec}$     | $M_V$      | $\log T_{\text{eff}}$ | $\log(L/L_{\odot})$ | $M/M_{\odot}$ | $R/R_{\odot}$ | D(kpc)     |  |  |
| V10                 | $-2.02(1)$                    | $-2.13(1)$          | 0.51(1)    | 3.823                 | 1.696(2)            | 0.75          | 5.35          | 8.37       |  |  |
| V12                 | $-2.11(2)$                    | $-2.28(1)$          | 0.49(1)    | 3.816                 | 1.704(2)            | 0.73          | 5.58          | 8.05       |  |  |
| V31 <sup>1</sup>    | $-2.05(6)$                    | $-2.18(4)$          | 0.46(1)    | 3.854                 | 1.715(4)            | 0.51          | 4.75          | 7.43       |  |  |
| V32                 | $-1.80(13)$                   | $-1.80(9)$          | 0.60(1)    | 3.817                 | 1.660(2)            | 0.90          | 5.27          | 7.96       |  |  |
| F1 <sup>1</sup>     | $-1.86(11)$                   | $-1.89(8)$          | 0.56(1)    | 3.863                 | 1.675(5)            | 0.52          | 4.34          | 6.52       |  |  |
| Weighted mean       | $-2.04(1)$                    | $-2.17(1)$          | 0.53(1)    | 3.819                 | 1.687(1)            | 0.79          | 5.40          | 8.13       |  |  |
| $\sigma$            | $\pm 0.16$                    | $\pm 0.24$          | $\pm 0.06$ | $\pm 0.004$           | $\pm 0.023$         | $\pm 0.09$    | $\pm 0.16$    | $\pm 0.22$ |  |  |

1. No incluido en el promedio de los parámetros físicos. F1 no es un miembro del cúmulo.

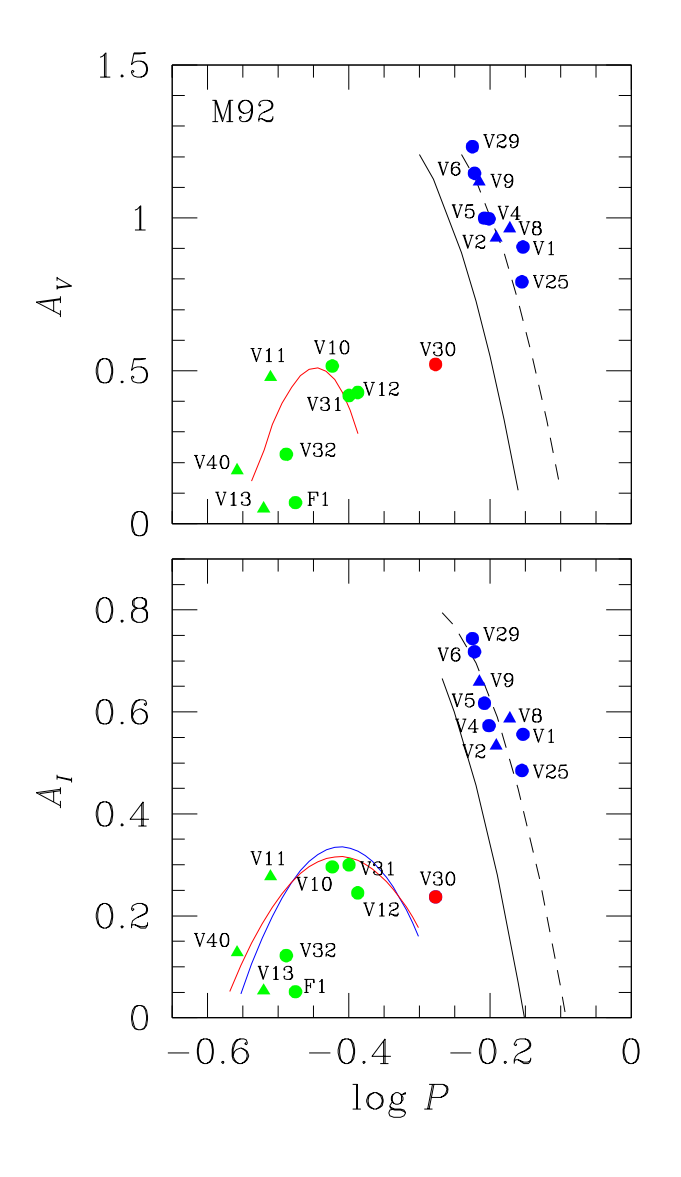

## 7.5. Diagrama de Bailey y tipo de Oosterhoff

<span id="page-83-0"></span>Figura 7.14: Diagrama de Bailey para M92. Símbolos azules y verdes representan las estrellas RRab y RRc, respectivamente. Triángulos corresponden a las estrellas con modulaciones de amplitud. Lineas continua y segmentada son las calibraciones descritas a detalle en el texto. La estrella V30 definitivamente no es una estrella RRab sino una estrella BL Her.

La Fig. [7.14](#page-83-0) muestra las amplitudes  $A_V$  y  $A_I$  de las estrellas RR Lyrae como función de su periodo. En el panel superior las líneas negras continua y segmentada son las calibraciones de Cacciari et al. [\(2005\)](#page-166-0) para estrellas no evolucionadas y evolucionadas. La parábola roja corresponde a la calibración de Kunder et al. [\(2013a\)](#page-169-2) para estrellas RRc. En el panel inferior las líneas para las estrellas no evolucionadas y evolucionadas (continua y segmentada) son las de Kunder et al. [\(2013b\)](#page-170-1). La parábola roja es la obtenida por Deras et al. [\(2019\)](#page-167-0) y la azul es la nuestra presentada en la ec. [4.17.](#page-40-0) Esta última ajusta bastante bien incluso para estrellas que presentan modulaciones de amplitud. La distribución de las estrellas RRab en el diagrama claramente muestran que M92 es de tipo Oo II.

## 7.6. Modos de pulsación de las SX Phe

Para la identificación de modos de pulsación de las estrellas SX Phe, usamos la relación periodoluminosidad de Cohen & Sarajedini [\(2012\)](#page-167-1). La Fig. [7.15](#page-84-0) muestra esta relación posicionada a una distancia de 8.31±0.16 kpc (resultado de la descomposición de Fourier de las RR Lyrae) y  $E(B - V) = 0.02$ . Las líneas continua, punteada y segmentada corresponden al modo fundamen-

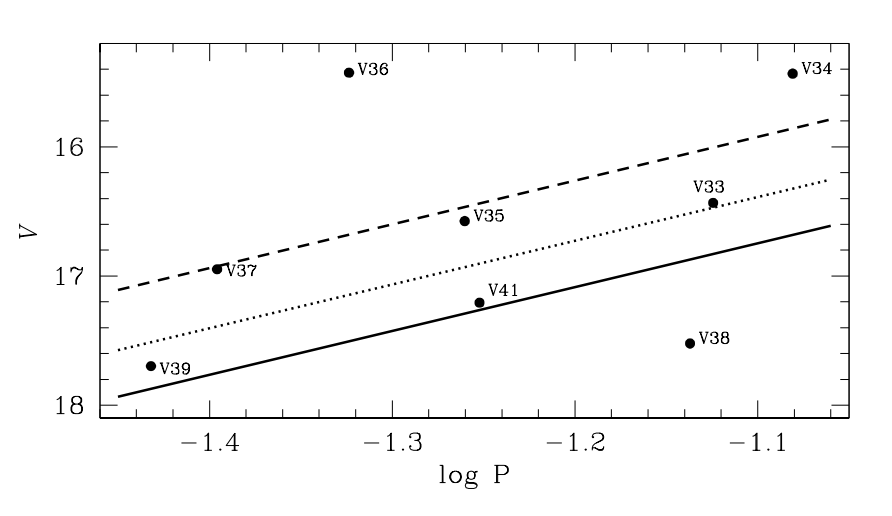

<span id="page-84-0"></span>Figura 7.15: Relación P-L para las estrellas SX Phe en M92. La línea continua representa la calibración P-L de Cohen & Sarajedini [\(2012\)](#page-167-1) para el modo fundamental situada a una distancia de 8.31±0.16 kpc (valor medio derivado de las estrellas RR Lyrae) y  $E(B-V) = 0.02$ . Las lineas punteada y segmentada corresponden al primer y segundo sobretono, respectivamente

tal, primer y segundo sobretono, respectivamente, suponiendo  $P_1/P_0 = 0.783$  y  $P_2/P_0 =$ 0.571 (Jeon et al., [2003;](#page-168-1) Jeon et al., [2004\)](#page-169-3). Graficando las ocho estrellas SX Phe encontradas en el campo de M92, la figura sugiere que V41 pulsa en el modo fundamental, V39 pulsa entre el modo fundamental y el primer sobretono; V33 pulsa en el primer y V35 y V37 en el segundo sobretono. Sin embargo sus magnitudes están contaminadas por la presencia de una vecina cercana, por lo tanto sus posiciones son probablemente espureas y no fueron incluidas en el cálculo de la distancia. V34, V36 y V38 caen fuera de la tendencia de la relación, lo cual no es sorpresa considerando que se encontró que estas estrellas no son miembros del cúmulo.

La aplicación de la ecuación de Cohen & Sarajedini [\(2012\)](#page-167-1) a V35, V39 (modo fundamental) y V42 nos da una distancia media de 8.2±0.4 kpc, en excelente acuerdo con la distancia encontrada de la descomposición de Fourier para las estrellas RR Lyrae. Sí consideráramos que a V39 pulsando en el primer sobretono entonces la distancia sería de  $8.6 \pm 0.4$  kpc.

# 7.7. Comparación de [Fe/H] y distancia con los valores de la literatura

En la Tabla [7.4](#page-85-0) resumimos las estimaciones previas de metalicidad, distancia media al cúmulo, enrojecimiento y edad para M92 encontradas en la literatura y comparadas con los valores de metalicidad y distancia de nuestros resultados. Nuestros valores muestran al cúmulo como ligeramente más rico en metales y más cercano que la mayoría de las determinaciones, sin embargo, dentro de las respectivas incertidumbres, la coincidencia es buena.

<span id="page-85-0"></span>

| autor                      | $\left [ \mathrm{Fe}/\mathrm{H} \right ]$ | Distancia       | $E(B-V)$           | Edad          |
|----------------------------|-------------------------------------------|-----------------|--------------------|---------------|
|                            |                                           | (kpc)           |                    | (Gyrs)        |
| Di Cecco et al. $(2010)$   | $-2.32$                                   | 8.25            | 0.025              | $11 \pm 1.5$  |
| CNO-enhanced models        |                                           |                 |                    | $10 \pm 1.5$  |
| Dotter et al. $(2010)$     | $-2.4$                                    | $8.73^{1}$      | 0.031 <sup>1</sup> | $13.25 \pm 1$ |
| VandenBerg et al. $(2014)$ | $-2.4$                                    | 8.75            | 0.019              | 13            |
| VandenBerg et al. (2016)   | $-2.3$                                    | 8.59            | 0.023              | 12.5-12.9     |
|                            | $-2.6$                                    | 8.75            | 0.023              | 12.8          |
| Este trabajo               |                                           |                 | 0.02 <sup>2</sup>  |               |
| RRab                       | $-2.22 \pm 0.28$                          | $8.49 \pm 0.23$ |                    |               |
| RRc                        | $-2.17 \pm 0.24$                          | $8.13 \pm 0.22$ |                    |               |

Tabla 7.4: Otras determinaciones de metalicidad, distancia, enrojecimiento y edad para M92

1. Estos valores están dados para  $(m-M)_{F814W}$  y E(F606W-F814W). 2. Valor adoptado.

Los valores de enrojecimiento y estimaciones de la edad se incluyen para complementar la información. Para el enrojecimiento, simplemente adoptamos  $E(B - V) = 0.02$ . La mayoría de los cálculos de la edad describen a M92 como un cúmulo muy viejo con una edad entre 12.5 y 13.2 Gyrs. En el CMD de la Fig. [7.3,](#page-70-0) mostramos tres isócronas con edades de 12, 12.5 y 13 Gyrs construidas con los modelos de Victoria-Regina (VandenBerg et al., [2014\)](#page-175-1). Los modelos entre 12.5 y 13 Gyrs (isócronas azul y verde en la Fig. [7.3](#page-70-0) representan mejor a las observaciones. Si graficáramos las isócronas con las edades reportadas por Di Cecco et al. [\(2010\)](#page-167-2), no serían consistentes con nuestros datos.)

### 7.8. La rama horizontal de M92

Los modelos de la etapa evolutiva posterior al ZAHB para M92 los construimos con un  $Z=0.0001$ , equivalente a  $[Fe/H]=2.2$ , y posicionados en el CMD y HRD a una distancia de 8.3 kpc (valor medio de las RR Lyrae) y un  $E(B-V) = 0.02$ . La Fig. [7.16](#page-86-0) presenta el CMD (izquierda) y HRD (derecha) resultantes. Los modelos poseen una masa central de He de 0.49  $M_{\odot}$ , con un rango de 0.56-0.65  $M_{\odot}$  para la masa total. Las líneas punteadas naranja y morada corresponden a las ZAHB's obtenidas de los modelos de VandenBerg et al. [\(2014\)](#page-175-1) y los nuestros, ambos con una masa central de 0.49  $\rm M_{\odot}$ .

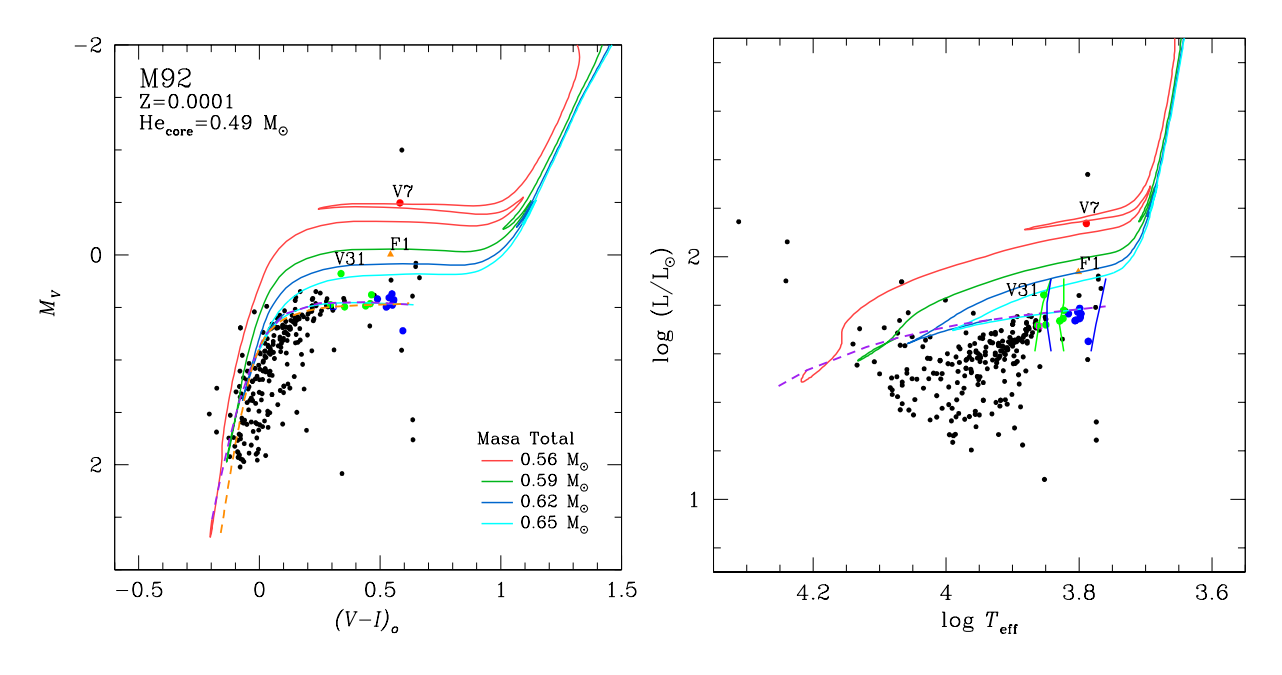

<span id="page-86-0"></span>Figura 7.16: Modelo evolutivo de M92. Del lado izquierdo tenemos el CMD y del lado derecho su correspondiente transformación en el HRD. Los puntos en azul, verde y rojo representan estrellas RRab, RRc y AC, respectivamente. F1 y V31 son consideradas estrellas de campo. La trazas representan los modelos evolutivo post ZAHB con las características indicadas en la figura. La línea segmentada naranja corresponde a la ZAHB de VandenBerg et al.  $(2014)$  con [Fe/H]=-2.2. La línea morada segmentada corresponde ZAHB generada a partir de nuestros modelos con 0.49  $M_{\odot}$ . Las lineas azules y verdes corresponden a los limites teóricos de Bono et al. [\(1994\)](#page-165-0) para el modo fundamental y primer sobretono, respectivamente

Las ZAHB's presentadas en el CMD tienen un inicio en la parte roja (a la izquierda

de las estrellas RRab) prácticamente idéntico. Sin embargo, a medida que avanzan hacia el azul va existiendo una separación. Esta separación es debida principalmente a que los modelos de VandenBerg et al. [\(2014\)](#page-175-1) van disminuyendo en masa central, a diferencia de los nuestros en los que esta permanece constante. Con respecto a la transformación en el HRD podemos ver una gran dispersión en las estrellas más azules. Como ya mencionamos anteriormente, puede deberse a la dispersión fotómetrica para estrellas débiles y a que pueden o no pertenecer al cúmulo.

Los modelos con una mayor masa en la envolvente ajustan muy bien con las estrellas RR Lyrae, tanto en el CMD como el HRD. En el HRD las estrellas caen en sus respectivas zonas de pulsación teóricas dadas por Bono et al. [\(1994\)](#page-165-0). Aquí, podemos ver claramente la segregación de modos, característica de los cúmulos tipo Oo II. En el CMD podemos ver como el modelo de menor masa de la envolvente (traza roja) alcanza a V7 con un loop. A pesar de ser una estrella AC, los modelos dan evidencia de su origen en la cola azul, así como el de las Cefeidas tipo II.

En la Fig. [7.3](#page-70-0) graficamos isócronas para las edades de 12, 12.5 y 13 Gyrs de los modelos de VandenBerg et al. [\(2014\)](#page-175-1). Nosotros encontramos que las estrellas progenitoras que mejor se ajustan con esas edades son aquellas con masas entre 0.81 y 0.83  $M_{\odot}$ . Estas estrellas llegan a la TRGB, justo antes del flash de He, en un tiempo entre 11.7 y 12.8 Gyrs. Es decir, las estrellas que se asientan en la ZAHB han perdido una masa entre 0.18 y 0.25  $M_{\odot}$  desde sus inicios en la ZAMS.

# 7.9. Comentarios individuales sobre las estrellas variables

#### 7.9.1. Estrellas RR Lyrae

V29. La magnitud y color, ubican a esta estrella debajo de la HB. Su distancia derivada de la descomposición de Fourier (ver sección [7.4\)](#page-81-1) indica que V29 está detrás del cúmulo. Consistentemente, el análisis de membrecía del movimiento propio sugiere que V29 no es miembro del cúmulo. Por lo tanto no fue usada para el cálculo de los parámetro físicos.

V31. Esta en una estrella RRc situada ligeramente por encima de la HB. Nuestra curva de luz en la coordenada que da el CVSGC incluye dos fuentes  $Gaia$ , ninguna de las cuales posee color  $G_{BP} - G_{RP}$  para corregir nuestra fotometría por contaminación de estrellas vecinas. El blinking de nuestra colección de imágenes residuales claramente identifica las variables con la fuente Gaia 1360405469102216576, cuya identificación detallada está en la Fig. [7.4.](#page-72-0) De acuerdo al análisis de membrecía la estrella es un probable miembro. Sin embargo, el movimiento propio de la fuente identificada como variable no coincide con el movimiento general del cúmulo (ver Fig. [7.2\)](#page-69-0), implicando que esta estrella podría en realidad no ser miembro del cúmulo. Esta variable es cercana a dos estrellas más brillantes y también se mezcla con otra ligeramente más brillante ubicada hacia el oeste. Ninguno de estos vecinos es variable, pero contaminan la curva de luz particularmente cerca de su brillo máximo.

F1. Esta es una estrella RRc recién descubierta, se encuentra muy por encima de la HB. Es una estrella aislada que coincide con una fuente Gaia, cuyo movimiento propio sugiere que no es un miembro del cúmulo. Su posición en el CMD casi media magnitud arriba de la HB es también anómala, sugiriendo que la estrella está delante del cúmulo.

#### 7.9.2. Estrellas SX Phe

Las estrellas SX Phe conocidas en M92 fueron descubiertas por Kopacki [\(2001,](#page-169-0) V33 y V34), Kopacki [\(2007,](#page-169-1) de V35 a V39) y en este trabajo (V41). Todas son estrellas débiles cercanas a regiones de muchas estrellas o con vecinas cercanas de similar brillo. En nuestra fotometría, no siempre podemos resolver estas estrellas y como consecuencia unas pocas de ellas aparecen en lugares peculiares en el CMD. Por estas razones, esto no implica necesariamente que la estrella no es miembro del cúmulo. Hemos buscado las fuentes Gaia y sus movimientos propios para estas estrellas con el objetivo de esclarecer su membrecía, y hacer un esfuerzo más adecuado para identificar su posición en el CMD.

Las estrellas V33, V34, V35, V36 y V38 se encuentran fuera de la región de las Blue Stragglers en el CMD, donde las SX Phe naturalmente se encuentran si son miembros del cúmulo. Esto puede deberse a contaminación de nuestra fotometría por estrellas vecinas o al hecho que la estrellas en efecto no son miembros del cúmulo. En los siguientes párrafos discutimos cada caso.

V33. Dentro de la PSF de nuestra curva de luz hay dos fuentes Gaia (ver Fig. [7.4\)](#page-72-0), por lo tanto la magnitud media es espurea y casi 0.8 mag más brillante que la curva reportada por Kopacki [\(2001\)](#page-169-0). El blinking de nuestra colección de imágenes, asocia las variaciones con la estrella al norte del par que es la fuente 1360405675256740224. Desafortunadamente, no pudimos corregir la magnitud de la estrella y su color dado que la fuente vecina no tiene índices fotométricos. El movimiento propio de V33 (azul oscuro en la Fig. [7.2\)](#page-69-0) parece consistente con el movimiento del cúmulo, por lo tanto la estrella es un probable miembro del cúmulo.

V34. Esta estrella la reportó Kopacki [\(2007\)](#page-169-1) como una SX Phe de doble modo con V ∼ 17.1 mag y la ubicación que da para esta estrella está muy cercana a dos estrellas más brillantes. En nuestras imágenes, fuimos incapaces de encontrar una estrella en esa posición. Sin embargo, hemos encontrado variabilidad del mismo periodo que el reportado por Kopacki [\(2007\)](#page-169-1), en la estrella del oeste del par (ver Fig. [7.4\)](#page-72-0), estrella que tiene V ∼ 15.4 mag. La dispersión de nuestra curva de luz es mucho más pequeña que la de Kopacki [\(2007,](#page-169-1) ver Fig. 8), y tememos que su curva de luz pueda estar contaminada por la estrella vecina del este. Si bien es cierto que la base de tiempo de nuestros datos puede no ser suficientemente larga, no pudimos encontrar una segunda frecuencia en el espectro de potencia después del prewhitening de su frecuencia principal. Sin embargo, notamos que nuestra curva de luz no muestra indicios de un segundo modo. Esta variable corresponde a la fuente Gaia 1360405434742361344 y su movimiento propio y peculiar posición en el CMD, sugieren que la estrella no es un miembro del cúmulo. No hay otra fuente Gaia cercana.

V35. La identificación de esta estrella en el mapa de Kopacki [\(2007\)](#page-169-1) contiene dos o tres estrellas de similar magnitud. La PSF de nuestra fotometría contiene al menos dos estrellas más brillantes según Gaia. Pudimos detectar la variabilidad y reproducir el periodo encontrado por Kopacki [\(2007\)](#page-169-1), nuestra curva de luz tiene dispersión y la magnitud media es espúrea. No hay una fuente Gaia asociada con esta estrella, por tanto no tenemos un movimiento propio. No podemos decir si la estrella pertenece o no al cúmulo. La posición en el CMD según nuestra fotometría es anómala para una SX Phe del cúmulo.

V36. Esta estrella la reportó Kopacki [\(2007\)](#page-169-1) como una SX Phe con V ∼ 17.88 mag. y ubicada en la región de las *Blue Stragglers* del CMD. Como con V34, nuestra fotometría contiene flujos de al menos dos estrellas de similar brillo, por lo tanto, la contaminación desplaza a la estrella cerca de la RGB en el CMD. Debido a esto, su curva de luz muestra dispersión. La estrella variable probable es la identificada en la Fig. [7.4](#page-72-0) y corresponde a la fuente Gaia 1360405469102024064 cuya magnitud  $G_B$  es 15.233, i.e muy similar a nuestra magnitud V. De acuerdo a su movimiento propio (Fig.  $7.2$ ), la estrella no es un miembro del cúmulo. No hay otra fuente Gaia cercana.

V37. Esta estrella cae en los bordes de la región de las Blue Stragglers en el CMD. La estrella está ubicada al norte de una vecina muy brillante, produciendo probablemente parte de la dispersión en la curva de luz. Hay dos fuentes Gaia dentro de nuestra PSF (ver Fig. [7.4\)](#page-72-0). Como en el caso de V33, la fuente vecina no tiene índices fotométricos que podamos usar para corregir la posición de la estrella en el CMD. En la Fig. [7.2](#page-69-0) graficamos el movimiento propio de ambas estrellas, lo cual deja en claro que la estrella identificada en la Fig. [7.3](#page-70-0) es un miembro del cúmulo.

V38. El movimiento propio de esta estrella SX Phe sugiere que la estrella es un miembro del cúmulo. Sin embargo, su posición en el CMD en la región de las subgigantes es peculiar. En la Fig. [7.4,](#page-72-0) es evidente que nuestra fotometría incluye unas pocas de estrellas débiles que pueden no afectar mucho su magnitud, pero parece que enrojece su fotometría.

V39. Esta débil estrella SX Phe muestra muy bajas variaciones de amplitud, consistentes con la curva de flujo reportada por Kopacki [\(2007\)](#page-169-1). En el CMD, se sitúa en el núcleo de la región de las Blue Stragglers y su movimiento propio es consistente con el del cúmulo. La estrella es muy probablemente miembro del cúmulo.

#### 7.9.3. Estrellas AC y BL Her

V7. Fue sugerida por Matsunaga et al. [\(2006\)](#page-170-2) y Di Criscienzo et al. [\(2007\)](#page-167-4) como una Cefeida Anómala, basados en el hecho de que es demasiado brillante para ser una BL Her. Dada la distancia media al cúmulo encontrada a partir de las estrellas RR Lyrae y el enrojecimiento, la magnitud absoluta de V7 es $M_V\,=\,-0.45$ mag. Esto y el periodo de pulsación 1.0611 d ( $log P = 0.025$ ), indica que la estrella sigue la relación P-L de las Cefeidas anómalas (Pritzl et al., [2002,](#page-172-0) su Fig. 6), lo que confirma su naturaleza como AC.

V30. Kopacki [\(2001\)](#page-169-0) descubrió la variabilidad de esta estrella y la clasificó como RRab. De acuerdo a su mapa de identificación, la estrella está virtualmente en el centro del cúmulo y rodeada de tres estrellas más brillantes. Inspeccionamos esta área por medio del blinking de nuestra colección de imágenes residuales y notamos claras variaciones en las coordenadas  $\alpha = 17^{h}17'07.48'', \delta = +43^{\circ}08'06.0''$  que corresponden a la fuente Gaia 1360405469102036480. La magnitud Gaia de esta fuente es  $G = 13.65$ , i.e. similar a la magnitud media V de nuestra curva de luz (Fig. [7.8\)](#page-76-0). Una identificación detallada se da en la Fig. [7.4.](#page-72-0) A pesar de que la curva de luz de V30 muestra contaminación cerca del máximo, muy probablemente por estrellas vecinas, está bien definida. V30 está más de una magnitud por encima de la HB, lo que parece inconsistente para ser una RR Lyrae miembro de M92. Además, el movimiento propio de Gaia sugiere que la estrella no es miembro del cúmulo (Fig. [7.2\)](#page-69-0), y está moviéndose mucho más rápido. Mientras que su curva de luz en V y periodo (0.528331 d) se parecen al de una estrella RRab, un vistazo cercano revela que su amplitud es demasiado pequeña para su periodo (ver su rara posición en la Fig. [7.14,](#page-83-0) lo que la descarta como una estrella RR Lyrae) y su parte descendente es más corta que las estrellas RRab.

Si fuera miembro del cúmulo, tendría una magnitud absoluta de  $M_V = 0.71$ mag, que junto con su periodo, log P =-0.277, ubicaría a la estrella sobre la relación P-L para las Cefeidas Anómalas que pulsan en el primer sobretono (Pritzl et al., [2002,](#page-172-0) su Fig. 6). Sin embargo, dado que hay evidencia de que no es miembro del cúmulo, la consideramos como una probable estrella BL Her.

# Capítulo 8

# M10

El Cúmulo Globular M10 (NGC 6254; C1654-040 en la nomenclatura IAU) ( $\alpha = 16^{\rm h}57^{\rm m}$ 09.05°,  $\delta = -04^{\circ}06'01.1'$ <sup>0</sup>, J2000;  $l = 15.14^{\circ}$ ,  $b = +23.08^{\circ}$ ), el cúmulo se encuentra a distancia del plano Galáctico de Z=1.7 kpc pero la distancia máxima es |Z|=2.96 kpc (Allen et al., [2006\)](#page-163-1). El cúmulo fue abandonado por mucho tiempo por las investigaciones interesadas en las poblaciones de estrellas variables en CGs. Las primeras variables conocidas V1 y V2 fueron descubiertas por Sawyer [\(1938\)](#page-173-0) y V3 y V4 por Arp [\(1955a\)](#page-164-0) & Arp [\(1955b\)](#page-164-1). Tomó más de 60 años, ya en la era del CCD, que numerosas variables, V5-V16, fueran descubiertas por Salinas et al. [\(2016\)](#page-173-1), la mayoría de ellas estrellas débiles en la región central del cúmulo. Más recientemente Rozyczka et al. [\(2018\)](#page-172-1) (RO18) exploraron las regiones externas del cúmulo para encontrar otro grupo substancial de estrellas variables consideradas miembros del cúmulo, V17-V34, así como algunas no miembro en el campo del cúmulo, etiquetadas como N1-N6.

En este trabajo reportamos resultados del análisis de una nueva serie temporal de imágenes CCD en los filtros V I, enfocado en confirmar la variabilidad y la clasificación de de estrellas variables ya reportadas y en la búsqueda de nuevas. También deseamos analizar y discutir la membrecía entre las estrellas en el campo de visión de nuestras imágenes y producir así un CMD libre de estrellas de campo para una mejor comparación con las predicciones evolutivas teóricas.

No existe en la literatura ningún mapa de identificación de las estrellas variables, lo que hace que la identificación de algunas variables sea difícil o dudosa. Hemos encontrado

algunas inconsistencias entre las identificaciones de Salinas et al. [\(2016\)](#page-173-1) y RO18 y aquí intentamos aclararlas. Es importante mantener el censo de la población de variables en los CG ordenado, completo y debidamente clasificado, para lograr el objetivo fundamental, es decir, transformar cantidades observacionales en parámetros físicos.

## 8.1. Observaciones y reducciones

#### 8.1.1. Observaciones

Como lo indica la Tabla [3.1](#page-27-0) el cúmulo se observó en tres sitios diferentes; OAN-SPM, IAO y Bosque Alegre, y con los detectores ya descritos anteriormente (ver sección § [3.1\)](#page-27-1). Para propósitos de claridad, nos referiremos a 5 grupos de datos o temporadas SPM2018, SPM2019, BA2018, BA2019 e IAO2020.

Como podemos ver en la Tabla [3.1,](#page-27-0) las temporadas SPM2018 e IAO2020 son las que producen imágenes de mejor calidad; por lo tanto, usamos estas temporadas para convertir nuestras observaciones en el sistema estándar como se ha descrito en la sección

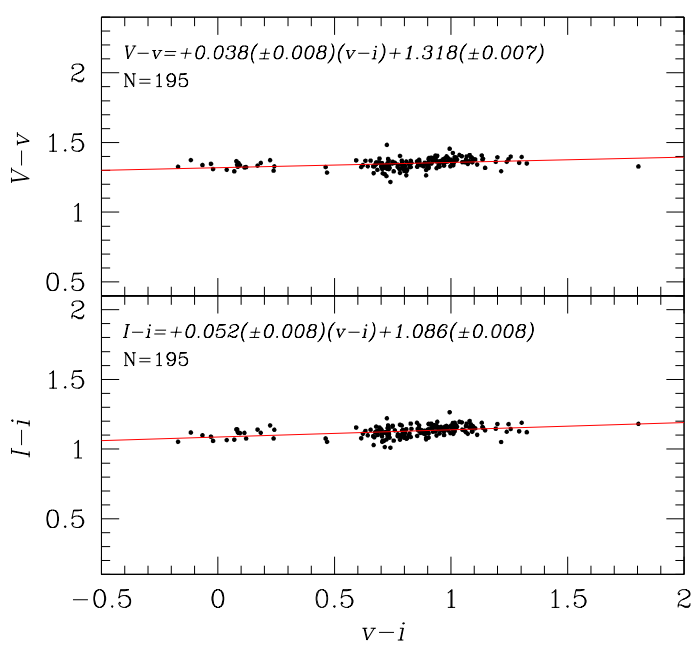

<span id="page-93-0"></span>Figura 8.1: Ecuaciones de transformación de la temporada IAO2020 entre los colores v-i y V-v (panel superior) e I-i (panel inferior).

§ [6.2.](#page-53-0) Las ecuaciones de transformación (Fig. [8.1\)](#page-93-0) muestran una pequeña dispersión (∼ 0.007 − 0.008 mag) y tienen una pequeña dependencia del color. Para las otras temporadas, debido principalmente a las condiciones de seeing menos favorables y conglomeración de una buena fracción de estándares locales, se presentaron pequeñas diferencias en los puntos cero, las cuales simplemente se aplicaron para hacer coincidir con el nivel de

#### IAO2020.

### 8.2. Búsqueda de nuevas Variables

El método de la longitud de la cuerda es propenso a resultados espúreos si la dispersión de la curva de luz es grande. Dado que nuestros datos de mejor calidad vienen de la temporada IAO2020, limitamos nuestra búsqueda de nuevas variables al análisis de estos datos. Sin embargo, el lapso es solo de 7 hrs. Por lo tanto, nos enfocamos a identificar estrellas con periodos más cortos que 0.3 d.

La distribución de  $S_Q$  vs. la coordenada X de cada estrella se muestra en la Fig. [8.2.](#page-94-0) Exploramos todas las curvas de luz por debajo de  $S_Q$  = 0.5, faseadas con el mejor periodo candidato, buscando una variabilidad convincente. Con este procedimiento pudimos identificar a todas las variables previamente conocidas.

Como segundo método usamos el blinking de 80 imágenes residuales en V de la temporada IAO2020. Nuevamente confirmamos las variables conocidas y encontramos tres nuevas variables que eti-

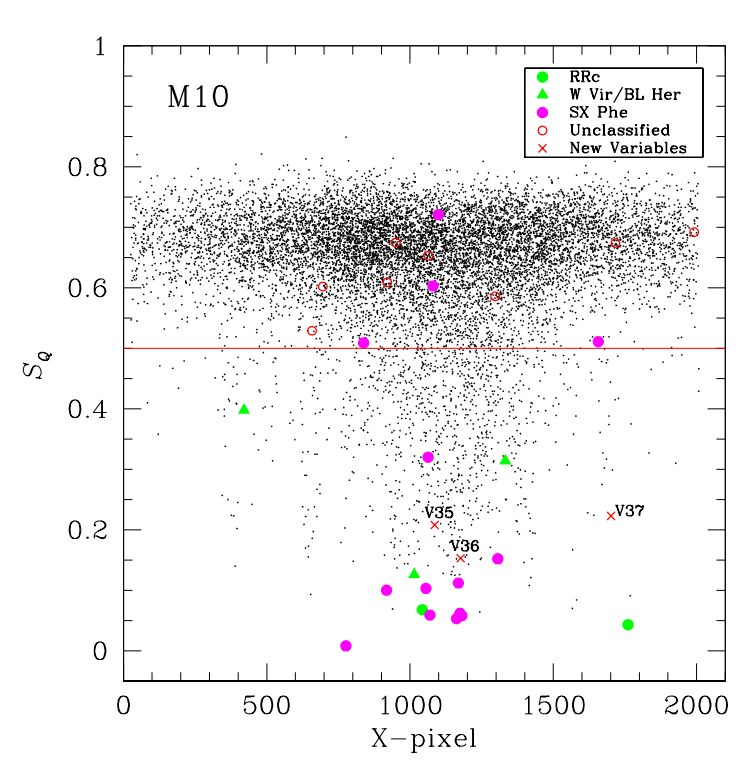

<span id="page-94-0"></span>Figura 8.2: Distribución de el valor $S_Q$ vs, la coordenada X de todas las estrellas medidas en el campo de M10 en la temporada IAO2020. Las variables conocidas están coloreadas de acuerdo a código marcado en el recuadro pequeño.

quetamos como V35-V37 y que discutiremos más adelante.

### 8.3. Membrecía de las estrellas en el campo de M10

Usando la metodología descrita en la sección § [7.2.1,](#page-68-0) separamos 21717 probables miembros de un total de 36692 estrellas con movimientos propios de Gaia, en un campo de radio 25 arcmin centrado en el cúmulo. El correspondiente VPD se muestra en la Fig. [8.3,](#page-95-0) donde podemos ver la distribución de los movimientos propios de las estrellas miembros y de campo (azules y amarillas). Aunque parecen no estar bien separadas, si podemos notar el movimiento del cúmulo relativo a la generalidad de estrellas de campo. Con nuestra fotometría logramos construir la curva de luz de 9249 estrellas, que fueron usadas para construir una versión limpia de CMD del cúmulo.

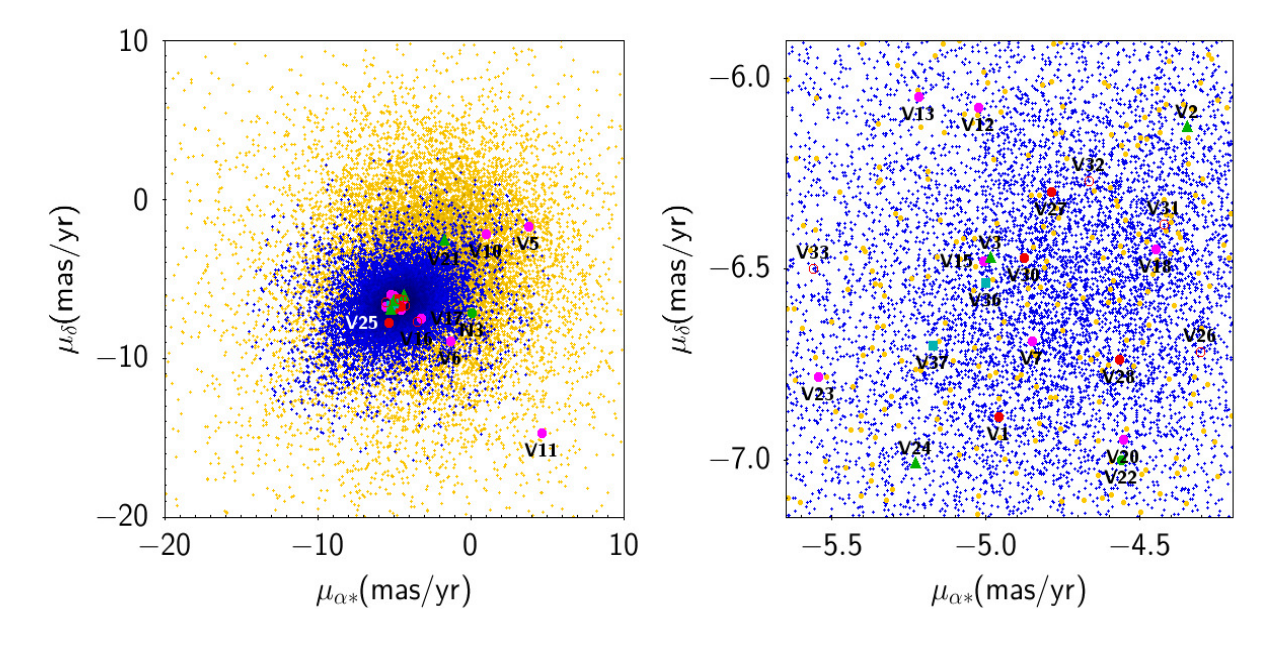

<span id="page-95-0"></span>Figura 8.3: VPD del cúmulo M10. Puntos azules y amarillos son estrellas consideradas como miembros y no miembros, respectivamente. Las estrellas variables se identifican de acuerdo al color de la Fig. [8.2.](#page-94-0) El panel derecho muestra la región central del cúmulo.

### 8.4. Curvas de luz de las estrellas variables en M10

Para estudiar más a fondo las estrellas variables en M10, una identificación adecuada en el campo del cúmulo y confirmación de su variabilidad en nuestro datos son necesarias. Las coordenadas ecuatoriales de cada estrella variable fueron tomadas de Salinas et al. [\(2016\)](#page-173-1) y RO18. Detectamos unas cuantas inconsistencias e hicimos un esfuerzo para confirmar la variabilidad de todas las estrellas variables reportadas por estos autores. Basados en nuestras identificaciones en las imágenes y datos de la temporada IAO2020, logramos recuperar todas las variables conocidas en el campo de visión de nuestras imágenes.

Todas las estrellas variables en nuestro campo de visión se encuentran listadas en la Tabla [8.1](#page-96-0) con sus datos básicos, i.e. magnitudes medias, amplitudes, periodos, coordenadas y estatus de membrecía.

<span id="page-96-0"></span>Tabla 8.1: Datos generales de las estrellas variables en M10 en nuestro campo de visión de las imágenes.

| ID                   | Tipo de                | $\langle V \rangle^1$    | $\langle I \rangle^{1}$  | $A_V$                    | $A_I$                    | $P^2$ (días)             | $P$ (días)               | $\overline{\mathrm{HJD}}_{\mathrm{max}}$ | RA          | Dec.          | $\mathbf{M}^3$           |
|----------------------|------------------------|--------------------------|--------------------------|--------------------------|--------------------------|--------------------------|--------------------------|------------------------------------------|-------------|---------------|--------------------------|
|                      | Varibable              | (mag)                    | (mag)                    | (mag)                    | (mag)                    | Este trab.               | RO18                     | $(2450000+)$                             | (J2000.0)   | (J2000.0)     |                          |
| $\overline{\rm v}_1$ | $\overline{\text{SR}}$ | 11.809                   | 10.226                   | $\overline{\phantom{0}}$ | $=$                      |                          | 70.878903                |                                          | 16:57:10.11 | $-4:05:36.10$ | Y                        |
| V <sub>2</sub>       | W Vir                  | 12.127                   | 10.934                   | $\overline{\phantom{m}}$ | $\overline{\phantom{m}}$ |                          | 19.470995                |                                          | 16:57:11.74 | $-4:03:59.69$ | Y                        |
| V <sub>3</sub>       | W Vir                  | 12.761                   | 11.721                   | 0.34                     | 0.36                     | 7.835134                 | 7.872181                 | 8342.5737                                | 16:56:55.96 | $-4:04:16.43$ | Y                        |
| V <sub>5</sub>       | SX Phe                 | 17.079                   | 16.600                   | 0.53                     | 0.37                     | 0.058550                 | 0.058543                 | 8662.8713                                | 16:57:08.59 | $-4:06:16.31$ | Y                        |
| V <sub>6</sub>       | SX Phe                 | 16.717                   | 16.104                   | 0.09                     | 0.03                     | 0.063731                 | 0.059909                 | 8313.7535                                | 16:57:10.70 | $-4:05:33.36$ | Y                        |
| V7                   | SX Phe                 | 17.592                   | 16.900                   | 0.10                     | 0.09                     | 0.048106                 | 0.048112                 | 8311.8444                                | 16:57:10.37 | $-4:07:03.29$ | Y                        |
| V8                   | SX Phe                 | 17.012                   | 16.339                   | 0.10                     | 0.08                     | 0.051007                 | 0.051009                 | 8311.8168                                | 16:57:08.38 | $-4:05:08.74$ | $\overline{\phantom{a}}$ |
| V9                   | SX Phe                 | 17.303                   | 16.166                   | 0.60                     | 0.29                     | 0.051312                 | 0.051301                 | 8964.3137                                | 16:57:10.57 | $-4:05:51.79$ | $\overline{\phantom{a}}$ |
| V10                  | SX Phe                 | 17.555                   | 17.048                   | 0.10                     | $\overline{\phantom{0}}$ | 0.022590                 | 0.022319                 | 8313.8231                                | 16:57:08.43 | $-4:06:54.79$ | Y                        |
| V11                  | SX Phe                 | 17.515                   | 16.740                   | 0.27                     | 0.13                     | 0.047958                 | 0.047957                 | 8964.4079                                | 16:57:10.82 | $-4:05:55.90$ | $\mathbf N$              |
| V12                  | SX Phe                 | 17.305                   | 16.649                   | 0.04                     | $\equiv$                 | $\equiv$                 | 0.022823                 | 8964.3572                                | 16:57:04.05 | $-4:06:07.31$ | Y                        |
| V13                  | SX Phe                 | 16.896                   | 16.369                   | 0.04                     | 0.03                     | 0.064950                 | 0.036944                 | 8964.3142                                | 16:57:08.80 | $-4:06:24.48$ | Y                        |
| V14                  | SX Phe                 | 17.641                   | 16.912                   | 0.10                     | 0.07                     | 0.041245                 | 0.038198                 | 8964.4016                                | 16:57:09.19 | $-4:06:05.36$ | $\overline{\phantom{a}}$ |
| V15                  | SX Phe                 | 17.496                   | 16.838                   | 0.07                     | 0.06                     | 0.035966                 | 0.034835                 | 8313.8457                                | 16:57:13.28 | $-4:05:48.98$ | Y                        |
| V16                  | No var                 | 16.904                   | 15.696                   | $\overline{\phantom{m}}$ | 0.02                     | 0.357809                 | 0.357809                 |                                          | 16:57:06.23 | $-4:06:42.52$ | Y                        |
| V17                  | SX Phe                 | 17.284                   | 16.600                   | 0.10                     | 0.10                     | 0.036946                 | 0.036944                 | 8964.4153                                | 16:57:05.52 | $-4:07:47.32$ | Y                        |
| V18                  | SX Phe                 | 17.534                   | 16.938                   | 0.07                     | 0.07                     | 0.041090                 | 0.042435                 | 8964.3371                                | 16:57:20.23 | $-4:04:52.18$ | Y                        |
| V19                  | SX Phe                 | $\overline{\phantom{m}}$ | $\overline{\phantom{m}}$ | $\overline{\phantom{a}}$ | $\overline{\phantom{0}}$ |                          | 0.043795                 |                                          | 16:57:38.66 | $-4:08:57.41$ | Y                        |
| V20                  | SX Phe                 | 16.987                   | 16.463                   | 0.59                     | 0.40                     | 0.050603                 | 0.050603                 | 8287.7290                                | 16:57:02.97 | $-4:04:00.59$ | Y                        |
| V21                  | EW                     | 19.682                   | 18.434                   | 0.32                     | 0.29                     |                          | 0.244976                 |                                          | 16:57:13.69 | $-4:07:28.13$ | Y                        |
| V <sub>22</sub>      | RRc                    | 14.637                   | 13.974                   | 0.39                     | 0.26                     | 0.404485                 | 0.404604                 | 8313.7235                                | 16:57:08.32 | $-4:02:19.79$ | Y                        |
| V23                  | sin                    | 17.657                   | 16.869                   | 0.09                     | $\overline{\phantom{0}}$ | $\overline{\phantom{m}}$ | 1.446583                 | 8287.8697                                | 16:57:01.15 | $-4:07:49.73$ | Y                        |
| V24                  | BL Her                 | 14.023                   | 12.944                   | 0.35                     | 0.30                     | $\equiv$                 | 2.307458                 | 8287.7232                                | 16:57:07.55 | $-4:05:42.36$ | Y                        |
| V <sub>25</sub>      | sin                    | 17.322                   | 17.185                   | 0.07                     | 0.11                     | $\overline{\phantom{m}}$ | 4.457001                 |                                          | 16:57:05.83 | $-4:03:46.04$ | $\overline{\mathcal{E}}$ |
| V26                  | sin                    | 16.573                   | 15.287                   | 0.18                     | 0.19                     | $\equiv$                 | 21.784707                | 8664.8922                                | 16:57:13.20 | $-4:04:11.75$ | Y                        |
| V27                  | <b>SR</b>              | 11.915                   | 10.342                   | 0.68                     | $\overline{\phantom{0}}$ |                          | 21.040                   | 8342.5280                                | 16:57:15.07 | $-4:05:52.44$ | Y                        |
| V28                  | $_{\rm SR}$            | 11.87                    | $\overline{\phantom{a}}$ | 0.09                     | $\equiv$                 |                          | 60.483833                | $\equiv$                                 | 16:57:10.76 | $-4:04:43.82$ | Y                        |
| V29                  | <b>SR</b>              | 11.872                   | $\overline{\phantom{m}}$ | 0.20                     | $\overline{\phantom{0}}$ |                          | 68.388291                |                                          | 16:57:27.38 | $-4:01:24.74$ | Y                        |
| V30                  | <b>SR</b>              | 12.447                   | 10.858                   | 0.18                     | 0.2                      |                          | 71.667981                | $\overline{\phantom{m}}$                 | 16:57:07.78 | $-4:06:05.98$ | Y                        |
| V31                  | Var?                   | 15.882                   | 15.690                   | $\overline{\phantom{m}}$ | $\equiv$                 |                          | 0.205066                 | $\qquad \qquad -$                        | 16:57:00.63 | $-4:04:12.50$ | Y                        |
| V32                  | sin                    | 17.973                   | 17.003                   | $\overline{\phantom{0}}$ | $\overline{\phantom{a}}$ |                          | 0.848041                 |                                          | 16:57:26.85 | $-4:04:31.33$ | Y                        |
| V33                  | sin                    | 17.581                   | 17.477                   | 0.10                     | $\overline{\phantom{0}}$ |                          | 0.933530                 |                                          | 16:57:21.58 | $-4:02:18.64$ | Y                        |
| V34                  | sin                    | 16.996                   | 16.029                   | $\overline{\phantom{m}}$ | $\overline{\phantom{0}}$ |                          | 3.3391                   | $\equiv$                                 | 16:57:08.49 | $-4:05:55.68$ | $\overline{\phantom{a}}$ |
| $V35^a$              | SX Phe                 | 17.147                   | 16.641                   | 0.18                     | ÷.                       | 0.055261                 | $\equiv$                 | 8964.3531                                | 16:57:08.95 | $-4:05:44.48$ | Y                        |
| $V36^a$              | sin                    | 14.470                   | 13.219                   | 0.03                     | $\overline{\phantom{m}}$ | 1.082529                 | $\overline{\phantom{m}}$ | 8964.3990                                | 16:57:10.72 | $-4:05:58.69$ | Y                        |
| $V37^a$              | sin                    | 14.692                   | 13.428                   | 0.02                     | $\overline{\phantom{m}}$ | 0.190840                 | ÷                        | 8964.3965                                | 16:57:21.00 | $-4:06:38.08$ | Y                        |
| N3                   | $_{\rm RRc}$           | 16.460                   | 15.807                   | 0.37                     | 0.25                     | 0.294386                 | 0.294387                 | 8287.9063                                | 16:57:22.27 | $-4:04:59.88$ | N                        |

1. Estos valores son intensidades medias ponderadas, excepto las letras en itálicas que son magnitudes medias. 2. Todas las curvas de luz en la Fig. [8.4](#page-97-0) están faseadas con estos periodos. Cuando nuestros datos fueron escasos adoptamos los reportados por RO18. 3. Estatus de membrecía: Y=miembro, N=no miembro, ?= movimiento propio no disponible. a. Nuevo descubrimiento en este trabajo.

Sus curvas de luz se muestran en la Fig. [8.4.](#page-97-0) Todas las curvas de luz están faseadas con los periodos obtenidos con nuestras observaciones, dados en la columna 7, en caso contrario con los de la columna 8 (RO18). Fuimos incapaces de detectar variaciones en la estrella V16 con una amplitud de ∼ 0.03 mag y cuya variabilidad fue solo detectada en 2015 (RO18).

El mapa de identificación de todas las variables en la Tabla [8.1](#page-96-0) se muestra en la Fig.

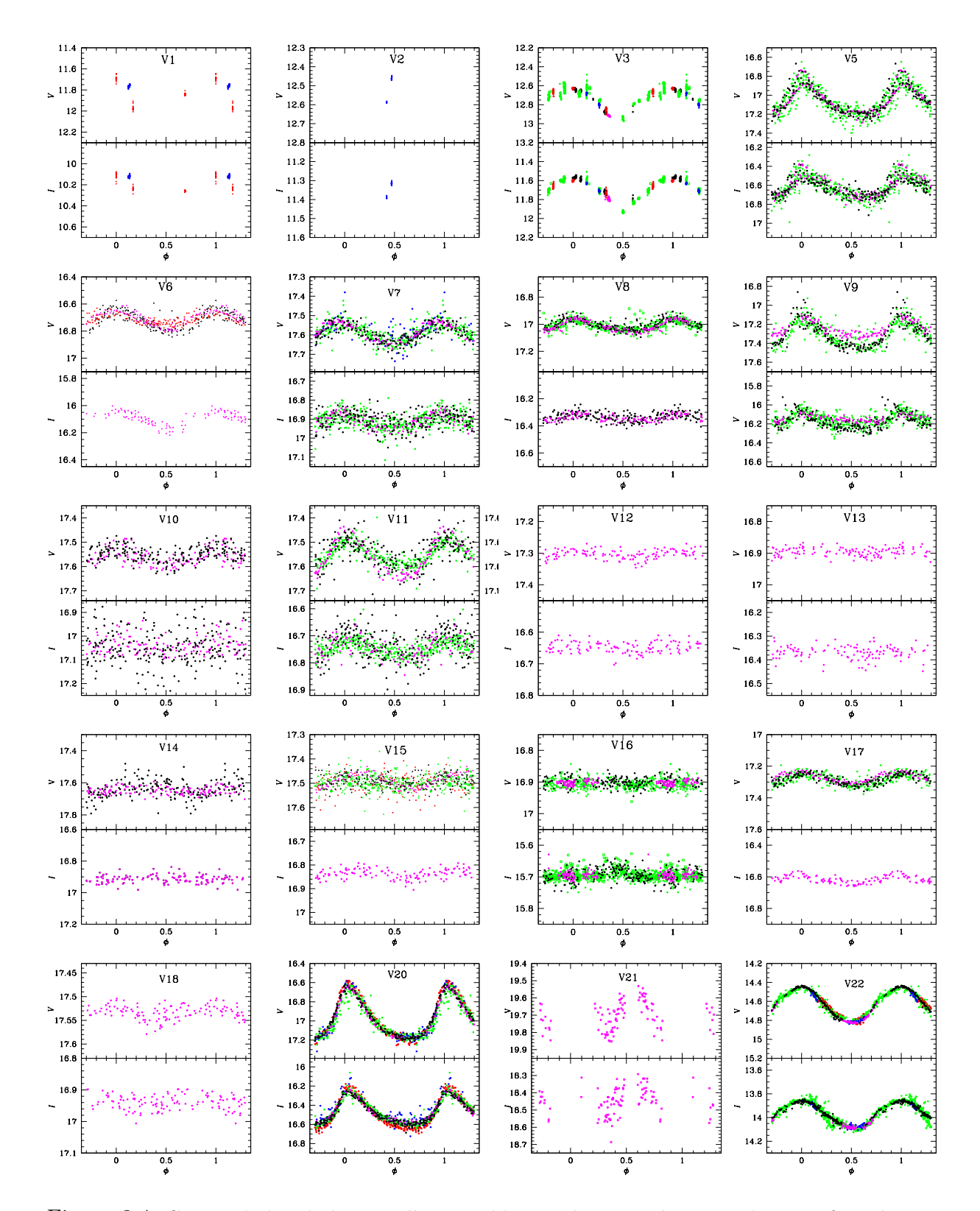

<span id="page-97-0"></span>Figura 8.4: Curvas de luz de las estrellas variables en el campo de visión de M10, faseadas con los periodos listados en la Tabla [8.1.](#page-96-0) Símbolos color negro corresponden a SPM2018, verde a SPM2019, rojo a BA2018, azul a BA2019 y morado al IAO2020 cuando están disponibles.

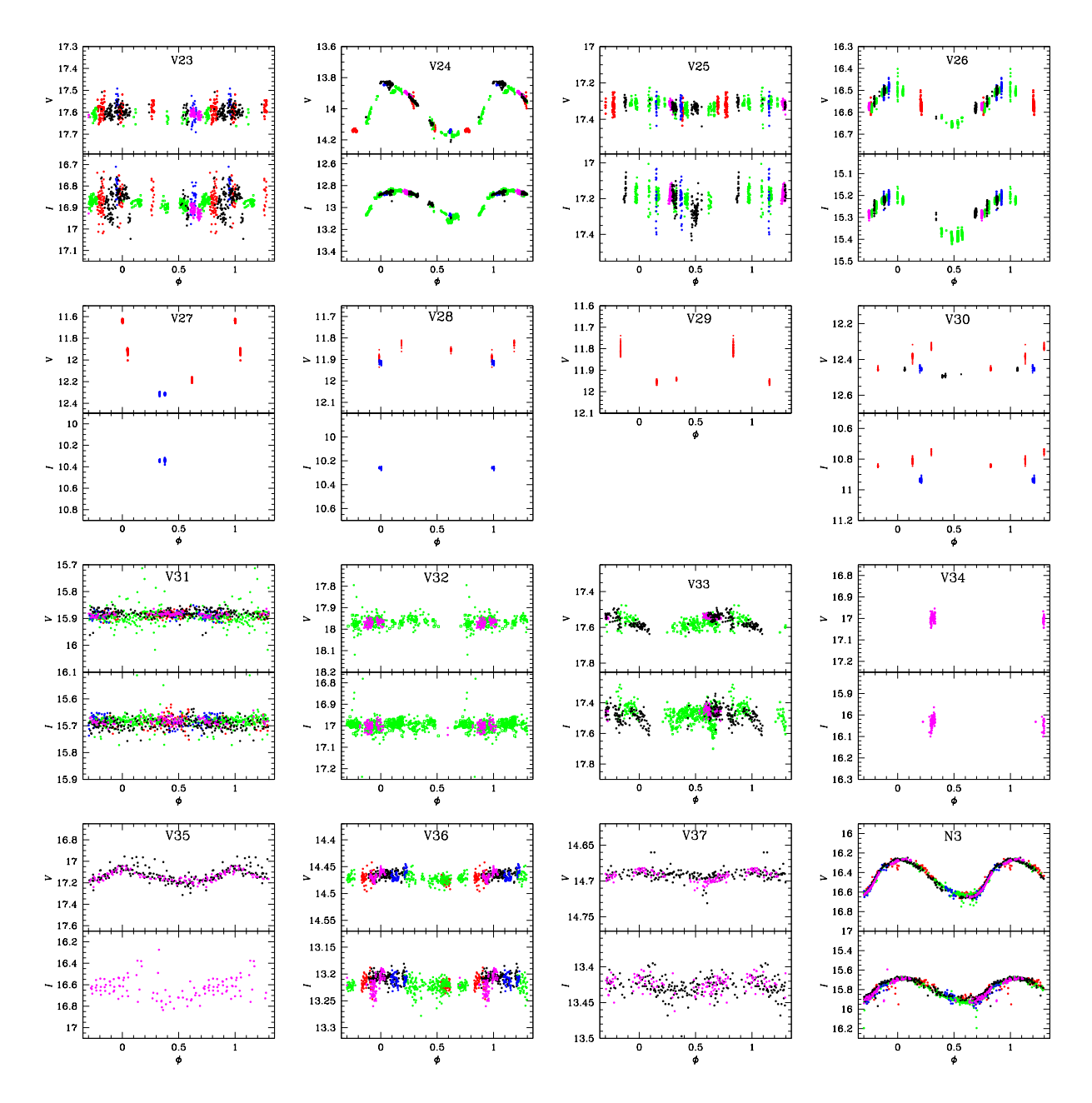

Figura 8.4: Continuación

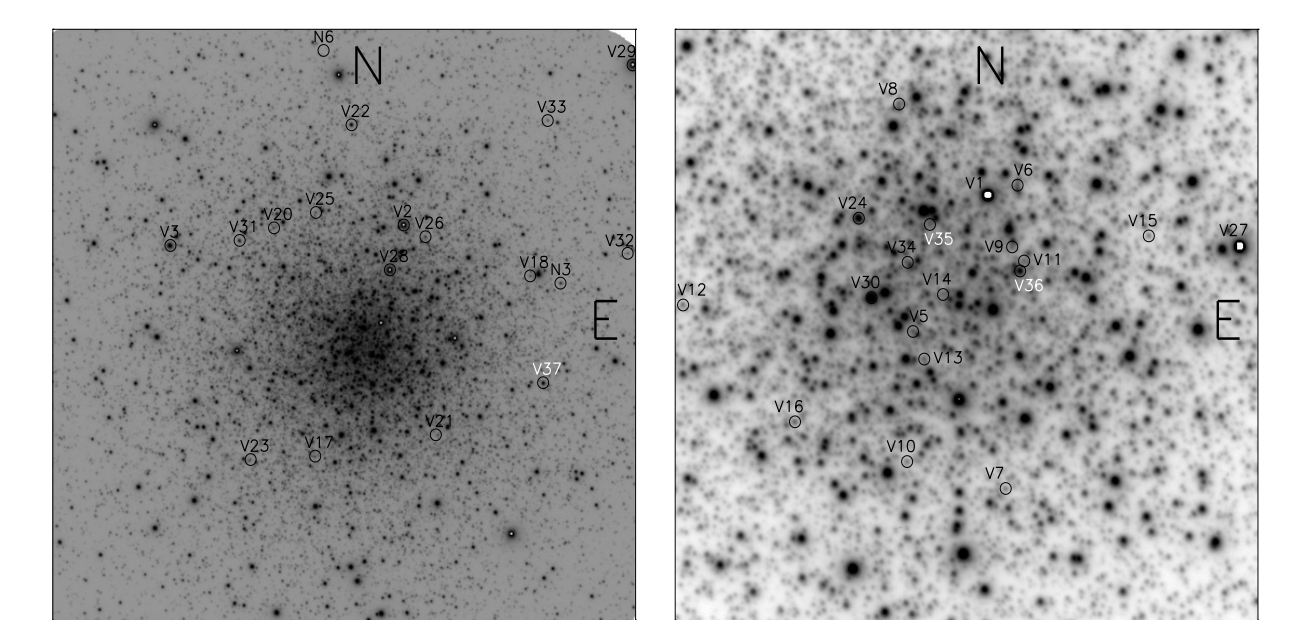

Figura 8.5: Mapa de identificación construido sobre la imagen de referencia para la temporada IAO2020. El panel izquierdo muestra el campo de visión completo de nuestras imágenes con un área aproximada de  $10.1 \times 10.1$  arcmin<sup>2</sup>. El panel de la derecha muestra la región central de casi  $2.9 \times 2.9$  arcmin<sup>2</sup>. Todas las variables listadas en la Tabla  $8.1$  están identificadas en al menos uno de los paneles. Las variables etiquetadas en blanco son nuevos descubrimientos en este trabajo.

<span id="page-99-0"></span>[8.5](#page-99-0) para las regiones central y periféricas del cúmulo. Para este propósito empleamos las coordenadas reportadas en la tabla 1 de RO18, sobre nuestra imagen de referencia de la temporada IAO2020, calibrada astrométricamente. Desafortunadamente, la tabla 1 de RO18 contiene algunos errores en las coordenadas de unas pocas variables, las cuales han sido amablemente corregidas por M. Rozyczka a petición nuestra. En la Tabla [8.1](#page-96-0) incluimos las coordenadas corregidas para las variables y recomendamos su uso en futuros estudios de estas estrellas. En la Fig. [8.5,](#page-99-0) incluimos los nuevos descubrimientos en este trabajo (V35, V36 y V37).

# 8.5. V22: La única estrella RRc en M10 y sus parámetros físicos

V22, una estrella RRc, es la única RR Lyrae conocida en M10. RO18 descubrió otra RRc, etiquetada como N3, pero da argumentos muy convincentes en contra de que la estrella pertenezca al cúmulo. La curva de luz de V22 se puede ver en la Fig. [8.4.](#page-97-0) La hemos descompuesto mediante series de Fourier y aplicamos las calibraciones para las estrellas RRc de Nemec et al. [\(2013\)](#page-171-0) para el cálculo de [Fe/H] y la de Kovacs [\(1998\)](#page-169-4) para la magnitud absoluta  $M_V$ . Para todos los propósitos, adoptamos el enrojecimiento del cúmulo como  $E(B-V) = 0.25$  obtenido de la calibración de Schlafly & Finkbeiner [\(2011\)](#page-173-2) equivalente a  $E(V - I) = 0.319$ .

En la Tabla [8.2](#page-100-0) damos los coeficientes de Fourier y los parámetros físicos resultantes. Encontramos una abundancia de Hierro en escala espectroscópica (Carretta et al., [2009\)](#page-166-1), [Fe/H]UVES = −1.52, y una distancia de 4.67 kpc. Estos valores pueden ser comparados con los adoptados por Harris [\(1996,](#page-168-2) Ed. 2010) (-1.56, 4.4 kpc). Discutimos estos resultados en las próximas secciones.

<span id="page-100-0"></span>Tabla 8.2: Coeficientes de Fourier y parámetros físicos de la estrella RRc V22.

| $A_0$         | $A_1$               | Aэ                | $A_3$                 | $A_4$               | $\varphi_{21}$ | $\varphi_{31}$ | $\varphi_{41}$ |
|---------------|---------------------|-------------------|-----------------------|---------------------|----------------|----------------|----------------|
| mag)          | $(V \text{ mag})$   | $(V \text{ mag})$ | $(V \text{ mag})$     | $(V \text{ mag})$   |                |                |                |
| 14.637(1)     | 0.178(1)            | 0.006(1)          | 0.008(1)              | 0.006(1)            | 4.518(191)     | 4.771(142)     | 2.288(213)     |
|               |                     |                   |                       |                     |                |                |                |
| $[Fe/H]_{ZW}$ | $[Fe/H]_{\rm UVES}$ | $M_V$             | $\log T_{\text{eff}}$ | $\log(L/L_{\odot})$ | $D$ (kpc)      | $M/M_{\odot}$  | $R/R_{\odot}$  |
|               |                     |                   |                       |                     |                |                |                |
| $-1.59(23)$   | $-1.52(19)$         | 0.516(7)          | 3.850(1)              | 1.693(3)            | 4.67(2)        | 0.48(1)        | 4.70(1)        |

Nota. Los números entre paréntesis indican la incertidumbre en el último lugar decimal.

## 8.6. Identificación de estrellas SX Phe multimodo

Todas las estrellas SX Phe en M10 muestran curvas de luz con modulaciones de amplitud y fase y ocasionalmente algunas pequeñas diferencias de amplitud entre temporadas. Esto es sin duda debido a la presencia de más de un modo activo. Numerosas frecuencias fueron listadas por RO18 (tabla 2) para la mayoría de las SX Phe en el cúmulo. En esta sección, procedemos a identificar las frecuencias activas presentes en nuestros datos y sus correspondientes modos de pulsación. Para este propósito, empleamos los algoritmos en period04 (Lenz & Breger, [2005\)](#page-170-3), donde las frecuencias con mayor amplitud son identificadas después de un subsecuente prewhitening de las señales previas. Dada la precisión, distribución de tiempo, y el número de mediciones independientes de nuestra colección de datos, el número de frecuencias que pueden ser identificadas con certeza es limitado, incluso si hay presentes frecuencias más débiles. Detenemos el proceso de prewhitening una vez que la amplitud de la señal resultante es menor que 10 mmag, que es aproximadamente la incertidumbre de nuestra fotometría para las magnitudes de las SX Phe. En todos los casos, esto nos permite aislar 2-3 frecuencias.

En la Tabla [8.3,](#page-102-0) listamos las frecuencias, y sus correspondientes periodos, de las señales detectadas en el espectro de frecuencias, en orden decreciente de amplitud. Explorando el cociente entre los periodos, podemos identificar en varios casos los modos fundamental  $(P_0)$  y primer sobretono  $(P_1)$  o sospechar la presencia de modos no radiales. Para esto es necesario recalcar que los cocientes típicos en estrellas SX Phe son  $P_1/P_0 = 0.783$  y  $P_2/P_0 = 0.571$  (Santolamazza et al., [2001;](#page-173-3) Jeon et al., [2003;](#page-168-1) Jeon et al., [2004;](#page-169-3) Poretti et al., [2005\)](#page-172-2). Combinando estas estimaciones con la posición de una estrella en el plano P-L en la Fig. [8.6](#page-103-0) asignamos los modos de pulsación en la columna 6 de la Tabla [8.3](#page-102-0) cuando fue posible. Notamos que la frecuencia principal detectada por period04 concuerda con el periodo encontrado por medio de la longitud de la cuerda, dado en la Tabla [8.1.](#page-96-0) Aunque algunas de las variables SX Phe muestran señales con frecuencias bajas ( $f < 10 d^{-1}$ ), estas son probablemente artificiales y están causadas por pequeñas diferencias de punto cero entre los conjuntos de datos. Los conservamos en la lista tal y como aparecen pero no intentamos asociarlos a un modo de pulsación.

# 8.7. Distancia a M10 por varios métodos independientes

#### 8.7.1. La relación P-L para estrellas SX Phe

M10 es un cúmulo rico en estrellas SX Phe, la mayoría miembros del mismo. Podemos identificar el modo de pulsación de las SX Phe usando las ecuaciones [4.19-](#page-41-0)[4.21](#page-41-1) (Poretti et al., [2008;](#page-172-3) Arellano Ferro et al., [2011;](#page-163-2) Cohen & Sarajedini, [2012\)](#page-167-1), y escalándolas a la distancia sugerida por el nivel de las isócronas en el CMD, i.e. 5.35 kpc, y asumiendo  $E(B - V) = 0.25$ . Encontramos que las estrellas en el modo fundamental son V5, V7, V9, V11, V13, V14 y V18, las que se encuentran en el primer sobretono son V6, V8, V15,

| Estrella       | id.            | $Free.(d^{-1})$ | $P^1(d)$ | Amp.(mmag)       | $\mathrm{mod}o^2$ | comentario         |
|----------------|----------------|-----------------|----------|------------------|-------------------|--------------------|
| V5             | $f_1$          | 17.079488       | 0.058550 | 175              | $P_0$             | $P_1/P_0 = 0.746$  |
|                | $f_2$          | 34.161476       | 0.029273 | 56               | $2P_0$            |                    |
|                | $f_3$          | 22.881312       | 0.043704 | 39               | $P_1$             |                    |
|                | f4             | 3.769797        | 0.265266 | 34               |                   |                    |
|                | $f_5$          | 6.919094        | 0.144528 | 22               |                   |                    |
| V <sub>6</sub> | $f_1$          | 15.692486       | 0.063724 | 55               | $P_1$             | $P_1/P_0 = 0.835?$ |
|                | $f_2$          | 13.100973       | 0.07633  | 28               | $P_0$             |                    |
|                | $f_3$          | 21.314535       | 0.046916 | 17               |                   |                    |
|                | $f_4$          | 2.2062028       | 0.453267 | 11               |                   |                    |
| V7             | $f_1$          | 20.787514       | 0.048106 | 48               | $P_0$             |                    |
|                | f2             | 20.347529       | 0.049146 | 14               | nr                |                    |
| V8             | $f_1$          | 19.6051124      | 0.051007 | 34               | $\mathcal{P}_1$   | $P_1/P_0 = 0.720$  |
|                | $f_2$          | 0.966971        | 1.034158 | 13               |                   |                    |
|                | fз             | 39.175446       | 0.025014 | 10               | $2P_1$            |                    |
|                | $f_4$          | 14.122000       | 0.070812 | 9                | $P_0$             |                    |
| V9             | $f_1$          | 19.488544       | 0.051323 | 127              | $P_0$             |                    |
|                | $f_2$          | 2.507949        | 0.398732 | 47               |                   |                    |
|                | fз             | 38.977162       | 0.025656 | 46               | $2P_0$            |                    |
|                | $f_4$          | 18.985092       | 0.052673 | 26               | nr                |                    |
| V10            |                | 45.307503       | 0.022071 | 25               | $P_2$             |                    |
|                | $f_1$          | 39.141519       | 0.025548 | 20               | ?                 |                    |
|                | $f_2$          |                 |          | 12               |                   |                    |
|                | $f_3$          | 3.2389789       | 0.308739 |                  |                   |                    |
| V11            | $f_4$          | 31.798354       | 0.031448 | 9<br>61          | $P_1$             | $P_2/P_1 = 0.702$  |
|                | $f_1$          | 20.851572       | 0.047958 |                  | $P_0$             |                    |
|                | $f_2$          | 20.872999       | 0.047909 | 17               | nr?               |                    |
|                | $f_3$          | 41.927681       | 0.023851 | 13               | $2P_0$            |                    |
|                | f4             | 1.7971021       | 0.556451 | 12               |                   |                    |
| $_{\rm V12}$   | $f_1$          | 42.816506       | 0.023355 | 11               |                   |                    |
| V13            | $f_1$          | 5.059147        | 0.197662 | 10               | $\sim 3P_0$       |                    |
|                | f <sub>2</sub> | 15.851994       | 0.063084 | 9                | $P_0$             |                    |
| V14            | $f_1$          | 23.366096       | 0.042798 | 30               | $P_0$             | $P_1/P_0 = 0.821$  |
|                | $f_2$          | 28.473315       | 0.035121 | 16               | $P_1$             |                    |
|                | fз             | 21.559168       | 0.046384 | 15               |                   |                    |
| V15            | $f_1$          | 28.706127       | 0.034836 | 22               | $P_1$             |                    |
|                | $f_2$          | 25.912539       | 0.038591 | 11               | $P_0$ ?           |                    |
|                | $f_3$          | 35.179626       | 0.028426 | 9                | $P_2$             | $P_2/P_1 = 0.816?$ |
| V17            | $f_1$          | 27.066621       | 0.036946 | 35               | $P_1$             |                    |
|                | $f_2$          | 1.913102        | 0.522711 | 10               |                   |                    |
|                | $f_3$          | 27.203234       | 0.036760 | $\boldsymbol{9}$ |                   |                    |
| V18            | $f_1$          | 25.633011       | 0.039012 | 12               | $P_0$             |                    |
| V20            | $f_1$          | 19.761553       | 0.050603 | 252              | $P_1$             |                    |
|                | $f_2$          | 39.523185       | 0.025302 | 80               | $P_1/2$           |                    |
|                | fз             | 59.284886       | 0.016868 | 26               | $P_1/3$           |                    |
|                | f4             | 18.798335       | 0.053196 | 23               |                   |                    |
| V35            | $f_1$          | 17.875652       | 0.055942 | 53               | $P_0$             | $P_2/P_0 = 0.478$  |
|                | $f_2$          | 7.082806        | 0.141187 | 19               |                   |                    |
|                | $f_3$          | 37.420082       | 0.026724 | 17               | $P_2$ ?           |                    |

<span id="page-102-0"></span>Tabla 8.3: Modos de pulsación en las estrellas SX Phe de M10

1. Estos periodos coinciden bien con los listado en la columna 7 de la Tabla [8.1.](#page-96-0) Sin embargo, algunas diferencias entre 1-5 % pueden notarse en algunas estrellas. Se preferirán los periodos de la Tabla [8.1](#page-96-0) ya que mejoran las fases de las curvas de luz. 2.Po: Modo radial fundamental; P1: Primer sobretono del modo radial; P2: Segundo sobretono del modo radial; nr= probablemente modo no radial.

V17 y V20, y las del segundo sobretono son V10 y V12. Aplicando las ecuaciones [4.19-](#page-41-0) [4.21](#page-41-1) con estos modos (tomando en cuenta los cocientes entre los sobretonos citados con anterioridad), obtenemos la distancia para cada estrella. No hemos considerado a V9 debido a su posición peculiar en el CMD y a V12 por ser demasiado brillante dado su periodo. Encontramos una distancia promedio de  $5.36\pm0.32$  kpc. En la Fig. [8.6,](#page-103-0) las calibraciones se han colocado a esta distancia promedio.

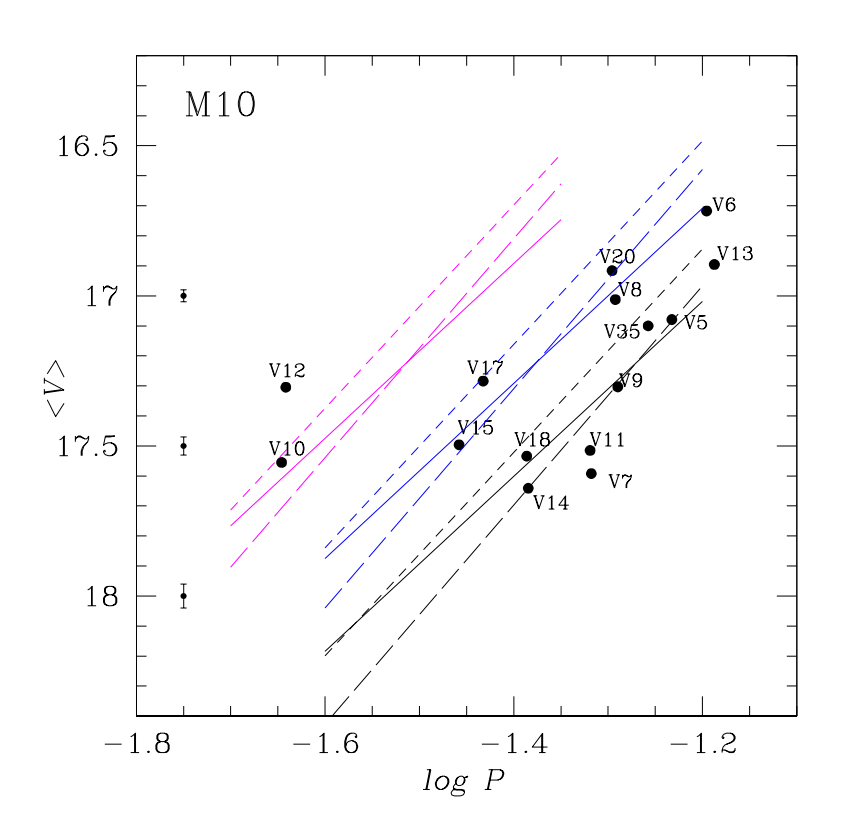

<span id="page-103-0"></span>Figura 8.6: Relación P-L para las estrellas SX Phe. Se muestran 3 calibraciones; Poretti et al. [\(2008\)](#page-172-3) (segmentos largos), Arellano Ferro et al. [\(2011\)](#page-163-2) (líneas solida) y Cohen & Sarajedini [\(2012\)](#page-167-1) (segmentos cortos), y para modo fundamental (negro), primer sobretono (azul) y segundo sobretono (magenta). Las calibraciones han sido corridas a una distancia de 5.35 kpc y  $E(B-V) = 0.25$ .

Como podemos ver la distancia obtenida de la estrella RRc V22 por medio de la descomposición de Fourier, es cerca de 600 pc más pequeña que el resultado de las SX Phe por medio de la relación P-L. Esto puede deberse a que la estrella esta 0.2-0.3 por arriba de la ZAHB. En el análisis de membrecía se considera que esta estrella es un probable miembro del cúmulo; aunque también esta mayor luminosidad puede deberse a que la estrella se encuentra en un estado evolutivo avanzado post ZAHB.

### 8.7.2. La relación P-L (I) para RR Lyrae

Como ya mencionamos anteriormente podemos usar la calibración de la ecuación [4.18](#page-41-2) de Catelan et al. [\(2004\)](#page-166-2) para la magnitud I de las estrellas RR Lyrae. Tomando el periodo de V22 (0.404485 d), encontramos una distancia de 4.9 kpc. Un valor ligeramente mayor al que encontramos con la descomposición de Fourier.

#### 8.7.3. La cima de la RGB

Como última estimación usamos la metodología desarrollada por Lee et al. [\(1993\)](#page-170-4) junto con la la ecuación [4.22.](#page-42-0) Tomamos a V27 que es la estrella miembro más brillante en M10 en el CMD, y aplicamos las correcciones 0.05 y 0.16 que son la diferencia probable entre la posición de la estrella y el verdadero extremo luminoso de la RG como indica Viaux et al. [\(2013\)](#page-175-3) & Arceo-Díaz et al. [\(2015\)](#page-163-3), con esos extremos encontramos que la distancia al cúmulo resultaría ser de entre 5.1 y 4.8 kpc respectivamente.

En la Tabla [8.4](#page-104-0) resumimos los valores de distancia presentados en esta sección.

<span id="page-104-0"></span>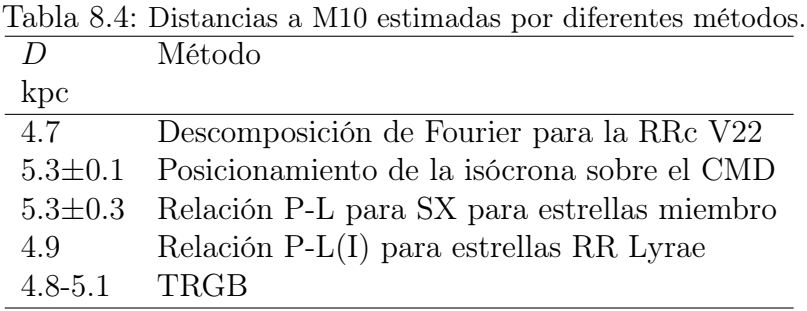

## 8.8. Diagrama Color Magnitud de M10

El CMD del cúmulo se muestra en la Fig. [8.7.](#page-105-0) En el panel del lado izquierdo, mostramos las estrellas miembros y no miembros. En el panel del lado derecho, está la versión desenrojecida del CMD y la ubicación de todas las variables conocidas en nuestra fotometría. Todas las variables están graficadas usando sus Intensity weighted mean  $\langle V \rangle_0$  y su correspondiente color  $\langle V \rangle_0 - \langle I \rangle_0$ . La mayoría de las variables tiene su contraparte en la base de datos de Gaia-DR2 con una medida de su movimiento propio. Su estatus de

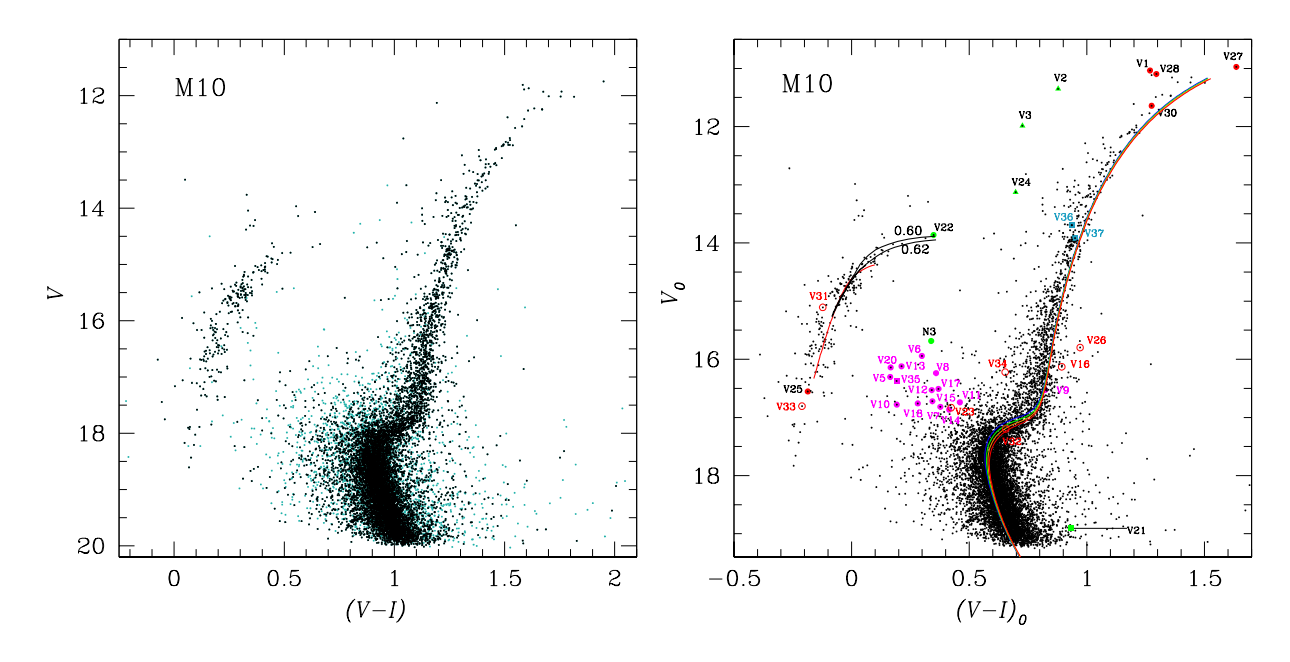

<span id="page-105-0"></span>Figura 8.7: CMD de M10. En el panel izquierdo las estrellas miembros y no miembros se muestran en negro y azul claro, respectivamente. El panel derecho muestra el CMD desenrojecido solo con las estrellas miembros, para las cuales adoptamos  $E(B - V) = 0.25$ . El código de color de las estrellas es: verde, morado y círculos rojos representan las estrellas variables RRc, SX Phe y SR, respectivamente. Triángulos verdes y círculos rojos vacíos son usados para las variables W Vir/BL Her y sin clasificar, respectivamente. La porción de la cola azul de la ZAHB e isócronas son calculadas de los modelos de VandenBerg et al. [\(2014\)](#page-175-1) para [Fe/H]=−1.58, Y=0.25, [ $\alpha$ /Fe]=+0.4 y edades de 12.0, 12.5, 13.0 y 13.5 Gyrs. Las curvas negras son las trazas evolutivas para modelos con estrellas de masas totales  $0.60$ y $0.62$   $M_{\odot}.$  Todas las curvas teóricas fueron ubicadas con una distancia al cúmulo de 5.35 kpc.

membrecía se indica en la última columna de la Tabla [8.1.](#page-96-0) Para estrellas sin un movimiento propio (e.g. V8, V9, V14, V25, V34, V35), asignamos su estatus basados en la combinación de su clasificación como variable y su posición en el CMD, y algunas otras consideraciones.

En el diagrama incluimos la cola azul de la ZAHB y algunas isócronas calculadas de los modelos de VandenBerg et al. [\(2014\)](#page-175-1) para [Fe/H]=−1.58, Y=0.25 y [ $\alpha$ /Fe]=+0.4, para un rango de 12.0-13.5 Gyr. También mostramos dos trazas evolutivas desde el extremo azul de la HB. Desenrojecimos todas las estrellas usando  $E(V - I) = 0.319$  y, con diferentes distancias, buscando el mejor ajuste con las secuencias teóricas. Encontramos un lugar apropiado para d = 5.35 kpc, las distancia sugerida por las Relación P-L para las estrellas SX Phe. Notamos que la distancia para la RRc V22, encontrada por la descomposición de Fourier, 4.67 kpc es significativamente pequeña y que esta estrella se ubica ∼0.2-0.3 mag por arriba de la ZAHB.

Sin pretender realizar una determinación de la edad, dada la dispersión a la altura del TO, notamos que la distribución de estrellas miembros sobre el CMD y la isócronas más viejas de 13.0-13.5 Gyrs son más consistentes, sugiriendo que el cúmulo es más viejo que los 11.75±0.38 Gyrs estimados por VandenBerg et al. [\(2013\)](#page-175-4).

### 8.9. Modelos post ZAHB

M10 es un cúmulo interesante dado que solo posee una estrella RRc y no tiene más estrellas en la parte roja de la HB. Esto es el primer reto para poder modelar la distribución de sus estrellas a partir de nuestros modelos. Como solo tiene estrellas en la cola azul tratamos de modelarlas empleando modelos con envolventes más delgadas.

Otro dato a tomar en cuenta, es el hecho de las inconsistencias en la distancia dada por V22 y la encontrada de las estrellas SX Phe. Haciendo uso de la distancia dada por V22, la HB ajusta muy bien con los modelos pero las isócronas dejan de ser consistentes con los datos observacionales. Por otro lado, si tomamos en cuenta el nivel de las isócronas, estas ajustan mejor con una distancia de 5.35 kpc. Por tanto, tomamos esta distancia para la construcción de los modelos post ZAHB.

La Fig. [8.8](#page-107-0) muestra en el panel izquierdo el CMD construido usando  $Z = 0.001$ ,  $d = 5.35$  kpc y  $E(B-V) = 0.25$ , en el panel derecho tenemos su correspondiente HRD. Las características de cada modelo evolutivo se explican en la figura. El punto verde es la única estrella RRc V22. Las líneas verticales son los límites teóricos para el modo fundamental y primer sobretono (Bono et al., [1994\)](#page-165-0). Como comparación agregamos las líneas naranja y morada segmentadas, que representan las ZAHB's de los modelos de VandenBerg et al. [\(2014\)](#page-175-1) y los nuestros respectivamente.

En el CMD podemos ver un buen ajuste entre las estrellas de la cola azul de la HB y nuestros modelos menos masivos. Esto es, modelos con envolventes menores a $0.10\ \rm M_{\odot}$ y con una masa de 0.50  $M_{\odot}$  en el núcleo de He cubren o representan bien a las estrellas más azules. Sin embargo en el hombro de la HB, ahí donde la cola azul vertical se tornaría horizontal hacia el rojo, las estrellas parecen estar en un estado evolutivo avanzado, pues el modelo de 0.60  $\rm M_{\odot}$  les ajusta muy bien. V22 parece caer dentro de este estado evolutivo

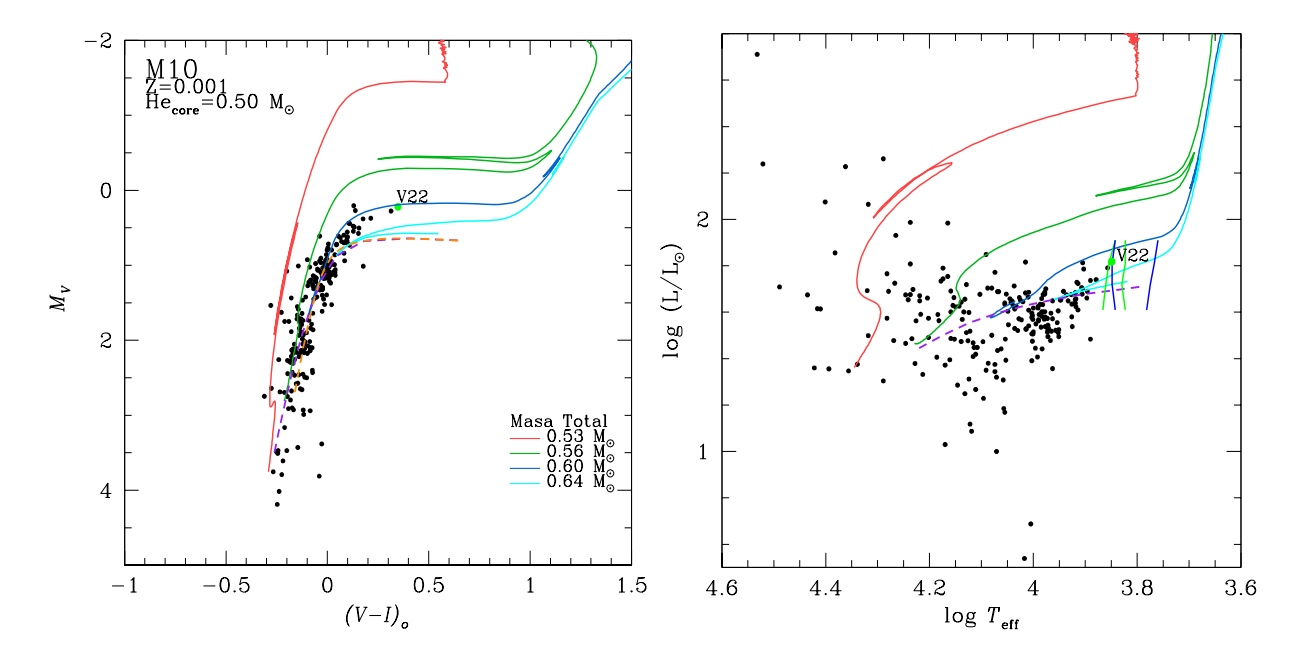

<span id="page-107-0"></span>Figura 8.8: Modelo evolutivo de M10. Del lado izquierdo tenemos el CMD y del lado derecho su correspondiente transformación en el HRD. La trazas representan los modelos evolutivo post ZAHB con las características indicadas en la figura. La línea segmentada naranja corresponde a la ZAHB de VandenBerg et al.  $(2014)$  con  $[Fe/H] = -1.58$ . La línea morada segmentada corresponde ZAHB generada a partir de modelos con  $0.49 M_{\odot}$ . Las lineas azules y verdes corresponden a los limites teóricos de Bono et al. [\(1994\)](#page-165-0) para el modo fundamental y primer sobretono, respectivamente

avanzado, como ya lo hemos comentado anteriormente.

En el HRD vemos que V22 está dentro del límite teórico para las estrellas que pulsan en el primer sobretono, coincidiendo con su clasificación de RRc.

Encontramos que un modelo estelar de 0.83  $M_{\odot}$  en la ZAMS pierde cerca del 30% de su masa a una edad aproximada de 13 Gyrs. Esto en comparación con la isócrona de los modelos de VandenBerg et al. [\(2014\)](#page-175-1). De la edad del cúmulo depende que solo encontremos estrellas en la parte azul de la HB. Puesto que al pasar más tiempo en la RGB, la estrella pierde más masa en esta fase durante la etapa del flash de He. Es decir, la estrella pierde mayor cantidad de su masa antes de alcanzar el inicio del quemado de He en el núcleo, esto es, la ZAHB, dejando así envolventes más delgadas.
# 8.10. Comentarios sobre las estrellas variables individuales

En esta sección nos enfocamos en esas estrellas cuyas curvas de luz, clasificación, identificación, estatus de membrecía o posición en el CMD desencadenen alguna controversia o sea necesario algún comentario adicional.

V8: La membrecía de esta estrella fue puesta en duda por RO18 con base en los movimientos propios del CASE (Cluster Ages Experiment). Nosotros encontramos que la fuente Gaia asociada carece de una medida de movimiento propio; por lo tanto, no podemos concluir sobre su estatus de membrecía.

V9: Notables diferencias en el color de esta estrella son evidentes en los resultados de Salinas et al. [\(2016\)](#page-173-0), RO18 y este trabajo, los cuales ubican a la estrella en la cola azul de la HB, en la región de las Blue Stragglers y en la RGB, respectivamente. En nuestra opinión, estas discrepancias ocurren en todos los casos por contaminación de estrellas vecinas no detectadas.

Debido a la gran amplitud y brillo de V9, Salinas et al. [\(2016\)](#page-173-0) sugieren que la estrella es una  $\delta$  scuti de fondo. Discrepancias entre los movimientos propios de CASE y Gaia fueron notadas por RO18. Nosotros confirmamos que, la mejor coincidencia de una fuente Gaia con las coordenadas de la estrella carece de medición de movimiento propio, haciendo imposible para nosotros asignar adecuadamente un estatus de membrecía. El blinking de las imágenes residuales en nuestra colección IAO2020, revela que la variabilidad ocurre ligeramente al NE de las estrella identificada en sus coordenadas. Es más probable que nuestra curva de luz sea el resultado de la mezcla de la verdadera variable con algunas vecinas, lo cual contamina el color y la magnitud.

La variabilidad y modulaciones de amplitud de V9 son evidentes. Salinas et al. [\(2016\)](#page-173-0) no encontraron una frecuencia secundaria, probablemente debido al pequeño lapso de tiempo de sus datos (6.7 hrs). Nosotros encontramos un periodo significativo de 0.052673 d (Tabla [8.3\)](#page-102-0) probablemente no radial y responsable de las modulaciones de amplitud.

V12: esta estrella muestra una curva de luz con una amplitud extremadamente baja y ruidosa según Salinas et al. [\(2016\)](#page-173-0); no obstante, detectamos una clara variación en nuestros

datos de IAO2020, consistentes con el periodo de RO18, P=0.022823 d. Sin embargo, en la relación P-L de las SX Phe, la estrella es demasiado brillante para su corto periodo, incluso para pulsar en el segundo sobretono. Si bien es probable que la estrella sea un miembro del cúmulo, no la incluimos en la estimación de la distancia.

V14: la curva de luz de esta estrella muestra variaciones de amplitud muy pequeñas en nuestros datos de IAO2020, consistentes con lo observado por Salinas et al. [\(2016\)](#page-173-0). La estrella se encuentra en la región de la Blue Stragglers, lo que la define como SX Phe. No pudimos encontrar una contraparte en Gaia; por lo tanto no podemos decir algo sobre su membrecía. Tomándola como miembro (RO18), en la relación P-L de la Fig. [8.6,](#page-103-0) cae en la calibración del modo fundamental. Sin embargo, no fue considerada para el cálculo de la distancia.

V16: La estrella está listada como una posible variable por RO18. Nosotros no detectamos variaciones ni en nuestros datos de mejor calidad. A pesar de que la estrella fue considerada como miembro, probablemente debería ser considerada como constante.

V21: Esta estrella es una binaria en contacto encontrada por (RO18). Nuestra curva de luz, aunque incompleta, es consistente con esa clasificación. A pesar de que la estrella es muy débil y cae sobre la parte baja en la secuencia principal, ambos análisis de membrecía encuentran que la estrella pertenece al cúmulo.

V25, V33: La estrella V25 fue clasificada por RO18 como una SR. Sin embargo la estrella cae debajo de la cola azul de la HB en nuestro CMD (Fig. [8.7\)](#page-105-0), consistente con la posición encontrada por RO18 en su CMD. La curva de luz presenta una variación sinusoidal de baja amplitud con  $P = 4.457$  d. Esta estrella carece de una medida de movimiento propio en Gaia lo cual no hace claro su estatus de membrecía. La estrella claramente no puede ser una SR miembro del cúmulo en esa posición en el CMD. Su clasificación apropiada no es clara. En un artículo reciente, Momany et al. [\(2020\)](#page-171-0), han atribuido el origen de las variaciones entre las estrellas calientes de rama horizontal extrema (Extreme Horizontal Branch: EHB) a la falta de homogeneidad química superficial de origen magnético, y sugieren que el magnetismo desempeña un papel clave en la formación y evolución de los cúmulos de estrellas EHB. En cuanto a V33, de hecho muestra variaciones sinusoidales con  $P = 0.93353$  d. Estas variaciones pueden tener el mismo origen que en V25. RO18 y nosotros encontramos que V33 es miembro del cúmulo.

V26. Esta clara variable sinusoidal reside a lado rojo de la RGB en el CMD. Tanto RO18 como nosotros coincidimos con que la estrella es miembro del cúmulo. Sin embargo, debe considerarse que el movimiento propio medio del cúmulo no es muy diferente del que se encuentra en la población de campo; por lo tanto, V26 puede ser un ejemplo de una detección de falso positivo.

V31, V32: Aunque RO18 las clasificaron como variables, ellos mismos sospecharon de la realidad de su variabilidad sinusoidal. En nuestra fotometría, no detectamos variabilidad en ninguna de las dos estrellas y no podemos confirmar su estatus de variable. Las dos estrellas han sido consideradas miembros por nosotros y RO18.

V34: La variabilidad de esta estrella fue descubierta por Shishkovsky et al. [\(2018\)](#page-174-0) quien encontró que podría ser la contraparte óptica de un objeto activo en radio y rayos X, M10-VLA, y miembro de un sistema binario interactuante. Según su velocidad radial, ellos consideran que la estrella es un miembro probable del cúmulo. Desafortunadamente la estrella carece de movimiento propio en Gaia-DR2.

Debido al escaso número de observaciones en nuestro trabajo, no podemos confirmar las variaciones reportadas por RO18 para V34. Shishkovsky et al. [\(2018\)](#page-174-0) también notó que la estrella en el CMD F606W/(F606W-F814W) del HST se sitúa ∼0.19 mag al rojo de la parte baja de la rama de las subgigantes y la llamo una "rezagada roja" ("red-straggler"). Sin embargo la fotometría de RO18 ubica a la estrella en la parte baja de la rama de las subgigantes en su CMD. Nosotros la encontramos ∼0.20 mag hacia el azul de la parte baja de la rama de las subgigantes en nuestro CMD, pero en todos los casos con una luminosidad aproximadamente constante a (V ∼ 17.0 mag). Sin embargo, las variaciones de temperatura y por lo tanto de color, probablemente relacionadas con la acreción de masa, no pueden descartarse.

N3. Esta estrella es claramente una RRc. Su posición en el VPD y el análisis de membrecía hacen que su pertenencia al cúmulo sea dudosa. Sin embargo, su posición en el CMD de casi 2 de magnitud por debajo de HB indica que la estrella es una estrella de campo detrás del cúmulo. Realizamos la descomposición de la curva de luz de Fourier y aplicamos las calibraciones descritas para V22, para estimar su abundancia de Hierro y distancia.

Encontramos [Fe/H] $_{UVES}$  = -1.11 ± 0.19 y d=10.3 kpc, que sugiere que se trata de un objeto más distante que el cúmulo.

N1, N2, N4, N5 y N6. La variabilidad y el estado como no miembros del cúmulo de estas estrellas fueron encontrados por RO18. Aunque no están en el FoV de nuestras imágenes, las incluimos en el análisis de membrecía y concluimos, como RO18, que no pertenecen al cúmulo.

# Capítulo 9

# M14

El Cúmulo Globular M14 (NGC 6402) ( $\alpha = 17:37:36.1, \delta = -03:14:45.3, \text{ J2000}$ ) es un cúmulo muy rico en estrellas variables, particularmente en RR Lyrae. En el CVSGC, hay listadas 173 variables, aunque de algunas pocas su variabilidad no ha sido confirmada. El cúmulo es relativamente cercano al Sol, con una distancia registrada de 9.3 kpc, y una abundancia de Hierro [Fe/H]=-1.28 (Harris, [1996,](#page-168-0) Ed. 2010), una circunstancia conveniente para estudiar las curvas de luz de las variables. A pesar de su distancia, el cúmulo parece estar sujeto a un substancial enrojecimiento,  $E(B-V) \sim 0.57 - 0.62$ , aunque su valor exacto es controvertido y se han encontrado evidencias de que posee un enrojecimiento diferencial (Contreras Peña et al., [2013,](#page-167-0) CP13).

La población de estrellas variables de M14 ha sido estudiada desde hace más de 80 años, comenzando con Sawyer [\(1938\)](#page-173-1) quien identificó las primeras 72 variables (V1-V72) pero solo dio los periodos de 3 de ellas. Sawyer Hogg & Wehlau [\(1966\)](#page-173-2) encontraron otras 4 variables (V73-V76) y reportaron periodos para 20 de estas. Wehlau & Potts [\(1972\)](#page-176-0) dieron coordenadas y amplitudes para 12 variables más (V77-V88). Wehlau et al. [\(1974\)](#page-175-0) encontró 5 más (V89-V93). Todos estos descubrimientos se hicieron en placas fotográficas en el filtro B por medio de un blinking. Wehlau & Froelich [\(1994\)](#page-176-1), usando fotometría fotográfica en B con una base de tiempo de 68 años, catalogó 68 de estas variables y ofrece periodos y tazas de cambio de periodo para numerosas estrellas RR Lyrae. Conroy et al. [\(2012\)](#page-167-1) encontró otras 71 variables (V94-V164). El trabajo más reciente sobre las variables en M14 fue llevado a cabo por Contreras Peña et al. [\(2018\)](#page-167-2) (CP18), quienes reclasificaron el a tipo algunas estrellas y encontraron 8 nuevas (V165-V172). El conteo final de variables antes de este trabajo es 133 (Clement et al., [2001\)](#page-167-3) distribuidas en los siguientes tipos: 56 RRab, 54 RRc, 6 CW, 3 Binarias Eclipsantes y 14 variables de largo periodo. Ninguna SX Phe ha sido reportada hasta este momento en M14.

Una peculiaridad significativa de M14 es que su HB tiene una morfología azul bien desarrollada, a pesar de su abundancia de hierro [Fe/H]=−1.28 (Harris, [1996,](#page-168-0) Ed. 2010). Esta aparente incongruencia entre la morfología y a metalicidad ha sugerido por muchos años la influencia de un segundo parámetro, además de la metalicidad, que controle la morfología estructural del HB, ya que las morfologías azules extremas son una característica de los cúmulos de tipo Oo II pobres en metales. Estas propiedades parecen ubicar al cúmulo en el "Oosterhoff Gap", una región en el plano Periodo (RRab)-[Fe/H] no ocupada por los cúmulos Galácticos pero en cambio ocupada por cúmulos de origen extragaláctico, de tipo Oosterhoff intermedio (Oo-int) (Catelan, [2009\)](#page-166-0). Su clasificación como Oo-int (CP18) y el análisis de sus propiedades dinámicas (Gao et al., [2007\)](#page-168-1), abren la posibilidad de que el cúmulo pueda ser de origen extragaláctico.

Sin embargo, más recientemente, haciendo uso de la información cinemática proporcionada por Gaia-DR2, Massari et al. [\(2019\)](#page-170-0) estudió el posible origen de los CGs Galácticos, e identificó a M14 asociado con un sistema de baja energía, pero no asociado a restos conocidos causados por fusiones extragalácticas.

## 9.1. Observaciones y transformación

De acuerdo a la Tabla [3.1,](#page-27-0) M14 se observó en dos sitios; el OAN-SPM durante dos temporadas que llamaremos SMP18 y SPM19 y en el IAO, temporada que llamaremos IAO20. Un total de de 874 y 1047 imágenes fueron obtenidas en los filtros V e I, respectivamente.

La Fig. [9.1](#page-114-0) es un ejemplo de la transformación entre el sistema instrumental y el estándar para el caso de los datos del IAO20 siguiendo el método de la sección [6.2.](#page-53-0) Las ecuaciones de transformación VI se muestran en la figura. Un pequeño término de color está presente.

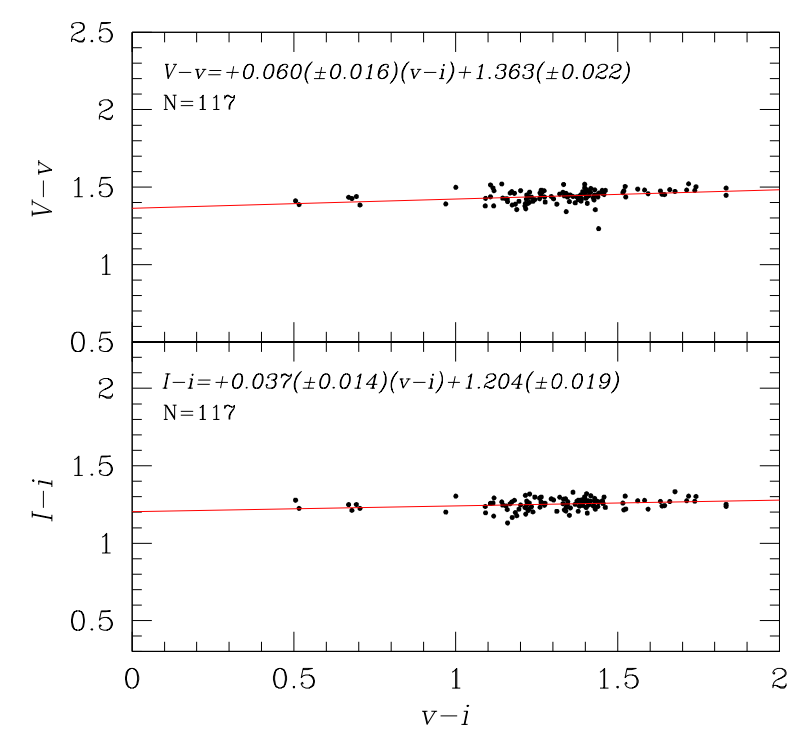

<span id="page-114-0"></span>Figura 9.1: Transformación entre los sistemas fotométricos instrumental y estándar. Las ecuaciones fueron calculadas basadas en 117 estrellas estándares de la colección de Stetson [\(2000\)](#page-174-1) en nuestro campo de visión del cel conjunto de datos IAO20

### <span id="page-114-1"></span>9.2. Enrojecimiento de M14

A pesar de la relativa cercanía de M14 al Sol, al ser cercano al bulbo Galáctico ( $l =$  $21.32^\circ, b = -14.81^\circ$  el cúmulo está sujeto a un enrojecimiento substancial, aunque su valor es controversial. Harris [\(1996,](#page-168-0) Ed. 2010) lista un valor de  $E(B-V) = 0.60$ , pero un valor mucho menor  $\sim 0.41 \pm 0.01$  es reportado por la calibración de Schlafly & Finkbeiner [\(2011\)](#page-173-3). Una investigación detallada de CP13 concluye que el cúmulo posee un enrojecimiento promedio de $E(B-V)\:=\:0.57\,\pm\,0.02,\;{\rm y}$ que está sujeto a enrojecimiento diferencial aproximadamente de  $\Delta E(B - V) = 0.17$  mag. CP13 dan un mapa de enrojecimiento diferencial en el campo de M14, el cuál fue empleado para corregir el CMD como se explicará más adelante.

Hemos abordado el problema del enrojecimiento, empleando las numerosas estrellas RRab en el cúmulo, empleando el método de (Sturch, [1966\)](#page-174-2) y Guldenschuh et al. [\(2005\)](#page-168-2) descrito en § [4.2.](#page-33-0) Nosotros incluimos en este cálculo solo a aquellas estrellas con una fase entre 0.5 y 0.8 suficientemente bien cubierta y sin signos evidentes de modulaciones de amplitud. Un total de 28 estrellas fueron consideradas y obtuvimos un valor promedio de  $E(B - V) = 0.618 ± 0.048$ . Este valor, dentro de las incertidumbres, está en buena

concordancia con las estimaciones previas dadas por Harris [\(1996,](#page-168-0) Ed. 2010) y CP13. Sin embargo, dada la distribución de estrellas en la HB y la IS, un valor de  $E(B-V) = 0.59$ producirá una mejor concordancia entre los datos y las predicciones teóricas.

### 9.3. Membrecía estelar usando Gaia-eDR3

El análisis de membrecía para las estrellas en el campo de M14 fue llevado a cabo dentro de un campo con un radio de 20 arcmin centrado en el cúmulo. El campo incluye 42132 fuentes Gaia-eDR3, aunque solo 30392 tienen movimiento propio, y 10361 de estas estrellas fueron encontradas como probables miembros. Nuestra fotometría incluye 6767 de estas estrellas miembro. La Fig. [9.2](#page-115-0) ilustra el VPD resultante mostrando los movimientos espaciales del cúmulo relativo a las estrellas de campo, y el CMD en el sistema fotométrico de Gaia.

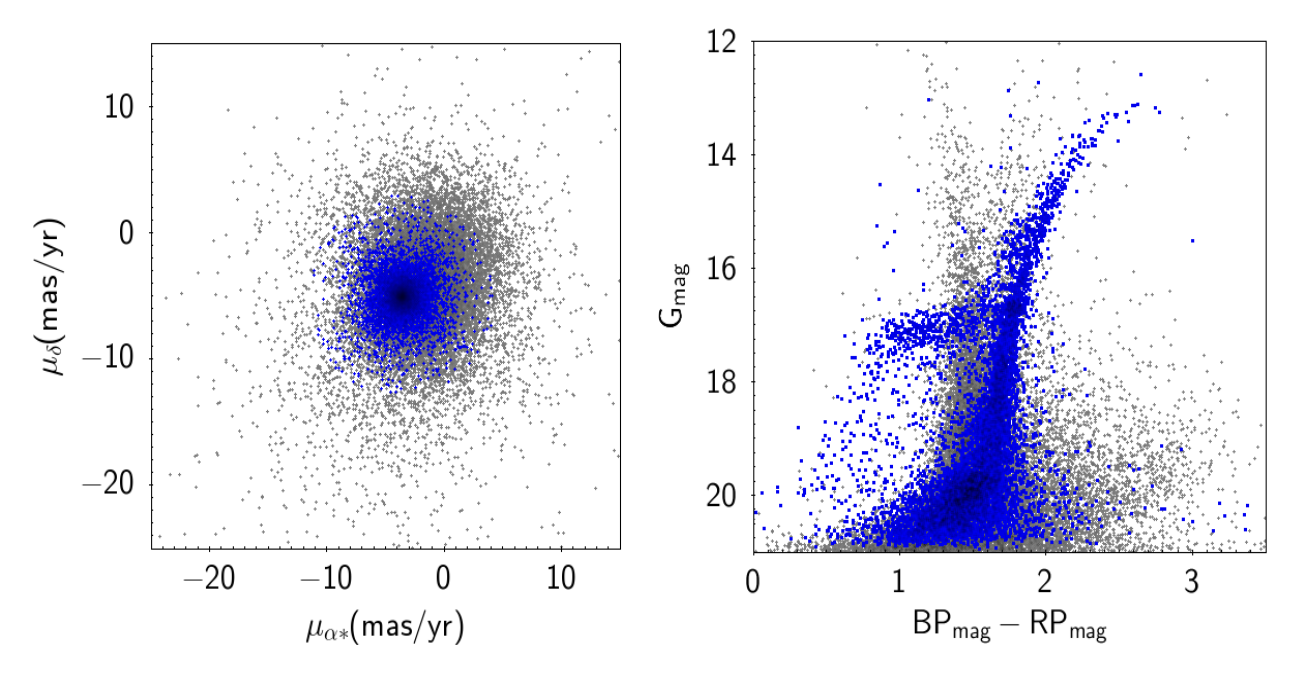

<span id="page-115-0"></span>Figura 9.2: El panel izquierdo muestra el VDP de M14. Puntos azul y gris representan estrellas miembro y de campo, respectivamente. El panel derecho muestra el correspondiente CMD.

## 9.4. La población de estrellas variables de M14

#### 9.4.1. Variables conocidas incluidas en este trabajo

La población de estrellas variables en M14 es vasta. El CVSGC lista 172 estrellas variables y una nova no numerada. De éstas, 39 se han corroborado como constantes o con doble identificación en trabajos previos (Conroy et al., [2012,](#page-167-1) CP18). Las variables V25, V27, V28, V36, V51, V163 y V164 no están consideradas en este trabajo ya que están fuera del campo de visión de nuestras imágenes.

Para identificar todas las variables empleamos, nuestra imagen de referencia calibrada astrométricamente, y con las coordenadas ecuatoriales del CVSGC y Gaia-eDR3, y las coordenadas X-Y de nuestras curvas de luz pudimos establecer la correspondencia entre la curva de luz medida y la variable identificada. Por medio del blinking de las imágenes residuales, encontramos que para las estrellas V38, V121, V127, V128 y V144, nuestra fotometría de DanDIA fue incapaz de recuperar la variable correcta debido a la presencia de una mezcla con las fuentes vecinas, por lo tanto decidimos no considerar más estas estrellas. Esta metodología nos permitió refinar las coordenadas de todas las variables conocidas en M14, incluyendo las de las variables fuera del campo de visión de nuestras imágenes. Las coordenadas ecuatoriales Gaia correspondientes cada estrella variable se listan en la Tabla [9.1.](#page-117-0)

En total recuperamos las curvas de luz de 121 variables y sus curvas de luz se muestran en las Fig. [9.3,](#page-120-0) [9.4,](#page-122-0) [9.5,](#page-123-0) [9.6](#page-124-0) y [9.7,](#page-125-0) que corresponden a los tipos RRab, RRc, Binarias Eclipsantes, SR y CW , respectivamente.

<span id="page-117-0"></span>Tabla 9.1: Magnitudes medias, amplitudes, periodos y coordenadas ecuatoriales de las estrellas variables en M14 en el campo de visión de nuestras imágenes. Una nota de membrecía se incluye en la última columna.

| ID               | Tipo de                | $\langle V \rangle^1$ | $-I>1$                   | $A_V$                    | $\overline{A_I}$ | $P^2$ (días)   | $HJD_{max}$              | RA          | Dec.                      | $\overline{\text{mem}^3}$ |
|------------------|------------------------|-----------------------|--------------------------|--------------------------|------------------|----------------|--------------------------|-------------|---------------------------|---------------------------|
|                  | Variable               | (mag)                 | (mag)                    | (mag)                    | (mag)            | este trab.     | $(2450000+)$             | (J2000.0)   | (J2000.0)                 |                           |
| V <sub>1</sub>   | $\overline{\text{CW}}$ | 14.466                | 12.780                   | 1.197                    | 0.925            | 19.7411        | 8633.9408                | 17:37:37.38 | $-03:13:59.5$             | ${\bf m}$                 |
| $\rm V2$         | $\mathrm{CW}$          | 15.700                | 14.323                   | 0.806                    | 0.608            | 2.7949         | 8343.7760                | 17:37:28.61 | $-03:16:45.2$             | $\mathbf{m}$              |
| V3               | RRd                    | 16.637                | 15.484                   | 0.665                    | 0.535            | 0.522380       | 8665.7971                | 17:37:36.07 | $-03:16:14.4$             | $\overline{\cdot}$        |
|                  |                        |                       |                          |                          |                  | 0.403379       |                          |             |                           |                           |
| V <sub>4</sub>   | RRab                   | 17.205                | 15.926                   | 0.967                    | 0.700            | 0.651313       | 8278.8355                | 17:37:47.01 | $-03:13:31.9$             | ${\bf m}$                 |
| ${\rm V5}$       | RRab                   | 17.276                | 16.058                   | 1.251                    | 0.790            | 0.548793       | 8278.9163                | 17:37:27.19 | $-03:13:17.8$             | ${\bf m}$                 |
| V6               | $_{\rm SR}$            | 14.306                | 11.779                   | 0.181                    | 0.110            | 69.8565        | 8278.8852                | 17:37:38.57 | $-03:16:02.5$             | ${\rm m}$                 |
| V7               | $\mathrm{CW}$          | 14.817                | 13.163                   | 0.830                    | 0.723            | 13.5897        | 8278.8812                | 17:37:40.42 | $-03:16:20.5$             | ${\bf m}$                 |
| V8               | RRab                   | 17.222                | 15.910                   | 0.600                    | 0.358            | 0.686074       | 8286.8034                | 17:37:42.64 | $-03:14:09.5$             | ${\rm m}$                 |
| ${\rm V}9$       | RRab                   | 17.281                | 16.016                   | 1.024                    | 0.812            | 0.538795       | 8631.9052                | 17:37:46.38 | $-03:15:23.7$             | ${\bf m}$                 |
| V10              | RRab                   | 17.083                | 15.875                   | 1.050                    | 0.892            | 0.585940       | 8342.7834                | 17:37:33.01 | $-03:18:09.6$             | m                         |
| V11              | RRab                   | 16.755                | 15.611                   | 1.106                    | 0.712            | 0.604423       | 8342.7684                | 17:37:49.35 | $-03:18:26.1$             | f                         |
| V12              | RRab                   | 17.247                | 16.062                   | 1.225                    | 0.810            | 0.503965       | 8278.8461                | 17:37:51.31 | $-03:17:40.6$             | ${\bf m}$                 |
| V13              | RRab                   | 17.040                | 15.752                   | 1.160                    | 0.682            | 0.535237       | 8286.8820                | 17:37:34.42 | $-03:16:43.9$             | ${\rm m}$                 |
| V14              | RRab                   | 17.468                | 16.253                   | 1.464                    | 0.975            | 0.472223       | 9076.1986                | 17:37:39.80 | $-03:14:48.1$             |                           |
| ${\rm V15}$      | RRab                   | 17.250                | 16.023                   | 1.024                    | 0.968            | 0.557746       | 8659.7608                | 17:37:27.30 | $-03:12:19.2$             | ${\bf m}$                 |
| V16              | RRab                   | 16.873                | 15.592                   | 0.890                    | 0.606            | 0.600622       | 8314.7966                | 17:37:31.02 | $-03:15:21.8$             | ${\bf m}$                 |
|                  |                        |                       |                          |                          |                  |                |                          |             |                           | ${\bf m}$                 |
| $\rm{V17}$       | CW                     | 14.642                | 13.162                   | 0.543                    | 0.494            | 12.0758        | 9076.1057                | 17:37:21.08 | $-03:12:45.1$             | ${\bf m}$                 |
| V18              | RRab                   | 17.376                | 16.162                   | 1.453                    | 0.975            | 0.478971       | 8278.8805                | 17:37:40.45 | $-03:15:07.1$             | ${\bf m}$                 |
| V19              | RRab                   | 17.216                | 16.003                   | 1.190                    | 0.964            | 0.545684       | 8286.7554                | 17:37:27.78 | $-03:14:44.3$             | ${\bf m}$                 |
| ${\rm V20}$      | $_{\rm RRc}$           | 17.331                | 16.329                   | 0.542                    | 0.340            | 0.263532       | 8314.8344                | 17:37:26.57 | $-03:13:08.6$             | ${\bf m}$                 |
| V21              | RRc                    | 16.978                | 15.985                   | 0.486                    | 0.303            | 0.318871       | 8629.8683                | 17:37:41.01 | $-03:12:40.2$             | ${\bf m}$                 |
| V22              | RRab                   | 17.183                | 15.926                   | 0.909                    | 0.601            | 0.655912       | 8632.7995                | 17:37:40.93 | $-03:13:10.7$             | ${\bf m}$                 |
| ${\rm V23}$      | RRab                   | 17.066                | 16.126                   | 0.946                    | 0.597            | 0.552217       | 9078.2087                | 17:37:41.17 | $-03:10:05.0$             | ${\rm m}$                 |
| V24              | RRab                   | 17.271                | 16.126                   | 1.275                    | 0.933            | 0.519905       | 8659.8329                | 17:37:36.13 | $-03:13:30.6$             | ${\bf m}$                 |
| $\mathrm{V}25^4$ | RRc                    | $\overline{a}$        | $\overline{a}$           | $\overline{\phantom{a}}$ | $\overline{a}$   |                | $\overline{\phantom{a}}$ | 17:37:34.56 | $-03:19:57.8$             | ${\bf m}$                 |
| V27 <sup>4</sup> | SR                     | $\overline{a}$        | $\overline{a}$           | $\overline{a}$           | $\overline{a}$   | $\overline{a}$ |                          | 17:37:08.10 | $-03:12:17.5$             | ${\rm m}$                 |
| V28 <sup>4</sup> | E                      | $\overline{a}$        |                          | $\overline{\phantom{a}}$ | $\overline{a}$   | $\overline{a}$ |                          | 17:37:05.02 | $-03:08:37.6$             | $\mathbf f$               |
| ${\rm V29}$      | ${\rm SR}$             | 14.282                | 11.742                   | $\overline{\phantom{a}}$ | $\overline{a}$   |                |                          | 17:37:31.83 | $-03:17:16.2$             | ${\rm m}$                 |
| ${\rm V30}$      | RRab                   | 17.174                | 15.969                   | 1.221                    | 0.864            | 0.534225       | 9076.1318                | 17:37:41.30 | $-03:14:57.1$             | ${\bf m}$                 |
| V31              | RRab                   | 17.208                | 15.926                   | 1.046                    | 0.722            | 0.619636       | 8314.7400                | 17:37:33.63 | $-03:14:14.1$             | ${\rm m}$                 |
| V32              | RRab                   | 16.993                | 15.833                   | 0.877                    | 0.594            | 0.655977       | 8286.8801                | 17:37:38.56 | $-03:12:18.8$             | ${\bf m}$                 |
| ${\rm V33}$      | RRab                   | 17.290                | 16.130                   | 1.130                    | 0.762            | 0.479938       | 8286.8053                | 17:37:27.02 | $-03:14:32.2$             | ${\bf m}$                 |
| V34              | RRab                   | 17.323                | 15.991                   | 0.891                    | 0.569            | 0.606620       | 8661.7707                | 17:37:31.55 | $-03:14:19.3$             | ${\bf m}$                 |
| V36 <sup>4</sup> | RRab                   |                       | $\overline{\phantom{0}}$ | $\overline{a}$           | $\overline{a}$   |                |                          | 17:37:50.05 | $-03:20:29.3$             | ${\rm m}$                 |
| V37              | RRab                   | 17.256                | 15.908                   | 1.026                    | 0.575            | 0.489034       | 8314.8514                | 17:37:36.68 | $-03:14:27.1$             | m                         |
| ${\rm V38}$      | RRab                   | $\overline{a}$        | $\overline{a}$           | $\overline{\phantom{a}}$ | $\frac{1}{2}$    |                |                          | 17:37:36.98 | $-03:15:02.7$             | $\ddot{?}$                |
| ${\rm V39}$      | RRab                   | 17.270                | 15.962                   | 1.312                    | 0.835            | 0.576010       | 8630.7462                | 17:37:39.32 | $-03:14:45.8$             | ${\rm m}$                 |
| V41              | $_{\rm RRc}$           | 17.235                | 16.140                   | 0.500                    | 0.289            | 0.259343       | 8630.7455                | 17:37:35.09 | $-03:14:47.3$             | ${\rm m}$                 |
| V <sub>42</sub>  | RRab                   | 16.926                | 15.859                   | 0.821                    | 0.659            | 0.631103       | 8286.809                 | 17:37:38.70 | $-03:14:33.3$             | ${\bf m}$                 |
| V43              | RRab                   | 17.393                | 16.172                   | 1.286                    | 0.987            | 0.521738       | 8278.8698                | 17:37:40.69 | $-03:14:22.9$             | ${\bf m}$                 |
| V44              | $_{\rm RRc}$           | 17.120                | 16.152                   | 0.511                    | 0.303            | 0.289420       | 8314.8382                | 17:37:37.50 | $-03:12:47.7$             | ${\rm m}$                 |
| V <sub>45</sub>  | $_{\rm SR}$            | 14.358                | 12.023                   | $\Box$                   | $\frac{1}{2}$    | $\frac{1}{2}$  | $\overline{\phantom{a}}$ | 17:37:30.18 | $-03:13:12.7$             | ${\bf m}$                 |
| V46              | RRc                    | 17.215                | 16.114                   | 0.491                    | 0.333            | 0.332621       | 8633.9018                | 17:37:42.31 | $\!-\!03\!:\!15\!:\!49.7$ | ${\bf m}$                 |
| V47              | RRab                   | 17.119                | 15.727                   | 0.480                    | 0.357            | 0.876970       | 9078.1579                | 17:37:30.28 | $-03:14:18.7$             | ${\bf m}$                 |
| V48              | RRab                   | 17.660                | 16.335                   | 0.892                    | 0.844            | 0.467820       | 8286.8590                | 17:37:35.84 | $-03:14:04.9$             | m?                        |
| V49              | RRab                   | 16.829                | 15.413                   | 0.535                    | 0.261            | 0.641486       | 8632.8255                | 17:37:29.86 | $-03:15:04.4$             | f                         |
| ${\rm V51^4}$    | RRc                    |                       | $\overline{\phantom{a}}$ | $\overline{\phantom{a}}$ | $\Box$           |                |                          | 17:37:43.37 | $-03:19:50.2$             | ${\bf m}$                 |
| V55              | RRc                    | 17.191                | 16.111                   | 0.446                    | 0.290            | 0.337565       |                          | 17:37:38.43 | $\!-\!03\!:\!12\!:\!59.0$ | ${\rm m}$                 |
| V56              | RRc                    | 17.039                | 15.974                   | 0.475                    | 0.298            | 0.341131       | 9076.2584                | 17:37:31.86 | $-03:17:48.7$             | ${\bf m}$                 |
| V57              | RRab                   | 17.200                | 15.946                   | 0.946                    | 0.549            | 0.566891       | 8278.7659                | 17:37:45.25 | $-03:16:39.4$             |                           |
| V58              | $_{\rm RRc}$           | 16.934                | 15.852                   | 0.421                    | 0.255            | 0.417508       |                          | 17:37:28.11 | $-03:15:19.3$             | ${\bf m}$                 |
|                  |                        |                       |                          |                          |                  |                |                          |             |                           | ${\bf m}$                 |
| V59              | RRab                   | 17.444                | 16.136                   | 1.035                    | 0.775            | 0.555614       | 8286.7736                | 17:37:34.14 | $-03:14:16.2$             | ${\bf m}$                 |

1. Estos valores son intensidades medias ponderadas, excepto por las fuentes en itálica que son magnitudes medias. 2. Todas las curvas de luz están faseadas con estos periodos. 3. Estatus de membrecía: m=miembro, f=estrella de campo, ?= sin movimiento propio disponible, m/f y m/m: estas estrellas son mezclas de dos y poseen un estatus de membrecía individual. 4. Fuera del campo de nuestras imágenes. 5. Periodo de CP18. 6. Nuevos descubrimientos en este trabajo.

Tabla 9.1: Continuación

| ID           | Tipo de             | $\overline{}^1$          | $\overline{< I>^1}$      | $A_V$                    | $A_I$                       | $P^2$ (días)             | $\overline{\mathrm{HJD}_{\max}}$ | RA                         | Dec.                           | $m$ em <sup>3</sup> |
|--------------|---------------------|--------------------------|--------------------------|--------------------------|-----------------------------|--------------------------|----------------------------------|----------------------------|--------------------------------|---------------------|
|              | Variable            | (mag)                    | (mag)                    | (mag)                    | (mag)                       | este trab.               | $(2450000+)$                     | (J2000.0)                  | (J2000.0)                      |                     |
| V60          | RRab                | 17.370                   | 16.039                   | 0.981                    | 0.706                       | 0.578874                 | 8278.7805                        | 17:37:39.04                | $-03:13:50.4$                  | m                   |
| V61          | RRab                | 17.000                   | 15.765                   | 0.843                    | 0.505                       | 0.569823                 | 8341.7977                        | 17:37:37.19                | $-03:15:28.3$                  | $\mathbf m$         |
| V62          | RRab                | 17.288                   | 15.973                   | 0.420                    | 0.255                       | 0.638512                 | 8314.8457                        | 17:37:20.92                | $-03:17:20.7$                  | $\mathbf m$         |
| V68          | RRab                | 17.47                    | 16.280                   | 1.500                    | 0.861                       | 0.507229                 | 8286.7650                        | 17:37:36.89                | $-03:15:05.4$                  | $\mathbf m$         |
| ${\rm V70}$  | RRab                | 17.224                   | 16.004                   | 1.122                    | 0.705                       | 0.604915                 | 9076.2727                        | 17:37:39.11                | $-03:15:07.7$                  | ${\bf m}$           |
| V71          | RRab                | 17.239                   | 16.049                   | 1.133                    | 0.910                       | 0.526707                 | 8341.7790                        | 17:37:28.62                | $-03:15:35.6$                  | ${\bf m}$           |
| ${\rm V}73$  | SR/L?               | 14.669                   | 12.126                   | $\sim$                   | $\mathbb{L}$                |                          | $\overline{\phantom{0}}$         | 17:37:36.56                | $-03:14:38.1$                  | $\mathbf m$         |
| ${\rm V}74$  | $_{\rm SR}$         | 14.433                   | 11.810                   | 0.223                    | 0.115                       | 20.39430                 | 9078.1457                        | 17:37:36.70                | $-03:13:14.8$                  | $\mathbf m$         |
| V75          | RRab                | 16.686                   | 15.264                   | 0.809                    | 0.460                       | 0.545284                 | 8659.7781                        | 17:37:38.61                | $-03:14:55.5$                  | m?                  |
| ${\rm V76}$  | $\mathrm{CW}$       | 15.93                    | 14.710                   | 0.720                    | 0.471                       | 1.8899                   | 9078.2493                        | 17:37:29.25                | $-03:14:45.0$                  | $\mathbf m$         |
| ${\rm V77}$  | RRab                | 17.115                   | 15.822                   | 0.481                    | 0.385                       | 0.792157                 | 8630.7462                        | 17:37:28.99                | $-03:13:47.5$                  | $\mathbf m$         |
| V78          | $_{\rm RRc}$        | 17.237                   | 16.160                   | 0.405                    | 0.249                       | 0.310265                 | 8278.7969                        | 17:37:27.16                | $-03:14:48.5$                  | ${\bf m}$           |
| V79          | RRab                | 17.527                   | 16.344                   | 1.218                    | 0.933                       | $\,0.559898\,$           | 9076.1118                        | 17:37:35.53                | $-03:15:00.4$                  | $\mathbf m$         |
| V80          | RRc                 | 17.091                   | 16.081                   | 0.426                    | 0.257                       | 0.315810                 | 8341.7631                        | 17:37:33.97                | $-03:17:14.5$                  | $\mathbf m$         |
| V88          | RRc                 | 17.320                   | 16.192                   | 0.454                    | 0.286                       | 0.313145                 | 8341.7809                        | 17:37:31.04                | $-03:14:33.1$                  | ${\bf m}$           |
| V90          | RRc                 | 17.189                   | 15.997                   | 0.436                    | 0.264                       | 0.351248                 | 8661.6935                        | 17:37:33.70                | $-03:15:16.4$                  | $\mathbf m$         |
| V91          | RRc                 | 17.267                   | 16.307                   | 0.402                    | 0.268                       | 0.261279                 | 8314.8363                        | 17:37:29.92                | $-03:15:21.2$                  | $\mathbf m$         |
| V92          | RRab                | 17.473                   | 16.144                   | 0.591                    | 0.392                       | 0.656203                 | 8665.7506                        | 17:37:33.82                | $-03:14:41.2$                  | $\mathbf m$         |
| V95          | RRc                 | 17.147                   | 16.041                   | 0.432                    | 0.283                       | 0.359465                 | 9110.1765                        | 17:37:24.41                | $-03:17:29.4$                  | $\mathbf{m}$        |
| V96          | RRc                 | 17.334                   | 16.325                   | $\,0.353\,$              | 0.250                       | 0.252479                 | 9078.2347                        | 17:37:24.91                | $-03:14:47.6$                  | $\mathbf m$         |
| V97          | ΕB                  | 15.100                   | 13.753                   | 0.459                    | 0.453                       | 0.377437                 | 9110.1429                        | 17:37:25.27                | $-03:18:37.1$                  | $\mathbf f$         |
| V98          | RRc                 | 17.243                   | 16.241                   | 0.393                    | 0.262                       | 0.257776                 | 8286.9367                        | 17:37:25.98                | $-03:12:49.4$                  | $\mathbf{m}$        |
| ${\rm V99}$  | $_{\rm SR}$         | 14.497                   | 12.299                   | 0.091                    | $\,0.083\,$                 | 16.31970                 | 8314.7231                        | 17:37:26.76                | $-03:14:47.6$                  | m?                  |
| V102         | $_{\rm SR}$         | 14.584                   | 12.321                   | $\sim$                   | $\overline{\phantom{a}}$    | $\equiv$                 | $\overline{\phantom{a}}$         | 17:37:31.59                | $-03:16:01.0$                  | ${\bf m}$           |
| V104         | RRc                 | 16.660                   | 15.797                   | $\,0.294\,$              | 0.190                       | 0.262201                 | 9078.2493                        | 17:37:32.87                | $-03:14:56.3$                  | $\cdot$             |
| V105         | $\rm RRc$           | 17.450                   | 16.368                   | 0.574                    | 0.346                       | 0.279389                 | 8629.9516                        | 17:37:33.13                | $-03:14:03.7$                  | $\mathbf m$         |
| V106         | RRab                | 17.328                   | 16.083                   | 0.935                    | 0.689                       | 0.547026                 | 8286.7880                        | 17:37:33.47                | $-03:14:46.8$                  | $\mathbf m$         |
| V107         | $_{\rm RRc}$        | 17.319                   | 16.368                   | 0.458                    | 0.181                       | 0.294971                 | 8662.9057                        | 17:37:33.75                | $-03:14:48.5$                  | $\mathbf{m}$        |
| V110         | RRc                 | 17.275                   | 16.248                   | 0.448                    | 0.296                       | 0.301227                 | 8629.9588                        | 17:37:33.86                | $-03:16:10.2$                  | $\mathbf m$         |
| V114         | RRc                 | 17.299                   | 16.170                   | $\sim$ .                 | $\mathcal{L}_{\mathcal{A}}$ | 0.332567                 | $\overline{\phantom{a}}$         | 17:37:34.09                | $-03:14:52.8$                  | $\ddot{?}$          |
| V116<br>V117 | $_{\rm RRc}$<br>RRc | 17.392<br>17.434         | 16.448                   | 0.363                    | 0.236                       | 0.252287<br>0.339468     | 8314.7532                        | 17:37:34.23<br>17:37:34.28 | $-03:15:37.7$                  | ${\bf m}$           |
|              |                     | 16.641                   | 16.357                   | 0.643<br>0.282           | 0.385<br>0.215              |                          | 8659.7868<br>8632.8819           | 17:37:34.45                | $-03:14:36.4$                  | m                   |
| V118<br>V119 | RRc<br>RRc          | 16.833                   | 15.774<br>15.620         | 0.511                    | 0.164                       | 0.380509<br>0.330066     | 8629.9559                        | 17:37:34.64                | $-03:16:12.9$<br>$-03:14:51.7$ | $\mathbf m$         |
| V120         | SR/L?               | 14.278                   | 11.749                   | $\equiv$                 | $\overline{\phantom{a}}$    | $\blacksquare$           | $\overline{\phantom{a}}$         | 17:37:34.74                | $-03:13:30.8$                  | m/f<br>$\mathbf m$  |
| V121         | RRc                 | $\overline{\phantom{0}}$ | $\blacksquare$           | $\blacksquare$           | $\overline{\phantom{a}}$    | $\overline{\phantom{0}}$ | $\overline{\phantom{m}}$         | 17:37:35.21                | $-03:15:19.8$                  | $\mathbf m$         |
| V122         | RRab                | 16.695                   | 15.471                   | 0.519                    | 0.358                       | 0.558875                 | 8661.6906                        | 17:37:35.47                | $-03:14:39.4$                  | $\mathbf m$         |
| V123         | $_{\rm RRc}$        | 17.220                   | 16.259                   | 0.332                    | 0.216                       | 0.284461                 | 8631.9399                        | 17:37:35.73                | $-03:15:44.1$                  | $\mathbf m$         |
| V124         | RRab                | 17.300                   | 16.010                   | 0.827                    | 0.533                       | 0.570026                 | 8286.7919                        | 17:37:35.92                | $-03:15:27.5$                  | $\mathbf m$         |
| V126         | $_{\rm RRc}$        | 15.823                   | 14.457                   | 0.153                    | 0.075                       | 0.294236                 | 8659.8127                        | 17:37:36.01                | $-03:14:53.7$                  | $\mathbf{m}$        |
| V127         | $_{\rm RRc}$        | $\overline{\phantom{a}}$ | $\Box$                   | $\sim$                   | $\overline{\phantom{a}}$    | $\overline{\phantom{a}}$ | $\overline{\phantom{a}}$         | 17:37:36.09                | $-03:14:33.0$                  | ${\rm m}$           |
| V128         | $\rm RRc$           | $\overline{\phantom{a}}$ | $\overline{\phantom{a}}$ | $\overline{\phantom{a}}$ | $\overline{\phantom{a}}$    | $\overline{\phantom{a}}$ | $\overline{\phantom{a}}$         | 17:37:36.11                | $-03:13:52.9$                  | $\mathbf m$         |
| V129         | RRc                 | 17.099                   | 16.045                   | 0.273                    | 0.166                       | 0.279880                 | 8314.7268                        | 17:37:36.29                | $-03:15:01.3$                  | $\mathbf m$         |
| V130         | RRab                | 17.262                   | 15.956                   | 0.744                    | 0.499                       | 0.595842                 | 9078.1323                        | 17:37:36.45                | $-03:15:25.2$                  | m                   |
| V131         | $_{\rm RRc}$        | 16.772                   | 15.342                   | 0.310                    | 0.141                       | 0.269686                 | 9076.2727                        | 17:37:36.45                | $-03:14:54.3$                  | $\overline{\cdot}$  |
| V132         | RRab                | 17.360                   | 16.085                   | $1.127\,$                | 0.749                       | 0.482211                 | 8659.7580                        | 17:37:36.72                | $-03:15:14.5$                  | ${\bf m}$           |
| ${\rm V}133$ | $_{\rm RRc}$        | 17.161                   | 16.145                   | 0.482                    | 0.376                       | 0.303017                 | 8342.8060                        | 17:37:36.87                | $-03:18:15.1$                  | ${\rm m}$           |
| V135         | RRc                 | 17.366                   | 16.185                   | 0.441                    | 0.327                       | 0.338506                 | 8659.8098                        | 17:37:36.99                | $-03:13:42.1$                  | ${\bf m}$           |
| V136         | $_{\rm RRc}$        | 17.183                   | 16.093                   | 0.493                    | 0.253                       | 0.330080                 | 8314.8740                        | 17:37:37.02                | $-03:15:24.1$                  | ${\bf m}$           |
| V137         | $_{\rm RRc}$        | 17.061                   | 16.101                   | 0.395                    | 0.244                       | 0.276214                 | 8278.8512                        | 17:37:37.66                | $-03:14:40.5$                  | $\ddot{?}$          |
| V138         | $_{\rm RRc}$        | 16.949                   | 15.869                   | 0.408                    | 0.250                       | 0.371120                 | 8631.9009                        | 17:37:38.12                | $-03:15:32.6$                  | ${\bf m}$           |
| V139         | RRc                 | 17.290                   | 16.288                   | 0.478                    | 0.317                       | 0.271854                 | 9110.1429                        | 17:37:38.21                | $-03:17:22.9$                  | ${\bf m}$           |
| V140         | RRab                | 17.067                   | 15.768                   | 0.392                    | 0.286                       | 0.760854                 | 8314.8155                        | 17:37:38.40                | $-03:15:51.4$                  | ${\bf m}$           |
| V141         | RRab                | 17.166                   | 15.840                   | 0.758                    | 0.624                       | 0.643125                 | 9078.1510                        | 17:37:38.48                | $-03:14:27.0$                  | ${\bf m}$           |
| V142         | RRab                | 17.3                     | 16.1                     | 0.837                    | 0.681                       | 0.461696                 | 9076.1978                        | 17:37:38.89                | $-03:14:01.9$                  | ${\bf m}$           |
| V143         | $_{\rm RRc}$        | 17.291                   | 16.204                   | 0.406                    | 0.286                       | 0.271854                 | 9110.1429                        | 17:37:39.02                | $-03:16:30.5$                  | ${\bf m}$           |
| V144         | $_{\rm RRc}$        | $\qquad \qquad -$        | $\equiv$                 | $\overline{\phantom{a}}$ | $\overline{\phantom{a}}$    |                          | $\overline{\phantom{a}}$         | 17:37:39.44                | $-03:14:29.3$                  | ${\rm m}$           |
| V145         | $_{\rm RRc}$        | 17.080                   | 16.052                   | 0.380                    | 0.244                       | $\,0.300320\,$           | 9134.0870                        | 17:37:40.15                | $-03:15:00.9$                  | ${\bf m}$           |
| V147         | RRab                | 17.147                   | 15.728                   | 1.063                    | 0.638                       | 0.492762                 | 8278.7846                        | 17:37:40.44                | $-03:15:54.9$                  | ${\bf m}$           |
| V148         | RRc                 | 17.266                   | 16.262                   | 0.344                    | 0.285                       | 0.265167                 | 8631.8576                        | 17:37:40.93                | $-03:16:59.2$                  | ${\bf m}$           |
| V150         | RRab                | 17.126                   | 15.790                   | 0.459                    | 0.385                       | 0.802765                 | 8278.9405                        | 17:37:41.31                | $-03:14:07.5$                  | m                   |

Tabla 9.1: Continuación

| $\overline{ID}$   | Tipo de                  | $\overline{}^1$          | $\overline{< I>^1}$ | $\overline{A_V}$          | $\overline{A_I}$         | $P^2$ (días)             | $HJD_{max}$              | RA          | Dec.          | $\overline{\text{mem}^3}$ |
|-------------------|--------------------------|--------------------------|---------------------|---------------------------|--------------------------|--------------------------|--------------------------|-------------|---------------|---------------------------|
|                   | Variable                 | (mag)                    | (mag)               | (mag)                     | (mag)                    | este trab.k              | $(2450000+)$             | (J2000.0)   | (J2000.0)     |                           |
| V151              | RRc                      | 17.432                   | 16.293              | 0.472                     | 0.307                    | 0.319666                 | 8344.7391                | 17:37:41.35 | $-03:14:22.1$ | ${\bf m}$                 |
| V152              | SR                       | 14.338                   | 11.853              | 0.196                     | 0.147                    | 38.54470                 | 9110.1133                | 17:37:42.09 | $-03:15:36.3$ | ${\rm m}$                 |
| V153              | $\rm RRc$                | 17.238                   | 16.331              | 0.359                     | 0.191                    | 0.264831                 | 8314.7759                | 17:37:42.12 | $-03:11:55.8$ | ${\rm m}$                 |
| V154              | RRc                      | 17.399                   | 16.375              | 0.448                     | 0.312                    | 0.254995                 | 9110.1032                | 17:37:42.70 | $-03:13:58.8$ | ${\bf m}$                 |
| V155              | ${\rm SR}$               | 14.663                   | 12.544              | 0.080                     | 0.071                    | 36.54330                 | 8662.9475                | 17:37:43.09 | $-03:14:04.5$ | ${\rm m}$                 |
| V157              | RRc                      | 17.438                   | 16.406              | 0.485                     | 0.344                    | 0.262598                 | 8286.9089                | 17:37:43.97 | $-03:16:12.2$ | ${\bf m}$                 |
| V158              | RRab                     | 17.337                   | 15.962              | 0.213                     | 0.172                    | 0.722078                 | 8659.7580                | 17:37:44.01 | $-03:13:00.2$ | ${\bf m}$                 |
| V159              | RRc                      | 17.344                   | 16.328              | 0.458                     | 0.291                    | 0.262598                 | 8286.9089                | 17:37:44.15 | $-03:13:44.0$ | ${\rm m}$                 |
| V160              | RRc                      | 17.090                   | 16.051              | 0.511                     | 0.323                    | 0.340272                 | 8278.9069                | 17:37:44.42 | $-03:15:33.6$ | ${\bf m}$                 |
| V162              | SR                       | 14.565                   | 12.448              | 0.136                     | 0.072                    | 127.3005                 | 8344.7896                | 17:37:49.81 | $-03:11:48.1$ | ${\bf m}$                 |
| V163 <sup>4</sup> | RRc                      | $\overline{\phantom{a}}$ | $\overline{a}$      | $\overline{\phantom{a}}$  | $\overline{\phantom{a}}$ | $\overline{a}$           | $\qquad \qquad -$        | 17:37:53.87 | $-03:14:16.6$ | ${\rm m}$                 |
| V164 <sup>4</sup> | RRc                      | $\overline{\phantom{a}}$ | $\frac{1}{2}$       | $\overline{\phantom{a}}$  | $\overline{\phantom{a}}$ | $\overline{\phantom{a}}$ |                          | 17:37:56.25 | $-03:10:15.4$ | ${\bf m}$                 |
| V165              | $_{\rm SR}$              | 14.918                   | 12.357              | $\overline{\phantom{0}}$  | $\overline{\phantom{a}}$ |                          |                          | 17:37:36.94 | $-03:14:53.2$ | ${\bf m}$                 |
| V166              | RRab                     | 17.091                   | 15.591              | 0.644                     | 0.568                    | 0.673005                 | 8314.6928                | 17:37:36.61 | $-03:14:17.9$ | ${\bf m}$                 |
| V167              | CW                       | 15.517                   | 13.981              | 0.179                     | 0.179                    | 6.2010                   | 8630.7462                | 17:37:33.47 | $-03:15:27.9$ | m                         |
| V168              | EA                       | 16.564                   | 15.424              | $\overline{\phantom{a}}$  | $\overline{\phantom{a}}$ | 1.268656                 | 4277.7523                | 17:37:26.12 | $-03:09:45.5$ | $\mathbf f$               |
| V169              | RRc                      | 16.799                   | 15.672              | $\overline{\phantom{a}}$  | $\mathbb{L}$             | $0.3489^{5}$             | $\overline{\phantom{0}}$ | 17:37:35.35 | $-03:15:22.5$ | m/m                       |
| V170              | SR                       | 14.312                   | 12.016              | 0.131                     | 0.080                    | 22.77620                 | 8341.7556                | 17:37:41.50 | $-03:16:03.3$ | ${\bf m}$                 |
| V171              | ${\rm SR}$               | 14.297                   | 11.950              | 0.134                     | 0.076                    | 52.45570                 | 9078.1583                | 17:37:39.84 | $-03:15:06.7$ | ${\rm m}$                 |
| V172              | RRab                     | 17.715                   | 16.314              | 0.905                     | 0.658                    | 0.720411                 | 8278.9319                | 17:37:33.95 | $-03:15:11.8$ | ${\rm m}$                 |
| $V173^6$          | RRc                      | 17.252                   | 16.272              | 0.209                     | 0.139                    | 0.253163                 | 8314.6948                | 17:37:42.14 | $-03:15:29.2$ | ${\rm m}$                 |
| $V174^6$          | RRc                      | 17.319                   | 16.254              | 0.193                     | 0.149                    | 0.262191                 | 8314.7212                | 17:37:23.24 | $-03:14:51.9$ | m                         |
|                   |                          |                          |                     |                           |                          | 0.256387                 |                          |             |               |                           |
| $\rm V175^6$      | RRc                      | 17.491                   | 16.260              | 0.660                     | 0.416                    | 0.299130                 | 8344.7645                | 17:37:40.82 | $-03:14:22.1$ | ${\bf m}$                 |
| $V176^6$          | SR                       | 14.688                   | 12.476              | 0.100                     | 0.082                    | 11.21                    | 8342.7890                | 17:37:47.85 | $-03:16:36.6$ | ${\bf m}$                 |
| $V177^6$          | SX                       | 18.841                   | 17.841              | 0.260                     | 0.378                    | 0.068984                 | 8286.7880                | 17:37:37.91 | $-03:16:47.9$ | ${\bf m}$                 |
|                   | $\overline{\phantom{0}}$ |                          |                     |                           |                          | 0.053607                 |                          |             |               |                           |
| $V178^6$          | ${\rm SR}$               | 15.246                   | 13.460              | 0.118                     | 0.123                    | 18.05                    |                          | 17:37:41.88 | $-03:11:56.9$ | ${\bf m}$                 |
| $V179^6$          | ${\rm SR}$               | 14.757                   | 12.581              | $\blacksquare$            | $\overline{\phantom{a}}$ | $\frac{1}{2}$            | $\overline{\phantom{a}}$ | 17:37:30.49 | $-03:15:53.1$ | ${\bf m}$                 |
| $V180^6$          | ${\rm SR}$               | 14.802                   | 12.583              | 0.081                     | 0.048                    | 15.76                    | $\overline{a}$           | 17:37:33.25 | $-03:15:38.4$ | ${\bf m}$                 |
| $V181^6$          | SR                       | 14.676                   | 12.490              | 0.064                     | 0.047                    | 18.42                    | $\overline{\phantom{0}}$ | 17:37:40.94 | $-03:15:32.9$ | ${\bf m}$                 |
| $V182^6$          | SR                       | 14.910                   | 12.923              | 0.126                     | 0.107                    | 85.26                    |                          | 17:37:36.98 | $-03:15:31.9$ | m                         |
| $V183^6$          | SR                       | 14.237                   | 11.968              | $\mathbb{L}^{\mathbb{N}}$ | $\bar{z}$                | $\overline{\phantom{0}}$ |                          | 17:37:37.42 | $-03:15:24.2$ | ${\bf m}$                 |
| $V184^6$          | ${\rm SR}$               | 14.142                   | 12.098              | 0.104                     | 0.102                    | 123.07                   |                          | 17:37:38.77 | $-03:15:18.3$ | ${\bf m}$                 |
| $V185^6$          | ${\rm SR}$               | 14.359                   | 12.181              | 0.093                     | 0.086                    | 19.09                    |                          | 17:37:35.98 | $-03:15:15.0$ | ${\rm m}$                 |
| $V186^6$          | ${\rm SR}$               | 14.821                   | 12.678              | $\frac{1}{2}$             | $\overline{\phantom{0}}$ | 57.92                    |                          | 17:37:34.97 | $-03:15:04.1$ | ${\bf m}$                 |
| $V187^6$          | SR                       | 14.777                   | 12.617              | 0.105                     | 0.101                    | 17.61                    | 8343.7562                | 17:37:33.51 | $-03:14:39.7$ | ${\bf m}$                 |
| $V188^6$          | ${\rm SR}$               | 14.823                   | 12.609              | 0.115                     | 0.081                    | 18.07                    | 9076.1342                | 17:37:38.38 | $-03:14:37.4$ | ${\bf m}$                 |
| $V189^6$          | SR                       | 14.483                   | 12.237              | 0.060                     | $\overline{\phantom{a}}$ | 22.54                    | 8341.7902                | 17:37:28.99 | $-03:14:37.0$ | ${\bf m}$                 |
| $V190^6$          | SR                       | 14.742                   | 12.596              | $\overline{\phantom{a}}$  | $\mathbb{L}$             | 64.05                    | $\frac{1}{2}$            | 17:37:34.98 | $-03:14:34.9$ | ${\bf m}$                 |
| $V191^6$          | SR                       | 14.339                   | 11.928              | 0.128                     | 0.119                    | 17.23                    | 8342.7909                | 17:37:43.79 | $-03:14:23.4$ | ${\rm m}$                 |
| $V192^6$          | SR                       | 14.470                   | 12.106              | 0.171                     | 0.124                    | 16.69                    | 8314.8476                | 17:37:32.65 | $-03:14:12.9$ | ${\rm m}$                 |
| $V193^6$          | ${\rm SR}$               | 15.065                   | 12.909              | 0.080                     | 0.081                    | 33.32                    | 9078.1453                | 17:37:37.96 | $-03:14:12.1$ | ${\rm m}$                 |
| $\rm V194^6$      | ${\rm SR}$               | 14.765                   | 12.549              | 0.122                     | 0.080                    | 32.46                    | 8341.7940                | 17:37:38.64 | $-03:13:44.7$ | ${\bf m}$                 |
|                   |                          |                          |                     |                           |                          |                          |                          |             |               |                           |

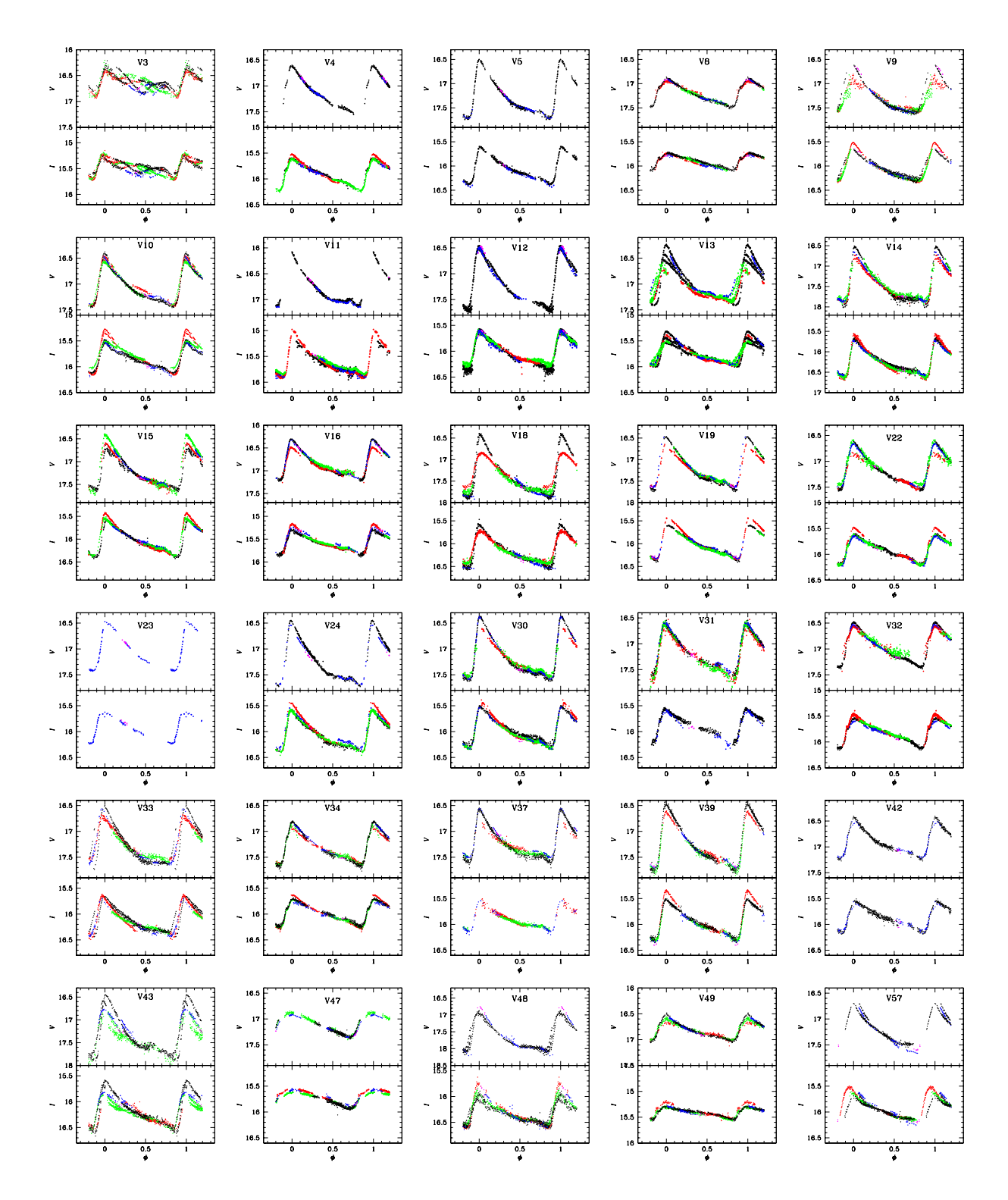

<span id="page-120-0"></span>Figura 9.3: Curvas de luz de 54 variables RRab en M14. El código de color es: negro para SPM18, rojo para Mayo de SPM19, verde para Junio de SPM19, azul para Ago-Sept de IAO20 y lila para Oct del IAO20.

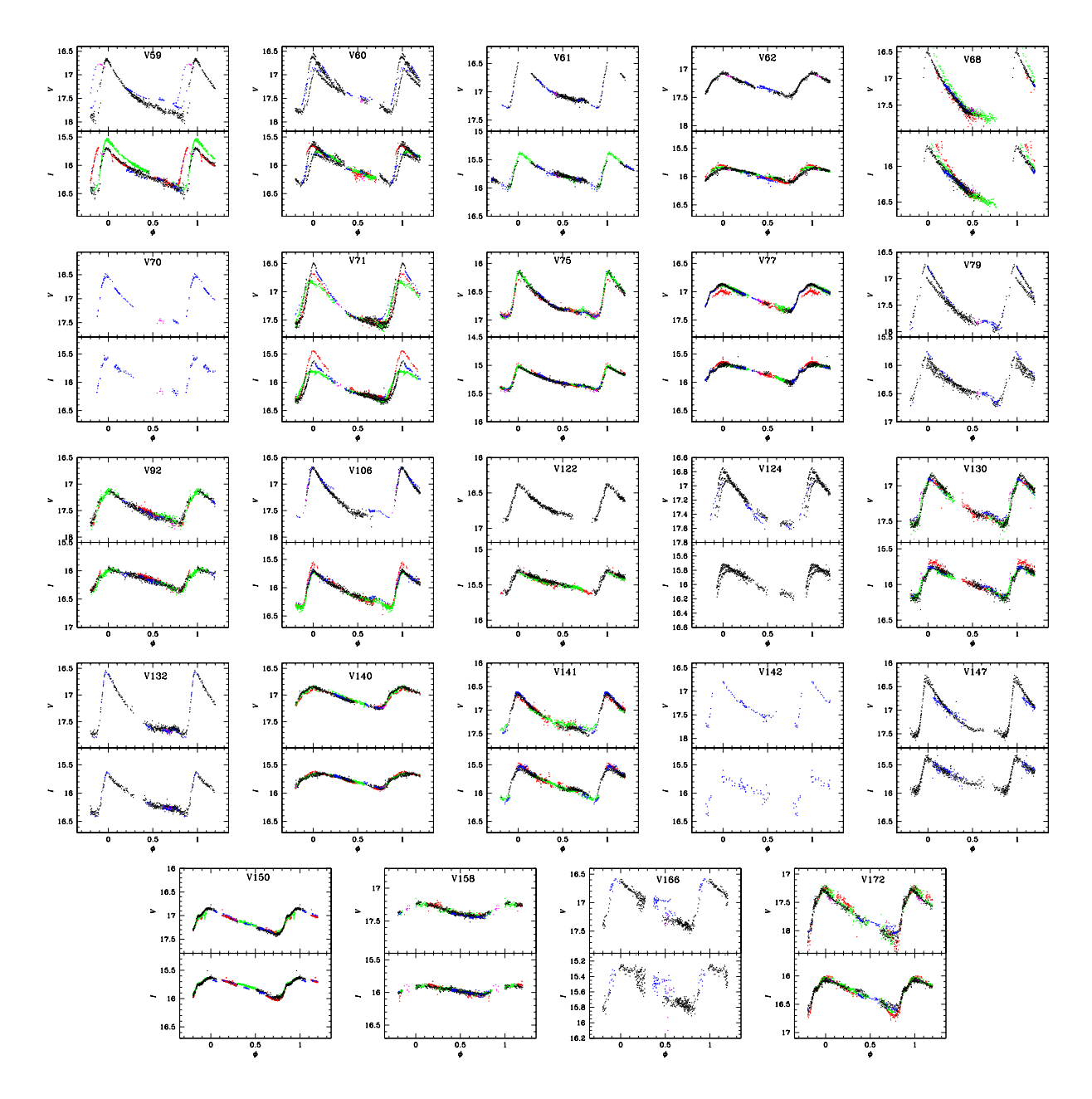

Figura 9.3: Continuación

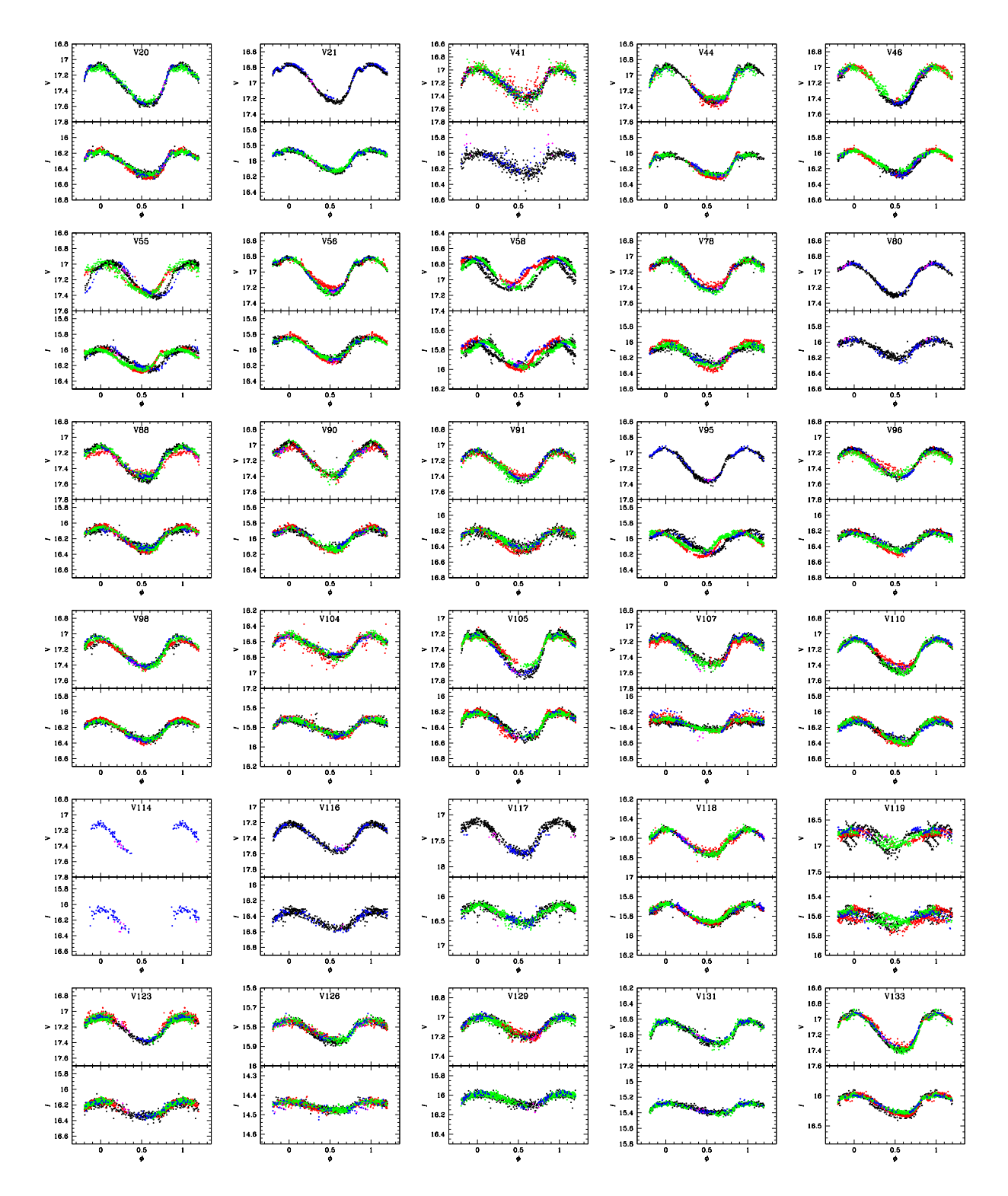

<span id="page-122-0"></span>Figura 9.4: Curvas de luz de 45 variables RRc en M14. El código de color es el mismo que en la Fig. [9.3](#page-120-0)

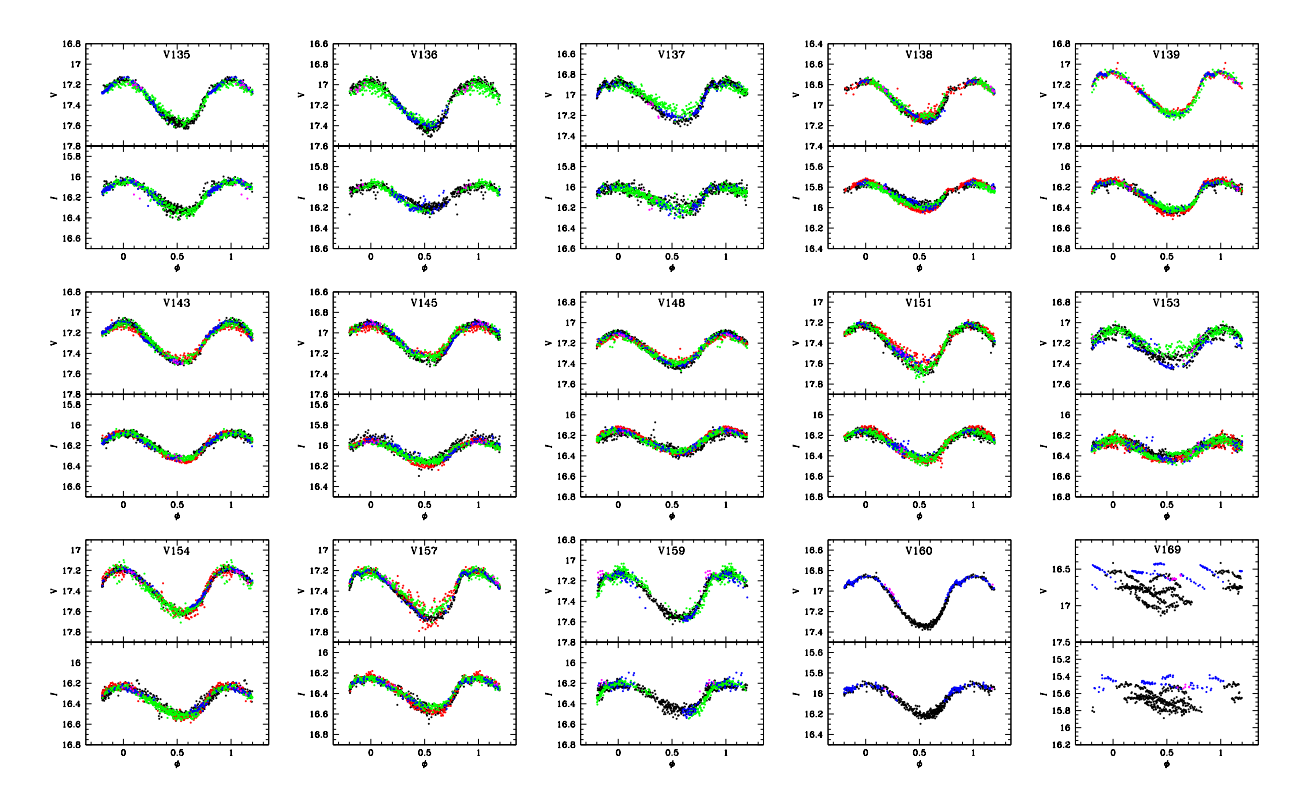

Figura 9.4: Continuación

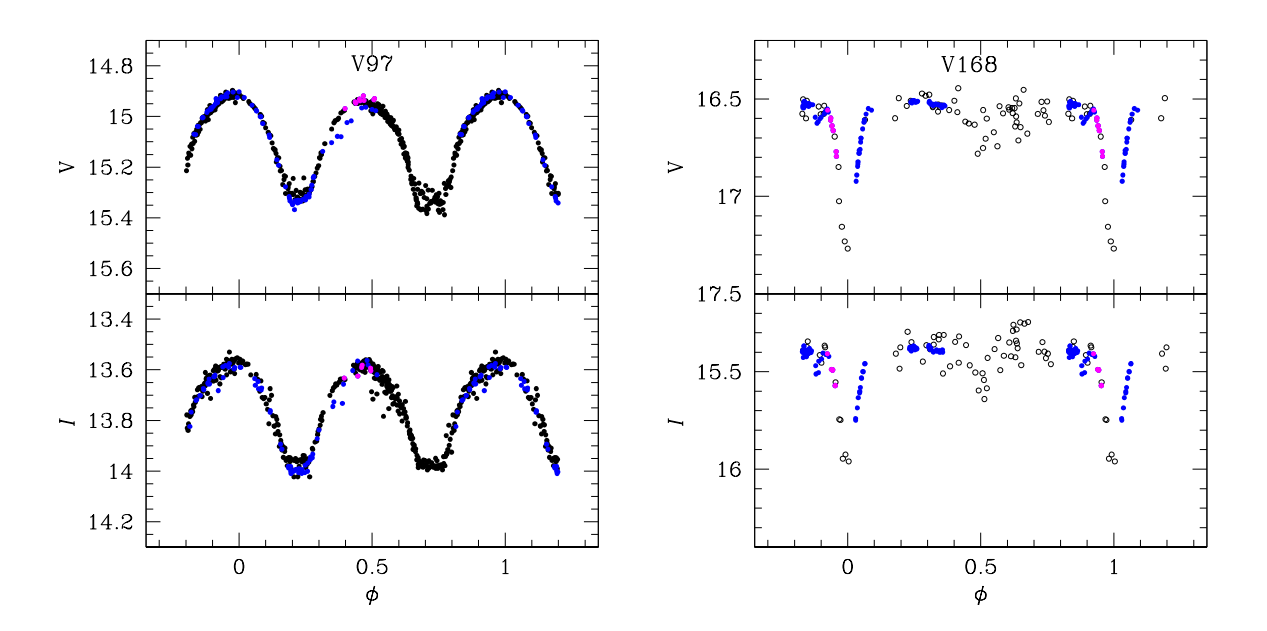

<span id="page-123-0"></span>Figura 9.5: Dos variables eclipsantes en M14. Notar en V168 que el eclipse secundario, aunque ruidoso, es perfectamente distinguible. El código de color es el mismo que en la Fig. [9.3](#page-120-0)

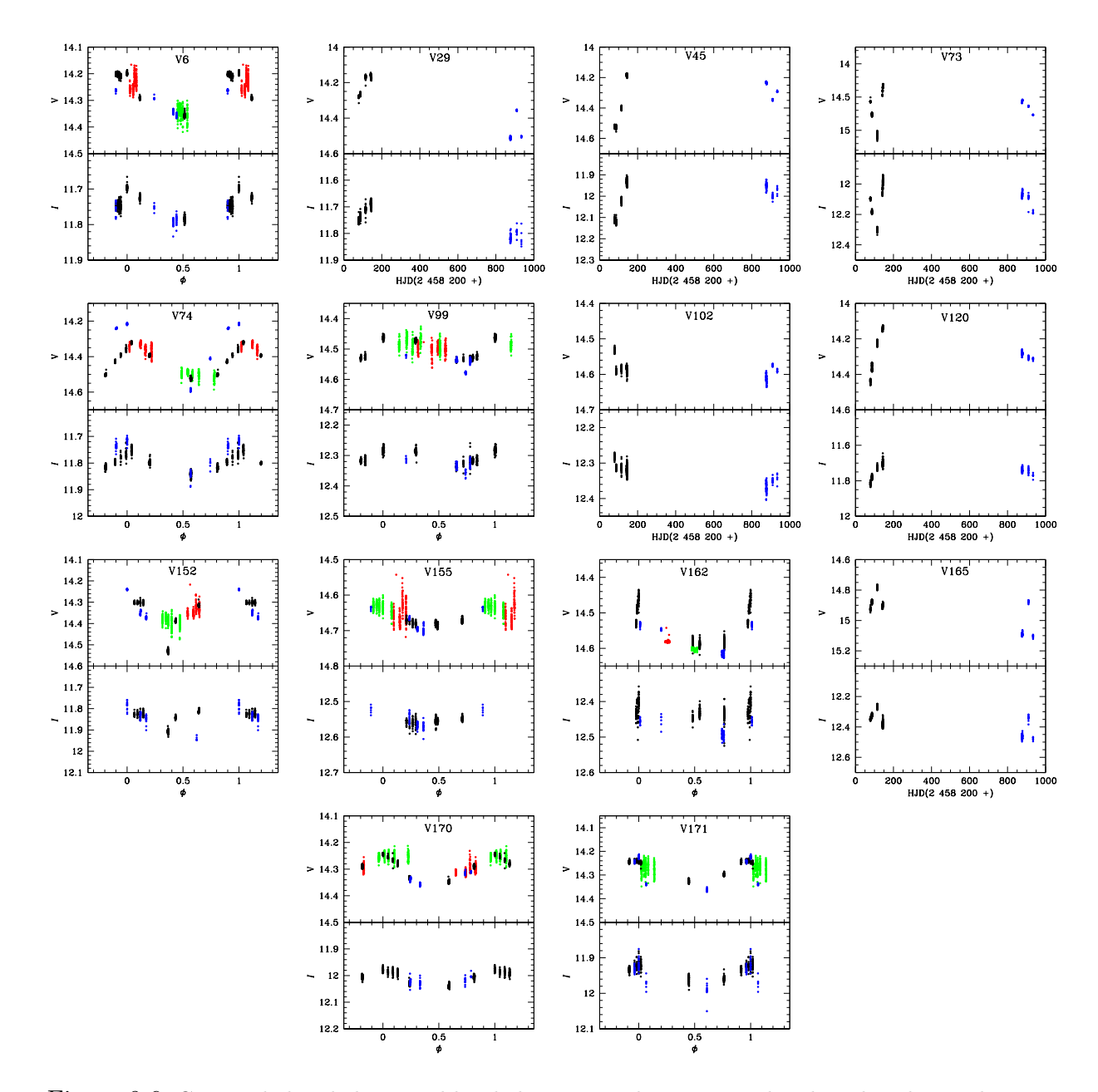

<span id="page-124-0"></span>Figura 9.6: Curvas de luz de las variables de largo periodo en M14. El código de color es el mismo que en la Fig. [9.3](#page-120-0)

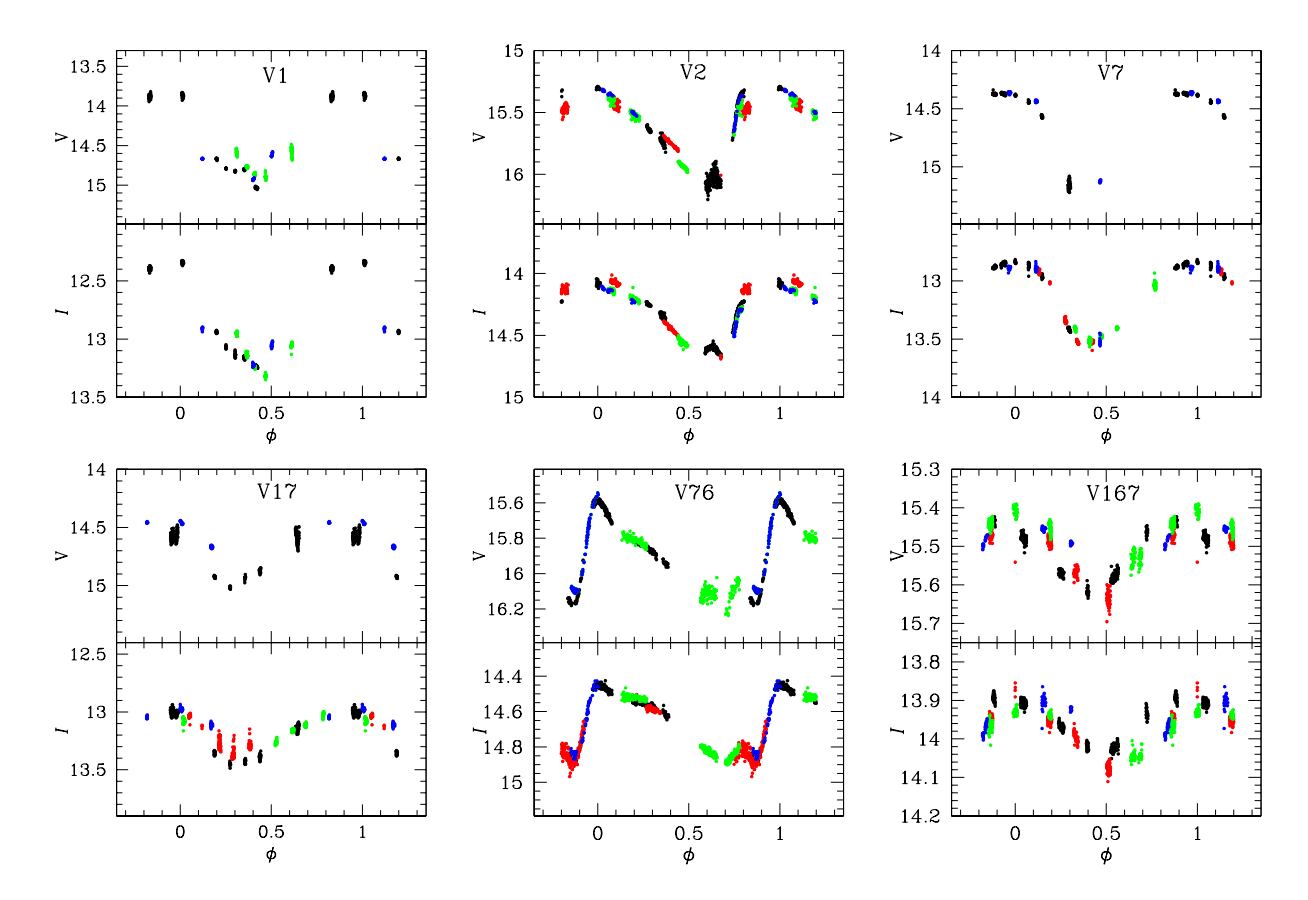

<span id="page-125-0"></span>Figura 9.7: Curvas de luz de las variables CW en M14. El código de color es el mismo que en la Fig. [9.3](#page-120-0)

#### 9.4.2. Búsqueda de nuevas variables

Una vez identificadas en nuestra colección de datos las variables ya conocidas, procedemos a realizar la búsqueda de nuevas variables por medio de los 3 métodos descritos en la sección [4.1.](#page-32-0)

La Fig. [9.8](#page-126-0) muestra la distribución para todas las estrellas medidas en nuestra colección de curvas de luz, del valor  $S_Q$  obtenido por medio de la longitud de la cuerda de acuerdo a la metodología antes descrita. Exploramos todas las curvas con un valor  $S_Q$  debajo de un límite arbitrario de 0.4. Una combinación de este método con el blinking y la búsqueda por regiones nos permitió el descubrimiento de 3 estrellas RRc (1 de ellas de doble modo), 18 variables SR o de largo periodo y 1 estrella SX Phe (la primera en este cúmulo). Sus curvas de luz se muestran en la Fig. [9.9.](#page-127-0) Un total de 22 nuevas variables son reportadas, para un nuevo conteo de 155 variables autenticas en M14: 55 RRab, 56 RRc, 1 RRd, 1

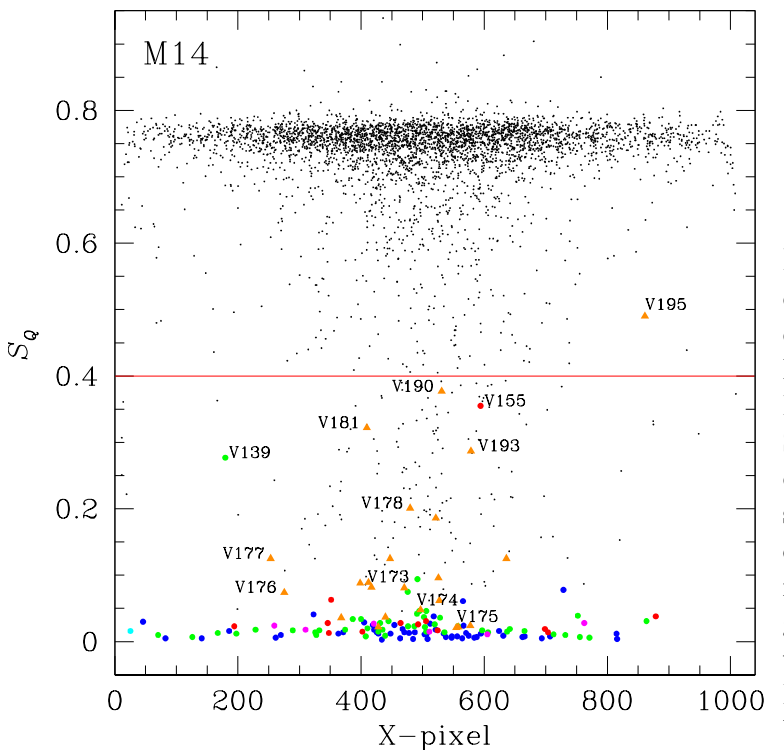

<span id="page-126-0"></span>Figura 9.8: Parámetro estadístico S<sup>Q</sup> de longitud de la cuerda vs. la coordenada X de la fuente de luz en el CCD. Estos datos corresponden a SPM18. Los puntos azul, verde, rojo, lila y turquesa representan RRab, RRc, SR, CW y estrellas binarias eclipsantes, respectivamente, y los triángulos naranjas son estrellas variables recién descubiertas. La línea roja es un límite arbitrario en  $S_Q = 0.4$ .

SX Phe, 6 CW, 3 binarias eclipsantes y 33 de largo periodo o SR. Los datos básicos de fotometría y posición se listan en la Tabla [9.1.](#page-117-0)

#### 9.4.3. Estrellas RR Lyrae de doble modo de pulsación

V3. Esta estrella está listada como una estrella RRab en el CVSGC. Sin embargo su curva de luz sugiere la presencia de más de un periodo. El análisis usando un ajuste simultaneo de Fourier a los datos revela la presencia de dos periodos:  $P_0=0.522380$  y  $P_1$ =0.403379 para un cociente de  $P_1/P_0$ =0.77, lo cual indica que ambos modos son radiales y que la estrella debe ser clasificada como una RR Lyrae de doble modo o RRd. En la Fig. [9.10](#page-128-0) se muestra el ajuste con los dos periodos antes mencionados

V174. La forma de la curva de esta variable y su periodo primario sugieren una clasificación de RRc, sin embargo, su curva de luz muestra una gran dispersión y modulación de amplitud (Fig. [9.9\)](#page-127-0) la cual puede ser representada por un modelos de dos modos, como se muestra en la Fig. [9.10.](#page-128-0) Exploramos la presencia de un periodo secundario y encontramos los periodos 0.262191 d y 0.256387 d. El cociente entre estos dos periodos es 0.978, lo que sugiere la presencia de al menos un modo no radial.

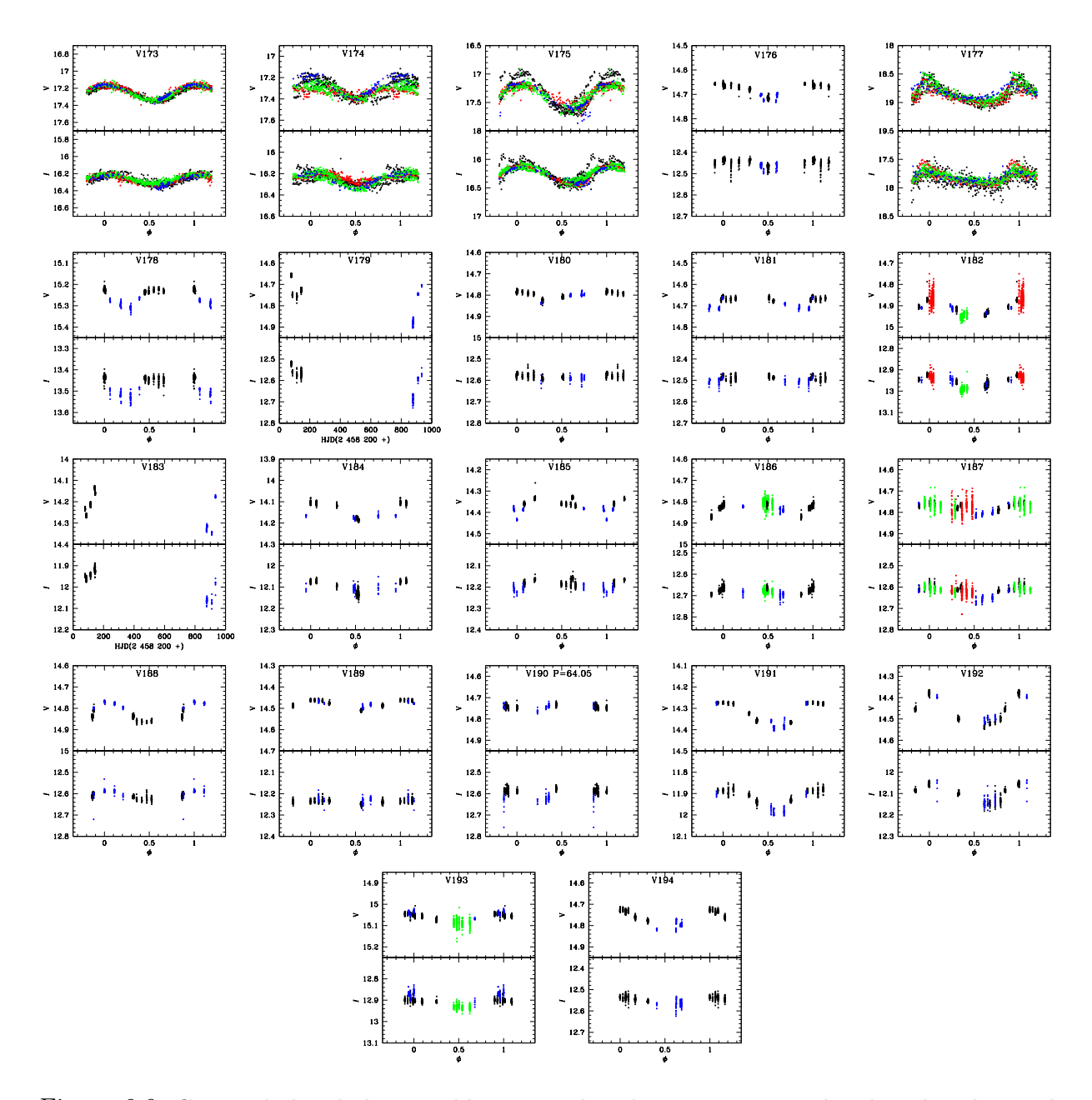

<span id="page-127-0"></span>Figura 9.9: Curvas de luz de las variables recién descubiertas en M14. El código de color es el mismo que en la Fig. [9.3](#page-120-0)

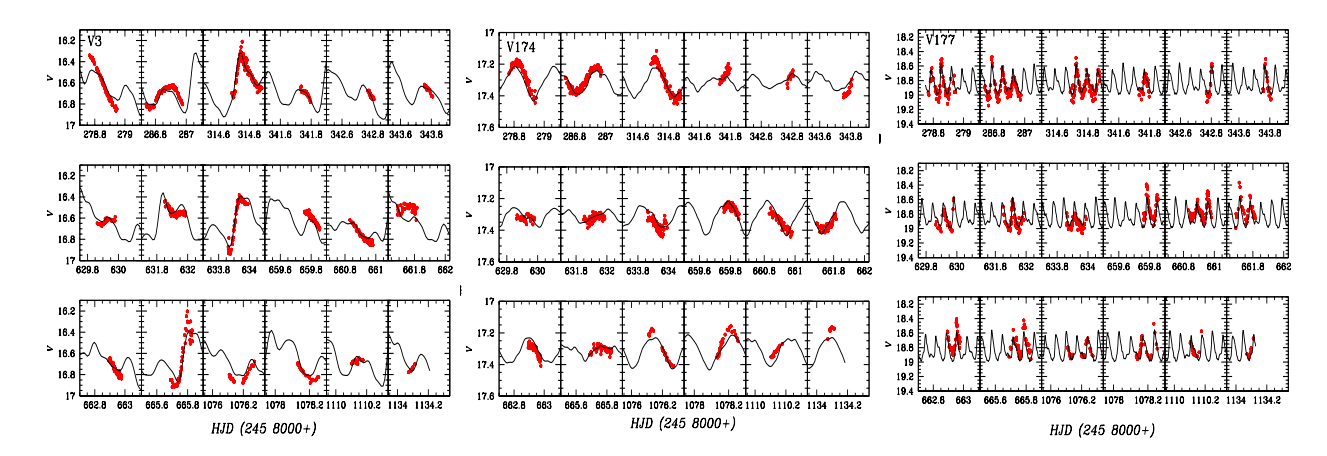

<span id="page-128-0"></span>Figura 9.10: Estrellas de doble modo: V3 (RRd), V174 (RRc con un modo no radial) y V177 (SX Phe) ajustadas con un modelo de dos periodos

Ninguna estrella SX Phe había sido descubierta en M14 hasta antes de este trabajo. Nuestra búsqueda ha revelado que la variable V177 es una SX Phe, su periodo y posición en el CMD apoyan esta clasificación. La curva de luz en la Fig. [9.9,](#page-127-0) muestra una sustancial modulación de amplitud, típica en una SX Phe multimodal. Identificamos dos periodos: 0.0689 d y 0.05367 d, para un cociente de 0.78. Lo que indica que ambos periodos son radiales. El modelo de dos modos que ajusta a los datos se muestra en la Fig. [9.10.](#page-128-0)

#### 9.4.4. Nuevas variables SR en M14

Las variables SR recientemente descubiertas las etiquetamos como V176 y V178-V194. En todos los casos, excepto por V179 y V183, pudimos encontrar un periodo. Su rango de periodos es de entre 11 y 123 días. Sus curvas de luz se muestran en la Fig. [9.9.](#page-127-0)

#### 9.4.5. Binarias eclipsantes en M14

Hay tres binarias eclipsantes en M14, etiquetadas como V28, V97 y V168. Sin embargo V28 está fuera del campo de visión de nuestras imágenes. Las curvas de luz de V97 y V168 se muestran en la Fig. [9.5.](#page-123-0) V97 es claramente del tipo EB probablemente en contacto, mientras que V168 muestra un eclipse profundo y una ligera sugerencia de un eclipse secundario, dando inicios de un tipo EA. Incluimos para esta estrella los datos de CP18 después de aplicar un pequeño ajuste al punto cero, lo que ayudó a completar la curva y

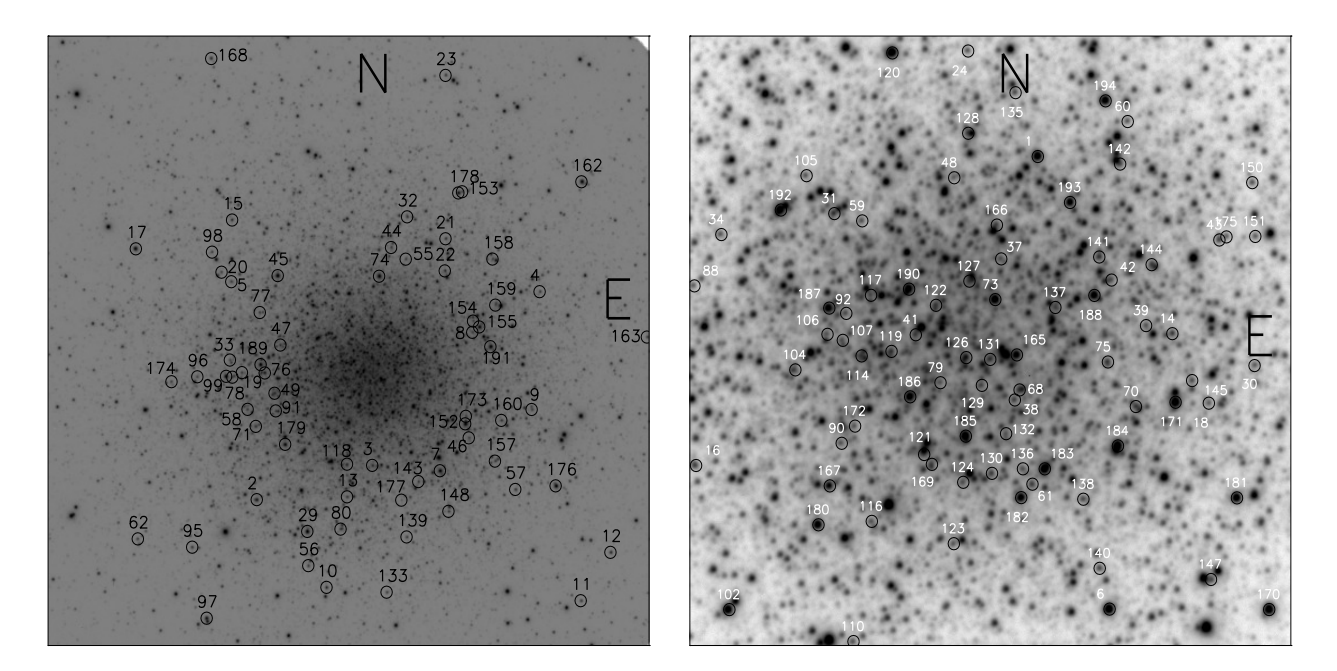

Figura 9.11: Mapas de identificación construidos con la imagen de referencia del conjunto IAO20. El campo de la izquierda es  $9.7 \times 9.7$  arcmin<sup>2</sup>. El panel de la derecha contiene la región central del cúmulo y es de  $2.75 \times 2.75$  arcmin<sup>2</sup>.

<span id="page-129-0"></span>refinar el período, dado en [9.1.](#page-117-0)

Los mapas de identificación con todas las variables incluidas en este trabajo se muestran en la Fig. [9.11.](#page-129-0)

### 9.5. Parámetros físicos de las estrellas RR Lyrae

Por medio de la descomposición de Fourier de las curvas de luz de las RR Lyrae obtenemos los parámetros de Fourier, los cuales son usados para estimar los parámetros físicos de cada estrella. Para las RRab usamos las ecuaciones [4.2,](#page-34-0) [4.3](#page-34-1) y [4.7](#page-36-0) (Jurcsik & Kovacs, [1996;](#page-169-0) Kovács & Walker, [2001;](#page-169-1) Nemec et al., [2013\)](#page-171-1) y para las RRc las ecuaciones [4.4,](#page-35-0) [4.5](#page-35-1) y [4.8](#page-36-1) (Morgan et al., [2007;](#page-171-2) Kovacs, [1998;](#page-169-2) Nemec et al., [2013\)](#page-171-1).

Los parámetros físicos resultantes de las estrellas RRab y RRc están reportados en las Tablas [9.2](#page-130-0) y [9.3,](#page-131-0) respectivamente. Los valores  $[Fe/H]_{\text{spec}}$  y  $[Fe/H]_{\text{UVES}}$  están en escala espectroscópica. Para las estrellas RRc ambos valores coinciden como se espera; sin embargo, en el caso de las estrellas RRab se ve una diferencia mayor a la esperada, aunque dentro de la incertidumbre, grande para el caso  $[Fe/H]_{spec}$ , el acuerdo no es del todo malo.

|          |                                        |                                          |                           | RRab                  |                      |                     |                          |               |                     |
|----------|----------------------------------------|------------------------------------------|---------------------------|-----------------------|----------------------|---------------------|--------------------------|---------------|---------------------|
| ID       | $\overline{\text{[Fe/H]}}_{\text{ZW}}$ | $\overline{\text{[Fe/H]}}_{\text{UVES}}$ | $[{\rm Fe/H}]_{\rm spec}$ | $\overline{M}_V$      | $log T_{\text{eff}}$ | $\log(L/L_{\odot})$ | $\overline{M/M_{\odot}}$ | $R/R_{\odot}$ | $\overline{D(kpc)}$ |
| V4       | $-1.28(6)$                             | $-1.16(6)$                               | $-0.75(10)$               | 0.461(10)             | 3.811                | 1.720(4)            | 0.63                     | 5.80          | 9.55                |
| V5       | $-1.44(2)$                             | $-1.34(2)$                               | $-1.21(4)$                | 0.529(3)              | 3.814                | 1.697(1)            | 0.73                     | 5.57          | 9.97                |
| V8       | $-1.30(4)$                             | $-1.18(4)$                               | $-0.66(5)$                | 0.507(1)              | 3.801                | 1.702(1)            | 0.63                     | 5.96          | 9.57                |
| V10      | $-1.39(2)$                             | $-1.28(3)$                               | $-1.09(4)$                | 0.568(3)              | 3.810                | 1.680(1)            | 0.67                     | 5.57          | 8.74                |
| V12      | $-1.13(7)$                             | $-1.01(6)$                               | $-0.65(10)$               | 0.613(9)              | 3.823                | 1.655(4)            | 0.67                     | 5.10          | 9.22                |
| V14      | $-1.32(4)$                             | $-1.20(3)$                               | $-0.92(6)$                | 0.589(6)              | 3.800                | 1.690(2)            | 0.70                     | 5.16          | 10.65               |
| V15      | $-1.19(4)$                             | $-1.07(4)$                               | $-0.76(6)$                | 0.566(4)              | 3.815                | 1.675(2)            | 0.67                     | 5.41          | 9.68                |
| V18      | $-1.22(4)$                             | $-1.10(4)$                               | $-0.76(7)$                | 0.576(7)              | 3.824                | 1.672(3)            | 0.74                     | 5.17          | 10.27               |
| V19      | $-1.39(3)$                             | $-1.28(2)$                               | $-1.11(4)$                | 0.495(3)              | 3.817                | 1.709(1)            | 0.75                     | 5.59          | 9.72                |
| V22      | $-1.55(3)$                             | $-1.47(3)$                               | $-1.28(4)$                | 0.473(1)              | 3.801                | 1.722(1)            | 0.71                     | 6.09          | 9.71                |
| V23      | $-1.27(4)$                             | $-1.15(4)$                               | $-0.89(7)$                | 0.525(4)              | 3.815                | 1.694(2)            | 0.71                     | 5.53          | 9.31                |
| V24      | $-1.37(2)$                             | $-1.26(2)$                               | $-1.07(4)$                | 0.560(3)              | 3.819                | 1.682(1)            | 0.72                     | 5.37          | 9.49                |
| V30      | $-1.56(2)$                             | $-1.36(2)$                               | $-1.25(3)$                | 0.547(3)              | 3.815                | 1.690(1)            | 0.77                     | 5.50          | 9.48                |
| V31      | $-1.59(4)$                             | $-1.52(4)$                               | $-1.46(8)$                | 0.520(4)              | 3.802                | 1.705(1)            | 0.72                     | 6.21          | 9.55                |
| V32      | $-1.42(3)$                             | $-1.32(3)$                               | $-1.00(4)$                | 0.483(1)              | 3.803                | 1.714(1)            | 0.68                     | 5.99          | 8.86                |
| V37      | $-1.45(3)$                             | $-1.35(3)$                               | $-1.20(5)$                | 0.707(3)              | 3.816                | 1.626(1)            | 0.70                     | 5.09          | 8.87                |
| V39      | $-1.51(3)$                             | $-1.42(3)$                               | $-1.34(5)$                | 0.465(4)              | 3.812                | 1.724(2)            | 0.76                     | 5.81          | 10.31               |
| V42      | $-1.63(4)$                             | $-1.57(4)$                               | $-1.52(8)$                | 0.559(3)              | 3.800                | 1.690(1)            | 0.70                     | 5.91          | 8.15                |
| V48      | $-1.32(6)$                             | $-1.20(6)$                               | $-0.91(10)$               | 0.632(9)              | 3.822                | 1.652(3)            | 0.75                     | 5.11          | 10.97               |
| V92      | $-1.28(7)$                             | $-1.17(6)$                               | $-0.74(11)$               | 0.517(4)              | 3.799                | 1.697(2)            | 0.68                     | 5.98          | 10.80               |
| V106     | $-1.89(5)$                             | $-1.93(7)$                               | $-2.28(12)$               | 0.608(5)              | 3.806                | 1.679(2)            | 0.78                     | 5.68          | 9.69                |
| V132     | $-1.42(7)$                             | $-1.31(7)$                               | $-1.12(14)$               | 0.636(13)             | 3.820                | 1.653(5)            | 0.73                     | 5.15          | 9.92                |
| V141     | $-1.66(4)$                             | $-1.61(5)$                               | $-1.57(8)$                | 0.504(3)              | 3.802                | 1.713(1)            | 0.71                     | 6.01          | 9.34                |
| V147     | $-1.37(8)$                             | $-1.26(8)$                               | $-1.05(14)$               | 0.667(12)             | 3.818                | 1.640(5)            | 0.69                     | 5.11          | 8.86                |
| Media P. | $-1.44(1)$                             | $-1.32(1)$                               | $-1.17(6)$                | $\overline{0.527(1)}$ | 3.801(1)             | 1.689(1)            | 0.71                     | 5.56          | 9.61                |
| $\sigma$ | $\pm 0.17$                             | $\pm 0.19$                               | $\pm 0.35$                | $\pm 0.07$            | $\pm 0.002$          | $\pm 0.027$         | $\pm 0.04$               | $\pm 0.34$    | $\pm 0.67$          |

<span id="page-130-0"></span>Tabla 9.2: Parámetros físicos de las estrellas RRab en M14 a partir de la descomposición de Fourier de sus curvas de luz.

## 9.6. Tipo de Oosterhoff y el diagrama de Bailey de M14

Como ha sido argumentado por Catelan [\(2009\)](#page-166-0), el periodo promedio de las estrellas RRab en CGs Galácticos no se encuentra dentro del intervalo 0.58-0.62 días, esto es el llamado Oosterhoff gap, mientras que en el caso de CGs intergalácticos ese intervalo es preferentemente ocupado. Existe un indicador de la morfología de la HB, dicho parámetro estructural se define como  $\mathcal{L} \equiv (\mathcal{B} - \mathcal{R})/(\mathcal{B} + \mathcal{V} + \mathcal{R})$ , donde  $\mathcal{B}, \mathcal{V}, \mathcal{R}$  se refieren al número de estrellas al azul, dentro y al rojo de la IS. Catelan [\(2009\)](#page-166-0) identificó, sobre el plano [Fe/H] vs L, una región ocupada preferentemente por cúmulos extragalácticos, el triángulo en la Fig. [9.12.](#page-132-0) El tipo de Oosterhoff de M14 es de relevancia ya que se propuso que su origen es extragaláctico (Gao et al., [2007\)](#page-168-1). Juzgando por el periodo medio de las estrellas RRab, el número relativo de estrellas RRc y la apariencia del diagrama de Bailey, CP18 argumentaron a favor de una clasificación como Oo-Int.

|                         |                                        |                 |                 | <b>RRC</b>  |                      |                     |               |               |            |
|-------------------------|----------------------------------------|-----------------|-----------------|-------------|----------------------|---------------------|---------------|---------------|------------|
| ID                      | $\overline{\text{[Fe/H]}}_{\text{ZW}}$ | $[Fe/H]_{UVES}$ | $[Fe/H]_{spec}$ | $M_V$       | $log T_{\text{eff}}$ | $\log(L/L_{\odot})$ | $M/M_{\odot}$ | $R/R_{\odot}$ | D(kpc)     |
| $\overline{\text{V20}}$ | $-1.23(5)$                             | $-1.11(5)$      | $-1.11(4)$      | 0.601(5)    | 3.874                | 1.662(2)            | 0.63          | 4.07          | 9.89       |
| V21                     | $-1.26(4)$                             | $-1.15(4)$      | $-1.14(4)$      | 0.538(5)    | 3.868                | 1.688(2)            | 0.55          | 4.30          | 8.58       |
| V41                     | $-1.18(10)$                            | $-1.06(10)$     | $-1.06(8)$      | 0.585(14)   | 3.875                | 1.667(5)            | 0.65          | 4.07          | 9.29       |
| V44                     | $-1.27(4)$                             | $-1.15(4)$      | $-1.16(4)$      | 0.574(5)    | 3.871                | 1.674(2)            | 0.59          | 4.18          | 9.00       |
| V46                     | $-1.50(12)$                            | $-1.41(15)$     | $-1.40(15)$     | 0.546(9)    | 3.865                | 1.691(4)            | 0.54          | 4.39          | 9.48       |
| V55                     | $-1.62(8)$                             | $-1.56(10)$     | $-1.55(9)$      | 0.587(15)   | 3.863                | 1.679(6)            | 0.52          | 4.36          | 9.25       |
| V56                     | $-1.52(4)$                             | $-1.43(5)$      | $-1.42(5)$      | 0.519(5)    | 3.864                | 1.703(2)            | 0.54          | 4.46          | 8.94       |
| V78                     | $-1.20(6)$                             | $-1.08(6)$      | $-1.07(7)$      | 0.582(6)    | 3.870                | 1.669(2)            | 0.53          | 4.18          | 9.23       |
| V80                     | $-1.11(9)$                             | $-1.00(8)$      | $-0.97(10)$     | 0.558(5)    | 3.870                | 1.677(2)            | 0.53          | 4.22          | 9.03       |
| ${\rm V}88$             | $-1.32(6)$                             | $-1.20(6)$      | $-1.20(6)$      | 0.569(9)    | 3.868                | 1.677(4)            | 0.54          | 4.25          | 9.66       |
| V90                     | $-1.18(11)$                            | $-1.06(11)$     | $-0.98(14)$     | 0.527(12)   | $3.866\,$            | 1.691(5)            | 0.49          | 4.36          | 9.43       |
| V91                     | $-1.15(12)$                            | $-1.03(11)$     | $-1.04(10)$     | 0.653(5)    | 3.875                | 1.639(2)            | 0.59          | 3.94          | 9.23       |
| V95                     | $-1.59(5)$                             | $-1.52(6)$      | $-1.51(7)$      | 0.502(5)    | 3.862                | 1.712(2)            | 0.53          | 4.55          | 9.15       |
| V96                     | $-0.81(15)$                            | $-0.75(11)$     | $-0.75(13)$     | 0.663(5)    | 3.879                | 1.629(2)            | 0.58          | 3.83          | 9.50       |
| <b>V98</b>              | $-0.90(13)$                            | $-0.82(10)$     | $-0.82(12)$     | 0.654(9)    | 3.877                | 1.634(4)            | 0.58          | 3.88          | 9.27       |
| V105                    | $-1.31(5)$                             | $-1.20(6)$      | $-1.19(5)$      | 0.563(9)    | 3.871                | 1.680(4)            | 0.62          | 4.20          | 10.46      |
| V107                    | $-1.42(6)$                             | $-1.31(7)$      | $-1.31(6)$      | 0.564(9)    | 3.869                | 1.682(4)            | 0.60          | 4.26          | 9.75       |
| V110                    | $-1.23(6)$                             | $-1.11(6)$      | $-1.11(6)$      | 0.609(5)    | 3.870                | 1.659(2)            | 0.54          | 4.12          | 9.64       |
| V116                    | $-1.04(21)$                            | $-0.93(18)$     | $-0.94(17)$     | 0.661(9)    | 3.877                | 1.634(4)            | 0.60          | 3.88          | 9.64       |
| V117                    | $-1.42(10)$                            | $-1.32(11)$     | $-1.31(12)$     | 0.532(19)   | 3.865                | 1.695(7)            | 0.53          | 4.40          | 10.36      |
| V123                    | $-1.33(14)$                            | $-1.21(16)$     | $-1.21(14)$     | 0.586(10)   | $3.871\,$            | 1.671(4)            | 0.60          | 4.17          | 9.22       |
| V129                    | $-0.91(13)$                            | $-0.82(10)$     | $-0.81(13)$     | 0.635(6)    | 3.875                | 1.642(3)            | 0.54          | 3.96          | 8.52       |
| V133                    | $-1.31(4)$                             | $-1.20(5)$      | $-1.20(4)$      | 0.565(5)    | 3.869                | 1.679(2)            | 0.57          | 4.24          | 9.07       |
| V135                    | $-1.31(8)$                             | $-1.19(8)$      | $-1.16(10)$     | 0.548(6)    | 3.866                | 1.685(2)            | 0.51          | 4.33          | 9.96       |
| V136                    | $-1.10(7)$                             | $-0.99(6)$      | $-0.93(8)$      | 0.535(10)   | 3.869                | 1.686(4)            | 0.51          | 4.28          | 9.57       |
| $\rm V137$              | $-1.13(7)$                             | $-1.01(7)$      | $-1.02(7)$      | 0.607(9)    | 3.873                | 1.658(4)            | 0.58          | 4.05          | 8.49       |
| V138                    | $-1.60(4)$                             | $-1.53(5)$      | $-1.53(6)$      | 0.515(6)    | 3.861                | 1.707(2)            | 0.50          | 4.55          | 8.68       |
| V139                    | $-1.21(7)$                             | $-1.09(7)$      | $-1.10(7)$      | 0.614(9)    | 3.873                | 1.657(4)            | 0.60          | 4.05          | 9.69       |
| V143                    | $-0.95(10)$                            | $-0.86(8)$      | $-0.78(12)$     | 0.598(6)    | 3.871                | 1.657(2)            | 0.49          | 4.10          | 9.76       |
| V145                    | $-1.20(9)$                             | $-1.08(9)$      | $-1.08(10)$     | 0.603(6)    | $3.870\,$            | 1.661(2)            | $0.54\,$      | 4.13          | $8.85\,$   |
| V148                    | $-1.00(17)$                            | $-0.90(14)$     | $-0.91(15)$     | 0.661(5)    | $3.876\,$            | 1.633(2)            | 0.56          | 3.90          | 9.03       |
| V154                    | $-0.88(15)$                            | $-0.80(11)$     | $-0.80(13)$     | 0.636(5)    | 3.878                | 1.641(2)            | 0.59          | 3.90          | 9.78       |
| V157                    | $-1.11(5)$                             | $-0.99(5)$      | $-1.00(5)$      | 0.602(5)    | 3.875                | 1.659(2)            | 0.62          | 4.03          | 10.05      |
| V159                    | $-1.20(7)$                             | $-1.08(7)$      | $-1.09(7)$      | 0.563(9)    | 3.872                | 1.676(4)            | 0.57          | 4.18          | 9.86       |
| V <sub>160</sub>        | $-1.49(4)$                             | $-1.40(4)$      | $-1.39(5)$      | 0.507(5)    | 3.864                | 1.707(2)            | 0.55          | 4.47          | $\,9.29$   |
| V173                    |                                        |                 |                 | 0.637(14)   | 3.879                | 1.638(5)            | 0.58          | 3.86          | 9.43       |
| Media P.                | $-1.23(2)$                             | $-1.12(2)$      | $-1.12(2)$      | 0.584(1)    | 3.858(1)             | 1.666(1)            | 0.61          | 4.32          | 9.39       |
| $\sigma$                | $\pm 0.21$                             | $\pm 0.21$      | $\pm 0.22$      | $\pm 0.047$ | $\pm 0.018$          | $\pm 0.019$         | $\pm 0.12$    | $\pm 0.44$    | $\pm 0.48$ |

<span id="page-131-0"></span>Tabla 9.3: Parámetros físicos de las estrellas RRc en M14 a partir de la descomposición de Fourier de sus curvas de luz. RRc

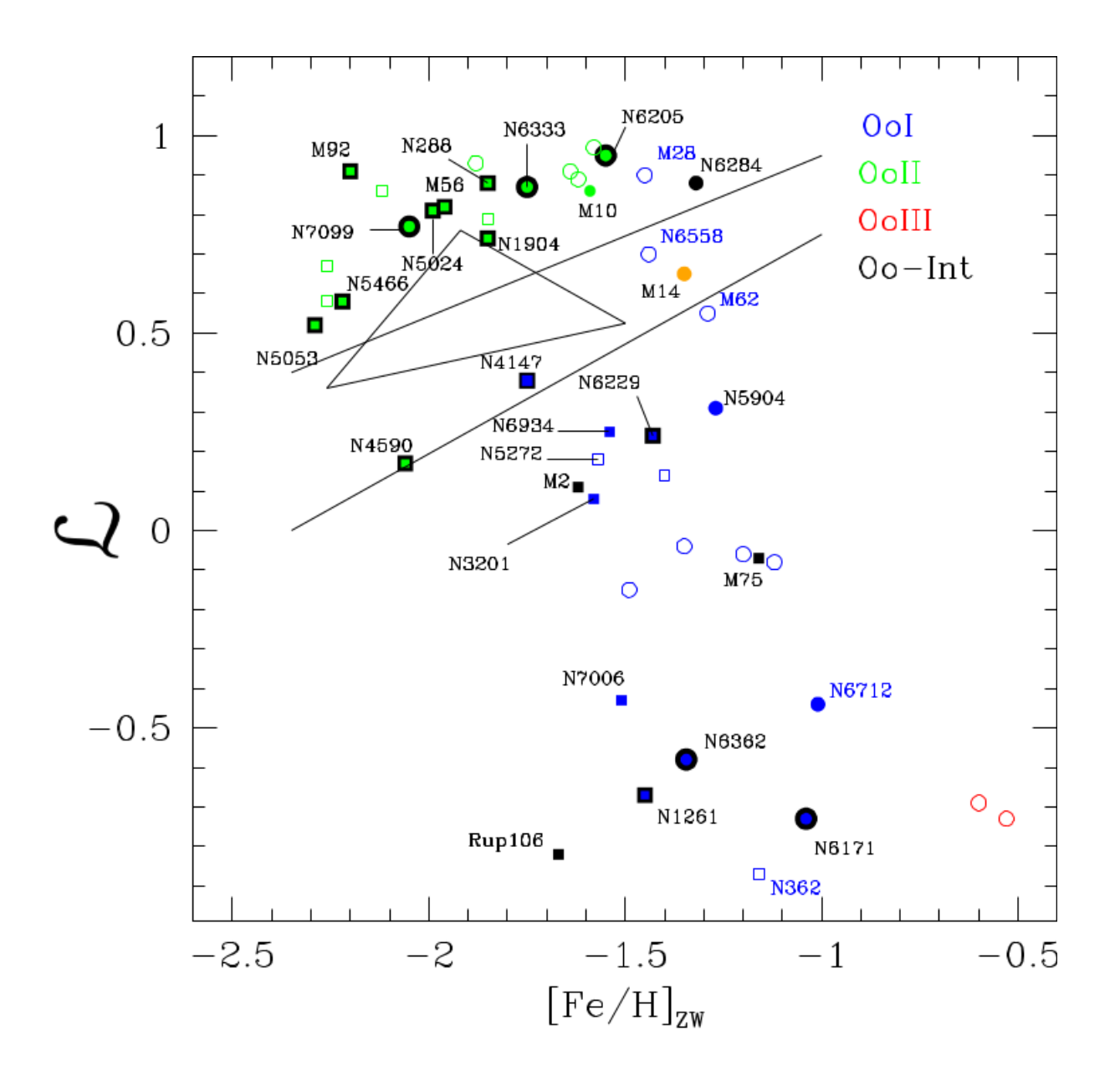

<span id="page-132-0"></span>Figura 9.12: Abundancia de hierro vs. parámetro estructural  $\mathcal L$  de la HB. Símbolos con un contorno negro indican cúmulos en los cuales hay una separación entre estrellas RRab y RRc y no comparten la región bimodal a diferencia de los que no tienen el contorno. El triángulo es la región identificada por Catelan [\(2009\)](#page-166-0) evitada por los CGs Galácticos pero preferentemente ocupada por los extragalácticos. Las dos rectas delimitan el Oosterhoff gap de acuerdo a los modelos de Bono et al. [\(1994\)](#page-165-0). Símbolos vacíos son cúmulos aún sin estudiar por nuestro grupo.

M14 fue comúnmente clasificado como un cúmulo Oo I. A partir de nuestros datos de la Tabla [9.1,](#page-117-0) el periodo promedio de 43 estrellas RRab sin modulaciones Blazhko es <  $P_{ab}$  >= 0.599 ± 0.084 d; el cociente entre en número de estrellas RRc relativo al número total de RR Lyrae  $f_c$ , incluyendo los nuevos descubrimientos e ignorando aquellas estrellas de campo es  $f_c = N_c/(N_c + N_{ab})$  = 0.45, valor típico para un cúmulo Oo I. Con respecto al diagrama de Bailey, nuestra versión en la Fig. [9.13](#page-133-0) es prácticamente indistinguible del de CP18 y muestra una gran dispersión en la distribución de las estrellas RRab y RRc. Aún ignorando las estrellas con modulaciones de amplitud tipo Blazhko (triángulos rojos en la figura), las estrellas se dispersan sobre los típicos lugares geométri-

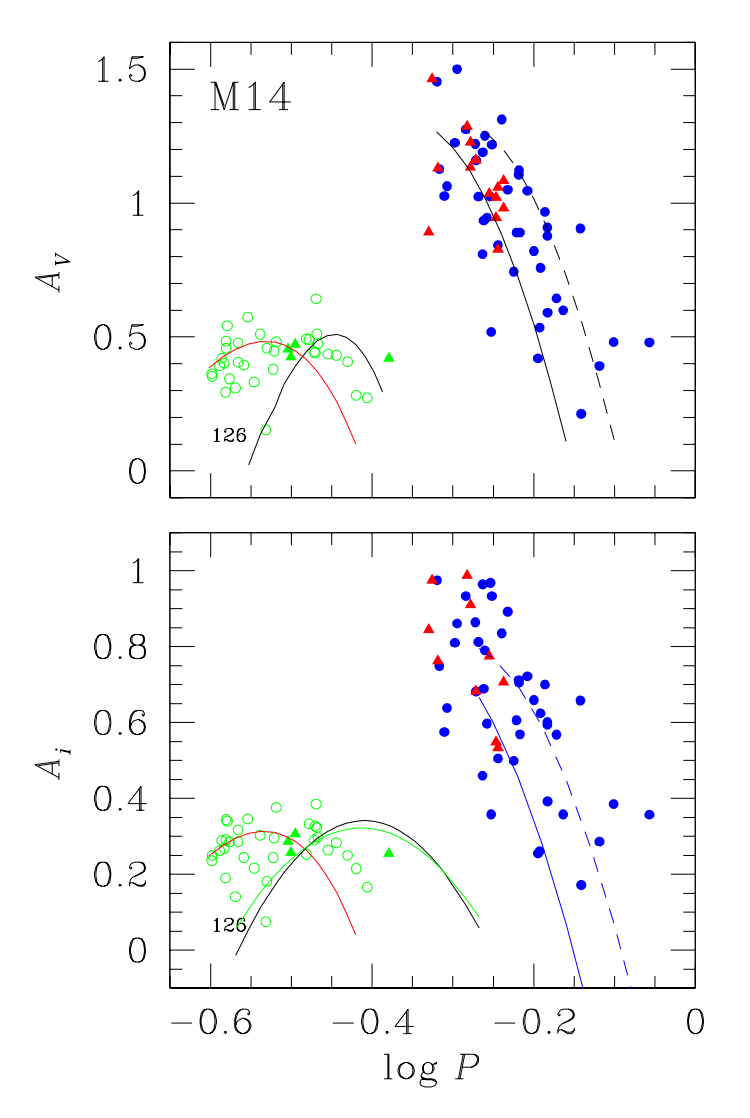

<span id="page-133-0"></span>Figura 9.13: Diagrama de Bailey de M14 en las bandas  ${\cal V}$ e ${\cal I}.$ Símbolos azules y verdes corresponden a estrellas RRab y RRc, respectivamente, triángulos rojos representan estrellas con modulaciones Blazhko.

cos de referencia para cúmulos Oo I y para estrellas evolucionadas en cúmulos tipo Oo II. Por lo tanto, nuestros resultados también sugieren una clasificación de M14 como del tipo Oo-int.

En cuanto a la estructura de la HB, Fig. [9.12](#page-132-0) muestra la metalicidad [Fe/H] contra el parámetro  $\mathcal{L}$ . Las dos rectas en la figura delimitan el *Oosterhoff gap* según los modelos de Bono et al. [\(1994\)](#page-165-0). Una estimación de L del conteo de estrellas miembro en nuestro

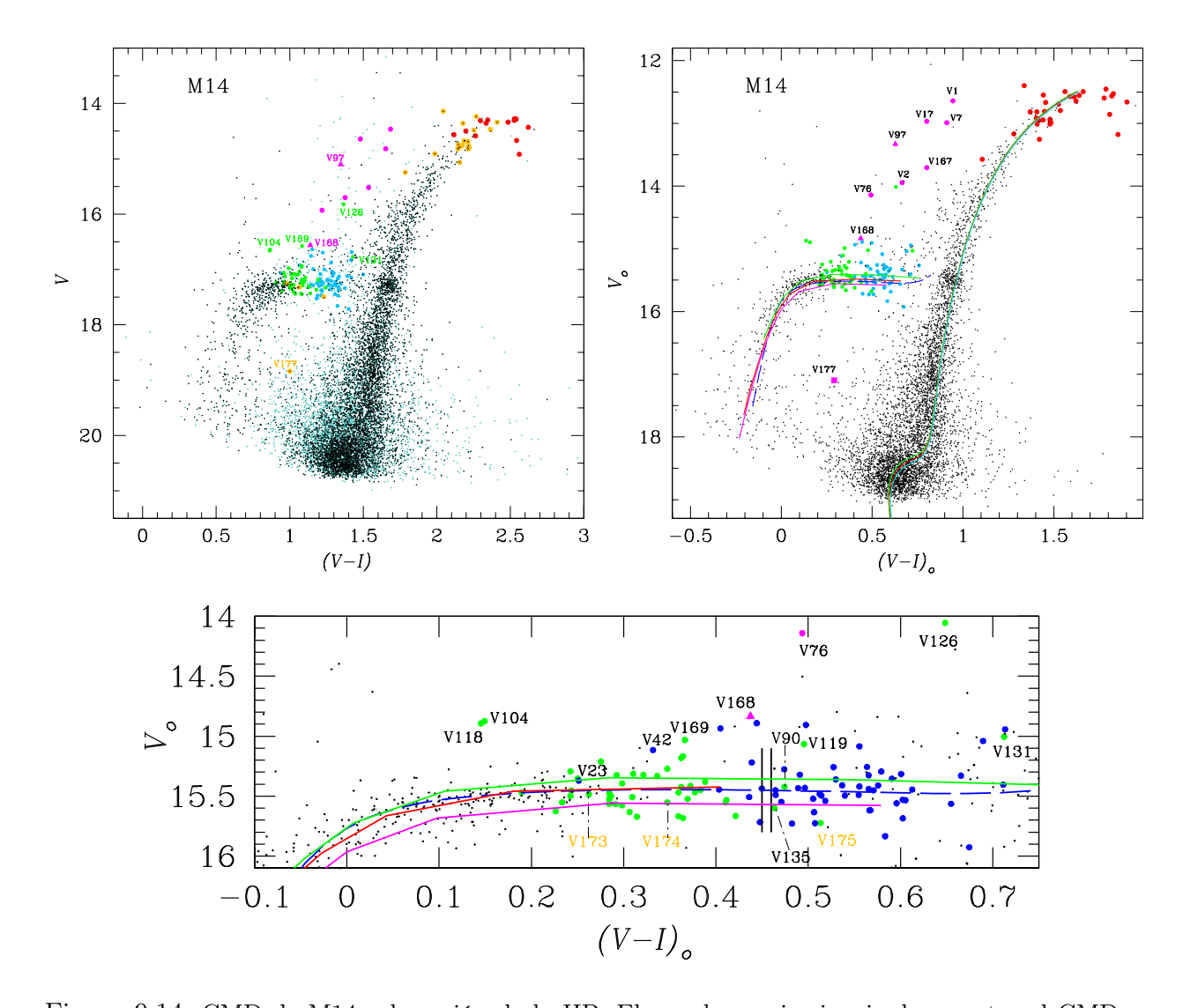

<span id="page-134-0"></span>Figura 9.14: CMD de M14 y la región de la HB. El panel superior izquierdo muestra el CMD observado incluyendo todas las estrellas medidas en el campo del cúmulo. Puntos negro y azul claro representan estrellas miembro y de campo, respectivamente. El código de color de las variables es: azul, verde, rojo, puntos lila y triángulos lila para estrellas RRab, RRc, SR, CW y binarias eclipsantes, respectivamente y puntos naranja para los nuevos descubrimientos. El panel de la derecha es el CMD desenrojecido usando el mapa de enrojecimiento diferencial de CP13. Las tres isócronas de 12, 12.5 y 13 Gyrs, y  $[Fe/H] = -1.3$ ,  $Y = 0.25$ , y  $[\alpha/Fe] = +0.4$  y una ZAHB para [Fe/H] = −1.4 (linea azul segmentada), fueron calculadas usando los modelos de VandenBerg et al. [\(2014\)](#page-175-1). Las ZAHB's continuas, construidas a partir del código Eggleton (Pols et al., [1997;](#page-172-0) Pols et al., [1998;](#page-172-1) Schröder et al., [1997\)](#page-174-3) son lila, rojo y verde para un núcleo de masas 0.48, 0.49 y 0.50  $M_{\odot}$  respectivamente. Todos los modelos teóricos han sido colocados a una distancia de 9.3 kpc. El panel inferior es una expansión de la región de la HB sonde el rango empírico para el FORE se muestra como 2 lineas verticales.

CMD (Fig. [9.14\)](#page-134-0) y del CMD de Gaia (Fig. [9.2\)](#page-115-0), da un valor de 0.65, que junto a la [Fe/H]ZW promedio de la descomposición de Fourier (Tablas [9.2](#page-130-0) y [9.3\)](#page-131-0), ubica al cúmulo en el Oosterhoff gap de Bono y no en la zona triangular de Catelán. Esto ha sido notado por Catelan [\(2009\)](#page-166-0) para más de un cúmulo tipo Oo-Int; NGC 6284, M75 y Rup 106 que destacan algunas peculiaridades en cada caso tales como; escaso número de estrellas RR Lyrae, HB multimodal y falta de estrellas RRc respectivamente. Sin embargo, estos argumentos pueden no ser suficientes para considerar a M14 como de origen extragaláctico. A partir del análisis cinemático de Massari et al. [\(2019\)](#page-170-0), M14 no está asociado a ningún evento de fusión conocido y estos autores encuentran que pertenece a un grupo de cúmulos de baja energía, altamente ligados, probablemente formados in-situ.

Observamos que la región bimodal de este cúmulo, hacia el azul del FORE de la IS en el CMD de la Fig. [9.14,](#page-134-0) es claramente compartida por algunas estrellas RRc y RRab, como sucede en muchos Oo I y aparentemente nunca en un cúmulo Oo II.

#### 9.7. Distancia a M14 a partir de sus estrellas variables

#### 9.7.1. Relación P-L (I) de las RR Lyrae

Usando la calibración P-L en la banda I de Catelan et al. [\(2004\)](#page-166-1) para las RR Lyrae y considerando 47 estrellas RRab y 40 RRc obtuvimos una distancia promedio de 9.48 ± 0.57 kpc.

#### 9.7.2. Relación P-L de las SX Phe

V177 es la única estrella SX Phe en M14. Como ya mencionamos nuestro análisis encontró dos periodos ( $P_0$ =0.068984 d y  $P_1$ =0.053607 d) que corresponden a los modos radiales fundamental y primer sobretono. Empleando las calibraciones P-L para las SX Phe de Poretti et al. [\(2008\)](#page-172-2), Arellano Ferro et al. [\(2011\)](#page-163-0) and Cohen & Sarajedini [\(2012\)](#page-167-4) junto con los dos periodos nos deja una distancia promedio de  $d = 8.6 \pm 0.3$  kpc.

## 9.7.3. Descomposición de Fourier de las curvas de luz de las RR Lyrae

La descomposición de Fourier de las curvas de luz de las RR Lyrae nos conduce al cálculo de la magnitud absoluta para las estrellas RRab y RRc. A partir de estos valores encontramos  $9.15\pm0.99$  kpc y  $9.35\pm0.53$  kpc, respectivamente.

#### 9.7.4. Ajuste de modelos en el CMD

El posicionamiento de los modelos teóricos de las isócronas sobre el CMD desenrojecido implica una suposición de una distancia. Variando la distancia hasta que ambos encuentren la mejor representación a las observaciones nos permite una estimación de la misma. Concluimos que una distancia de 9.3±0.1 kpc produce el mejor ajuste entre las observaciones y los modelos.

La Tabla [9.4](#page-136-0) resume nuestras estimaciones de distancia para M14.

<span id="page-136-0"></span>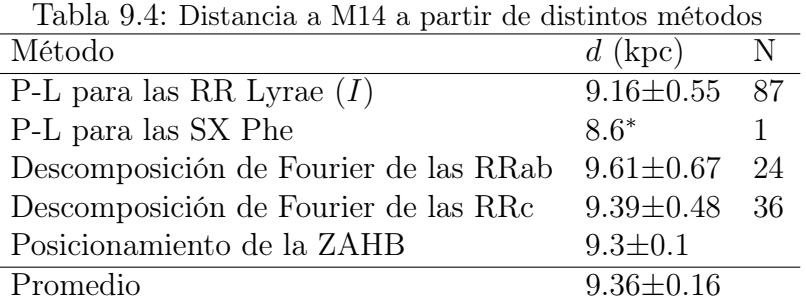

∗ no incluida en el promedio

## 9.8. Diagrama color magnitud de M14

En la Fig. [9.14](#page-134-0) mostramos el CMD que surgió de nuestras observaciones. En el panel superior izquierdo se muestra el CMD observacional, el plano  $(V - I)$  vs V. Los miembros probables del cúmulo se marcan con puntos negros, mientras que las probable estrellas de campo se representan con pequeños puntos de color azul claro. Todas las variables, conocidas previamente y descubiertas recientemente, se representan con colores, codificadas como se indica en el pie de figura. El panel superior derecho muestra la versión libre de enrojecimiento del CMD,  $(V - I)$ <sub>o</sub> vs  $V$ <sub>o</sub>, para el cual hemos adoptado el mapa de enrojecimiento diferencial proporcionado por CP13. Para aplicar los enrojecimientos individuales de CP13, tuvimos que hacer coincidir cada estrella de nuestro campo con las del campo de M14 de CP13. Las coordenadas ecuatoriales se utilizaron para este propósito, sin embargo, dado que su imagen de referencia y la nuestra provienen de diferentes soluciones astrométricas, se pueden esperar pequeñas diferencias de coordenadas. Aceptamos coincidencias dentro de 2 arcsec, es decir, de los 6767 miembros en el panel izquierdo, desenrojecimos de forma segura 5937 estrellas. Por lo tanto, el panel superior derecho de la Fig. [9.14](#page-134-0) se basa en miembros probables del grupo debidamente corregidos a partir de los efectos de enrojecimiento diferencial. Para hacer coincidir las observaciones con los modelos teóricos, se adoptó un enrojecimiento general promedio de  $E(B - V) = 0.59$  o  $E(V - I) = 1.259 \times E(B - V) = 0.74$ . Otros valores más grandes que se encuentran en la literatura (§[9](#page-114-1).2) mueven las estrellas demasiado hacia el azul en el CMD. Todas las variables actualmente conocidas en nuestro estudio (Tabla [9.1\)](#page-117-0) se muestran con colores según su tipo. Hemos desplazado verticalmente, hasta alcanzar un ajuste razonable a los datos, las isócronas y los modelos ZAHB descritos en el pie de figura. Encontramos que se obtiene un buen acuerdo con los datos para una distancia de 9.3±0.1 kpc. Finalmente, en el panel inferior, se muestra una expansión de la región HB. Aquí incluimos la determinación empírica del FORE en  $(V - I)_{o} = 0.45-46$  según lo determinado a partir de datos homogéneos de varios cúmulos por Arellano Ferro et al. [\(2015\)](#page-164-0) & Arellano Ferro et al. [\(2016\)](#page-164-1). Está claro que algunas estrellas RRab están situadas al azul del FORE, es decir, en la región bimodal compartida por los pulsadores fundamentales y de primer sobretono RRab y RRc. Así, a pesar de su naturaleza Oo-int, en M14 los dos modos no están claramente segregados como es el caso en todos los CGs Oo II y solo en algunos Oo I.

El plano  $[Fe/H]_{\rm ZW}$ - $\mathcal L$  se muestra en la Fig. [9.12](#page-132-0) para una familia de cúmulos de distintos tipos de Oosterhoff, con una indicación de los cúmulos donde el primer sobretono o RRc y el modo fundamental o estrellas RRab, están segregados en torno al FORE, y aquellos cúmulos donde la región bimodal es compartida por los dos modos. En este punto

deberíamos llamar la atención sobre las estrellas RRc situadas al rojo del FORE, es decir, fuera de la franja de inestabilidad para el primer sobretono. Esta posición anómala es leve para algunas estrellas (V90, V107, V135 y V175) y grave para otras (V126, V131). Es pertinente mencionar que la mayoría de ellas fueron igualmente encontrados por CP18 en una posición inapropiada en el CMD  $(B-V) - V$  (además de otras estrellas no consideradas aquí; V121 y V127, ver su figura 4). Todas estas estrellas están dentro de la zona central del cúmulo con un radio ∼ 0.5-1 arcmin. Por lo tanto, es muy probable que su posición extraña se deba a la contaminación del color por parte de una vecina cercana no detectada. Una inspección de las fuentes  $Gaia$ -eDR3 reveló que la mayoría de ellas tienen una fuente vecina muy cerca o incluso dentro de su PSF.

Como ya señaló CP13, la estimación de edad de M14 no se ha incluido en los principales estudios de edades de cúmulos de los últimos 20 años. Sin embargo, estos autores intentaron una determinación de edad para M14 por el método vertical, es decir, midiendo la diferencia de magnitud entre el TO y el HB, y una comparación del RGB en el plano  $(B - V) - V$ con el de Sandquist et al. [\(1996\)](#page-173-4) para M5. Llegaron a la conclusión de que M14 y M5 tienen una edad similar o, en todo caso, M14 puede ser un poco más antiguo que M5, si los errores lo permiten, hasta en 0.3 Gys. La edad absoluta de M5 fue estimada por Dotter et al. [\(2010\)](#page-167-5) usando edades relativas del ajuste de isócronas, y por VandenBerg et al. [\(2013\)](#page-175-2) usando una calibración mejorada del método vertical; estos autores encuentran  $12.25 \pm 0.75$ Gyr y  $11.50\pm0.25$  Gyr respectivamente. Dados los resultados anteriores, parece razonable suponer que la edad de M14 es de entre 12 y 12.5 Gyrs. Superpusimos isócronas de 12.0 y 12.5 Gyrs a nuestro CMD y encontramos que representan satisfactoriamente nuestras observaciones.

Asumiendo la edad anterior y una metalicidad de Z = 0.001 ( $\sim$  [Fe/H] = -1.3), usamos el código Eggleton (Pols et al., [1997;](#page-172-0) Pols et al., [1998;](#page-172-1) Schröder et al., [1997\)](#page-174-3) y la ley de Reimers modificada de pérdida de masa (Schröder & Cuntz, [2005\)](#page-173-5) para producir modelos ZAHB's para diferentes masas de núcleo de He. En la Fig. [9.14,](#page-134-0) panel inferior, ilustramos los casos para masas del núcleo de Helio; 0.48 (lila), 0.49 (rojo) y 0.50 (verde)  $M_{\odot}$ , con un rango de masas totales de 0.52-0.63  $M_{\odot}$  que cubren toda la HB. Obsérvese cómo para masas centrales más grandes, la ZAHB naturalmente se vuelve más luminosa. A modo

de comparación, incluimos la ZAHB de los modelos VandenBerg et al. [\(2014\)](#page-175-1) (línea azul segmentada) con parámetros de entrada similares. La coincidencia es muy buena.

Nuestros modelos también indican que una estrella progenitora de  $0.84$ - $0.85$   $M_{\odot}$  en la secuencia principal alcanza la punta del RGB en alrededor de 11.9-12.5 Gyrs, por lo tanto, cuando estas estrellas alcanzan la ZAHB, han perdido  $\sim$  0.22-0.32  $M_{\odot}$  durante el flash de He en el RGB. Uno puede preguntarse cuánto depende esto de la ley pérdida de masa elegida. De hecho, Schröder & Cuntz [\(2005\)](#page-173-5) calibraron una prescripción de pérdida de masa con una ley de Reimers modificada, usando el mismo código de evolución y parametrización de estrellas RGB como lo hemos hecho aquí, para dar las masas canónicas del núcleo de Helio de 0.48-0.50  $M_{\odot}$  de estrellas HB, y eso para metalicidades muy diferentes y para CGs en virtud de los términos añadidos a la ley de pérdida de masa. Por lo tanto, independientemente de la prescripción de pérdida de masa real, lo que importa aquí es la calibración de la pérdida de masa total en la RGB. Al mismo tiempo, Schröder & Cuntz [\(2005\)](#page-173-5) sugirieron que algunas estrellas pueden tener hasta un 25% menos de pérdida de masa que aquellas con la envolvente más delgada (las que marcan el extremo azul de la HB), que podrían dar lugar a masas de núcleo de He ligeramente más grandes. Exploremos ahora la evolución de estas estrellas de baja masa resultantes, a medida que evolucionan fuera de la ZAHB, y comparemos nuestras trayectorias evolutivas resultantes con el lugar geométrico de las Cefeidas de tipo II presentes en el cúmulo.

## 9.9. Modelos evolutivos post ZAHB

M14 tiene un buen número de estrellas Cefeidas tipo II, o estrellas BL Her y W Vir. Por lo tanto, este grupo ofrece una buena oportunidad para comparar nuestras observaciones con modelos evolutivos posteriores a la ZAHB. Construimos nuestro CMD usando una distancia de 9.3 kpc y un enrojecimiento de  $E(B-V) = 0.59$ . Para una mejor comparación convertimos nuestro CMD en el HRD como se explicó en § [5.4.](#page-49-0) La Fig. [9.15](#page-140-0) muestra las trayectorias evolutivas de estrellas con un núcleo de He de  $0.48\,$   $M_\odot$  tanto en el CMD como en el HRD. Preferimos la masa central de 0.48  $M_{\odot}$  en lugar de 0.49 y 0.50  $M_{\odot}$  ya que estas producen, naturalmente, trayectorias evolutivas que son demasiado luminosas en relación con la ZAHB adoptada. También incluimos las ZAHB generadas con nuestros modelos, para masas centrales de 0.49 y 0.50  $M_{\odot}$ , líneas segmentadas morada y amarilla, respectivamente.

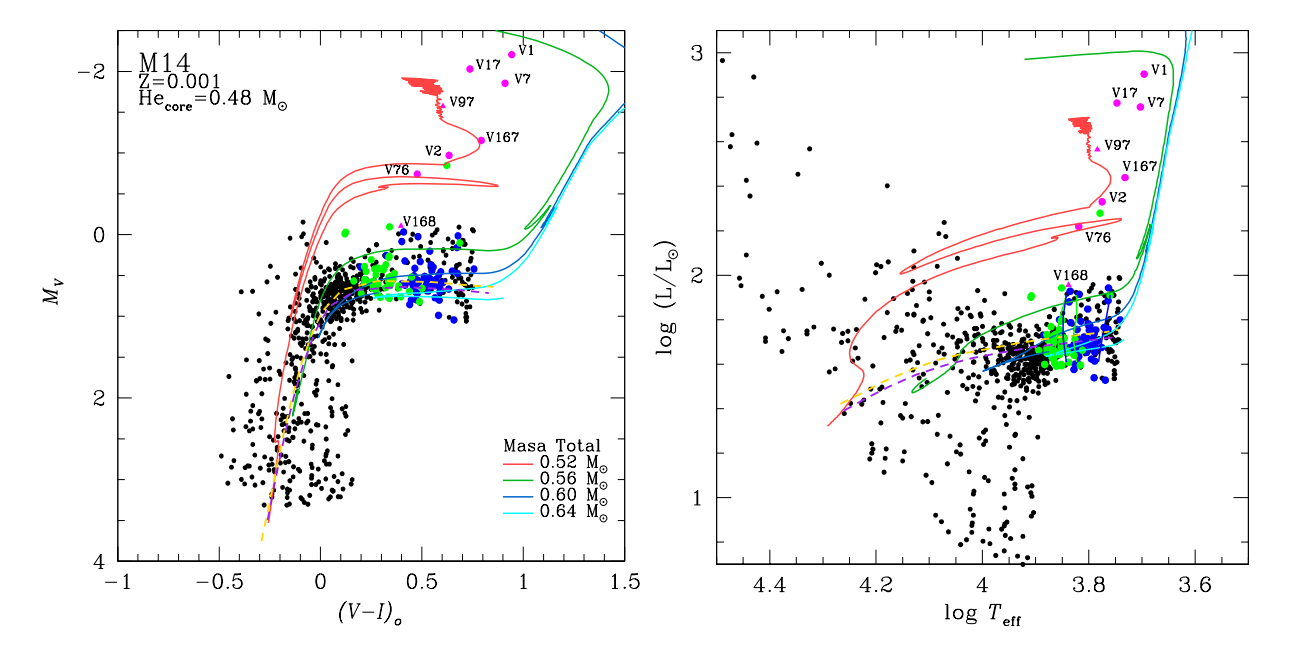

<span id="page-140-0"></span>Figura 9.15: Modelos post ZAHB para un núcleo de He de 0.48  $M_{\odot}$ . Del lado izquierdo podemos ver el CMD intrínseco y del lado derecho su respectiva transformación en el HRD. El código de colores para las trazas evolutivas se explica en la figura. Las lineas segmentadas morada y amarilla corresponden a ZAHB's para estrellas de masa central  $0.49 \text{ y } 0.50 \text{ M}_{\odot}$ , respectivamente, generadas de nuestros modelos. Puntos azul y verde representan estrellas RRab y RRc respectivamente. puntos y triángulos lila son estrellas CW y eclipsantes. Las líneas de borde de la IS son las predicciones teóricas de Bono et al. [\(1994\)](#page-165-0) para el modo fundamental (azul) y el primer sobretono (verde).

En el HRD de la Fig. [9.15](#page-140-0) se muestra la distribución de las estrellas RRab (puntos azules) y RRc (puntos verdes), junto con los límites teóricos de la IS para los modos fundamental y de primer sobretono armónicos (Bono et al., [1994\)](#page-165-0). Nuestras masas totales están en buen acuerdo con las predicciones de Bono et al. [\(1997\)](#page-165-1) de 0.52-0.59  $M_{\odot}$  para las masas totales de Cefeidas tipo II. Los modelos de envolvente más delgada ( $\sim 0.04 \, \text{M}_{\odot}$ ) son más calientes y muestran bucles azules más largos que cruzan la IS por encima de la HB, en la región de las estrellas BL Her y W Vir. Lo mismo ocurre con un núcleo He de  $0.49$  y  $0.50$   $M_{\odot}$ , con una envoltura muy fina de  $0.04$   $M_{\odot}$ , sin embargo, como se mencionó antes, estos modelos resultan ser un poco más luminosos.

Concluimos que nuestros modelos evolutivos post ZAHB con un rango de masa total

de 0.52-0.63  $M_\odot,$  y con un rango de masa central, para el núcleo de He de 0.48-0.50  $M_\odot,$ representan muy bien a la HB tanto en su extensión en  $T_{\text{eff}}$  como en luminosidad. Como ya hemos mencionado anteriormente, el rango de masas totales está dado por las diferentes masas de la envolvente que dejó la pérdida de masa en la RGB. Sin embargo, el rango de masas en el núcleo se debe al aumento de la luminosidad de las estrellas en la HB durante la quema central de He. Parece plausible interpretar la presencia de numerosas Cefeidas de tipo II en M14 como productos de la evolución posterior a HB, impulsada por los complejos procesos que implican la combustión de Hidrógeno y Helio en capas muy delgadas y de baja masa de estas estrellas y sus minúsculas envolturas, a medida que ascienden en su AGB.

#### 9.10. Comparación con la fotometría de CP18

En esta sección comparamos nuestra fotometría V con la de CP18. La Fig. [9.16](#page-142-0) muestra las diferencias de magnitud  $V_{Yep} - V_{CP18}$  como función de la distancia (en arcsec) al centro del cúmulo. Notar la gran diferencia hacia el centro del cúmulo, como se espera dado que la región central está altamente contaminada por vecinas débiles no detectadas, afectando ambos conjuntos fotométricos. Considerando las diferentes técnicas para la transformación al sistema estándar en ambos estudios, la diferencias son pequeñas. El valor medio de la diferencia es -0.037, en el sentido de que nuestra fotometría es en promedio un poco más brillante que la de CP18.

En la Fig. [9.16](#page-142-0) etiquetamos algunas estrellas con diferencias particularmente grandes. Por ejemplo, las estrellas V61, V75 y V129 que muestran, sin embargo, curvas de luz claras y bien definidas en nuestros datos y no encontramos contaminación obvia. Para las estrellas V73, V114 y V172, encontramos las causas de las grandes diferencias, como se analizará en la siguiente sección.

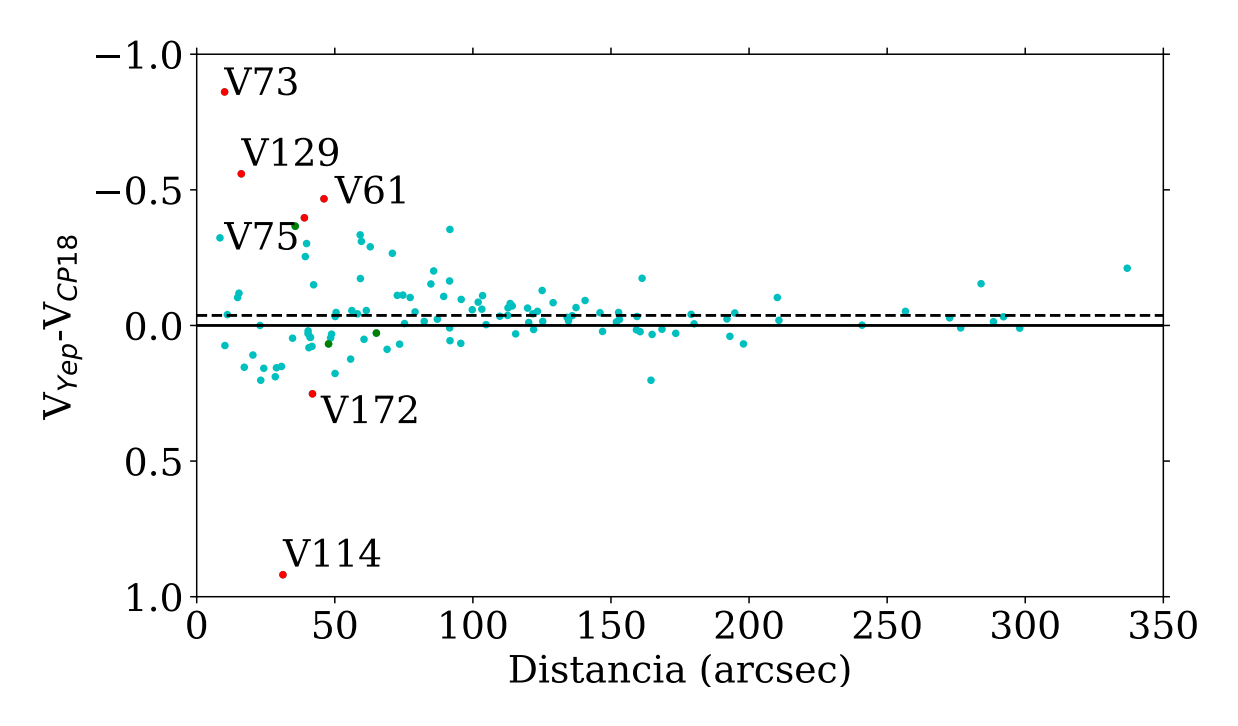

<span id="page-142-0"></span>Figura 9.16: Diferencias entre nuestra magnitud  $V_{\text{Yep}}$  y la de CP18  $V_{\text{CP18}}$ , como función de la distancia el centro del cúmulo (en arcsec). En promedio  $V_{\text{Yep}}$  es más brillante que  $V_{\text{CP18}}$ −0.037 mag (linea segmentada). La gran diferencia hacia el centro del cúmulo se debe a la gran contaminación de vecinas débiles sin detectar afectando a ambos conjuntos fotométricos.

## 9.11. Comentarios sobre estrellas peculiares

V55, V58 y V153. Las curvas de luz de estas variables RRc muestran grandes modulaciones de amplitud. Buscamos evidencia de un doble modo pero no encontramos resultados convincentes. Por lo tanto, existe la posibilidad de que estas estrellas sean variables con modulaciones tipo Blazhko.

V73. Esta es una estrella variable SR ubicada en la región central del cúmulo y, por lo tanto, probablemente contaminada por estrellas vecinas, lo que puede explicar la diferencia entre nuestra magnitud media V y la de CP18. Sin embargo, la gran diferencia también podría deberse al hecho de que CP18 solo observaron una pequeña variabilidad durante el aumento de la luz y a que nosotros tampoco observamos la curva completa.

V90, V107, V126, V131 y V135. Aunque a partir de su análisis de movimiento propio de Gaia-eDR3 estas estrellas se consideraron miembros del cúmulo (excepto V131, sin movimiento propio), en el CMD estas estrellas RRc están al rojo del FORE, es decir, fuera de la franja de inestabilidad del primer sobretono. V126 y V131 también están muy por encima de la HB. CP18 reportaron posiciones similares para la mayoría de estas estrellas. Es probable que su posición extraña se deba a la contaminación lumínica de una vecina cercana no detectada. Del catálogo de Gaia-eDR3 está claro que todas estas estrellas están a 1 arcmin del centro del cúmulo y tienen al menos una estrella vecina cercana incluso dentro de su PSF, por lo tanto, es muy probable que el color observado sea incorrecto.

V114. Las magnitudes medias de nuestras curvas de luz,  $V=17.299$  y  $I=16.170$  corresponden a una estrella aproximadamente una magnitud más débil que la reportada por CP18. Sin embargo, debemos enfatizar que nuestra curva de luz tiene menos dispersión, y con la magnitud y el color anteriores, la estrella se encuentra en la región esperada de HB. Según la base de datos Gaia-eDR3, V114 se encuentra entre otras 4 fuentes puntuales, que probablemente sean responsables de la contaminación lumínica y la alteración de los valores medios de CP18.

V119 y V169. Las curvas de luz de estas dos variables son muy dispersas y un examen detallado de las fuentes de Gaia en nuestras imágenes de referencia revela la presencia de al menos dos estrellas dentro de su PSF, por lo que existe una clara contaminación de vecinos cercanos no resueltos. No consideramos estas estrellas en este trabajo.

V120. Un pequeño refinamiento de las coordenadas dadas en el CVSGC confirma que la variable es una estrella brillante del tipo SR. Gaia-eDR3 reporta solo una fuente en la región, correspondiente a la estrella brillante.

V155. CP18 no detectaron variaciones en esta estrella. Nuestros datos sugieren variaciones de pequeña amplitud que pueden fasearse con un período de 36.54 días, lo que sugiere que se trata de una variable SR, ubicada correctamente en el CMD. Se necesitan más datos para confirmar esta conclusión.

V172. La curva de luz de esta estrella RRab en nuestros datos muestra una amplitud mucho mayor que la reportada por CP18. Si bien esta diferencia posiblemente podría deberse a modulaciones tipo Blazhko, se debe tener en cuenta que la diferencia de magnitud media es grande, +0.25 mag, (Fig. [9.16\)](#page-142-0), por lo tanto, estando la estrella en las regiones centrales del cúmulo, no podemos descartar la posibilidad de una contaminación lumínica
no detectada pero sustancial.

V175. Se ve la la variación de esta estrella con un período de 0.299130 d y la clasificamos como RRc. Sin embargo, se encuentra muy cerca de la estrella RRab V43, para la que encontramos un período de 0.521738 d. A pesar de su cercanía, hemos podido comprobar, por medio del blinking de las imágenes residuales, que ambas estrellas son auténticas variables. Aunque la amplitud de V175 sugiere modulaciones, nos hemos abstenido de realizar un análisis adicional dada la probable contaminación lumínica de V43.

# Capítulo 10

# NGC 6934, NGC 6397 y M56

## 10.1. NGC 6934

NGC 6934 se encuentra en las coordenadas ecuatoriales  $\alpha = 20^{\text{h}}34^{\text{m}}11.4^{\text{s}}, \delta = +07^{\circ}24'$ 16.1 " , J2000. El estudio más reciente de NGC 6934 por medio de fotometría CCD fue llevado a cabo por Yepez et al. [\(2018\)](#page-176-0), quienes reportan un total de de 97 estrellas variables con una notable población de estrellas RR Lyrae. Estos autores calcularon valores de abundancia de Hierro y distancia;  $[Fe/H]_{ZW} = -1.57 \pm 0.13$  ( $[Fe/H]_{UVES} = -1.48 \pm 0.14$ ) y 16.03±0.42 kpc de las estrellas RRab, y también para las estrellas RRc ${\rm [Fe/H]_{ZW}}$  =  $-1.53\pm0.11$ ([Fe/H] $_{UVES}\,=\,-1.43\pm0.11)$ y 15.91 $\pm$ 0.39 kpc. También calcularon la distancia al cúmulo empleando 3 calibraciones independientes; por medio de la relación P-L en la banda I de las RR Lyrae (Catelan et al., [2004\)](#page-166-0); la relación P-L de las SX Phe (Arellano Ferro et al., [2011\)](#page-163-0); y la estimación de la magnitud bolométrica de la TRGB (Salaris & Cassisi, [1997\)](#page-172-0), y obtuvieron los valores 15.9±0.5 kpc, 16.22±0.26 y 15.7-16.6 kpc, respectivamente. Todos estos valores fueron calculados con un valor de enrojecimiento de  $E(B - V) = 0.10$ .

### 10.1.1. Modelos post-ZAHB

NGC 6934 tiene una población de 80 estrellas RR Lyrae y dos Cefeidas tipo II. De acuerdo a los valores de [Fe/H] antes mencionados, calculamos modelos con un valor de

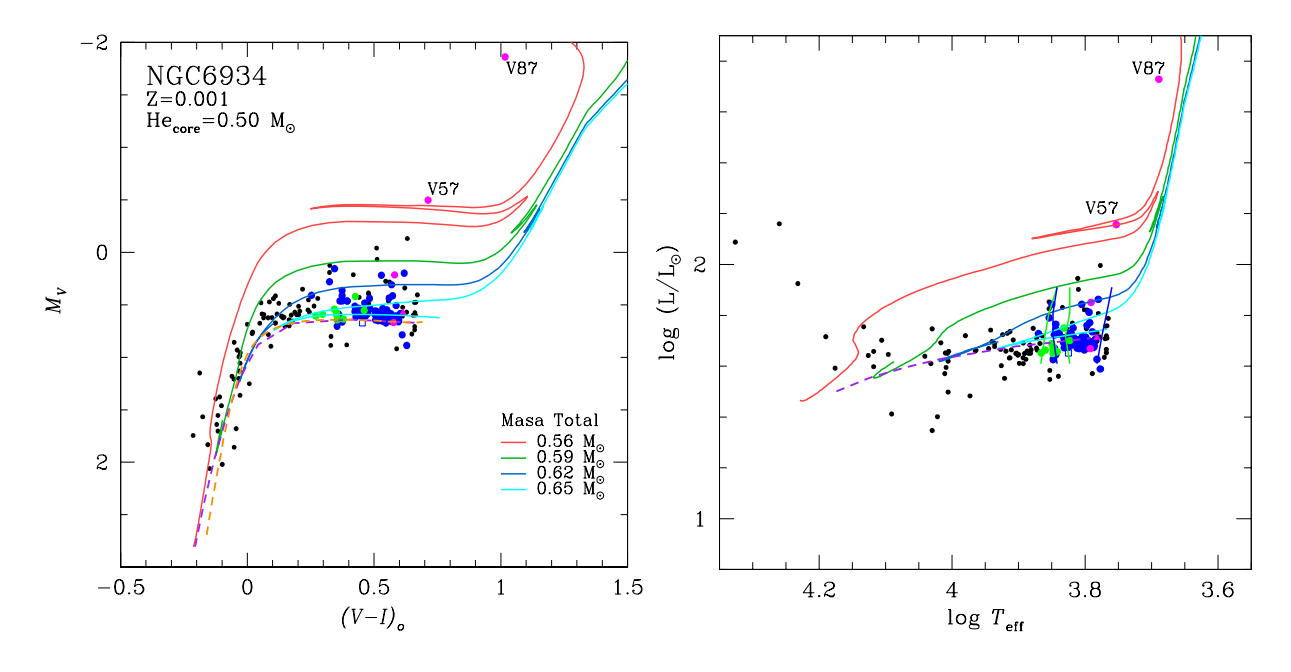

<span id="page-146-0"></span>Figura 10.1: Modelos evolutivos post ZAHB de NGC 6934. Del lado izquierdo tenemos el CMD y del lado derecho su correspondiente transformación en el HRD. Los puntos azul, verde y lila representan estrellas RRab, RRc y CW respectivamente. El triángulo lila corresponde a una estrella EW. Las masas y la metalicidad adoptadas están indicadas en la figura. La línea segmentada naranja corresponde a la ZAHB de VandenBerg et al. [\(2014\)](#page-175-0) con [Fe/H]=-1.56. La línea morada segmentada corresponde ZAHB generada a partir de modelos con  $0.50 \text{ M}_{\odot}$ . Las lineas azules y verdes corresponden a los limites teóricos de la IS de Bono et al. [\(1994\)](#page-165-0) para el modo fundamental y primer sobretono, respectivamente.

 $Z = 0.001$ . Para la construcción del CMD usamos una distancia de 16 kpc junto con un valor de  $E(B - V) = 0.10$ . El CMD resultante se muestra en el panel izquierdo de la Fig. [10.1,](#page-146-0) junto con su respectiva transformación en el HRD en el panel derecho. Las trazas evolutivas representan los modelos con las características indicadas en la figura. Vemos una buena correspondencia entre la ZAHB de VandenBerg et al. [\(2014\)](#page-175-0) y la nuestra para masas centrales de  $0.49 \, \text{M}_{\odot}$  en las lineas segmentadas naranja y morado, respectivamente. Los puntos azules, verdes y lilas son estrellas RRab, RRc y CW respectivamente. El triángulo lila corresponde a una estrella EW.

Con el rango de masas totales  $0.56$ -0.65  $M_{\odot}$  mostrado en la Fig. [10.1,](#page-146-0) logramos representar muy bien la distribución de las RR Lyrae y cubrir completamente la HB del cúmulo. Las RR Lyrae son representadas por los modelos más masivos, principalmente en los inicios de la combustión de He en el núcleo. La traza roja, con una envolvente de 0.06  $M_{\odot}$ , constituye un buen modelo para las estrellas Cefeidas tipo II V57 y V87. Esto confirma la conclusión sobre el origen de este tipo de estrellas en la cola azul de la HB.

En el HRD observamos la distribución de las RR Lyrae dentro de los limites teóricos de la IS (Bono et al., [1994\)](#page-165-0). También vemos como la zona bimodal está poblada por estrellas RRab y RRc, fenómeno visto en algunos cúmulos Oo I como lo es NGC 6934. Según Yepez et al. [\(2018\)](#page-176-0) las estrellas CW que caen casi al nivel de la HB podrían ser BL Her, aunque por su posición peculiar podrían también no ser miembros del cúmulo.

Para NGC 6934 Dotter et al. [\(2010\)](#page-167-0) & VandenBerg et al. [\(2013\)](#page-175-1) reportan un rango de edad de 11.5-12.0 Gyrs. Comparando con estas estimaciones, encontramos que la masa de la estrella progenitora debe ser de entre  $0.85$  y  $0.86$   $M_{\odot}$ , lo que quiere decir que las estrellas en la ZAHB perdieron entre 0.23 y 0.30  $M_{\odot}$  desde su salida en la ZAMS hasta su llegada a la ZAHB y muy probablemente la mayor parte durante los flashes de He en la RGB.

## 10.2. NGC 6397

NGC 6397 es uno de los Cúmulos Globulares menos metálicos en la Galaxia y se encuentra en las coordenadas ecuatoriales  $\alpha = 17^{\text{h}}40^{\text{m}}42.09^{\text{s}}, \delta = -53^{\circ}40^{\circ}27.6^{\circ}$ , J2000. De acuerdo a Ahumada et al. [\(2021\)](#page-163-1) en el campo del cúmulo hay 36 variables, de las cuales hay dos RR Lyrae pero son variables de campo. Una estimación de la distancia por medio de la relación P-L de sus estrellas SX Phe da como resultado una distancia promedio de 2.24±0.13 kpc. Por medio del ajuste de isócronas y de la ZAHB encuentran una buena correlación para los valores de [Fe/H]=-2.0,  $d = 2.5$  kpc y  $E(B - V) = 0.19$ .

### 10.2.1. Modelos post-ZAHB

Al comparar los CMD de los cúmulos M10 y NGC 6397, vemos una gran similitud en las estructuras de sus HB's. Ambas poseen solo estrellas azules, dejando la IS ocupada por 1 o ninguna estrella. Las isócronas que mejor representan la distribución estelar (VandenBerg et al., [2014\)](#page-175-0) corresponden a edades entre 12 y 13.5 Gyrs. De esto, podemos esperar que para modelar la cola azul de la HB necesitaremos modelos con envolventes delgadas.

Los modelos de NGC 6397 fueron construidos con un valor de  $Z = 0.0003$ , equivalente

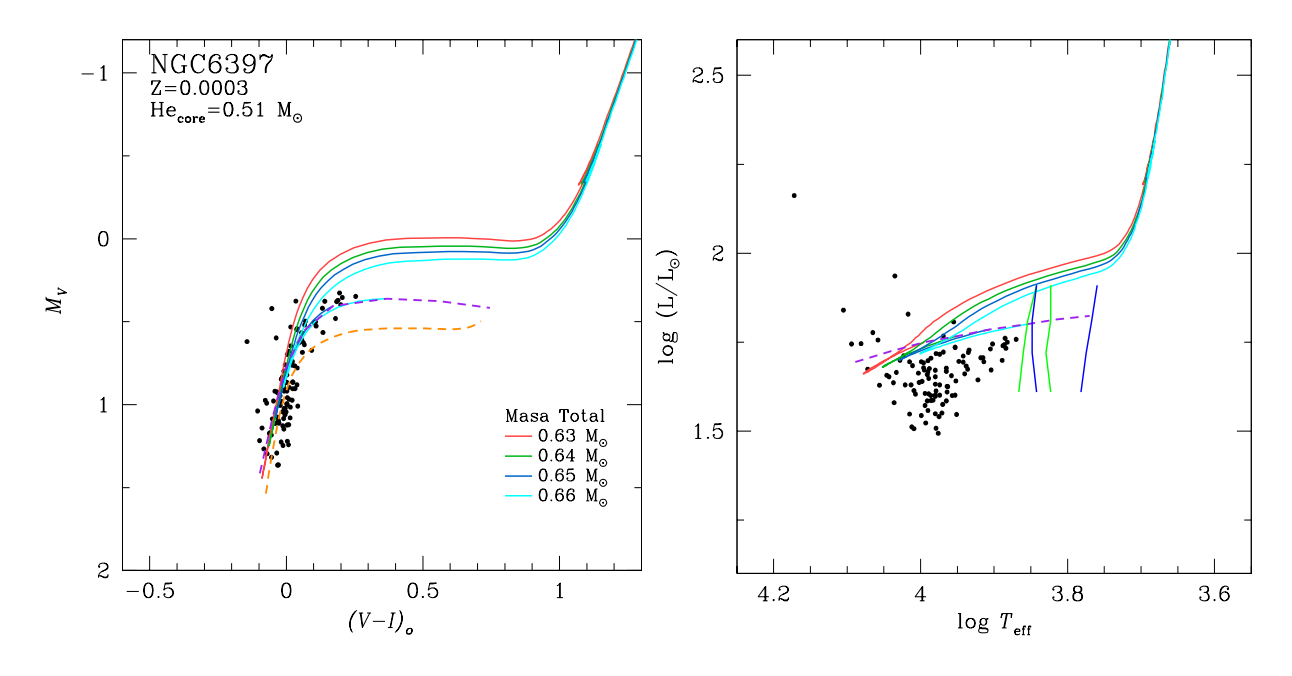

<span id="page-148-0"></span>Figura 10.2: Modelos evolutivos de NGC 6397. Del lado izquierdo tenemos el CMD y del lado derecho su correspondiente transformación en el HRD. La trazas representan los modelos evolutivos post ZAHB con las características indicadas en la figura. La línea segmentada naranja corresponde a la ZAHB de VandenBerg et al. [\(2014\)](#page-175-0) con [Fe/H]=-2.0. La línea morada segmentada corresponde ZAHB generada a partir de modelos con 0.51  $M_{\odot}$ . Las líneas verticales azules y verdes corresponden a los límites teóricos de Bono et al. [\(1994\)](#page-165-0) para el modo fundamental y primer sobretono, respectivamente.

a  $[Fe/H] = -2.0$ . Al usar una distancia de 2.5 kpc y  $E(B-V) = 0.19$  obtenemos el CMD y su respectivo HRD mostrados en la Fig. [10.2.](#page-148-0) Las trazas evolutivas pertenecen a estrellas con un núcleo de He de  $0.51 M_{\odot}$  con las masas totales indicadas en la figura. Las líneas segmentadas naranja y morada representan la ZAHB con [Fe/H]=-2.0 de los modelos de VandenBerg et al. [\(2014\)](#page-175-0) y la generada por los nuestros para una masa central de 0.51  $M_{\odot}$ . Las líneas azul y verde representan los límites teóricos de la IS del modo fundamental y primer sobretono (Bono et al., [1994\)](#page-165-0).

Como podemos ver en el CMD, la HB se cubre completamente con envolventes entre  $0.12$  y  $0.15$   $M_{\odot}$ . En este caso no hace falta ajustar modelos con envolventes más delgadas puesto que no tenemos Cefeidas tipo II que modelar en la parte luminosa de la IS. Vemos también la separación de casi 0.2 mag entre nuestra ZAHB para estrellas con un núcleo de 0.51  $M_{\odot}$  y la de VandenBerg et al. [\(2014\)](#page-175-0). Como ya se mencionó anteriormente esta diferencia se debe principalmente a que sus modelos inician con una masa central de 0.49  $M_{\odot}$  y disminuye conforme avanza hacia el azul.

En el caso del HRD vemos que estas estrellas azules de la HB caen fuera de los límites de la IS (Bono et al., [1994\)](#page-165-0), como era de esperarse para estrellas no pulsantes.

Tomando el rango de edad marcado por las isócronas encontramos que, la masa probable de la estrella progenitora es de entre  $0.81$  y  $0.83$   $M_{\odot}$ , alcanzando la cima de la RGB entre 12 y 13 Gyr con una pérdida de masa de  $0.15$ -0.20 M<sub> $\odot$ </sub> hasta asentarse en la ZAHB. Estos resultados son comparables al caso de M10.

## 10.3. M56

M56 (NGC 6979,  $\alpha = 19^{\text{h}}16^{\text{m}}35.57^{\text{s}}, \delta = -30^{\circ}11'00.5^{\text{''}}, \text{ J2000}$ ) es uno de los cúmulos menos metálicos en la Galaxia. El cúmulo posee solo tres estrellas RR Lyrae. El estudio de Deras et al. [\(2022\)](#page-167-1) reporta un valor de [Fe/H]=-1.96±0.09, obtenido a partir de la estrella RRc V14. El ajuste de las isócronas se hizo para un valor de [Fe/H]=-2.0. Por medio del color mínimo de la estrella RRab V12 estos autores encontraron un valor de  $E(B-V)$ 0.26. Para el cálculo de distancia utilizaron 4 métodos independientes, arrojando un valor promedio de  $< d > = 9.39 \pm 0.44$  kpc. Una distancia de 10 kpc ajusta mejor con el nivel de la ZAHB e isócronas en el CMD, y esta última es la que usaremos para la construcción de los modelos.

### 10.3.1. Modelos post-ZAHB

M56 tiene un valor de [Fe/H] igual al de NGC 6397, por tanto también usamos un  $Z = 0.0003$ . A diferencia de NGC 6397, M56 posee 3 RR Lyrae y 1 CW, lo que nos invita a calcular modelos con envolventes más delgadas para alcanzar a esta última.

La Fig. [10.3](#page-150-0) muestra el CMD y HRD de M56, panel izquierdo y derecho, respectivamente. Los puntos azul, verde y lila corresponden a estrellas RRab, RRc y CW. Las trazas de los modelos evolutivos y sus características se indican en la figura. Nuestras ZAHB's para estrellas con masas centrales de  $0.49$  y  $0.51$   $M_{\odot}$  se muestran con las líneas segmentadas morada y amarilla. Los límites para el modo fundamental y el primer sobretono de la IS (Bono et al., [1994\)](#page-165-0) se indican con color azul y verde, respectivamente.

Para la estrella CW V1, la traza roja con envolvente delgada de solamente 0.06 M

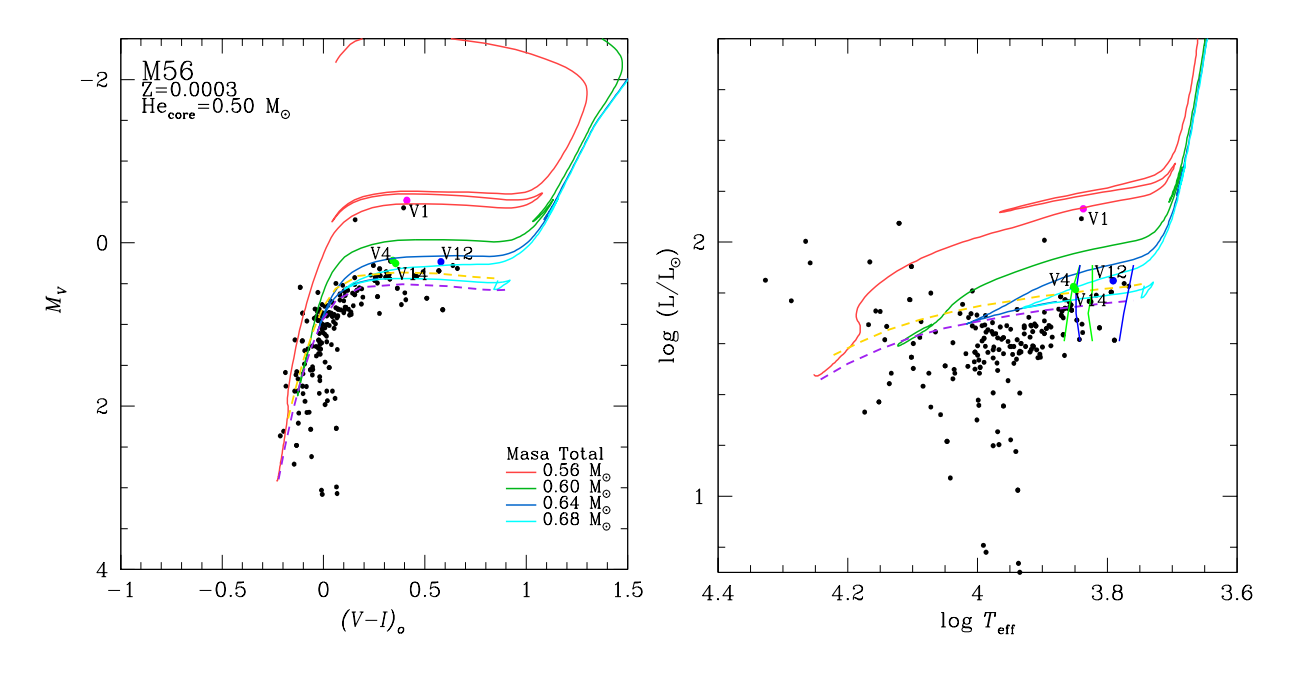

<span id="page-150-0"></span>Figura 10.3: Modelo evolutivo de M56. Del lado izquierdo tenemos el CMD y del lado derecho su correspondiente transformación en el HRD. Los puntos corresponden a las estrellas RRab (azul), RRc (verde) y CW (lila). Las trazas representan los modelos evolutivo post ZAHB con las características indicadas en la figura. Las lineas morada y amarilla segmentadas corresponden a ZAHB's generadas a partir de modelos con  $0.49 \text{ y } 0.51 \text{ M}_{\odot}$ . Las lineas azules y verdes corresponden a los limites teóricos de Bono et al. [\(1994\)](#page-165-0) para el modo fundamental y primer sobretono, respectivamente

ajusta muy bien, indicando su origen en la parte más azul de la HB. En el caso de las estrellas RR Lyrae, parecen estar ligeramente por arriba de la ZAHB. Esto nos hace pensar que las tres pueden estar en un estado evolutivo ligeramente avanzado hacia la AGB. También vemos en el HRD que las RR Lyrae, tanto RRc como RRab, caen dentro de los límites correspondientes a su modo de pulsación, es decir, que están debidamente segregadas por el FORE, como es de esperarse en un cúmulo tipo Oo II.

Los modelos con una masa central de  $0.50\ \mathrm{M}_\odot$ nos dan la mejor representación de las estrellas en la HB. Como comparación incluimos las ZAHB's con masa central de 0.49 y  $0.51 \text{ M}_{\odot}$ , que también calzan con la distribución estelar en la HB.

Considerando un rango de edad de 12-13.5 Gyr, la estrella progenitora de las estrellas sobre la HB tienen una masa inicial probable de  $\sim 0.81$ -0.83 M<sub>o</sub> en la ZAMS. Este rango de masas es muy similar al encontrado para NGC 6397, salvo que en el caso de M56. la estrella pierde entre 0.13 y 0.27  $M_{\odot}$  en su evolución hasta la ZAHB.

# Capítulo 11

# Discusión y Conclusiones Generales

## 11.1. Discusión

En este trabajo hemos hecho uso de fotometría CCD en los filtros VI del sistema de Johnson-Kron-Cousins, para estudiar varios CGs. Los cúmulos de nuestra muestra se observaron en los observatorios OAN-SPM, IAO y Bosque Alegre, entre el 2018 y 2021; para M92 hemos complementado con datos de 2001 y 2002 del telescopio de 1.5m en el OAN-SPM. A través de las estrellas variables en estos cúmulos hemos inferido parámetros físicos tales como [Fe/H], magnitud absoluta, temperatura efectiva, luminosidad, masa, radio y distancia. Estos valores nos han servido para plantear modelos evolutivos teóricos y contrastarlos directamente con las observaciones.

### Pal 13

Es un cúmulo que solo contiene 4 estrellas variables tipo RRab. Con éstas hemos obtenido valores de [Fe/H]=−1.65 ± 0.15 y  $d = 23.57 \pm 0.57$  kpc. También, haciendo uso de la relación P-L (*I*) obtuvimos una distancia de  $24.34 \pm 0.5$  kpc. V4 se encuentra dentro del radio de marea de King (Bradford et al., [2011\)](#page-165-1), su distancia es similar a las otras RRab y su movimiento propio es consistente con el del cúmulo. Las RRab se ubican en la IS del modo fundamental. Pal 13 es del tipo Oo I sin pulsadores fundamentales en la región bimodal. Reportamos el descubrimiento de V5 como una variable gigante, probablemente SR. También descubrimos la variabilidad de 3 estrellas, 2 RRab y 1 CW, que aparentemente no pertenecen al cúmulo, y las etiquetamos como  $Var1, Var2, Var3$ . La dispersión de movimientos propios en estrellas miembro sugiere que su dinámica interna ha sido alterada por su paso cercano al bulbo Galáctico hace 61 millones de años y que el cúmulo se encuentra actualmente en evaporación. Las estrellas RRab se encuentran en su fase de quemado de He y evolucionan lentamente hacia la parte azul de la HB. El modelo con una masa central de 0.50 M<sub>o</sub> y una masa total de 0.67 M<sub>o</sub> ajusta muy bien a la distribución de estrellas en el CMD. La estrella perdió aproximadamente  $0.18 \, \text{M}_{\odot}$  desde que inició en la ZAMS con una masa de  $0.85 \; \text{M}_{\odot},$  muy probablemente durante las ráfagas de Helio en la RGB.

### M92

Para M92 encontramos nuevas variables que etiquetamos como V40, V41, V42 y F1 y clasificamos como RRd, SX Phe, SR y RRc, respectivamente. Realizamos el análisis de variables multimodales como V13 y V40 (RRc) y V41 (SX Phe) y determinamos sus frecuencias secundarias el modo de pulsación de cada una. V11 tiene una clara modulación de amplitud debiendo probablemente a un efecto Blazhko. Identificamos a V7 como una Cefeida Anómala o AC y a V30 como una BL Her. Las variables V29, V30, V34, V34 V36, V38 y F1 no son miembros del cúmulo. Por medio de las estrellas RR Lyrae encontramos un valor de [Fe/H]= -2.2 ± 0.18 y una distancia media de 8.3± 0.2 kpc. Por medio de la relación P-L de las SX Phe encontramos la distancia de 8.2±0.4 kpc. M92 es un cúmulo tipo tipo Oo II, cuyas estrellas RRab y RRc muestran una clara separación en la IS. La distribución de las RR Lyrae calza muy bien con nuestros modelos teóricos, y quedan dentro de las IS teórica para el modo fundamental y el primer sobretono de Bono et al. [\(1994\)](#page-165-0). La AC V7, podría haberse originado en la parte más azul de la HB, con una envolvente de 0.07  $M_{\odot}$ . Los modelos de masa central de 0.49  $M_{\odot}$  son consistentes con los datos observacionales. La estrellas RR Lyrae tuvieron una masa entre 0.81 y 0.83  $\rm M_{\odot}$ cuando se encontraban en la ZAMS y perdieron entre  $0.16$  y  $0.27$   $M_{\odot}$  hasta llegar a la ZAHB.

#### M10

En el cúmulo M10 detectamos errores en las identificaciones de algunas de sus estrellas variables. Nosotros comprobamos y corregimos las coordenadas de las variables en el campo de visión de M10. Descubrimos 3 nuevas variables: una SX Phe (V35) y dos variables sinusoidales (V36 y V37). Al usar la descomposición de Fourier para V22, encontramos valores de  $[Fe/H]=1.52\pm0.19$  y  $d=4.97$  kpc. Esta distancia, es un poco más corta comparada con el valor de la relación P-L de las SX Phe que da un valor de 5.3 kpc. Reportamos que V8, V9, V11, V14 y N3 no son miembros del cúmulo, proponemos que V25 probablemente tampoco. Las estrellas SX Phe presentan entre 2 y 3 frecuencias activas cuyos cocientes permiten distinguir modos de pulsación radiales y no radiales. Las isócronas colocadas en el CMD con el enrojecimiento y distancia calculada con las SX Phe ajustan bien el TO del cúmulo. Los modelos evolutivos que arrancan desde la ZAHB, dan indicio de que V22 se encuentra en un estado evolutivo avanzado y un poco por encima de la HB. Una estrella progenitora con masa total de  $0.83 M_{\odot}$  es consistente con la edad de 13 Gyrs para el cúmulo pues alcanza el TRGB en ese tiempo y pierde, cerca del 30 % de su masa para alcanzar la ZAHB con un núcleo de  $0.50 M_{\odot}$ . Los modelos con menor masa en la envolvente son suficientes para representar las estrellas en la cola azul de la HB.

### M14

La búsqueda de nuevas variables en M14 nos dejó con el descubrimiento de 3 RRc, 22 SR o semi regulares de largo periodo y la primera SX Phe conocida en el cúmulo. Efectuamos el ajuste multiperiódico para las estrellas V3 (RRd), V174 (RRc) y V177 variables multimodo y determinamos las frecuencias de todos los modos activos. La abundancia de hierro y la distancia media de las estrellas RRab son  $\text{[Fe/H]} = -1.17 \pm 0.35 \text{ y } d = 9.6 \pm 0.7 \text{ kpc y para}$ las RRc [Fe/H]=  $-1.12 \pm 0.22$  y  $d = 9.4 \pm 0.5$  kpc. Dada la dispersión de las estrellas en la HB, encontramos un rango de masas de  $0.48$ - $0.50$   $\mathrm{M}_\odot$  para el núcleo de He y un rango de masas totales de 0.52-0.63  $M_{\odot}$  para representar completamente la HB con los modelos. Para la masa de la estrella progenitora en la ZAMS encontramos masas de 0.84-0.85  $\rm M_{\odot}$ que alcanzan la punta de la RGB entre 11.9 y 12.5 Gyrs, habiendo perdido entre 0.21 y  $0.33~\mathrm{M}_{\odot}$ al llegar a la ZAHB. Podemos comprobar que las Cefeidas tipo II, provienen de estrellas en la cola azul de la HB, con modelos de envolventes menos masivas que el resto.

Dentro de este trabajo también aprovechamos los resultados observacionales de los cúmulos NGC 6934, NGC 6937y M56, ya publicados por nuestro equipo fuera del contexto de la presente tesis. Para estos, solamente hemos construimos modelos evolutivos a partir de los valores de abundancia de hierro ya reportados.

### NGC 6934

NGC 6934 posee un total de 79 estrellas RR Lyrae y 2 CW. La metalicidad estimada del cúmulo es de [Fe/H]=−1.45±09 con una distancia aproximada de 16 kpc (Yepez et al., [2018\)](#page-176-0) y es del tipo Oo I. Los modelos evolutivos (con  $Z=0.001$ ) que mejor ajustan tienen una masa central de 0.50  $\rm M_{\odot}$  y un rango de masas totales de 0.56-0.64  $\rm M_{\odot}.$  El cúmulo posee una edad de 11.5-12.0 Gyrs, que es consistente con un intervalo de masas de 0.85-0.86  $\mathrm{M}_\odot$ en la ZAMS, habiendo perdido entre 0.23 y 0.30  $\mathrm{M}_\odot$  para colocarse en la ZAHB. Las modelos con envolventes más delgadas ajustan bien con las estrellas BL Her V57 y V87.

#### NGC 6937

NGC 6397 posee un valor de [Fe/H]=-2.0, con una distancia de 2.5 kpc (Ahumada et al., [2021\)](#page-163-1). De acuerdo con el CVSGC en su campo se encuentran 36 variables, incluidas 2 RR Lyrae (ninguna miembro del cúmulo). Modelos con Z = 0.0003 y un núcleo de He de 0.51  $M_{\odot}$  con un intervalo de masas totales de 0.64-0.66  $M_{\odot}$  representan muy bien la cola azul de la HB. La masa probable de la estrella progenitora es alrededor de  $0.81 \text{ M}_\odot$ , alcanzando la cima de la RGB en 13 Gyr con una perdida de masa de 0.15-0.17  $\mathrm{M}_\odot$ . La masa perdida es menor que la de los modelos para M10 a pesar de tener la misma edad. Esto se puede deber a que la estrella progenitora para M10 es más masiva que la NGC 6397, también a que los modelos de M10 tienen una metalicidad de  $Z = 0.001$ .

#### M56

En el caso de M56 encontramos un valor de  $[Fe/H]=2.0$ , similar al de NGC 6397, con una distancia promedio de  $9.4 \pm 0.4$  kpc (Deras et al., [2022\)](#page-167-1). El cúmulo posee 5 estrellas RR Lyrae y una estrella W Vir. De manera similar a M14, proponemos modelos con un rango de masas centrales y totales de 0.49-0.51  $M_{\odot}$  y 0.56-0.68  $M_{\odot}$ , respectivamente. La masa probable de la estrella progenitora es de entre 0.81 y 0.83  $M_{\odot}$  a la cual le toma alcanzar el flash de He entre 12.0 y 13.5 Gyrs. La estrella pierde entre 0.13 y 0.27  $\rm M_{\odot}$ antes de asentarse en la ZAHB. Los modelos muestran que las estrellas RR Lyrae podrían encontrarse en un estado evolutivo avanzando hacia la AGB. La posición de la estrella CW V1 es consistente con el modelo de una envolvente de 0.06  $M_{\odot}$ , corroborando nuevamente el origen de este tipo de estrellas en la parte más azul de la HB. Hay una importante diferencia entre NGC 6397 y M56, este último si posee variables RR Lyrae y CW. Una explicación posible es que el cúmulo posee más de una población estelar a diferencia de NGC 6397. Este escenario coincidiría con el rango de isócronas y modelos que proponemos para ajustar los datos observados.

Sobre la validez de la escala de las distancias que hemos reportado para los cúmulos de nuestra muestra, querría agregar en ese punto una breve discusión. El valor de  $M_V$  calculado mediante la descomposición de Fourier para estrellas RRab y RRc, junto con su respectivo valor de  $E(B - V)$ , nos brinda una estimación de la distancia al cúmulo. Es necesario señalar que la escala de distancia resultante de esta estrategia depende de la calibración de las ecuaciones [4.3](#page-34-0) y [4.5,](#page-35-0) y muy particularmente de los puntos cero calculados por Arellano Ferro et al.  $(2010)$ , discutidos en la  $\S4.2$  $\S4.2$  $\S4.2$ . Muy recientemente, en un artículo que resume los esfuerzos de nuestro grupo por la determinación de parámetros físicos de CGs a partir

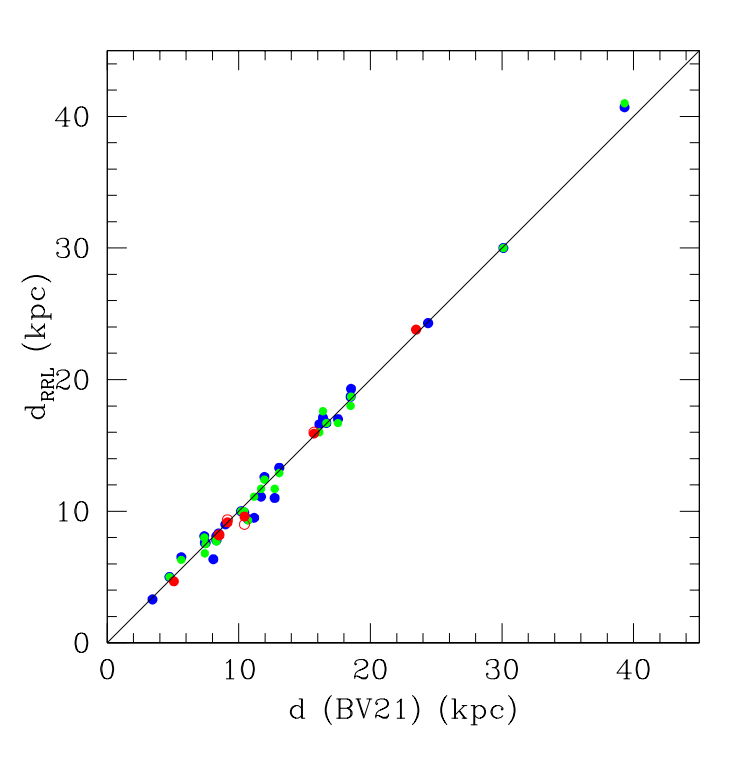

<span id="page-155-0"></span>Figura 11.1: Comparación de distancias resultantes de la descomposición de Fourier y las estimadas por Baumgardt & Vasiliev [\(2021\)](#page-165-2). Puntos y círculos rojos pertenecen a las estimaciones para 6 cúmulos presentados en este trabajo a partir de estrellas RRab y RRc, respectivamente. Puntos azules y verdes representan la muestra completa de CGs de Arellano Ferro (2022, RMA&A en prensa) para estrellas RRab y RRc.

de sus estrellas variables, Arellano Ferro (2022, RMA&A en prensa) compara las distancias obtenidas con las citadas calibraciones, con las que obtienen Baumgardt & Vasiliev [\(2021\)](#page-165-2) (BV21), con datos de Gaia-eDR3, HST y distancias de literatura seleccionada. En la Fig. [11.1](#page-155-0) reproducimos la comparación de las distancias de BV21 con las obtenidas por nuestro grupo de trabajo para una colección de 34 CGs. Para la muestra de los 34 CGs notamos que las diferencias entre ambas determinaciones de la distancia están todas contenidas dentro de ± 1.7 kpc y muestran una dispersión de 0.7 kpc. Los puntos y círculos rojos en la figura representan los casos de 6 cúmulos de este trabajo (NGC 6397 no tiene RR Lyrae), provenientes de estrellas RRab y RRc, respectivamente. Puntos azules y verdes representan las estimaciones a partir de las RRab y RRc pero de la colección completa de CGs. Vemos que nuestros resultados, para la muestra de este trabajo comparan muy bien con los de BV21, con diferencias entre ±0.8 kpc. Esto indica que las calibraciones de los puntos cero de las ecs. [4.3](#page-34-0) y [4.5](#page-35-0) (Arellano Ferro et al., [2010\)](#page-163-2) son adecuadas para el cálculo de  $M_V$  y que conducen a distancias en la mejor escala de distancias conocida en el presente.

## 11.2. Conclusiones

- La fotometría CCD en series temporales largas y su reducción por la técnica de diferenciación de imágenes (DIA) permite producir curvas de luz de gran precisión para estrellas con magnitudes alrededor de V = 18. aún en regiones centrales muy pobladas de los Cúmulos Globulares.
- El empleo de las bases de datos  $Gaia$  con movimientos propios permite un análisis confiable de la membrecía en el cúmulo que separa las estrellas de campo de estrellas del cúmulo.
- Los dos puntos anteriores permiten la construcción de un Diagrama Color Magnitud del cúmulo, preciso y sin estrellas de campo que contribuye a la ubicación clara de las estrellas variables, su clasificación y la comparación con las predicciones teóricas (isócronas, ZAHB y trazas evolutivas).
- Hemos determinado la metalicidad en la escala espectroscópica de cada cúmulo de la muestra con precisión. Las metalicidades obtenidas son consistentes con determinaciones independientes obtenidas por medio de espectroscopia de alta resolución de algunas estrellas brillantes y disponibles en la literatura y conducen a predicciones

teóricas de trazas evolutivas, y masas de núcleos y envolventes congruentes con la masa de estrellas progenitoras y con la edad del cúmulo.

- Hemos determinado la distancia a cada cúmulo de la muestra y las hemos comparado con mediciones independientes basadas en datos del HST y movimientos propios de Gaia y hemos demostrado que nuestras distancias coinciden con aquellas dentro de ± 0.8 kpc. Estos resultados confirman que los puntos cero empleados para el cálculo de  $M_V$  tanto para las RRab como para las RRc son correctos y ponen nuestras distancias en la mejor escala de distancias conocida en el presente.
- Los cálculos de distancia a partir de las relaciones  $P-L$  (*I*) de las RR Lyrae,  $P-L$  de las SX Phe y el ajuste de isócronas y de la ZAHB en el CMD son, en su mayoría consistentes con los obtenidos de la descomposición de Fourier.
- La combinación de los métodos de búsqueda de nuevas estrellas variables es muy eficiente, lo que nos condujo a descubrir la variabilidad y clasificar 3 RRc, 1 RRd, 3 SX Phe, 23 SR y 3 variables sinusoidales todas ellas muy probablemente miembros de sus respectivos cúmulos. También encontramos 2 RRab y 1 CW de campo.
- Obtuvimos una nueva relación  $\log P$  vs  $A_I$  para estrellas RRc en cúmulos tipo Oo II, usando 22 estrellas RRc en 7 CGs.
- Los modelos evolutivos con una ley de perdida de masa en la RGB (Schröder & Cuntz, [2005\)](#page-173-0), representan la distribución de las estrellas en la HB, sobre todo las RR Lyrae. Aún en cúmulos sin estrellas variables, los modelos ajustan bien a las estrellas en la cola azul de la HB. Esto comprueba que la pérdida de masa juega un papel importante en la evolución estelar. Concluimos que la pérdida de masa es más notoria cuando la estrella pasa más tiempo en la RGB, dando origen a estrellas con envolventes más delgadas que se asientan más al azul en la ZAHB. Con ayuda de los modelos, podemos inferir el estado evolutivo avanzado de las estrellas RR Lyrae que son ligeramente más brillantes que el nivel de la HB, hacia la AGB.
- El uso de <br/>de las calibraciones  $(V-I)_o$ -log $T_{\rm eff}$  y<br/>  $BC$ log $T_{\rm eff}$  de VandenBerg & Clem [\(2003\)](#page-175-2) para la transformación entre CMD y HRD, muestran una alta dispersión de

las estrellas de la cola azul de la HB en el HRD, es decir aquellas que quedan en la cola vertical en el CMD. Esto es sin duda debido a la incertidumbre fotométrica de estas estrellas en general muy débiles y a la posible involuntaria inclusión de estrellas que no pertenecen al cúmulo. Sin embargo, en la región horizontal y más brillante de la HB, la dispersión es mucho menor y vemos que las estrellas RR Lyrae caen dentro de los límites teóricos de los modos de pulsación (Bono et al., [1994\)](#page-165-0).

- Hemos mostrado cómo las estrellas Cefeidas tipo II, provienen de progenitoras en la cola azul de la HB con masas de envolventes muy bajas, de entre  $0.04$ -0.07  $M_{\odot}$ .
- Las masas y tiempos de evolución, calculados por nuestros modelos, de las estrellas progenitoras desde la ZAMS hasta la ZAHB, concuerdan con los valores de la edad de los cúmulos reportadas en la literatura. La utilización de la ley de Reimers modificada para la pérdida de masa, conduce a una buena estimación de la cantidad de masa perdida debido a vientos estelares durante su evolución en la RGB.

# Apéndice A

# Publicaciones

Casi todos los resultados de esta tesis han sido publicados en varios artículos:

Yepez et al. [\(2019\)](#page-176-1) Análisis y modelos de Pal 13

M. A. Yepez, A. Arellano Ferro, K.P. Schröder, S. Muneer, Sunetra Giridhar, Christine Allen (2019). «Variable stars in Palomar 13; an evaporating globular cluster». New A 71, pp. 1-11.

#### New Astronomy 71 (2019) 1-11

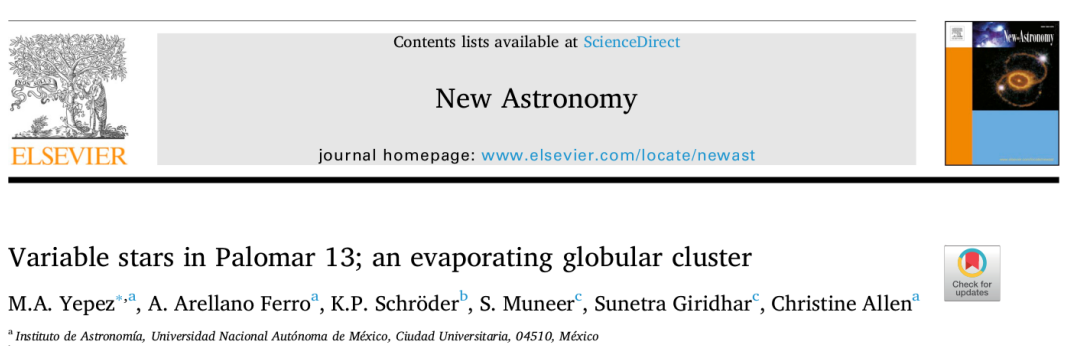

Vepez et al. [\(2020\)](#page-176-2) Análisis de M92

<sup>b</sup> Departamento de Astronomía, Universidad de Guanajuato, México  $^{\rm c}$ Indian Institute of Astrophysics, Bangalore, India

M. A. Yepez, A. Arellano Ferro, D. Deras (2020). «CCD VI time-series of the extremely metal-poor globular cluster M92: revisiting its variable star population». MNRAS 494, pp. 3212-3226.

### APÉNDICE A. PUBLICACIONES 150

 $\label{thm:opt} of the$  ROYAL ASTRONOMICAL SOCIETY MNRAS 494, 3212-3226 (2020) Advance Access publication 2020 March 9

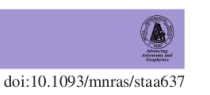

## CCD VI time-series of the extremely metal-poor globular cluster M92: revisiting its variable star population

M. A. Yepez,  $\star$  A. Arellano Ferro  $\star$  and D. Deras Instituto de Astronomía, Universidad Nacional Autónoma de México, Ciudad de México, CP 04510, México

Accepted 2020 February 27. Received 2020 February 26; in original form 2020 February 11

### Arellano Ferro et al. [\(2020\)](#page-164-0) Análisis y modelos de M10

A. Arellano Ferro, M. A. Yepez, S. Muneer, I. H. Bustos Fierro, K. P. Schröder, Sunetra Giridhar, J. H. Calderón (2020). «The globular cluster M10: reassessment of stellar membership, distance, and age using its variable and HB stars». MNRAS 499, pp. 4026-4039.

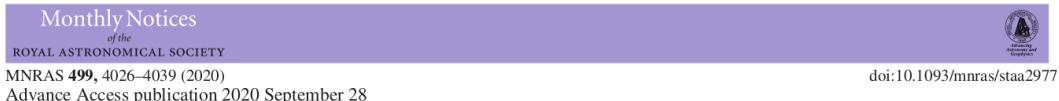

### The globular cluster M10: reassessment of stellar membership, distance, and age using its variable and HB stars

A. Arellano Ferro <sup>0</sup>,<sup>1</sup> \* M. A. Yepez,<sup>1</sup> S. Muneer,<sup>2</sup> I. H. Bustos Fierro,<sup>3</sup> K. P. Schröder,<sup>4</sup> Sunetra Giridhar<sup>2</sup> and J. H. Calderón<sup>3,5</sup>

 $^1$ Instituto de Astronomía, Universidad Nacional Autónoma de México, Ciudad de México, CP 04510, México <sup>2</sup>Indian Institute of Astrophysics, Sarjapur Main Road, 2nd Block, Koramangala 560034, Bangalore, India <sup>3</sup>Observatorio Astronómico, Universidad Nacional de Córdoba, Córdoba CP 5000, Argentina  ${}^{4}$ Departamento de Astronomía, Universidad de Guanajuato, CP: 36023, México <sup>5</sup> Consejo Nacional de Investigaciones Científicas y Técnicas (CONICET), CP:C1425FQB CABA, Argentina

Accepted 2020 September 23. Received 2020 September 23; in original form 2020 July 15

### Vepez et al. [\(2022\)](#page-176-3) Análisis y modelos de M14

M. A. Yepez, A. Arellano Ferro, D. Deras, I. Bustos Fierro, S. Muneer, K. P. Schröder (2022). «A new photometric study of M14 (NGC 6402): an interpretation of the horizontal branch and beyond». MNRAS 511, pp. 1285-1302.

### APÉNDICE A. PUBLICACIONES 151

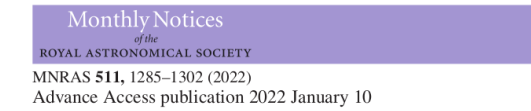

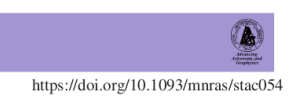

### A new photometric study of M14 (NGC 6402): an interpretation of the horizontal branch and beyond

M. A. Yepez  $\bullet$ ,  $\star$  A. Arellano Ferro  $\bullet$ ,  $\star$  D. Deras  $\bullet$ , I. Bustos Fierro  $\bullet$ , 2 S. Muneer  $\bullet$  and K.-P. Schröder <sup>1</sup>Instituto de Astronomía, Universidad Nacional Autónoma de México, Ciudad de México, CP 04510, México <sup>2</sup>Observatorio Astronómico, Universidad Nacional de Córdoba, Córdoba, X5000BGR, Argentina <sup>3</sup>Indian Institute of Astrophysics, Bangalore, 560 034, India

<sup>4</sup>Departamento de Astronomía, Universidad de Guanajuato, Guanajuato, CP 36023, México

Accepted 2022 January 1. Received 2021 December 30; in original form 2021 September 17

### Ahumada et al. [\(2021\)](#page-163-1) Modelos de NGC 6397

J. A. Ahumada, A. Arellano Ferro, I. H. Bustos Fierro, C. Lázaro, M. A. Yepez, K. P. Schröder, J. H. Calderón (2021). «A time-series VI study of the variable stars of the globular cluster NGC 6397». New A 88, id. 10107.

#### New Astronomy 88 (2021) 101607

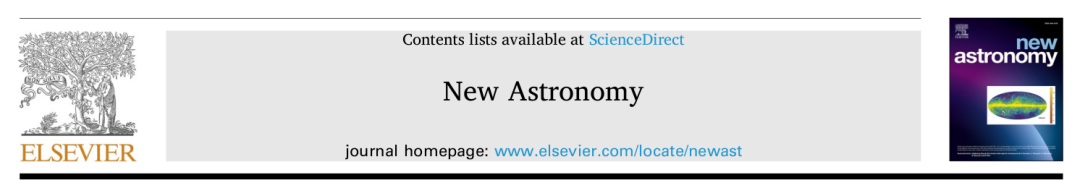

A time-series VI study of the variable stars of the globular cluster NGC 6397 $\star$ 

J.A. Ahumada<sup>\*, a</sup>, A. Arellano Ferro<sup>b</sup>, I.H. Bustos Fierro<sup>a</sup>, C. Lázaro<sup>c, d</sup>, M.A. Yepez<sup>e</sup>, K. P. Schröder<sup>f</sup>, J.H. Calderón<sup>a, g</sup>

<sup>a</sup> Observatorio Astronómico, Universidad Nacional de Córdoba, Laprida 854, Córdoba, X5000BGR, Argentina

<sup>b</sup> Universidad Nacional Autónoma de México, Instituto de Astronomía, AP 70-264, CDMX 04510, México<br><sup>c</sup> Departamento de Astrofísica, Universidad de La Laguna, E-38206 La Laguna, Tenerife, Spain

<sup>d</sup> Instituto de Astrofísica de Canarias (IAC), E-38205 La Laguna, Tenerife, Spain

e<br>Universidad Nacional Autónoma de México, Instituto de Astronomía, AP 70-264, CDMX 04510, México

<sup>8</sup> Consejo Nacional de Investigaciones Científicas y Técnicas (CONICET), Buenos Aires, Argentina

### Deras et al.  $(2022)$  Modelos de M56

D. Deras, A. Arellano Ferro, I, Bustos Fierro, M. A. Yepez (2022). «A new visit to the variable stars in M56 and its colour magnitude diagram structure». RMA&A.

<sup>&</sup>lt;sup>f</sup> Universidad de Guanajuato, Departamento de Astronomía, Guanajuato 36000, México

## APÉNDICE A. PUBLICACIONES 152

Revista Mexicana de Astronomía y Astrofísica, 58, 121-132 (2022)  $\copyright$ 2022: Instituto de Astronomía, Universidad Nacional Autónoma de México  $\text{https://doi.org/10.22201/ia.01851101p.2022.58.01.10}$ 

#### A NEW VISIT TO THE VARIABLE STARS IN M56 AND ITS COLOUR-MAGNITUDE DIAGRAM STRUCTURE

D. Deras<sup>1</sup>, A. Arellano Ferro<sup>1</sup>, I. Bustos Fierro<sup>2</sup>, and M. A. Yepez<sup>1</sup>

Received December 16 2021; accepted February 15 2022

## Bibliografía

- <span id="page-163-1"></span>1. Ahumada, J. A. et al. (octubre de 2021). «A time-series VI study of the variable stars of the globular cluster NGC  $6397\%$ . En: New A 88, 101607, p. 101607. DOI: [10.1016/j.newast.2021.101607](https://doi.org/10.1016/j.newast.2021.101607). arXiv: [2104.05830 \[astro-ph.SR\]](https://arxiv.org/abs/2104.05830).
- 2. Alcock, C. et al. (octubre de 2000). «The MACHO Project Large Magellanic Cloud Variable-Star Inventory. IX. Frequency Analysis of the First-Overtone RR Lyrae Stars and the Indication for Nonradial Pulsations». En: ApJ 542.1, pp. 257-280.
- 3. Allen, C., E. Moreno & B. Pichardo (diciembre de 2006). «The Orbits of 48 Globular Clusters in a Milky Way-like Barred Galaxy». En: ApJ 652, pp. 1150-1169.
- 4. Arceo-Díaz, S. et al. (octubre de 2015). «Constraints on the neutrino magnetic dipole moment: The tip-RGB luminosity of globular clusters». En: Rev. Mexicana Astron. Astrofis. 51, p. 151.
- <span id="page-163-2"></span>5. Arellano Ferro, A., Sunetra Giridhar & D. M. Bramich (febrero de 2010). «CCD time-series photometry of the globular cluster NGC 5053: RR Lyrae, Blue Stragglers and SX Phoenicis stars revisited». En: MNRAS 402, pp. 226-244.
- <span id="page-163-0"></span>6. Arellano Ferro, A. et al. (septiembre de 2011). En: MNRAS 416, p. 2265.
- 7. Arellano Ferro, A. et al. (febrero de 2012). «The unusually large population of Blazhko variables in the globular cluster NGC 5024 (M53)». En: MNRAS 420.2, pp. 1333-1346. doi: [10 . 1111 / j . 1365 - 2966 . 2011 . 20119 . x](https://doi.org/10.1111/j.1365-2966.2011.20119.x). arXiv: [1111 . 0216](https://arxiv.org/abs/1111.0216) [\[astro-ph.SR\]](https://arxiv.org/abs/1111.0216).
- 8. Arellano Ferro, A. et al. (septiembre de 2015). «Revisiting the variable star population in NGC 6229 and the structure of the horizontal branch». En: MNRAS 452.1, pp. 727-746. doi: [10.1093/mnras/stv1299](https://doi.org/10.1093/mnras/stv1299). arXiv: [1506.03145 \[astro-ph.SR\]](https://arxiv.org/abs/1506.03145).
- 9. Arellano Ferro, A. et al. (mayo de 2016). «RR Lyrae stars and the horizontal branch of NGC 5904 (M5)». En: Ap&SS 361.5, 175, p. 175.
- 10. Arellano Ferro, A. et al. (octubre de 2018a). En: RMxAA 54, pp. 325-339.
- 11. Arellano Ferro, A. et al. (febrero de 2018b). En: Astronomische Nachrichten 339, pp. 158-167.
- <span id="page-164-0"></span>12. Arellano Ferro, A. et al. (diciembre de 2020). «The globular cluster M10: reassessment of stellar membership, distance, and age using its variable and HB stars». En: MNRAS 499.3, pp. 4026-4039. doi: [10.1093/mnras/staa2977](https://doi.org/10.1093/mnras/staa2977). arXiv: [2009.11927](https://arxiv.org/abs/2009.11927) [\[astro-ph.SR\]](https://arxiv.org/abs/2009.11927).
- 13. Arp, H. C. (enero de 1955a). «Cepheids of period greater than 1 day in globular clusters.» En: AJ 60, pp. 1-17. DOI: [10.1086/107091](https://doi.org/10.1086/107091).
- 14. (enero de 1955b). «Color-magnitude diagrams for seven globular clusters.» En: AJ 60, p. 317. doi: [10.1086/107232](https://doi.org/10.1086/107232).
- 15. Arp, Halton C., William A. Baum & Allan R. Sandage (febrero de 1953). «The color-magnitude diagram of the globular cluster M 92». En: AJ 58, p. 4.
- 16. Bailey, Solon Irving (enero de 1902). «A discussion of variable stars in the cluster  $\omega$ Centauri». En: Annals of Harvard College Observatory 38, p. 1.
- 17. Bartolini, C., P. Battistini & E. Nasi (enero de 1968). «A study of the periods of some variable stars of the globular cluster M92.» En: Publications of dell'Osservatorio Astronomie de Bologna 9.15, pp. 3-25.
- <span id="page-165-2"></span>18. Baumgardt, H. & E. Vasiliev (agosto de 2021). «Accurate distances to Galactic globular clusters through a combination of Gaia EDR3, HST, and literature data». En: MNRAS 505.4, pp. 5957-5977. doi: [10.1093/mnras/stab1474](https://doi.org/10.1093/mnras/stab1474). arXiv: [2105.](https://arxiv.org/abs/2105.09526) [09526 \[astro-ph.GA\]](https://arxiv.org/abs/2105.09526).
- 19. Bedin, Luigi R. et al. (abril de 2004). «ω Centauri: The Population Puzzle Goes Deeper». En: ApJ 605.2, pp. L125-L128. DOI: 10.1086/420847. arXiv: astro[ph/0403112 \[astro-ph\]](https://arxiv.org/abs/astro-ph/0403112).
- 20. Bianchini, P. et al. (julio de 2013). «Rotating Globular Clusters». En: ApJ 772.1, 67, p. 67. doi: [10.1088/0004-637X/772/1/67](https://doi.org/10.1088/0004-637X/772/1/67). arXiv: [1305.6025 \[astro-ph.GA\]](https://arxiv.org/abs/1305.6025).
- 21. Blažko, S. (agosto de 1907). «Mitteilung über veränderliche Sterne». En: Astrono-mische Nachrichten 175, p. 325. DOI: [10.1002/asna.19071752002](https://doi.org/10.1002/asna.19071752002).
- 22. Bono, G., F. Caputo & P. Santolamazza (enero de 1997). «Evolutionary scenario for metal-poor pulsating stars. I. Type II Cepheids.» En: A&A 317, pp. 171-177.
- <span id="page-165-0"></span>23. Bono, Giuseppe, Filippina Caputo & Robert F. Stellingwerf (marzo de 1994). «Oosterhoff Dichotomy in the Galaxy and Globular Clusters in the Large Magellanic Cloud». En: ApJ 423, p. 294.
- 24. Borissova, J., H. Markov & N. Spassova (marzo de 1997). En:  $A\&A S$  121, pp. 499-505.
- <span id="page-165-1"></span>25. Bradford, J. D. et al. (diciembre de 2011). En: ApJ 743, 167, p. 167.
- 26. Bramich, D. M. (mayo de 2008). «A new algorithm for difference image analysis». En: MNRAS 386, pp. L77-L81. arXiv: [0802.1273](https://arxiv.org/abs/0802.1273).
- 27. Bramich, D. M. & W. Freudling (agosto de 2012). «Systematic trends in Sloan Digital Sky Survey photometric data». En: MNRAS 424.2, pp. 1584-1599. DOI:  $10.1111/j$ . [1365-2966.2012.21385.x](https://doi.org/10.1111/j.1365-2966.2012.21385.x). arXiv: [1205.5409 \[astro-ph.IM\]](https://arxiv.org/abs/1205.5409).
- 28. Bramich, D. M. et al. (enero de 2013). «Difference image analysis: extension to a spatially varying photometric scale factor and other considerations». En: MNRAS 428, pp. 2275-2289.
- 29. Bramich, D. M. et al. (mayo de 2015). «Difference image analysis: The interplay between the photometric scale factor and systematic photometric errors». En: A&A 577, A108, A108. doi: [10 . 1051 / 0004 - 6361 / 201526025](https://doi.org/10.1051/0004-6361/201526025). arXiv: [1504 . 01832](https://arxiv.org/abs/1504.01832) [\[astro-ph.IM\]](https://arxiv.org/abs/1504.01832).
- 30. Burke Edward W., Jr., William W. Rolland & William R. Boy (diciembre de 1970). «A Photoelectric Study of Magnetic Variable Stars». En: JRASC 64, p. 353.
- 31. Bustos Fierro, Iván H. & J. H. Calderón (julio de 2019). «Extraction of globular clusters members with Gaia DR2 astrometry». En: MNRAS 488, p. 3024.
- 32. Cacciari, C., T. M. Corwin & B. W. Carney (enero de 2005). «A Multicolor and Fourier Study of RR Lyrae Variables in the Globular Cluster NGC 5272 (M3)». En: AJ 129.1, pp. 267-302. doi: [10.1086/426325](https://doi.org/10.1086/426325). arXiv: [astro-ph/0409567 \[astro-ph\]](https://arxiv.org/abs/astro-ph/0409567).
- 33. Carretta, E. et al. (diciembre de 2009). «Intrinsic iron spread and a new metallicity scale for globular clusters». En: A&A 508, pp. 695-706. arXiv: [0910.0675](https://arxiv.org/abs/0910.0675).
- 34. Catelan, M. (abril de 2009). «Horizontal branch stars: the interplay between observations and theory, and insights into the formation of the Galaxy». En: Ap&SS 320, pp. 261-309.
- <span id="page-166-0"></span>35. Catelan, M., B. J. Pritzl & H. A. Smith (octubre de 2004). «The RR Lyrae Period-Luminosity Relation. I. Theoretical Calibration». En: ApJS 154, pp. 633-649.
- 36. Catelan, M. & H. A. Smith (2015). Pulsating Stars.
- 37. Catelan, Márcio (septiembre de 2007). «Structure and Evolution of Low-Mass Stars: An Overview and Some Open Problems». En: Graduate School in Astronomy: XI Special Courses at the National Observatory of Rio de Janeiro (XI CCE). Ed. por Fernando Roig & Dalton Lopes. Vol. 930. American Institute of Physics Conference Series, pp. 39-90. DOI: [10.1063/1.2790333](https://doi.org/10.1063/1.2790333). arXiv: [astro-ph/0703724 \[astro-ph\]](https://arxiv.org/abs/astro-ph/0703724).
- 38. Ciatti, F., L. Rosino & M. G. Sussi (1965). En: Veroeffentlichungen der Remeis-Sternwarte zu Bamberg 27, p. 228.

### BIBLIOGRAFÍA 157

- 39. Clement, C. M. et al. (noviembre de 2001). En: AJ 122, pp. 2587-2599.
- 40. Cohen, R. E. & A. Sarajedini (enero de 2012). En: MNRAS 419, p. 342.
- 41. Conroy, Kyle E. et al. (febrero de 2012). «Variable Stars in the Globular Cluster M14». En: Journal of the Southeastern Association for Research in Astronomy 5, pp. 34-42.
- 42. Contreras Peña, C. et al. (septiembre de 2013). «The Globular Cluster NGC 6402 (M14). I. A New BV Color-Magnitude Diagram». En: AJ 146, 57, 57 (CP13).
- 43. (marzo de 2018). «The Globular Cluster NGC 6402 (M14). II. Variable Stars». En: AJ 155, 116, 116 (CP18).
- 44. Côté, P. et al. (agosto de 2002). En: ApJ 574, pp. 783-804.
- 45. Deras, D. et al. (junio de 2019). «A new study of the variable star population in the Hercules globular cluster (M13; NGC 6205)». En: MNRAS 486.2, pp. 2791-2808. doi: [10.1093/mnras/stz642](https://doi.org/10.1093/mnras/stz642). arXiv: [1903.01572 \[astro-ph.SR\]](https://arxiv.org/abs/1903.01572).
- <span id="page-167-1"></span>46. Deras, D. et al. (abril de 2022). «A New Visit to the Variable Stars in M56 and its Colour-Magnitude Diagram Structure». En: Rev. Mexicana Astron. Astrofis. 58, pp. 121-132. doi: [10.22201/ia.01851101p.2022.58.01.10](https://doi.org/10.22201/ia.01851101p.2022.58.01.10). arXiv: [2202.09395](https://arxiv.org/abs/2202.09395) [\[astro-ph.SR\]](https://arxiv.org/abs/2202.09395).
- 47. Di Cecco, A. et al. (julio de 2010). «On the Absolute Age of the Globular Cluster M92». En: PASP 122.895, p. 991.
- 48. Di Criscienzo, M. et al. (septiembre de 2007). «Synthetic properties of bright metalpoor variables. II. BL Hercules stars». En: A&A 471.3, pp. 893-900.
- <span id="page-167-0"></span>49. Dotter, Aaron et al. (enero de 2010). «The ACS Survey of Galactic Globular Clusters. IX. Horizontal Branch Morphology and the Second Parameter Phenomenon». En: ApJ 708.1, pp. 698-716.
- 50. Dworetsky, M. M. (junio de 1983). «A period-finding method for sparse randomly spaced observations or "How long is a piece of string ?"» En: MNRAS 203, pp. 917-924. DOI: [10.1093/mnras/203.4.917](https://doi.org/10.1093/mnras/203.4.917).
- 51. Eddington, A. S. (1926). The Internal Constitution of the Stars.
- 52. Eggleton, P. P. (1971). En: MNRAS 151, p. 351.
- $53. (1972)$ . En: *MNRAS* 156, p. 361.
- 54. (1973). En: MNRAS 163, p. 279.
- 55. Freedman, Wendy L. et al. (mayo de 2001). «Final Results from the Hubble Space Telescope Key Project to Measure the Hubble Constant». En: ApJ 553.1, pp. 47-72. DOI: [10.1086/320638](https://doi.org/10.1086/320638). arXiv: [astro-ph/0012376 \[astro-ph\]](https://arxiv.org/abs/astro-ph/0012376).
- 56. Gaia Collaboration et al. (agosto de 2018). En: A &A 616, A1, A1.
- 57. Gao, Shuang, Bi-Wei Jiang & Yong-Heng Zhao (febrero de 2007). «Possible Streams of the Globular Clusters in the Galaxy». En: Chinese J. Astron. Astrophys. 7.1, pp. 111-119.
- 58. Guldenschuh, K. A. et al. (julio de 2005). «The Intrinsic Colors of RR Lyrae Variables: A Means to Determine Interstellar Reddening». En: PASP 117, pp. 721-725.
- 59. Hachenberg, O. (1939). «Der Aufbau des kugelförmigen Sternhaufens Messier 92. Mit 9 Abbildungen.» En: ZAp 18, p. 49.
- 60. Harris, W. E. (octubre de 1996). «A Catalog of Parameters for Globular Clusters in the Milky Way». En: AJ 112, p. 1487.
- 61. Jeon, Young-Beom et al. (junio de 2003). «New SX Phoenicis Stars in the Globular Cluster M53». En: AJ 125.6, pp. 3165-3174. doi: [10.1086/375323](https://doi.org/10.1086/375323). arXiv: [astro](https://arxiv.org/abs/astro-ph/0303351)[ph/0303351 \[astro-ph\]](https://arxiv.org/abs/astro-ph/0303351).
- 62. Jeon, Young-Beom et al. (julio de 2004). «SX Phoenicis Stars in the Globular Cluster NGC 5466». En: AJ 128.1, pp. 287-299. doi: [10 . 1086 / 421735](https://doi.org/10.1086/421735). arXiv: [astro](https://arxiv.org/abs/astro-ph/0404069)  [ph/0404069 \[astro-ph\]](https://arxiv.org/abs/astro-ph/0404069).
- 63. Jurcsik, J. (julio de 1995). «Revision of the [Fe/H] Scales Used for Globular Clusters and RR Lyrae Variables». En: Acta Astron. 45, pp. 653-660.
- 64. Jurcsik, J. & G. Kovacs (agosto de 1996). «Determination of [Fe/H] from the light curves of RR Lyrae stars.» En: A&A 312, pp. 111-120.
- 65. Kadla, Z. I. et al. (1983). «Variable Stars in the Globular Cluster M 92». En: Peremennye Zvezdy 21, pp. 827-830.
- 66. Konstantinova-Antova, R. et al. (enero de 2013). «Magnetic activity in stars on the giant branches: Twenty years of observations». En: Bulgarian Astronomical Journal 19, p. 14.
- 67. Kopacki, G. (2001). «Variable stars in the globular cluster M 92». En: A&A 369, pp. 862-870.
- 68. (2007). «SX Phoenicis Stars in the Globular Cluster M 92». En: Acta Astron. 57, pp. 49-60.
- 69. Kovacs, G. (enero de 1998). «Relative distance moduli based on the light and color curves of RR Lyrae stars.» En: Mem. Soc. Astron. Italiana 69, pp. 49-57.
- 70. Kovacs, G. & S. M. Kanbur (abril de 1998). «Modelling RR Lyrae pulsation: mission (im)possible?» En: MNRAS 295.4, pp. 834-846. doi: [10.1046/j.1365-8711.1998.](https://doi.org/10.1046/j.1365-8711.1998.01271.x) [01271.x](https://doi.org/10.1046/j.1365-8711.1998.01271.x).
- 71. Kovács, G. & A. R. Walker (julio de 2001). «Empirical relations for cluster RR Lyrae stars revisited». En: A&A 374, p. 264.
- 72. Kunder, Andrea et al. (noviembre de 2013a). «The RR Lyrae Variables and Hori-zontal Branch of NGC 6656 (M22)». En: AJ 146.5, 119, p. 119. doi: [10.1088/0004-](https://doi.org/10.1088/0004-6256/146/5/119) [6256/146/5/119](https://doi.org/10.1088/0004-6256/146/5/119). arXiv: [1308.6573 \[astro-ph.SR\]](https://arxiv.org/abs/1308.6573).
- 73. Kunder, Andrea et al. (febrero de 2013b). «Variable Stars in the Globular Cluster NGC 2808». En: AJ 145.2, 33, p. 33. doi: [10.1088/0004-6256/145/2/33](https://doi.org/10.1088/0004-6256/145/2/33). arXiv: [1211.5147 \[astro-ph.SR\]](https://arxiv.org/abs/1211.5147).
- 74. Küpper, A. H. W., S. Mieske & P. Kroupa (mayo de 2011). En: MNRAS 413, pp. 863-877.
- 75. Landolt, A. U. (noviembre de 1973). «UBV photoelectric sequences in the celestial equatorial Selected Areas 92-115.» En: AJ 78, pp. 959-981. DOI: [10.1086/111503](https://doi.org/10.1086/111503).
- 76. Ledoux, P. (marzo de 1947). «Stellar Models with Convection and with Discontinuity of the Mean Molecular Weight». En: ApJ 105, p. 305. doi: [10.1086/144905](https://doi.org/10.1086/144905).
- 77. Lee, Myung Gyoon, Wendy L. Freedman & Barry F. Madore (noviembre de 1993). «The Tip of the Red Giant Branch as a Distance Indicator for Resolved Galaxies». En: ApJ 417, p. 553. DOI: [10.1086/173334](https://doi.org/10.1086/173334).
- 78. Lenz, P. & M. Breger (junio de 2005). «Period04 User Guide». En: Communications in Asteroseismology 146, pp. 53-136.
- 79. Mackey, A. D. & Sidney van den Bergh (junio de 2005). «The properties of Galactic globular cluster subsystems». En: MNRAS 360.2, pp. 631-645. DOI:  $10.1111/j$ . [1365-2966.2005.09080.x](https://doi.org/10.1111/j.1365-2966.2005.09080.x). arXiv: [astro-ph/0504142 \[astro-ph\]](https://arxiv.org/abs/astro-ph/0504142).
- 80. Mandushev, G., A. Staneva & N. Spasova (diciembre de 1991). «Dynamical masses for galactic globular clusters.» En: A&A 252, p. 94.
- 81. Marín, Z. (2002). «Fotometria CCD en el cumulo globular M92». En: Master thesis, Universidad de Los Andes, Mérida, Venezuela. eprint: <0910.0675>.
- 82. Massari, D., H. H. Koppelman & A. Helmi (octubre de 2019). «Origin of the system of globular clusters in the Milky Way». En: A&A 630, L4, p. L4.
- 83. Matsunaga, Noriyuki et al. (agosto de 2006). «The period-luminosity relation for type II Cepheids in globular clusters». En: MNRAS 370.4, pp. 1979-1990.
- 84. McDonald, I. & A. A. Zijlstra (marzo de 2015). «Mass-loss on the red giant branch: the value and metallicity dependence of Reimers'  $\eta$  in globular clusters». En: MNRAS 448.1, pp. 502-521. doi: [10.1093/mnras/stv007](https://doi.org/10.1093/mnras/stv007). arXiv: [1501.00874 \[astro-ph.SR\]](https://arxiv.org/abs/1501.00874).
- 85. Milone, A. P. et al. (enero de 2017). «The Hubble Space Telescope UV Legacy Survey of Galactic globular clusters - IX. The Atlas of multiple stellar populations». En: MNRAS 464.3, pp. 3636-3656. doi: [10.1093/mnras/stw2531](https://doi.org/10.1093/mnras/stw2531). arXiv: [1610.00451](https://arxiv.org/abs/1610.00451) [\[astro-ph.SR\]](https://arxiv.org/abs/1610.00451).
- 86. Milone, A. P. et al. (diciembre de 2018). «The Hubble Space Telescope UV legacy survey of galactic globular clusters - XVI. The helium abundance of multiple popu-lations». En: MNRAS 481.4, pp. 5098-5122. DOI: [10.1093/mnras/sty2573](https://doi.org/10.1093/mnras/sty2573). arXiv: [1809.05006 \[astro-ph.SR\]](https://arxiv.org/abs/1809.05006).
- 87. Momany, Y. et al. (junio de 2020). «A plague of magnetic spots among the hot stars of globular clusters». En: Nature Astronomy. doi: [10.1038/s41550-020-1113-4](https://doi.org/10.1038/s41550-020-1113-4).
- 88. Morgan, Siobahn M., Jennifer N. Wahl & Rachel M. Wieckhorst (febrero de 2007). «[Fe/H] relations for c-type RR Lyrae variables based upon Fourier coefficients». En: MNRAS 374.4, pp. 1421-1426.
- 89. Nemec, James M. (abril de 2004). «Physical Characteristics of the RR Lyrae Stars in the Very Metal Poor Globular Cluster NGC 5053». En: AJ 127.4, pp. 2185-2209. doi: [10.1086/382903](https://doi.org/10.1086/382903).
- 90. Nemec, James M. et al. (agosto de 2013). «Metal Abundances, Radial Velocities, and Other Physical Characteristics for the RR Lyrae Stars in The Kepler Field». En: ApJ 773.2, 181, p. 181.
- 91. Ortolani, S., L. Rosino & A. Sandage (marzo de 1985). En: AJ 90, pp. 473-478.
- 92. Piotto, G. et al. (mayo de 2007). «A Triple Main Sequence in the Globular Cluster NGC 2808». En: ApJ 661.1, pp. L53-L56. doi: 10.1086/518503. arXiv: astro[ph/0703767 \[astro-ph\]](https://arxiv.org/abs/astro-ph/0703767).
- 93. Piotto, Giampaolo et al. (marzo de 2005). «Metallicities on the Double Main Sequence of  $\omega$  Centauri Imply Large Helium Enhancement». En: ApJ 621.2, pp. 777-784. DOI: [10.1086/427796](https://doi.org/10.1086/427796). arXiv: [astro-ph/0412016 \[astro-ph\]](https://arxiv.org/abs/astro-ph/0412016).
- 94. Pols, Onno R. et al. (agosto de 1997). En: MNRAS 289.4, pp. 869-881.
- 95. Pols, Onno R. et al. (agosto de 1998). En: MNRAS 298.2, pp. 525-536.
- 96. Poretti, E. et al. (septiembre de 2005). «The double-mode nature of the HADS star GSC 00144-03031 and the Petersen diagram of the class». En: A&A 440.3, pp. 1097-1104. doi: [10 . 1051 / 0004 - 6361 : 20053463](https://doi.org/10.1051/0004-6361:20053463). arXiv: [astro - ph / 0506266](https://arxiv.org/abs/astro-ph/0506266) [\[astro-ph\]](https://arxiv.org/abs/astro-ph/0506266).
- 97. Poretti, Ennio et al. (octubre de 2008). En: ApJ 685, p. 947.
- 98. Pritzl, Barton J. et al. (septiembre de 2002). «The Dwarf Spheroidal Companions to M31: Variable Stars in Andromeda VI». En: AJ 124.3, pp. 1464-1485.
- 99. Rosino, L. (enero de 1957). «Sopra due ammassi globulari del catalogo di Abell (No 4 e No 13)». En: Mem. Soc. Astron. Italiana 28, p. 293.
- 100. Rozyczka, M. et al. (septiembre de 2018). «The Cluster AgeS Experiment (CASE). Variable Stars in the Field of the Globular Cluster M10». En: Acta Astron. 68.3, pp. 237-258. DOI: [10.32023/0001-5237/68.3.4](https://doi.org/10.32023/0001-5237/68.3.4).
- <span id="page-172-0"></span>101. Salaris, Maurizio & Santi Cassisi (agosto de 1997). «The 'tip' of the red giant branch as a distance indicator: results from evolutionary models». En: MNRAS 289.2, pp. 406-414. doi: [10.1093/mnras/289.2.406](https://doi.org/10.1093/mnras/289.2.406). arXiv: [astro- ph/9703186](https://arxiv.org/abs/astro-ph/9703186) [\[astro-ph\]](https://arxiv.org/abs/astro-ph/9703186).
- 102. Salaris, Maurizio, Alessandro Chieffi & Oscar Straniero (septiembre de 1993). «The alpha -enhanced Isochrones and Their Impact on the FITS to the Galactic Globular Cluster System». En: ApJ 414, p. 580. DOI: [10.1086/173105](https://doi.org/10.1086/173105).
- 103. Salinas, R. et al. (septiembre de 2016). «An AO-assisted Variability Study of Four Globular Clusters». En: AJ 152, 55, p. 55. doi: [10.3847/0004- 6256/152/3/55](https://doi.org/10.3847/0004-6256/152/3/55). arXiv: [1605.06517 \[astro-ph.SR\]](https://arxiv.org/abs/1605.06517).
- 104. Samus', N. N. et al. (enero de 2017). «General catalogue of variable stars: Version GCVS 5.1». En: Astronomy Reports 61.1, pp. 80-88. DOI: [10.1134/S1063772917010085](https://doi.org/10.1134/S1063772917010085).
- 105. Sandage, Allan & Carla Cacciari (febrero de 1990). «The Absolute Magnitudes of RR Lyrae Stars and the Age of the Galactic Globular Cluster System». En: ApJ 350, p. 645. doi: [10.1086/168417](https://doi.org/10.1086/168417).
- 106. Sandquist, Eric L. et al. (octubre de 1996). «CCD Photometry of the Globular Cluster M5. I. The Color-Magnitude Diagram and Luminosity Functions». En: ApJ 470, p. 910. arXiv: [astro-ph/9605101 \[astro-ph\]](https://arxiv.org/abs/astro-ph/9605101).
- 107. Santolamazza, P. et al. (junio de 2001). «Linear Nonadiabatic Properties of SX Phoe-nicis Variables». En: ApJ 554.2, pp. 1124-1140. DOI: [10.1086/321408](https://doi.org/10.1086/321408). arXiv: [astro](https://arxiv.org/abs/astro-ph/0102029)[ph/0102029 \[astro-ph\]](https://arxiv.org/abs/astro-ph/0102029).
- 108. Sawyer Hogg, Helen & Amelia White Wehlau (enero de 1966). «A study of the variable stars in the globular cluster Messier 14 I». En: Publications of the David Dunlap Observatory 2.17, pp. 451-475.
- 109. Sawyer, Helen B. (abril de 1938). «One Hundred and Thirty-Two New Variable Stars in Five Globular Clusters». En: Publications of the Dominion Astrophysical Observatory Victoria 7, p. 121.
- 110. Schlafly, Edward F. & Douglas P. Finkbeiner (agosto de 2011). «Measuring Reddening with Sloan Digital Sky Survey Stellar Spectra and Recalibrating SFD». En: ApJ 737, 103, p. 103.
- 111. Schlegel, D. J., D. P. Finkbeiner & M. Davis (junio de 1998). En: ApJ 500, pp. 525-553.
- <span id="page-173-0"></span>112. Schröder, K. -P. & M. Cuntz (septiembre de 2005). «A New Version of Reimers' Law of Mass Loss Based on a Physical Approach». En: ApJ 630.1, pp. L73-L76. doi: [10.1086/491579](https://doi.org/10.1086/491579). arXiv: [astro-ph/0507598 \[astro-ph\]](https://arxiv.org/abs/astro-ph/0507598).
- 113. Schröder, Klaus-Peter, Onno R. Pols & Peter P. Eggleton (marzo de 1997). En: MNRAS 285.4, pp. 696-710.
- 114. Schwarzschild, K. (enero de 1906). «On the equilibrium of the Sun's atmosphere». En: Nachrichten von der Königlichen Gesellschaft der Wissenschaften zu Göttingen. Math.-phys. Klasse 195, pp. 41-53.
- 115. Shapley, H. (octubre de 1918). «Studies based on the colors and magnitudes in stellar clusters. VII. The distances, distribution in space, and dimensions of 69 globular clusters.» En: ApJ 48, pp. 154-181. DOI: [10.1086/142423](https://doi.org/10.1086/142423).
- 116. Shishkovsky, Laura et al. (marzo de 2018). «The MAVERIC Survey: A Red Straggler Binary with an Invisible Companion in the Galactic Globular Cluster M10». En: ApJ 855.1, 55, p. 55. doi: [10.3847/1538- 4357/aaadb1](https://doi.org/10.3847/1538-4357/aaadb1). arXiv: [1802.01704](https://arxiv.org/abs/1802.01704) [\[astro-ph.HE\]](https://arxiv.org/abs/1802.01704).
- 117. Siegel, M. H. et al. (febrero de 2001). «A Cluster's Last Stand: The Death of Palomar 13». En: AJ 121.2, pp. 935-950. doi: [10.1086/318763](https://doi.org/10.1086/318763). arXiv: [astro-ph/0011220](https://arxiv.org/abs/astro-ph/0011220) [\[astro-ph\]](https://arxiv.org/abs/astro-ph/0011220).
- 118. Sohn, S. T. et al. (julio de 2018). En: ApJ 862, 52, p. 52.
- 119. Stetson, P. B. (julio de 2000). «Homogeneous Photometry for Star Clusters and Resolved Galaxies. II. Photometric Standard Stars». En: PASP 112, pp. 925-931.
- 120. Sturch, C. (marzo de 1966). «Intrinsic UBV colors of RR Lyrae stars». En: ApJ 143, p. 774.
- 121. Van Albada, T. S. & N. Baker (octubre de 1971). «On the Masses, Luminosities, and Compositions of Horizontal-Branch Stars». En: ApJ 169, p. 311.
- 122. VandenBerg, Don A., Peter A. Bergbusch & Patrick D. Dowler (febrero de 2006). «The Victoria-Regina Stellar Models: Evolutionary Tracks and Isochrones for a Wide Range in Mass and Metallicity that Allow for Empirically Constrained Amounts of Convective Core Overshooting». En: ApJS 162.2, pp. 375-387. doi: [10.1086/498451](https://doi.org/10.1086/498451). arXiv: [astro-ph/0510784 \[astro-ph\]](https://arxiv.org/abs/astro-ph/0510784).
- <span id="page-175-2"></span>123. VandenBerg, Don A. & James L. Clem (agosto de 2003). «Empirically Constrained Color-Temperature Relations. I.  $BV(RI)_{C}$ ». En: AJ 126.2, pp. 778-802. doi: 10. [1086/376840](https://doi.org/10.1086/376840).
- 124. VandenBerg, Don A., P. A. Denissenkov & Márcio Catelan (agosto de 2016). «Constraints on the Distance Moduli, Helium and Metal Abundances, and Ages of Globular Clusters from their RR Lyrae and Non-variable Horizontal-branch Stars. I. M3, M15, and M92». En: ApJ 827.1, p. 2.
- 125. Vandenberg, Don A. & Patrick R. Durrell (enero de 1990). «Is Age REALLY the Second Parameter in Globular Clusters?» En: AJ 99, p. 221. DOI: [10.1086/115321](https://doi.org/10.1086/115321).
- <span id="page-175-1"></span>126. VandenBerg, Don A. et al. (octubre de 2013). «The Ages of 55 Globular Clusters as Determined Using an Improved  $\Delta V^{HB}_{TO}$  Method along with Color-Magnitude Diagram Constraints, and Their Implications for Broader Issues». En: ApJ 775.2, 134, p. 134. doi: [10.1088/0004-637X/775/2/134](https://doi.org/10.1088/0004-637X/775/2/134). arXiv: [1308.2257 \[astro-ph.GA\]](https://arxiv.org/abs/1308.2257).
- <span id="page-175-0"></span>127. VandenBerg, Don A. et al. (octubre de 2014). «Isochrones for Old (>5 Gyr) Stars and Stellar Populations. I. Models for  $-2.4 \leq$  [Fe/H]  $\leq$   $-+0.6, 0.25 \leq$  Y  $\leq$ 0.33, and  $-0.4 \leq [\alpha/\text{Fe}] \leq +0.4$ ». En: ApJ 794.1, 72, p. 72. DOI: 10.1088/0004– [637X/794/1/72](https://doi.org/10.1088/0004-637X/794/1/72). arXiv: [1409.1283 \[astro-ph.SR\]](https://arxiv.org/abs/1409.1283).
- 128. Vasiliev, E. (abril de 2019). En: MNRAS 484, pp. 2832-2850.
- 129. Viaux, N. et al. (octubre de 2013). «Particle-physics constraints from the globular cluster M5: neutrino dipole moments». En:  $A&A$  558, A12, A12. DOI: [10.1051/0004-](https://doi.org/10.1051/0004-6361/201322004) [6361/201322004](https://doi.org/10.1051/0004-6361/201322004). arXiv: [1308.4627 \[astro-ph.SR\]](https://arxiv.org/abs/1308.4627).
- 130. Walker, Merle F. (julio de 1955). «A search for variable stars of small amplitude in M3 and M92». En: AJ 60, p. 197.
- 131. Wehlau, A., L. Davis & N. Potts (enero de 1974). «Five More Variable Stars in NGC 6402». En: Information Bulletin on Variable Stars 859, p. 1.
- 132. Wehlau, A. & N. Potts (diciembre de 1972). «12 New Variable Stars in NGC 6402». En: Information Bulletin on Variable Stars 752, p. 1.
- 133. Wehlau, Amelia & Norma Froelich (julio de 1994). «The Variables of M14». En: AJ 108, p. 134. doi: [10.1086/117052](https://doi.org/10.1086/117052).
- <span id="page-176-2"></span>134. Yepez, M. A., A. Arellano Ferro & D. Deras (mayo de 2020). «CCD VI time-series of the extremely metal-poor globular cluster M92: revisiting its variable star population». En: MNRAS 494.3, pp. 3212-3226.
- <span id="page-176-0"></span>135. Yepez, M. A. et al. (abril de 2018). «The variable star population in the globular cluster NGC 6934». En: Rev. Mexicana Astron. Astrofis. 54, pp. 15-36. arXiv: [1709.](https://arxiv.org/abs/1709.00044) [00044 \[astro-ph.SR\]](https://arxiv.org/abs/1709.00044).
- <span id="page-176-1"></span>136. Yepez, M. A. et al. (agosto de 2019). «Variable stars in Palomar 13; an evaporating globular cluster». En: New A 71, pp. 1-11. DOI:  $10.1016/j$ .newast.2019.02.006.
- <span id="page-176-3"></span>137. Yepez, M. A. et al. (enero de 2022). «A new photometric study of M14 (NGC 6402): An interpretation of the Horizontal Branch and beyond». En: MNRAS. DOI: [10.](https://doi.org/10.1093/mnras/stac054) [1093/mnras/stac054](https://doi.org/10.1093/mnras/stac054). arXiv: [2201.02160 \[astro-ph.SR\]](https://arxiv.org/abs/2201.02160).
- 138. Zhang, T., R. Ramakrishnan & M. Livny (junio de 1996). «BIRCH: an efficient data clustering method for very large databases». En: ACM SIGMOD Record 25, pp. 103-114. DOI: [https://doi.org/10.1145/235968.233324](https://doi.org/https://doi.org/10.1145/235968.233324).
- 139. Zinn, R. & M. J. West (mayo de 1984). «The globular cluster system of the galaxy. III - Measurements of radial velocity and metallicity for 60 clusters and a compilation of metallicities for 121 clusters». En: ApJS 55, pp. 45-66.